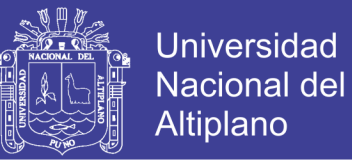

### UNIVERSIDAD NACIONAL DEL ALTIPLANO

### **FACULTAD DE CIENCIAS AGRARIAS**

ESCUELA PROFESIONAL DE INGENIERÍA TOPOGRÁFICA Y

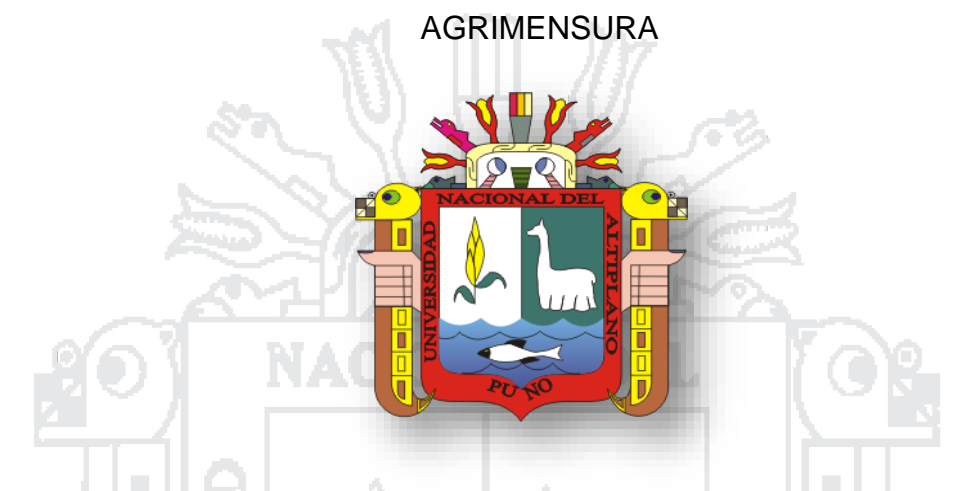

"EVALUACIÓN DE CINCO MÉTODOS DE AJUSTE EN POLIGONALES

**ABIERTAS EN LA CARRETERA AYAVIRI - PURINA"** 

**TESIS** 

PRESENTADA POR:

**SAMUEL FLORES LOPEZ** 

اللوكر PARA OPTAR EL TITULO PROFESIONAL DE:

### **INGENIERO TOPÓGRAFO Y AGRIMENSOR**

**PROMOCION 2010-I** 

**PUNO – PERÚ** 

2016

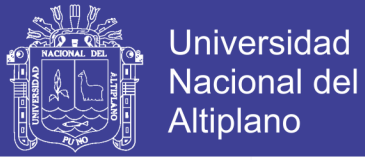

### UNIVERSIDAD NACIONAL DEL ALTIPLANO

**FACULTAD DE CIENCIAS AGRARIAS** 

ESCUELA PROFESIONAL DE INGENIERÍA TOPOGRÁFICA Y AGRIMENSURA

"EVALUACIÓN DE CINCO MÉTODOS DE AJUSTE EN POLIGONALES ABIERTAS EN LA CARRETERA AYAVIRI - PURINA"

**TESIS PRESENTADA POR:** 

#### **SAMUEL FLORES LOPEZ**

PARA OPTAR EL TÍTULO PROFESIONAL DE:

INGENIERO TOPÓGRAFO Y AGRIMENSOR

FECHA DE SUSTENTACIÓN: 29 DE DICIEMBRE DEL 2016

APROBADO POR EL JURADO REVISOR CONFORMADO POR:

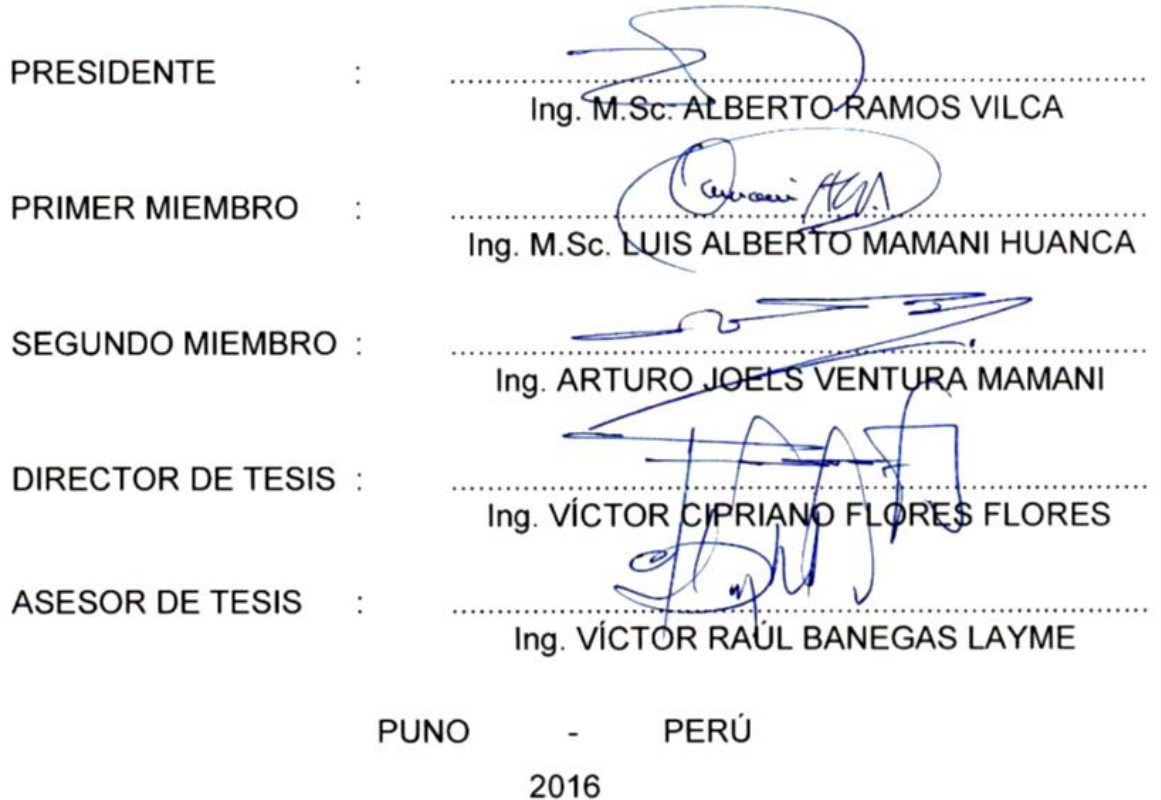

Área: Ciencias naturales

Tema: Topografía, geodesia, cartografía y catastro

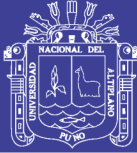

**Universidad Nacional del** Altiplano

#### **DEDICATORIA**

*Con mucho cariño a mis adorados padres Fredy y Lourdes, a mi hermano Midwar, a mis tíos David, Samuel, y Moisés, a mis tías Betty, Virginia y Abigail, y demás familiares, con eterna gratitud por su apoyo y abnegación al apoyarme en la consecución de mis metas profesionales en mi vida.*

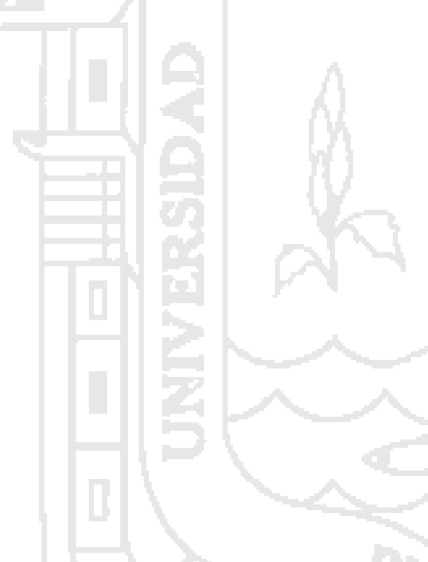

*Con mucho amor a mi esposa Lidian, a mis queridos suegros Virgilio y Elsa, a mis cuñados Wilber y Aida, a mis sobrinos Leydi, Jefferson y Gabriel por estar siempre en los momentos más importantes de mi vida.*

*A mi pequeña hija Samantha, como homenaje al sacrificio y la superación, a la que amare por siempre.*

*Samuel*

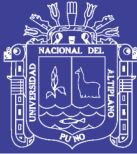

**Universidad Nacional del** Altiplano

#### **AGRADECIMIENTOS**

*A la Universidad Nacional del Altiplano en especial a la Escuela Profesional de Ingeniería Topográfica y Agrimensura.*

> *A todos los señores docentes y administrativos de la Facultad de Ciencias Agrarias, por compartir sus experiencias profesionales y orientaciones para mi superación personal.*

> > œ,

*Al Ing. Víctor Cipriano Flores Flores e Ing. Víctor Raúl Banegas Layme, como director y asesor de la tesis de investigación.*

> *Al jurado calificador, encabezado por el Ing. MSc. Alberto Ramos Vilca (como Presidente), Ing. MSc. Luis Alberto Mamani Huanca (como Primer Miembro calificador) e Ing. Arturo Ventura Mamani (como Segundo Miembro calificador).*

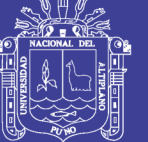

### ÍNDICE

### Pag.

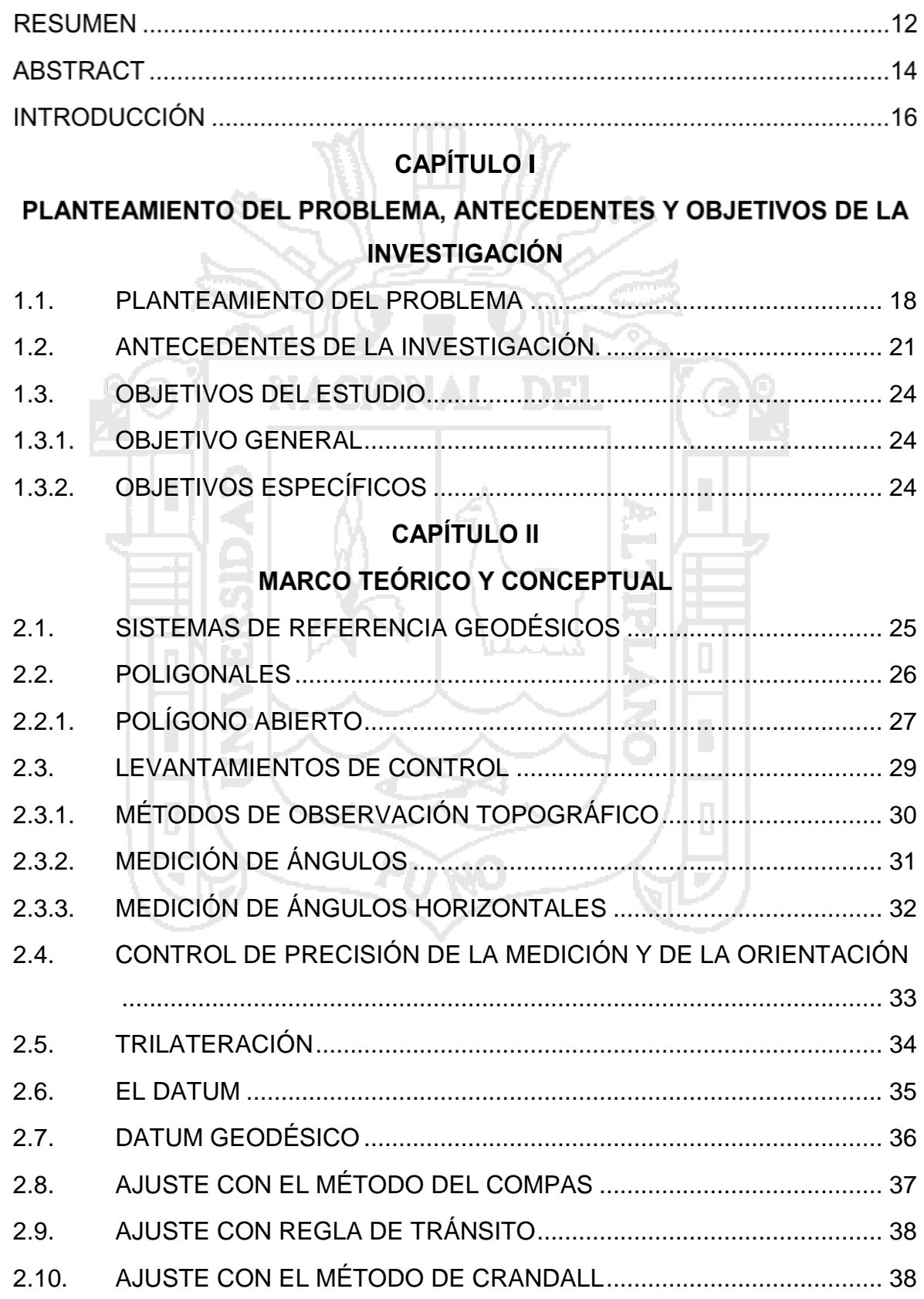

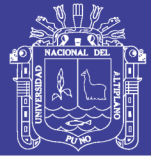

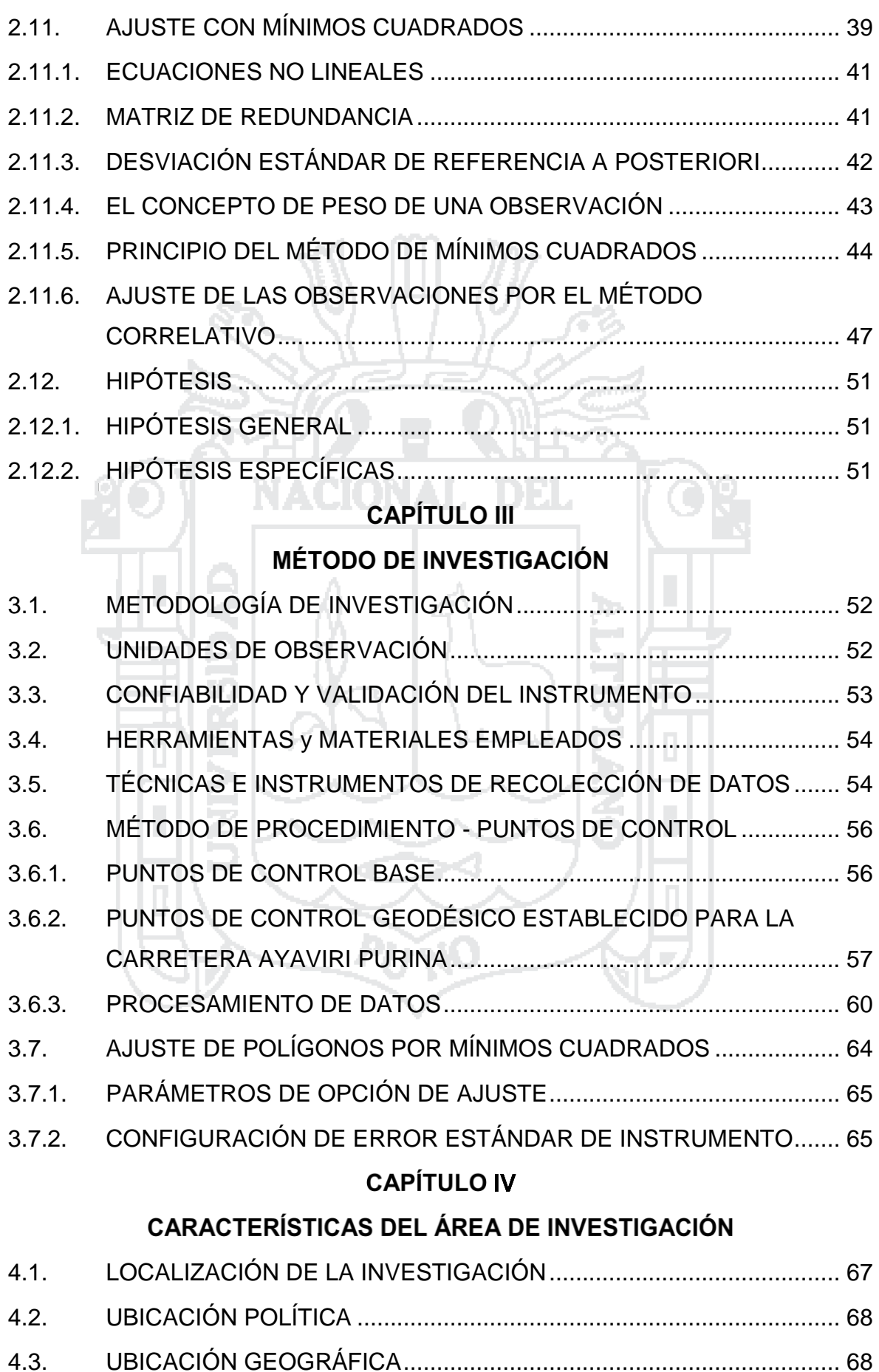

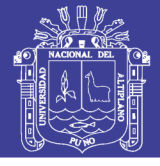

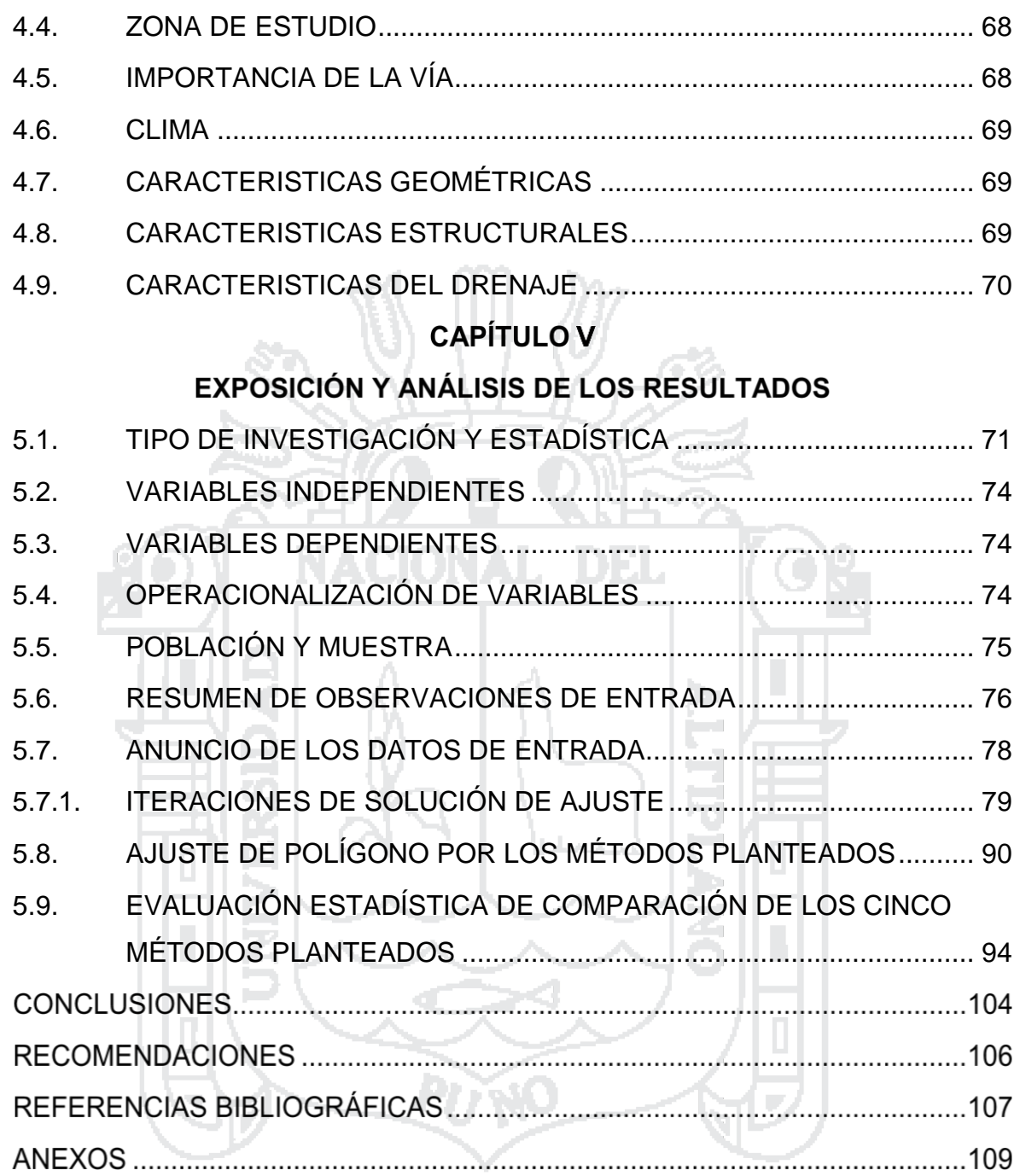

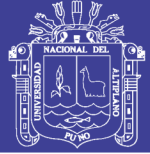

### **Pag.**

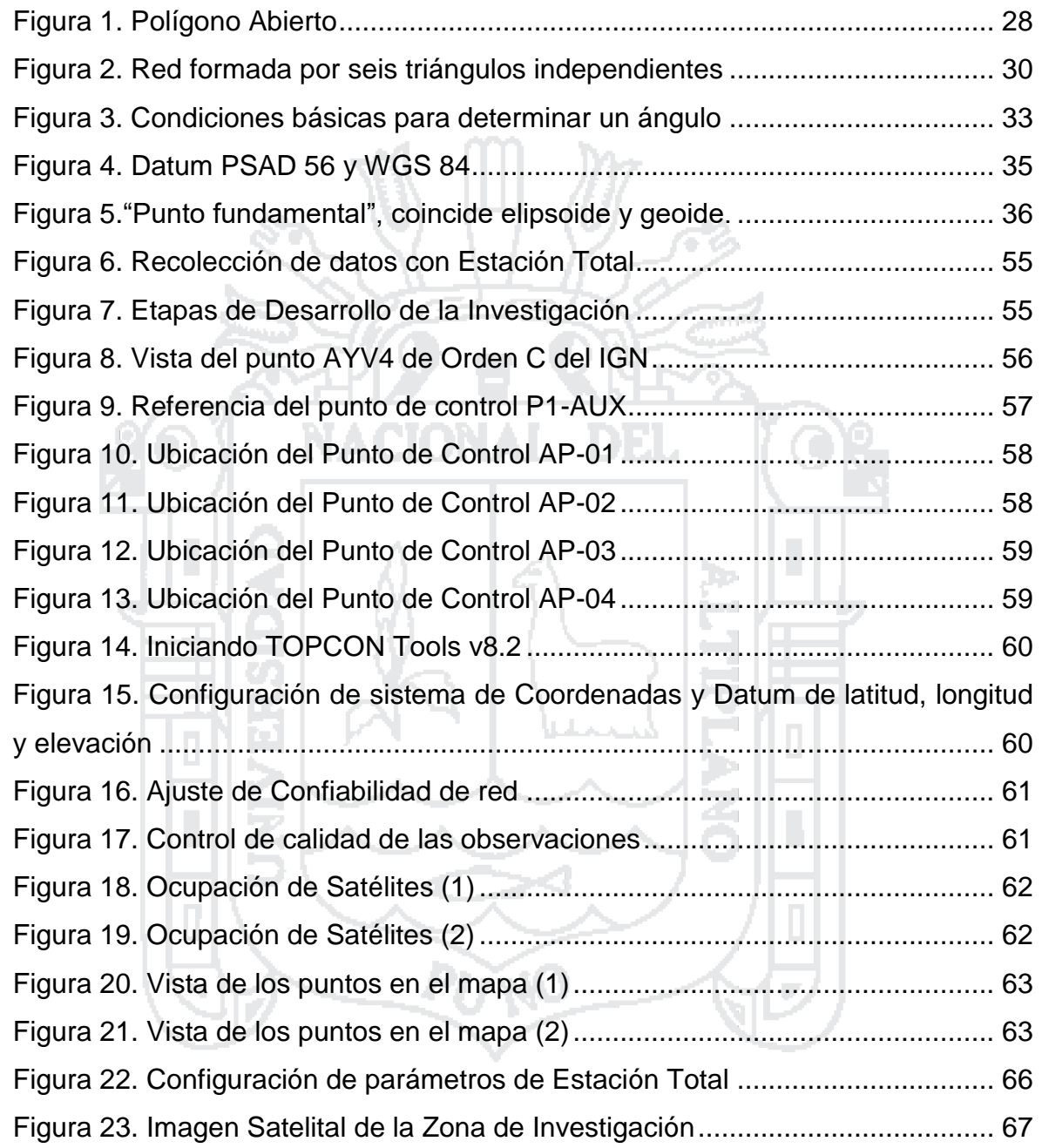

**LISTA DE FIGURAS**

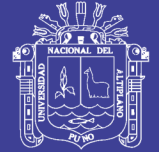

### **LISTA DE GRÁFICAS**

**Pag.**

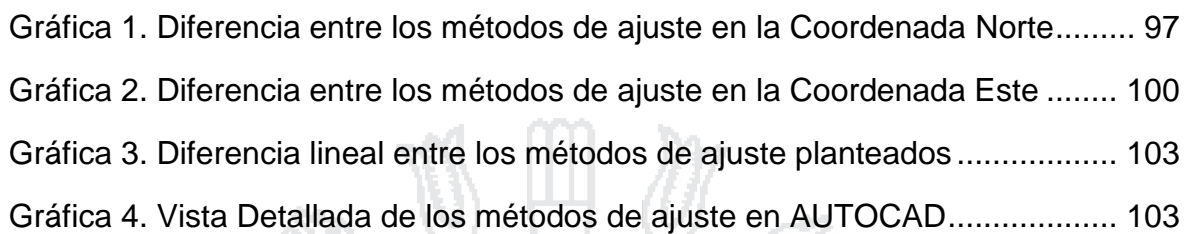

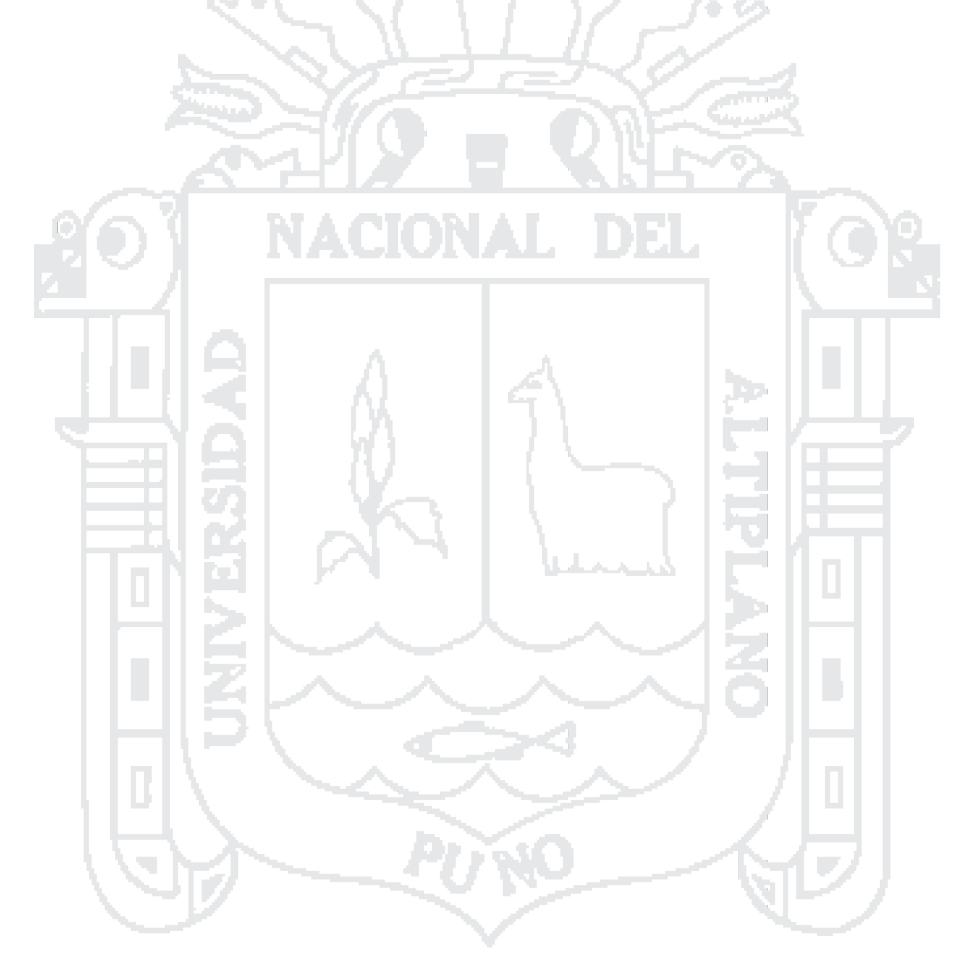

No olvide citar esta tesis

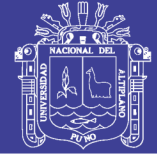

### Universidad Nacional del Altiplano

#### **LISTA DE TABLAS**

### **Pag.**

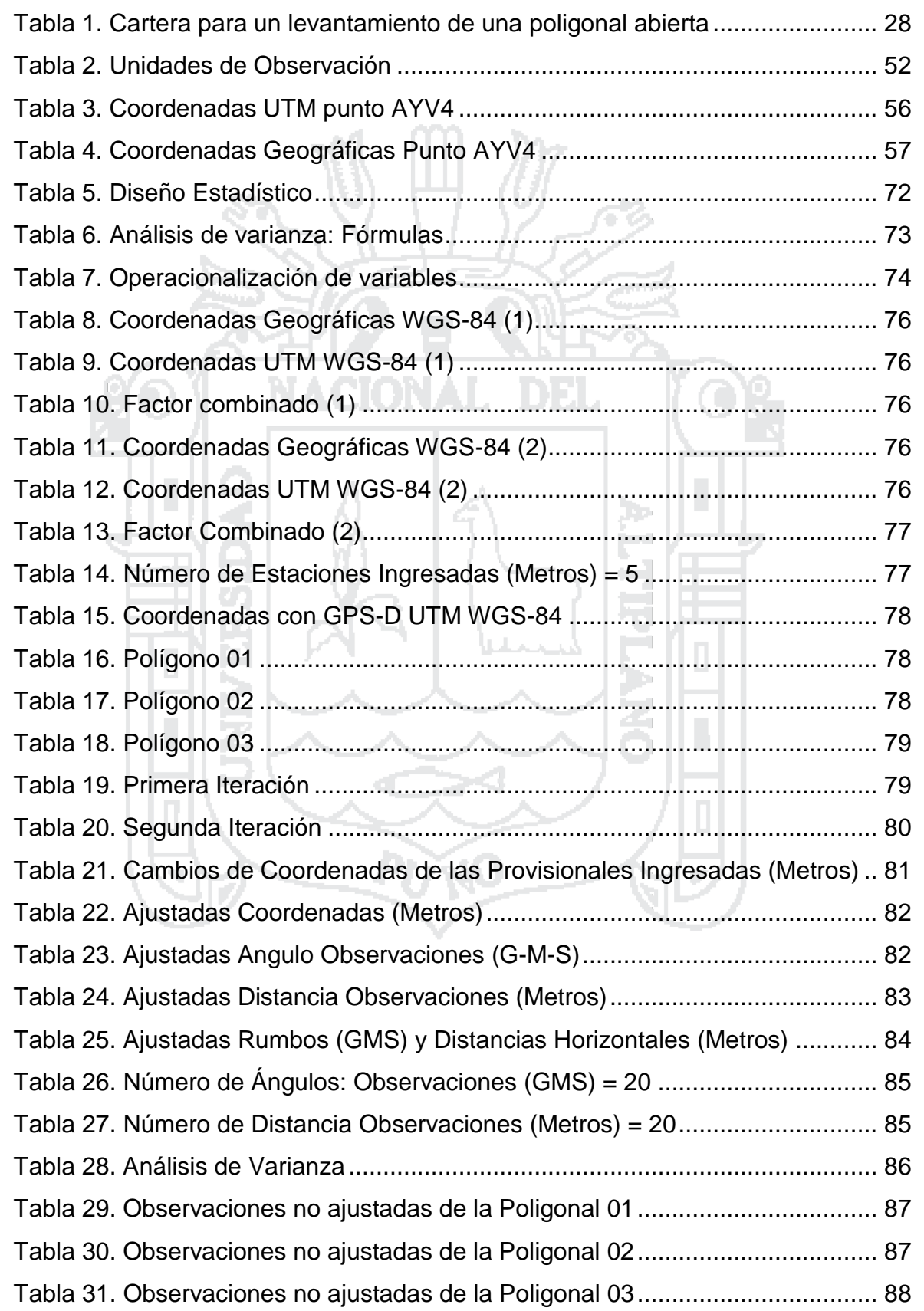

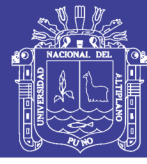

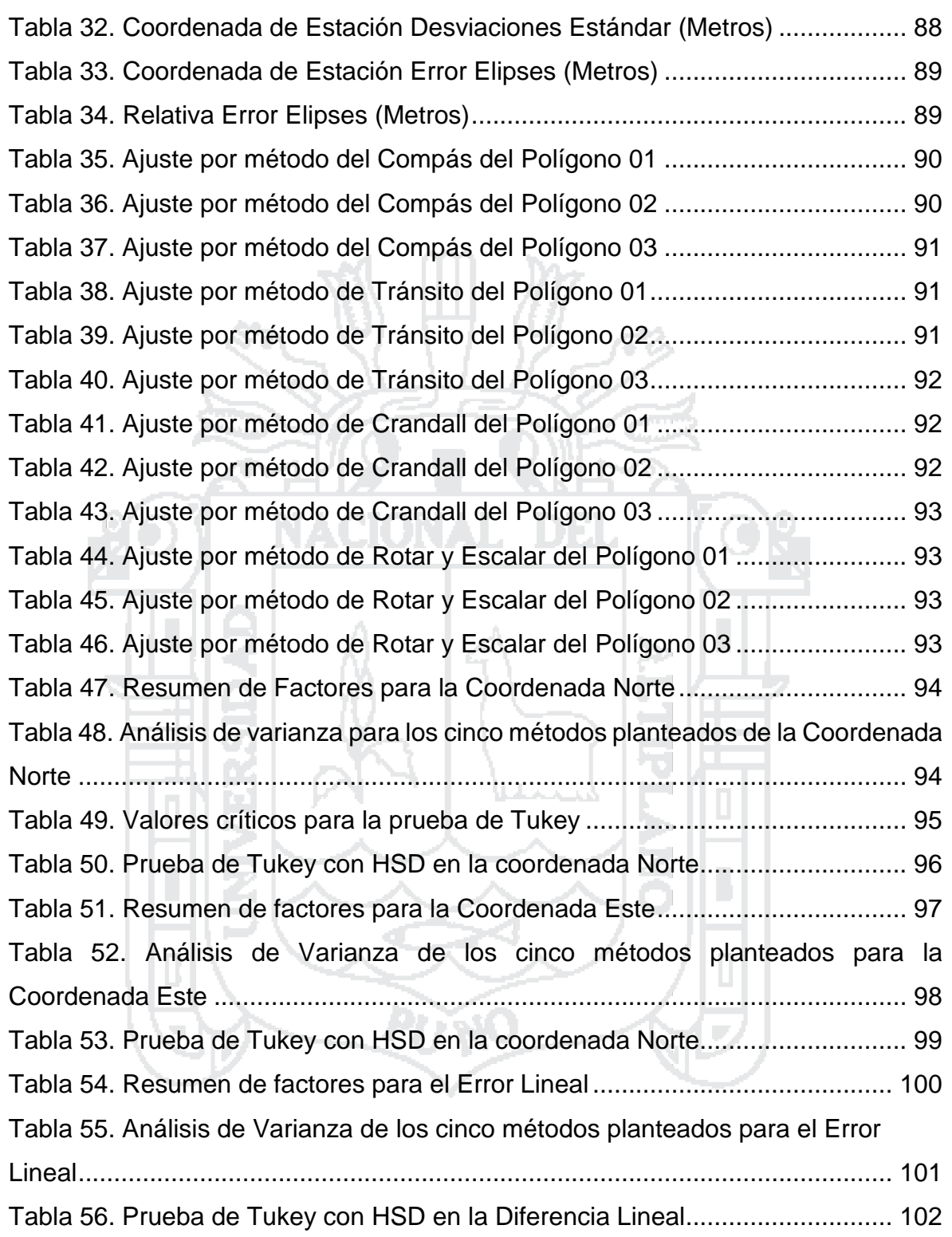

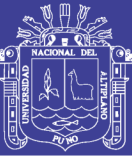

### **RESUMEN**

La presente investigación denominada "EVALUACIÓN DE CINCO MÉTODOS DE AJUSTE EN POLIGONALES ABIERTAS EN LA CARRETERA AYAVIRI - PURINA", realizado en el distrito de Ayaviri, provincia de Melgar y departamento de Puno. Se ejecutó con la finalidad de comparar métodos de ajuste de polígonos con: Transito, Compass, Crandall, Rotar y Escalar a la línea conocida y la proyección de variables denominada Método de los Mínimos Cuadrados en una longitud de 10Km.

Inicialmente se consultó en textos de especialidad y portales web para adquirir información sobre el tema; logrando elevar el nivel investigativo y permitiendo mediante el análisis del mismo identificar argumentos para la explicación del procedimiento; y dar cumplimiento al objetivo general que es: Determinar la diferencia de los métodos de Tránsito, Compass, Crandall, Rotar y escalar a la línea conocida y el método de Mínimos Cuadrados en el ajuste de la poligonal abierta de apoyo con dos puntos fijos en los extremos de la carretera Ayaviri – Purina del Km 0+000 al Km 10+000 y posteriormente dar cumplimiento a los objetivos específicos de la investigación; que es determinar la precisión y confiabilidad por el método de mínimos cuadrados para el ajuste de la red de control horizontal en el polígono abierto de la carretera Ayaviri – Purina del Km 0+000 al Km 10+000 y evaluar los resultados obtenidos del método de mínimos cuadrados con productos que provienen de la aplicación de otros métodos: Tránsito, Compass, Crandall, Rotar y escalar a la línea conocida; en el control horizontal sin diferencias significativas.

12 Asimismo la utilización de fórmulas conocidas del ajuste por mínimos cuadrados de observaciones, se evaluó el comportamiento del modelo matemático con dos iteraciones, (elipses y residuos a nivel de confianza del 95 % de probabilidad), en el cual los errores de ajuste son muy pequeños, mientras que en el ajuste de ángulos y distancias de control horizontal la precisión es de 0" a 0.3" y de 0m. a 0.5m. respectivamente a un nivel de confianza del 95%, llegando a una precisión por tramos de 1/7000 y 1/40000. En este punto el método de mínimos

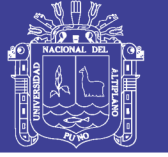

cuadrados toma ventaja sobre los otros, al asignar dentro del procedimiento, un peso relativo a las medidas angulares y otro a las medidas lineales, ajustando de la manera más imperceptible posible los ángulos y distancias.

Estadísticamente los cinco métodos han sido analizados para dar mayor confiabilidad por análisis de varianza de un factor (ANOVA) con SPSS v23 y Microsoft Excel 2016 existiendo diferencias significativas en la coordenada norte y este de acuerdo a la prueba Post-hoc de Tukey ya que p<0.05, donde al menos uno de los métodos es diferente y es el método de los mínimos cuadrados que tiene la menor diferencia significativa estadísticamente.

En tal sentido podemos afirmar que el método de mínimos cuadrados es considerado aceptable para la compensación de poligonales abiertas, actualmente su aplicación no ha sido difundida por los profesionales de Topografía.

The Contract

Los temas tratados en la investigación están divididos en cinco grandes capítulos. El capítulo I, planteamiento del problema, antecedentes y objetivos de la investigación. El capítulo II, marco teórico, marco conceptual e hipótesis de la investigación. El capítulo III, método de investigación. El capítulo IV, caracterización del área de investigación. Y por último el capítulo V, exposición y análisis de los resultados. Así como las conclusiones, recomendaciones y los anexos correspondientes.

**Palabras clave:** Diferencia significativa, Métodos de ajuste, Modelo matemático.

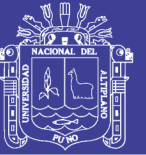

### **ABSTRACT**

The present investigation called "EVALUATION OF FIVE METHODS OF ADJUSTMENT IN OPEN POLYGONS AT AYAVIRI - PURINA ROAD", carried out in the Ayaviri district, Melgar province and Puno department. It was performed in order to compare polygon adjustment methods with: Transit, Compass, Crandall, Rotate and Scalar to the known line and the projection of variables called the Least Squares Method in a length of 10Km.

Initially consulted in specialty texts and web portals to acquire information on the subject; Managing to raise the level of investigative and allowing through the analysis of the same to identify arguments for the explanation of the procedure; And to fulfill the general objective that is: To determine the difference of the methods of Transit, Compass, Crandall, Rotate and scale to the known line and the method of Minimum Squares in the adjustment of the open traverse of support with two fixed points in the Ends of the Ayaviri - Purina highway from  $Km 0 + 000$  to  $Km 10 + 000$ and subsequently fulfill the specific objectives of the investigation; Which is to determine the accuracy and reliability by the method of least squares for the adjustment of the horizontal control network in the open polygon of the Ayaviri - Purina highway from Km 0 + 000 to Km 10 + 000 and to evaluate the results obtained from the method of Least squares with products that come from the application of other methods: Transit, Compass, Crandall, Rotate and scale to the known line; In the horizontal control without significant differences.

Also the use of known formulas of least squares adjustment of observations, we evaluated the behavior of the mathematical model with two iterations, (ellipses and residuals at the 95% confidence level), in which the adjustment errors are very small, while in the adjustment of angles and distances of horizontal control the precision is of 0 "to 0.3" and of 0m. To 0.5m. Respectively at a confidence level of 95%, reaching an accuracy in terms of 1/7000 and 1/40000. At this point, the leastsquares method takes advantage of the others by assigning a weight relative to the angular measurements and another to the linear measurements, adjusting angles and distances as imperceptibly as possible.

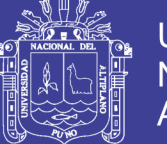

Statistically all five methods have been analyzed to give greater reliability by one-way analysis of variance (ANOVA) with SPSS v23 and Microsoft Excel 2016. There are significant differences in the north and east coordinates according to Tukey Post-hoc test since p <0.05, where at least one of the methods is different and it is the least squares method that has the least statistically significant difference.

In this sense we can affirm that the method of least squares is considered acceptable for the compensation of open polygonal, currently its application has not been diffused by the Topography professionals.

The topics covered in the research are divided into five major chapters. Chapter I, problem statement, background and objectives of the research. Chapter II, theoretical framework, conceptual framework and research hypotheses. Chapter III, research method. Chapter IV, characterization of the research area. And finally chapter V, exhibition and analysis of the results. As well as the conclusions, recommendations and corresponding annexes.

**Keywords:** Significant difference, Adjustment methods, Mathematical model.

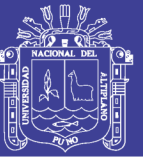

### **INTRODUCCIÓN**

En la elaboración de proyectos de desarrollo lineal como son vías, canales irrigaciones entre otros, en el Perú se aplica procedimientos geodésicos para referenciar los trabajos topográficos en el cual se adopta la incorporación como práctica habitual de trabajo el Sistema de Posicionamiento Global, que opera de acuerdo a sistemas geodésicos, en particular para las investigaciones se usa el sistema WGS-84 el cual es un sistema geocéntrico global con origen en el centro de masa de la Tierra.

Asimismo, estos procedimientos están normados en el Manual de Diseño de Carreteras: Diseño Geométrico DG-2014 y el Manual de Carreteras: Especificaciones Técnicas Generales para Construcción EG-2013 para la ejecución de carreteras en el Perú; sin embargo, no se detallan claramente los procedimientos, métodos, ni etapas de trabajo en la densificación de puntos de control horizontal de las coordenadas (X, Y) obtenidas para la poligonal abierta, ofreciendo solo parámetros de precisión horizontal y vertical en cada punto de control, creando así un vacío existente en la normatividad peruana.

Al determinar las coordenadas de un punto sobre la superficie mediante GPS-D, se obtienen las coordenadas cartesianas X, Y, Z y sus equivalentes geodésicos: latitud, longitud y altura elipsoidal que se utilizan en proyectos de Ingeniería, todo esto proyectado en un plano el cual es el Sistema Universal Transversal de Mercator (UTM), posterior a la obtención de coordenadas cartesianas (X, Y, Z) a las que se llama puntos de control, previo se procede a realizar la poligonal en este caso abierta de acuerdo a la topografía del terreno mediante la medición de ángulos y distancias con Estación Total para el ajuste de esta, por ello nos preguntamos ¿En el ajuste de polígonos abiertos de apoyo mediante mínimos cuadrados, con dos puntos fijos en los extremos en carretera Ayaviri – Purina, el ajuste está dentro de los parámetros previstos?, en los trabajos que implica el control horizontal, sería una gran ventaja el uso del método de mínimos cuadrados el cual en la actualidad no es tomado en cuenta tal vez por su desconocimiento o por su procedimiento de cálculo. El advenimiento de los

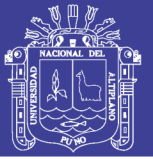

ordenadores, su continuo perfeccionamiento y extraordinaria propagación, el problema de realizar grandes cantidades de operaciones ha venido desapareciendo, esta ventaja permite el uso adecuado de diferentes métodos para la compensación de polígonos con softwares adecuados según su aplicación y método

En esta investigación se plantea llegar a la deducción completa y clara de un método, que, haciendo uso de los mínimos cuadrados, nos permita ajustar un polígono abierto en vías de manera lo más exacta posible, logrando la deformación mínima, tanto en los lados, como los ángulos que la componen en comparación de otros métodos de ajuste aproximados como Tránsito, Compass, Crandall y Rotar y Escalar a la Línea Conocida, para proyectos de ejecución de obras viales y la supervisión de estas, siendo cierta y probada el método planteado tendríamos una mayor precisión en el control horizontal de redes abiertas.

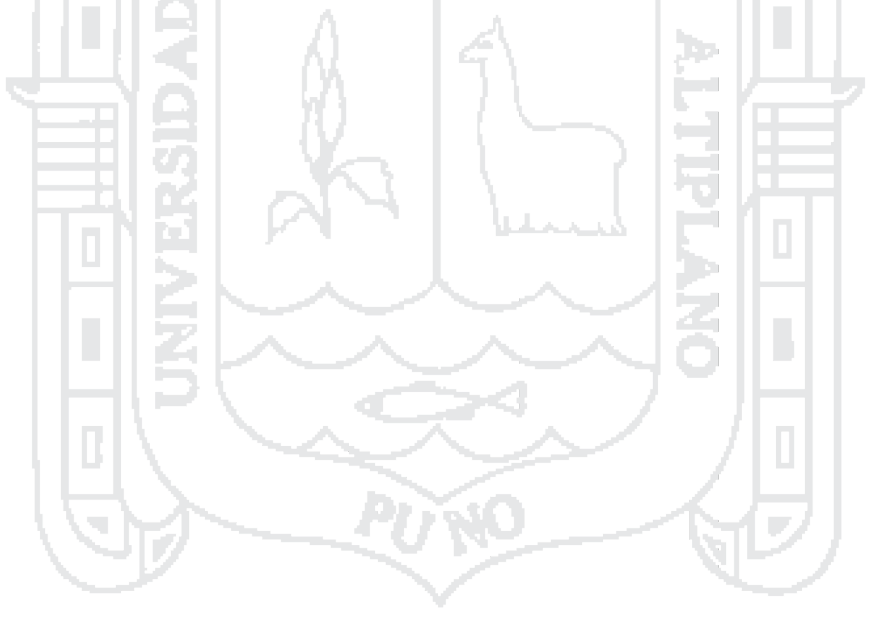

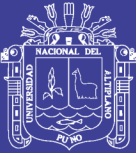

# **CAPÍTULO I**

# **PLANTEAMIENTO DEL PROBLEMA, ANTECEDENTES Y OBJETIVOS DE LA INVESTIGACIÓN**

#### <span id="page-17-0"></span>**1.1. PLANTEAMIENTO DEL PROBLEMA**

El problema general que ocurre en la topografía es que, al medir las distancias horizontales y verticales, el valor más probable que deseamos conocer no resulta a las derivadas de las observaciones; al no existir errores sistemáticos groseros en las mediciones, están afectos por inevitables errores accidentales; que muchas veces se consideran valores aproximados. Al corregir todo los valores observados o calculados que cumplan esas condiciones, una vez estos estén compensados serán los más probables, mediante una aplicación de un algoritmo riguroso, así como todos los resultados obtenidos seguirán una distribución normal.

18 Si en Topografía deseamos calcular una magnitud y se efectúan solamente las medidas necesarias, se obtendrá un resultado único y no se podrá conocer su nivel de precisión, además, si en alguna de las mediciones se ha producido un gran error no se puede detectar. Por otro lado, si al medir excedentes, se mejorará la precisión o se podrá tener un control fiable de las mediciones en general. Al número de observaciones excedentes le llamaremos redundancias. Pueden dar diversas soluciones a la cuestión planteada, podemos buscar aquella que satisfaga el conjunto de relaciones matemáticas entre las magnitudes medidas y además sea mínima la

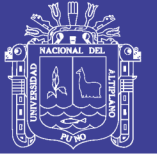

diferencia de los residuos, al comparar por otros métodos que pueden ser similares o más eficaces con respecto al método de mínimos cuadrados.

Los modernos equipos hoy en día basan su mantenimiento y actualización en el análisis del comportamiento de las coordenadas tridimensionales de las estaciones GNSS a través del tiempo. La determinación de las series temporales de estas estaciones constituye una de las labores fundamentales y, además, brinda información para diferentes estudios de ingeniería como puntos de control. En el caso de la geodesia, una de las aplicaciones utilizada con mayor frecuencia es, precisamente, en la georeferenciación de puntos de control a cada 5 ó 10 km en vías.

En la actualidad en nuestro país según las normas peruanas de diseño geométrico 2014, nos dice que se adopta la incorporación como práctica habitual de trabajo, el Sistema de Posicionamiento Global (GPS) como control estable en los puntos extremos, referidos a sistemas geodésicos, el Ministerio de Transporte hace referencia al sistema WGS-84 (World Geodetic System de 1984). El Sistema WGS-84 es un sistema geocéntrico global (mundial) con origen en el centro de masa de la Tierra, cuya figura analítica es el Elipsoide Internacional GRS-80. Al determinar las coordenadas de un punto sobre la superficie de la tierra mediante GPS, se obtienen las coordenadas cartesianas X, Y, Z y sus equivalentes geodésicos: latitud (φ), longitud (λ) y altura elipsóidica (h).

En tal sentido al trabajar con equipos electrónicos como la estación total, cometemos muchas veces errores no aceptables al medir las magnitudes en serie de polígonos internos hasta llegar al punto extremo de control, en razón a estos problemas el planteamiento de investigación es la EVALUACIÓN DE CINCO MÉTODOS DE AJUSTE EN POLIGONALES ABIERTAS EN LA CARRETERA AYAVIRI - PURINA, se plantea que los puntos intermedios de control será mediante estación total, de cualquier punto se verá diferencias de desplazamiento en (X, Y), que pueda estar dentro o fuera de los parámetros topográficos con relación a dos magnitudes

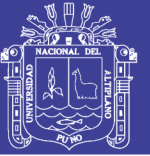

de intersección con respecto a puntos conocidos y referenciados; cuyo desempeño cumpla con todos los requerimientos para ser empleado en proyectos de ingeniería de obras viales, en los que sea necesario contar con altos grados de precisión; con los modelos matemáticos y estadísticos generados, en el presente trabajo se pretende implementar y validar una metodología para el cálculo y ajuste de control horizontal en la poligonal abierta con dos puntos de control con GPSD como testigo en una longitud de 10 Km, que cuente con un mayor rigor en contraste con los métodos aproximados; y que sea también el pilar para que en futuros estudios la metodología empleada pueda ser considerada en los ajustes y confiable para dicho estudio.

#### **Interrogante general:**

¿En el ajuste de polígonos abiertos de apoyo mediante los métodos de Transito, Compass, Crandall, Rotar y escalar a la línea conocida y Mínimos cuadrados con dos puntos fijos en los extremos en la carretera Ayaviri – Purina del Km 0+000 al Km 10+000, cuál método es aceptable dentro de los parámetros previstos?

#### **Interrogantes específicas:**

¿En la validación del método de mínimos cuadrados, para el ajuste de redes de control horizontal en polígonos abiertos, mejora la precisión y confiabilidad en el ajuste de red de apoyo de la carretera Ayaviri – Purina del Km 0+000 al Km 10+000?

¿Al realizar un análisis comparativo, contrastando los resultados obtenidos del método de mínimos cuadrados con productos que provienen de la aplicación de otros métodos: Transito, Compass, Crandall, Rotar y escalar a la línea conocida en el control horizontal, cuál es el método con menor diferencia significativa estadísticamente?

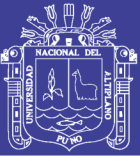

#### <span id="page-20-0"></span>**1.2. ANTECEDENTES DE LA INVESTIGACIÓN**

Ajuste de la red de control básico vertical en función de números geopotenciales (Título de ingeniería)

CAPT. de E. Coyago R. D. (2010). Llega a una conclusión que el ajuste de la Red de Nivelación de primer orden en función de números geopotenciales por el método correlativo, de acuerdo a la prueba estadística de Chi-cuadrado fue aceptada a un nivel de significancia del 5% esto es a un rango de aceptación del 95%, al analizar los problemas línea por línea de la nivelación y gravedad se tomó los puntos ideales para los incrementos de potencial y conociendo qué separación entre las placas de nivelación se puede obviar la gravedad observada, teniendo siempre en cuenta que en algunos lugares se debían colocar valores de gravedad interpolada.

Para este trabajo y de acuerdo al estudio realizado para la tolerancia de los números geopotenciales, se puede obviar la gravedad saltándonos hasta 6 puntos de nivelación, pero para que no exista algún problema es recomendable de 4 a 5 saltos de puntos de nivelación, esto quiere decir hasta 10km máximo de distancia, teniendo siempre en cuenta que las distancias de punto a punto no pasen los 2km, esto puede ser en la costa como en la sierra.

Determinación de un geoide de precisión en áreas de pequeña extensión. Aplicación en el parque nacional de Doñana. (Tesis Doctoral).

Dra. Núñez, Amparo (España 2006). Indica que la investigación realizada en el seno de los proyectos de Dirección General de Investigación Científica y Técnica en el Parque Nacional de Doñana. Los principales objetivos geodésicos de dichos proyectos son el establecimiento de un marco de referencia para el posicionamiento en el Parque y la determinación de un Geoide de precisión en el mismo, el cual permitirá la obtención de cotas ortométricas derivadas de observaciones GPS, de gran utilidad para

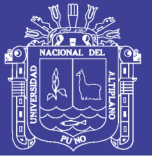

los estudios en el ámbito de hidrología e hidrogeología que se realizan en la zona.

No disponer de este modelo de geoide provocaría errores en la determinación de las cotas ortométricas a partir de la elipsoidales debido al fuerte gradiente que presenta en la zona de ondulación del geoide.

La primera parte de los trabajos se centra en el análisis de las redes geodésicas y de nivelación existente en la zona. Es importante conocer el estado y precisión de las mismas puesto que será en ellas en las que se base la red implantada en la zona del Parque, cuyos vértices serán empleadas en el ajuste inicial de diferentes modelos de geoide y posteriormente en el cálculo de un nuevo modelo. La red propia establecida esta enlazada con la red nacional REGENTE y las redes de nivelación de alta precisión, N.A.P. 159

Se ha comprobado la bondad en la zona de estudio de los geoides gravimétricos IBERGEO95 Y EGG97, de ámbito regional y continental respectivamente. Se ha realizado el ajuste de ambos a partir de las observaciones GPS/nivelación/gravimetría en puntos seleccionados en dos ejes en dirección aproximada N-S y E-W, con el fin de tener controlada cualquier variación direccional.

La comprobación del ajuste de IBERGEO95 y EGG97 permite deducir que no se garantiza una precisión centimétrica en el ámbito del parque. Por ello se ha optado por calcular un geoide geométrico en la zona mediante la técnica eliminar-restaurar, usando en este proceso el modelo global CG01 obtenido de la solución combinada de datos terrestres y datos procedentes de las misiones espaciales CHAMP Y GRACE, y el modelo digital de elevaciones fruto de la integración del MDT25 del Instituto Geográfico Nacional con datos de la batimetría de la zona del Instituto Hidrográfico de la Marina. El modelo fino tiene una resolución de 25m x 25m.

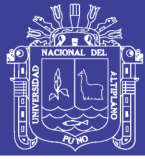

Cálculo, mediante la aplicación del algoritmo de ajuste por mínimos cuadrados, de los componentes de velocidad para estaciones GNSS continuas. (Artículo)

Jorge Moya Zamora (2014): nos dice puede ser aplicado a estaciones GNSS de medición continua, cuyos registros tengan, al menos, dos años. Es evidente que los parámetros que se obtengan dependerán de factores como la repetividad de las observaciones, es decir, sin saltos en las series de tiempo. Una limitante que es actualmente tratada en el proyecto Mo No Lin de SIRGAS es que el modelo asume un comportamiento lineal de la estación, lo cual, dependiendo de la zona y de los eventos físicos a los que esté expuesta la estación, no responde a la realidad. En la coordenada Y se obtiene un comportamiento muy irregular con dispersiones de los datos. La coordenada Z, por su parte, presenta una dispersión regular aún más que en el caso de la coordenada X: se nota un salto. En el caso particular de las velocidades obtenidas para la estación ETCG representan, precisamente, las causas citadas anteriormente y algunas más. Los valores de velocidad de +11 mm/a, +7 mm/a y +21 mm/a, responden al modelo lineal utilizado. Se debe ser cuidadoso al hacer una interpretación de estos valores, si no se han considerado previamente, de esta manera, y considerando, los valores positivos de velocidad para cada una de las coordenadas corresponden con un desplazamiento de la estación ETCG en la dirección norte-sur (coordenada Z) de unos 89 mm, en la dirección este-oeste (coordenada X) de unos 35 mm y 34 mm en altura (coordenada Y), para un valor promedio de 50 mm de desplazamiento horizontal en dirección noreste entre las semanas GPS 1500 y 1700. Estos datos representan un desplazamiento de la ETCG de unos 13 mm por año.

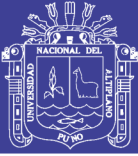

#### <span id="page-23-0"></span>**1.3. OBJETIVOS DEL ESTUDIO**

#### <span id="page-23-1"></span>**1.3.1. OBJETIVO GENERAL**

Determinar la diferencia de los métodos de Tránsito, Compass, Crandall, Rotar y escalar a la línea conocida y el método de Mínimos Cuadrados, el ajuste de la poligonal abierta de apoyo con dos puntos fijos en los extremos de la carretera Ayaviri – Purina del Km 0+000 al Km 10+000.

#### <span id="page-23-2"></span>**1.3.2. OBJETIVOS ESPECÍFICOS**

- Determinar la precisión y confiabilidad por el método de mínimos cuadrados el ajuste de la red de control horizontal en el polígono abierto de apoyo de la carretera Ayaviri – Purina del Km 0+000 al Km 10+000.
- Evaluar los resultados obtenidos del método de mínimos cuadrados con productos que provienen de la aplicación de otros métodos: Transito, Compass, Crandall, Rotar y escalar a la línea conocida; en el control horizontal sin diferencias significativas.

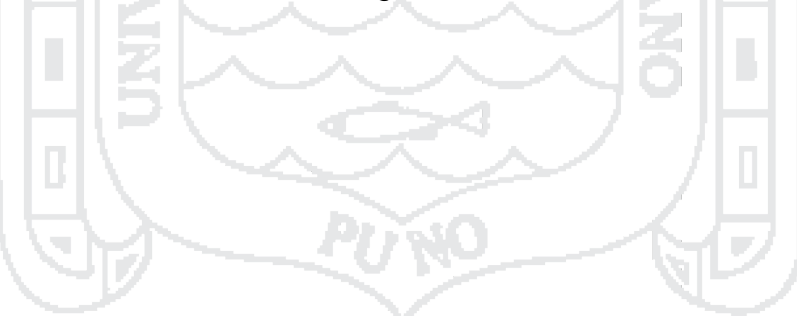

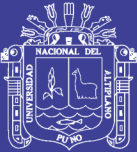

# **CAPÍTULO II**

### **MARCO TEÓRICO Y CONCEPTUAL**

### <span id="page-24-0"></span>**2.1. SISTEMAS DE REFERENCIA GEODÉSICOS**

Zúñiga, W. (2010). Los sistemas de referencia geodésicos definen la forma y dimensión de la Tierra, así como el origen y orientación de los sistemas de coordenadas. Los sistemas de referencia geodésicos pueden ser descritos en base a dos modelos matemáticos: el esférico y el elipsódico, los cuales son obtenidos en base parámetros físicos medidos sobre la superficie terrestre, tales como la aceleración de gravedad.

Los sistemas globales de coordenadas nos permiten definir posiciones sobre la superficie de la Tierra. El más comúnmente usado sistema es el de la latitud, longitud y altura. El primer meridiano y el ecuador son los planos que definen la latitud y la longitud.

- La latitud geodésica de un punto, es el ángulo desde el plano ecuatorial a la dirección vertical de la línea normal al elipsoide de referencia.
- La longitud geodésica de un punto es el ángulo que forma el meridiano que pasa por el punto con el meridiano origen en sentido dextrógiro.
- La altura elipsoidal de un punto es la distancia desde el elipsoide de referencia al punto en dirección normal al elipsoide.

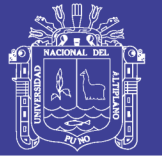

Dentro de un sistema cartesiano global las coordenadas están expresadas en función de los ejes (X Y Z), del cual su origen es el centro de masas de la Tierra. El eje Z es paralelo al eje de rotación terrestre, el eje X a su vez es paralelo al meridiano de Greenwich y por último el eje Y es perpendicular al plano XOZ

#### <span id="page-25-0"></span>**2.2. POLIGONALES**

Wolf, P.R. y Ghilani, Ch. D. (2012). El uso de poligonales es uno de los procedimientos topográficos más comunes. Se usan generalmente para establecer puntos de control y puntos de apoyo para el levantamiento de detalles y elaboración de planos, para el replanteo de proyectos y para el control de ejecución de obras.

Una poligonal es una sucesión de líneas quebradas, conectadas entre sí en los vértices. Para determinar la posición de los vértices de una poligonal en un sistema de coordenadas rectangulares planas, es necesario medir el ángulo horizontal en cada uno de los vértices y la distancia horizontal entre Waliozaliwa Na vértices consecutivos.

En forma general, las poligonales pueden ser clasificadas en:

Poligonales Cerradas: En las cuales el punto de inicio es el mismo punto de cierre, proporcionando por lo tanto control de cierre angular y lineal.

Poligonales Abiertas: De enlace con control de cierre en las que se conocen las coordenadas de los puntos inicial y final, y la orientación de las alineaciones inicial y final, siendo también posible efectuar los controles de cierre angular y lineal.

Poligonales Abiertas Sin Control: En las cuales no es posible establecer los controles de cierre, ya que no se conocen las coordenadas del punto inicial y/o final, o no se conoce la orientación de la alineación inicial y/o final.

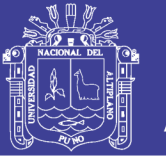

Posición Relativa de puntos en el Terreno: Se sabe que una de las finalidades de la topografía plana es la determinación de la posición relativa de los puntos sobre el terreno, tanto en planta como en alzado, elevación o perfil.

Si se conoce la posición y orientación de una línea dada AB y se desea conocer la posición relativa del punto P.

#### <span id="page-26-0"></span>**2.2.1. POLÍGONO ABIERTO**

Wolf, P.R. y Ghilani, Ch. D. (2012). Cuando se realiza el levantamiento de una poligonal abierta, normalmente se trata de obras de tipo lineal, tales como caminos, carreteras, canales de drenaje y similares, en este caso lo que se hace es dividir la obra en tramos rectos y definir la alineación de cada uno, es decir se mide el azimut de cada uno y su distancia para ir construyendo la poligonal abierta. De acuerdo a lo anterior este método es muy similar al levantamiento por poligonación, solo que el objetivo no es determinar el área, sino definir la ruta de la obra.

Para el trabajo con estas poligonales se tienen las mismas indicaciones y recomendaciones vistas para los dos levantamientos descritos con anterioridad. Al inicio del levantamiento se coloca el teodolito en el punto de inicio, se nivela, se lleva a ceros (se hace coincidir con el norte magnético o con uno arbitrario) y se mide el ángulo comprendido entre este eje y el punto siguiente (2), luego de lo anterior se mide la distancia horizontal entre los dos puntos.

A continuación, se lleva el teodolito al punto 2, se visualiza el punto 1 y se lleva a ceros, en este momento se mide el ángulo horizontal entre 1 y 3, recordando que se hace en sentido de las manecillas del reloj, este proceso es similar a la medición del ángulo externo en el levantamiento por poligonación. Este proceso se repite tantas veces como puntos haya,

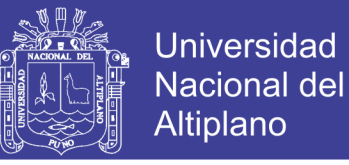

cuidando de tomar siempre la distancia horizontal entre dos puntos consecutivos.

Un modelo de cartera apropiado para este levantamiento puede ser:

<span id="page-27-1"></span>

|  | Estación                   | Punto     | Ángulo Horizontal |         |          | Distancia  |
|--|----------------------------|-----------|-------------------|---------|----------|------------|
|  |                            | Observado | Grados            | Minutos | Segundos | Horizontal |
|  |                            |           |                   |         |          |            |
|  |                            |           |                   |         |          |            |
|  | ŋ                          |           |                   |         |          |            |
|  | 3                          |           |                   |         |          |            |
|  |                            |           |                   |         |          |            |
|  | 5                          |           |                   |         |          |            |
|  | 6                          | n         |                   |         |          |            |
|  | Fuente: Elaboración propia |           |                   |         |          |            |
|  |                            |           |                   |         |          |            |

**Tabla 1. Cartera para un levantamiento de una poligonal abierta**

Los cálculos necesarios para determinar la poligonal abierta ya fueron explicados anteriormente, en este sentido, con los datos de campo, se calcula el azimut de cada punto, con este se determinan las proyecciones y finalmente las coordenadas.

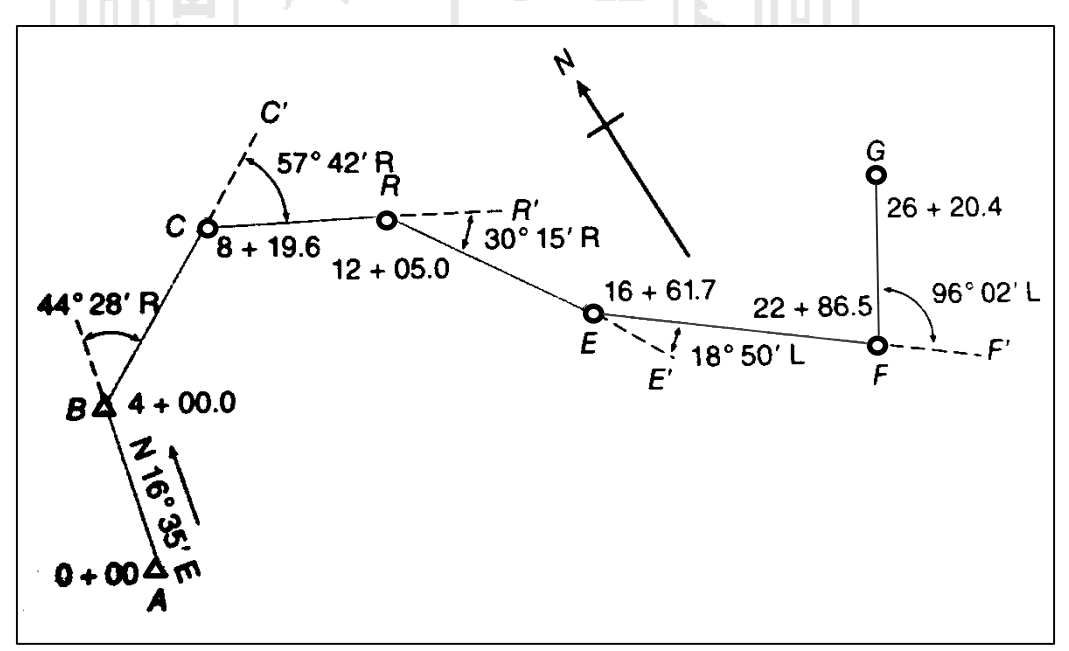

<span id="page-27-0"></span>**Figura 1. Polígono Abierto** Fuente: Wolf, P.R. y Ghilani, Ch. D. (2012)

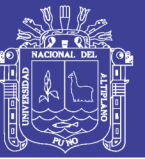

#### <span id="page-28-0"></span>**2.3. LEVANTAMIENTOS DE CONTROL**

Torres, A. y Villate, E. (2001). Son llamados levantamientos de control porque se utilizan principalmente para determinar con precisión la posición de puntos que sirven para iniciar o para terminar o "cerrar" una poligonal.

Se llama triangulación el método en el cual las líneas del levantamiento forman figuras triangulares, de las cuales se miden solo los ángulos y los lados se calculan trigonométricamente a partir de uno conocido llamado base.

SzentesI, A. (1980). En general la triangulación comienza con la creación de redes que consisten en grandes triángulos. Esta red, en que la longitud de lado de los triángulos es de casi 30 km, se llama red de primer orden. Dentro de esto se señalan puntos de triangulación de segundo orden a una distancia de 1.5 km y de tercer orden a una distancia de 6 a 7 km. Las redes de primer, segundo y tercer orden son denominadas en conjunto, red de triangulación de orden superior (la distancia media de los puntos de las redes de triangulación de diferentes órdenes puede diferir del arriba expuesto según los países).

Para mediciones detalladas se requiere una red de puntos básicos mucho más densa, por lo que es necesario crear otros puntos básicos entre los puntos de triangulación de orden superior.

Para seguir aumentando la densidad de los puntos, a los puntos de triangulación señalados a unos 2 km se llaman puntos de cuarto orden, los puntos señalados con una densidad de 1 a 1.5 km se llaman puntos de triangulación de quinto orden, en conjunto son denominadas, red de triangulación de orden inferior.

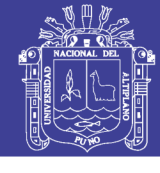

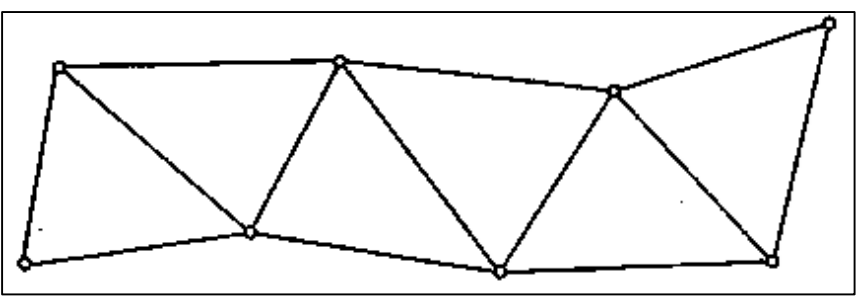

**Figura 2. Red formada por seis triángulos independientes** Fuente: Torres, A. y Villate, E. (2001)

### <span id="page-29-1"></span><span id="page-29-0"></span>**2.3.1. MÉTODOS DE OBSERVACIÓN TOPOGRÁFICO**

Alcántara, D. (1990). En topografía para la medición de ángulos se usa cualquier goniómetro o instrumento de medida.

Método simple*.* Consiste en colocar como origen de medición cero grados sobre la línea que une al vértice con cualquier punto de referencia, que se tome como origen. A partir de allí podemos medir el ángulo interno, externo o de deflexión en el sentido positivo (sentido de las manecillas del reloj o sentido a la derecha) o bien en sentido negativo (contrario las manecillas del reloj o sentido la izquierda), hasta el siguiente punto de referencia que nos define el ángulo. Y se lee en el círculo graduado el valor correspondiente al arco descrito entre las dos líneas.

Método de reiteración*.* A diferencia del método anterior, el origen se toma arbitrariamente en una lectura cuales quiera definida de antemano, a fin de ratificar los valores encontrados compararlos y, de ser necesario, promediarlos para lograr mejores valores.

Método de repetición. Se toma como origen en cero grados cualquier línea, como en el *método* simple, se gira hasta el lado con el cual se define el ángulo por medir y se regresa a la línea de origen. Pero no se coloca en cero grados, sino en la lectura que se haya tenido al medir. Se repite dos, tres, o más veces esta operación y, como los valores se han ido acumulando (en la segunda ocasión aproximadamente el doble, en la tercera cerca del

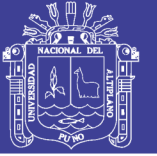

triple, etc.), el valor angular de la última observación s divide entre el número de veces que se hizo la repetición y el resultado o cociente será el valor angular correspondiente (regularmente se hacen tres repeticiones y como máximo cuatro ya que la fricción del limbo puede arrastrar su graduación y con ello perdería precisión la lectura. Este método es muy confiable ya que ofrece la ventaja de poder detectar errores, equivocaciones y lo errores acumulados por la apreciación de los valores.

### <span id="page-30-0"></span>**2.3.2. MEDICIÓN DE ÁNGULOS**

Szentesi, A. (*1980*). Los puntos de dirección deben ser escritos en orden, en el sentido de las agujas del reloj; la dirección inicial debe ser prescrita de nuevo en el final de la serie como dirección terminal.

La medición de ángulos *solo* puede ser realizada en condiciones adecuadas de visibilidad, en tiempo no muy ventoso.

Durante la medición, el instrumento y el soporte debe estar a la sombra; alrededor del instrumento hay que moverse con precaución, durante la observación no hay que rodear del instrumento porque con ello se puede mover fácilmente el soporte del mismo.

¡No tolerar la presencia de curiosos y niños alrededor del instrumento!

El instrumento solo puede ser tocado ligeramente; el ocular debe ser ajustado antes de la medición; durante la medición, aparte del tornillo paraláctico (anillos), de los tornillos de enlace y de dirección no se debe tocar ni el instrumento ni el soporte del mismo. Si el instrumento o el soporte del mismo son objeto de una sacudida hay que repetir la medición:

- Antes de comenzar la medición y antes de cada repetición hay que controlar su verticalidad.
- En una serie de mediciones debe haber por lo menos dos direcciones de orientación.

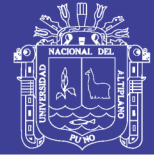

 La dirección en la primera posición del anteojo normal hay que realizarla en el sentido de las agujas del reloj, y en la segunda posición del anteojo invertido, en sentido contrario.

Entre los valores de dirección medidos en la primera y segunda posición del anteojo, en general debe haber una distancia aproximadamente permanente, por esto hay que calcularla a base de los valores leídos para compararlos con fines de control. Si la diferencia entre el valor inicial y final de la dirección inicial es tres veces mayor que la capacidad de lectura en el caso de instrumento de capacidad de lectura (o precisión) de 1"-10" es dos veces mayor en otro caso, entonces hay que repetir la medición, el encargado de registro repite en altavoz, los números dictados.

Para hacer el cálculo, hay que calcular el valor medio de las lecturas hechas en las posiciones I y II del anteojo. Йb

### <span id="page-31-0"></span>**2.3.3. MEDICIÓN DE ÁNGULOS HORIZONTALES**

Wolf, P.R. y Ghilani, Ch. D. (2012). Los acimuts se miden a partir de una dirección y pueden determinarse directamente usando un teodolito o un instrumento de estación total. En este proceso, con el instrumento emplazado y centrados sobre una estación y nivelado, se toma primero una lectura hacia atrás sobre un punto conocido, el instrumento está ahora "orientado" debido a que la línea visual está en una dirección conocida, con el acimut correspondiente en el círculo horizontal.

1. En topografía el ángulo formado por dos líneas rectas trazadas sobre el suelo se mide horizontalmente y se llama ángulo horizontal. Las líneas trazadas sobre el suelo se pueden reemplazar con dos líneas visuales AB y AC. Estas líneas visuales parten del ojo del observador que constituye el vértice A del ángulo BAC, y se dirigen hacia puntos fijos del terreno tales como una piedra, un árbol, un hormiguero, un poste telefónico o la esquina de un edificio.

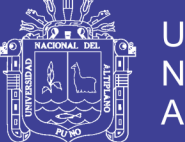

- 2. Los ángulos horizontales en general se expresan en grados. Un círculo completo se divide en 360 grados, abreviado como 360°, un ángulo de 90°, llamado ángulo recto, formado por dos rectas perpendiculares; los ángulos de un cuadrado son todos ángulos rectos; un ángulo de 180° obtenido prolongando una línea recta; en realidad es lo mismo que una línea recta.
- 3. Cada grado se divide en unidades más pequeñas:
	- 1 grado = 60 minutos (60');
	- 1 minuto =  $60$  segundos  $(60)$ .

De todos modos, estas unidades más pequeñas sólo pueden ser medidas con instrumentos de alta precisión.

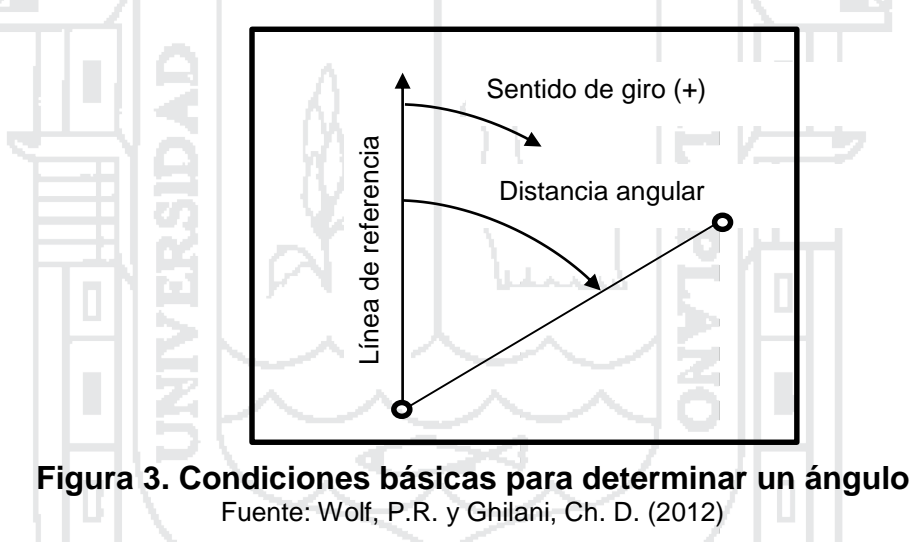

### <span id="page-32-1"></span><span id="page-32-0"></span>**2.4. CONTROL DE PRECISIÓN DE LA MEDICIÓN Y DE LA ORIENTACIÓN**

Szentesi, A. (1980). La suma de los ángulos interiores de los triángulos, da una orientación sobre la precisión de la medición de dirección. La medición de dirección es de una precisión adecuada si la suma de los ángulos interiores del triángulo sólo se desvía 24/t segundos de los 180º. En la formula t es la longitud media del lado del triángulo en kilómetros. La precisión de la orientación se define mediante el examen de la desviación de los ángulos. Ninguna de las deviaciones puede ser mayor de 24/t.

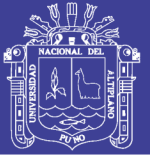

34

#### <span id="page-33-0"></span>**2.5. TRILATERACIÓN**

Wolf, P.R. y Ghilani, Ch. D. (2012). La trilateración, un método para levantamientos de control horizontal basado exclusivamente en la medición de distancias horizontales, ha ganado aceptación debido a su capacidad para medir distancias electrónicamente. Tanto la triangulación como la poligonación exigen la medición de ángulos horizontales que requieren mucho tiempo. Por ello los levantamientos de trilateración con frecuencia pueden ejecutarse con mayor rapidez y producir precisiones igualmente aceptables.

Las figuras geométricas utilizadas en la trilateración, aunque no están tan estandarizadas, son similares a las empleadas en la triangulación. Las estaciones deben ser visibles entre si y, por consiguiente, estar ubicadas en los puntos más altos, algunas veces se utilizan torres para elevar instrumentos y observadores si es necesario.

Debido a los requerimientos de intervisibilidad y la conveniencia de tener redes básicamente cuadradas, la trilateración es ideal para aumentar el control en áreas metropolitanas y en grandes obras de ingeniería. En situaciones especiales donde la topografía u otras condiciones exigen figuras angostas y alargadas, la red se puede reforzar midiendo algunos ángulos horizontales. Además, en el caso de arcos de trilateración de gran longitud, las observaciones acimutales astronómicas impedirán que la red se deforme en dirección.

Como en la triangulación, los levantamientos por trilateración se pueden extender a partir de uno o más señalamientos de posición conocida. Si solo una estación es fija, por lo menos se debe conocer o medir un azimut.

Los cálculos de trilateración consisten en reducir a horizontales las distancias inclinadas medidas, luego al elipsoide, y, por último, a sus longitudes en cuadricula, así los cálculos se realizan en sistemas estatales de coordenadas planas. Los errores de observación en las redes de

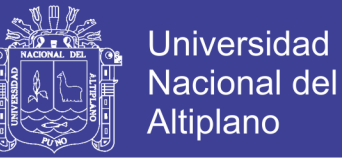

trilateración se deben ajustar, de preferencia por el método de mínimos cuadrados.

#### <span id="page-34-0"></span>**2.6. EL DATUM**

Guizado M. (2011), el "Datum" es un Modelo (de elipsoide) que representa matemáticamente la forma de la tierra y con el cual se obtiene los datos geodésicos de puntos sobre la superficie terrestre entre los que se encuentran las coordenadas UTM.

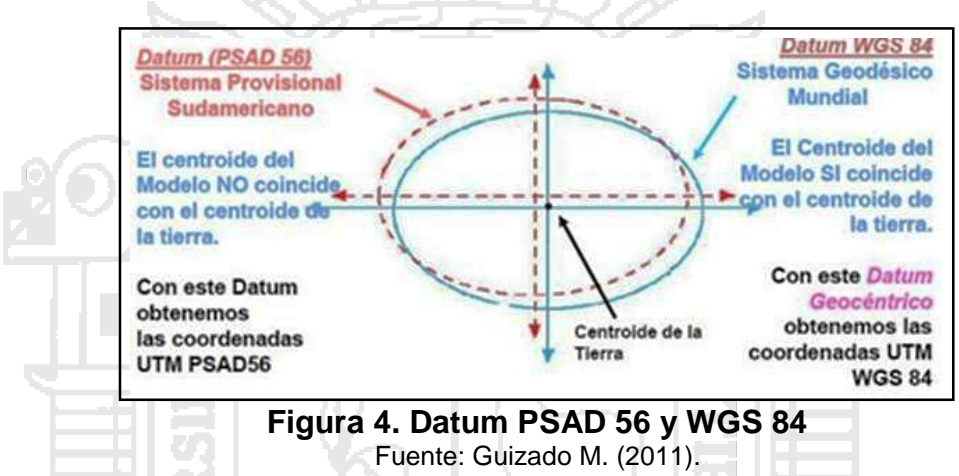

<span id="page-34-1"></span>Actualmente la red geodésica GPS del Perú, tiene como Datum Geocéntrico, el sistema de referencia SIRGAS.

Fernández, C., y Copel, I. (2001) define: el Datum como el punto tangente al elipsoide y al geoide, donde ambos son coincidentes.

Cada Datum está compuesto por; un elipsoide, definido por a, b y f (aplastamiento), un punto llamado "fundamental" en el que el elipsoide y la tierra son tangentes. Este punto "fundamental" se le define por sus coordenadas geográficas longitud y latitud, además del acimut de una dirección con origen en el punto de "fundamental". Esta desviación se denomina; Desviación en la vertical y desviación en el meridiano.

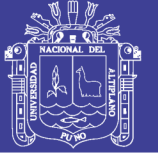

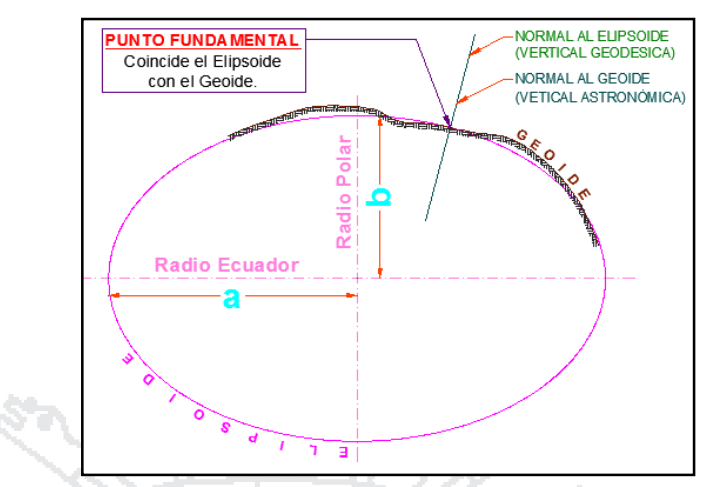

**Figura 5."Punto fundamental", coincide elipsoide y geoide.** Fuente: Guizado M. (2011).

<span id="page-35-1"></span>En el punto fundamental coincide el elipsoide con la superficie real de la tierra, así como en este punto las coordenadas astronómicas (las de la tierra) y las geodésicas (las del elipsoide).

Тòн.

### <span id="page-35-0"></span>**2.7. DATUM GEODÉSICO**

Zúñiga, W. (2010) afirma, que el Datum geodésico es un sistema de coordenadas que expresa las ubicaciones de puntos sobre la superficie terrestre. El sistema incluye la latitud  $(\phi)$  y la longitud ( $\lambda$ ) basadas en un elipsoide específico. Por lo tanto, el Datum se especifica según el elipsoide escogido y su asociación con uno o más puntos sobre la superficie terrestre. En estos tiempos, los esfuerzos se dirigen hacia el desarrollo del Datum globales con un elipsoide determinado de tal forma que se ajuste al geoide en un sentido global y con origen en el centro de masa de la tierra.

En la actualidad todos los Datum locales y regionales han quedado de lado y el problema se circunscribe a trabajar sobre los Datum globales, llámese Datum WGS84. También resulta conveniente distinguir entre los Datum horizontales y verticales. La primera sirve para determinar las latitudes y longitudes; el Datum vertical proporciona la referencia para medir las elevaciones.

En geodesia se emplean dos tipos de Datum, el horizontal y el vertical:
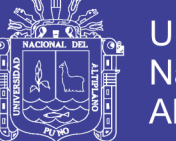

37

Datum Horizontal. Permite la determinación de la latitud y longitud. Se elige un punto en el cual las superficies del elipsoide de referencia y del geoide sean tangentes. De esta forma la vertical del geoide (Astronómica) y la vertical del elipsoide (geodésica) coincidirán, así también, sus respectivas coordenadas.

Datum Vertical. Por lo general las elevaciones se refieren al geoide (en lugar del elipsoide) porque los instrumentos utilizados bien sean para nivelación diferencial o la trigonométrica, se regulan de manera que sus ejes verticales coincidan con el vertical local. También existen discrepancias entre los puntos verticales. Sin embargo, de la raíz media cuadrática entre las redes de nivelación basadas en diferentes Datum del nivel medio del mar puede ser hasta de dos metros.

### **2.8. AJUSTE CON EL MÉTODO DEL COMPAS**

Jiménez, L. (2014). Esta regla ajusta las proyecciones ortogonales de las líneas de poligonales en proporción a sus longitudes. Aunque no es tan rigurosa como el método de mínimos cuadrados, conduce a resultados lógicos en la distribución de cierre.

The S

Las correcciones se obtienen por las formulas siguientes:

correcc de proy. Y de AB = −error de cierre en proys. Y ∗ long. de AB long.de poligonal

correcc de proy. X de AB = −error de cierre en proys. X ∗ long.X de AB long.de poligonal

Observe que los signos algebraicos de las proyecciones son opuestos a los del error de cierre respectivo.

La aplicación tanto de la regla del tránsito como de la brújula supone que todas las líneas se midieron con igual cuidado, y que los ángulos se tomaron con la misma precisión. De lo contrario deben asignarse pesos

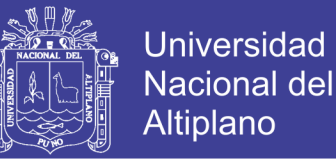

adecuado a los ángulos o a las distancias individuales. Los pequeños errores pueden distribuirse por simple examen.

#### **2.9. AJUSTE CON REGLA DE TRÁNSITO**

Jiménez, L. (2014). Esta regla es teóricamente mejor para los levantamientos con tránsito en los que se miden los ángulos con mayor precisión que las distancias, como en los levantamientos hechos con estadía, pero raras veces se emplea en la práctica porque se obtienen diferentes resultados para cada meridiano posible, los resultados dependen arbitrariamente de los rumbos de las líneas.

Las correcciones se calculan por las formulas siguientes:

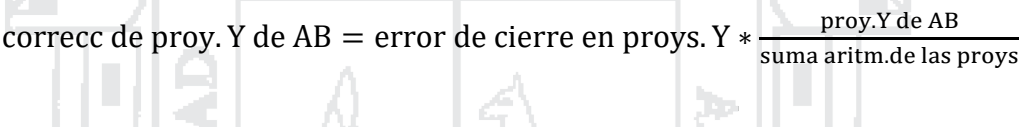

correcc de proy. X de AB = error de cierre en proys. X ∗ proy.X de AB suma aritm.de las proys

#### **2.10. AJUSTE CON EL MÉTODO DE CRANDALL**

Jiménez, L. (2014). En este método de compensación de polígonos, se distribuye primero el error de cierre angular en partes iguales entre todos los ángulos medidos. Luego se mantienen fijos los ángulos ajustados y se asignan todas las correcciones restantes a las medidas lineales, siguiendo un método de mínimos cuadrados pesados o ponderados. El método de Crandall es más lento que los procedimientos de la regla del tránsito o de la brújula, pero es adecuado para ajustar polígonos en que las medidas lineales tienen errores aleatorios más grandes que las medidas angulares, como por ejemplo en poligonales trazadas por estadía.

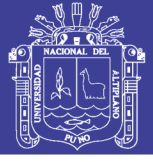

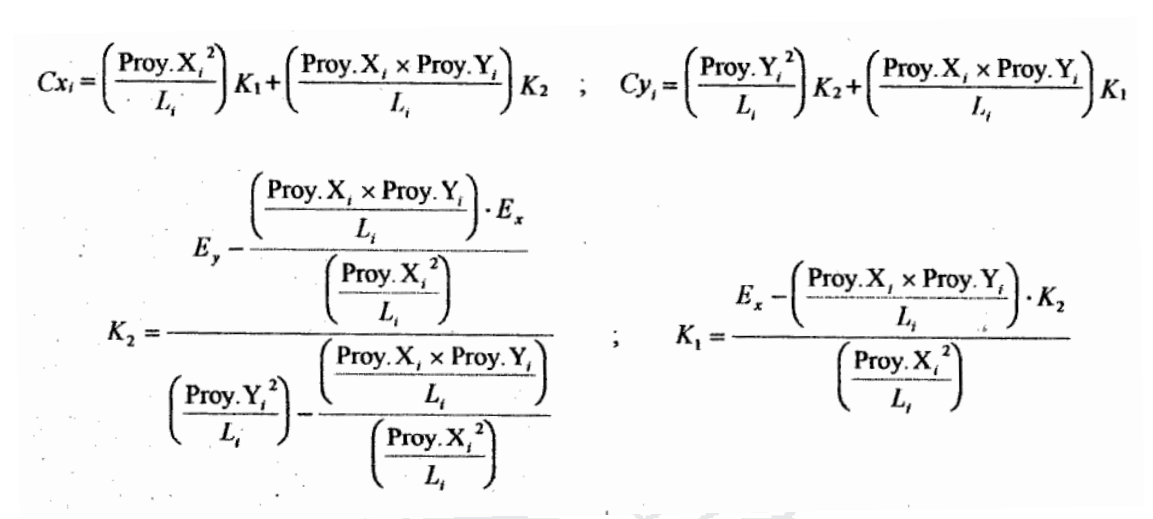

### **2.11. AJUSTE CON MÍNIMOS CUADRADOS**

Abellan, M. (2013), La mayoría de las mediciones de levantamientos se deben ajustar a ciertas condiciones geométricas. Las magnitudes por las cuales las mediciones no satisfacen estas condiciones necesarias se denominan errores de cierre, e indican la presencia de errores aleatorios. Diversos procedimientos se aplican para distribuir esos errores y producir condiciones geométrica y matemáticamente perfectas. Algunos sencillamente aplican correcciones del mismo tamaño a todos los valores medidos, en estos casos, cada corrección es igual al error de cierre total (con el signo algebraico cambiado) dividido entre el número de mediciones. Otros corrigen las mediciones en proporción a las ponderaciones asignadas. Otros emplean métodos empíricos.

Debido a que los errores aleatorios en topografía ocurren con forme a las leyes matemáticas de la probabilidad y se "distribuyen normalmente", el proceso de ajuste más adecuado deberá basarse en estas leyes. El procedimiento de los mínimos cuadrados es uno de tales métodos. No es algo nuevo, pues ya finales del siglo XVIII el matemático Alemán Karl Gauss lo había aplicado. Sin embargo, hasta antes de la llegada de las computadoras, este método se usó poco debido a lo extenso de los cálculos comprendidos.

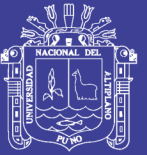

El método de los mínimos cuadrados es adecuado para ajustar cualquiera de los tipos básicos de las mediciones y es aplicable a todos los procedimientos empleados comúnmente en topografía. El método refuerza la condición de que la suma de la ponderación de las mediciones, multiplicada por sus residuos correspondientes elevados al cuadrado, se minimiza. Esta condición fundamental, que se desarrolla a partir de la ecuación de la curva de distribución del error normal, proporciona los valores más probables para las cantidades ajustas. Además, también (a) determinas las precisiones de los valores ajustados, (b) revela la presencia de errores grandes y equivocaciones, de manera que pueden tomarse medidas para eliminarlos, y (c) se hace posible el diseño óptimo de procedimientos topográficos en el gabinete antes de proceder a tomar medidas en el campo.

Las hipótesis básicas en que se apoya la teoría de mínimos cuadrados son:

- Las equivocaciones en los errores sistemáticos han sido eliminadas, por lo que sólo quedan errores aleatorios;
- El número de observaciones que deben de ajustarse es grande y
- La distribución de frecuencias de los errores es normal.

Aunque estas hipótesis no siempre se cumplen, el ajuste por mínimos cuadrados proporciona el tratamiento más riguroso de los errores y por ello es tan popular e importante en la topografía moderna.

Los ajustes más rigurosos se hacen con el método de los mínimos cuadrados, que se basa en las leyes de probabilidad, desarrollado en el pos tremerías de la década de 1700. Debido a los largos cálculos implicados, el método no se usaba comúnmente antes del advenimiento de las computadoras. En lugar de eso se aplicaban métodos aleatorios o "preliminares".

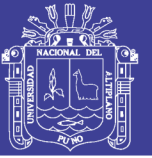

El ajuste con mínimos cuadrados ofrece varias ventajas sobres otros métodos arbitrarios. Primero que todo, como se basa en la teoría matemática de la probabilidad es el más riguroso de los procedimientos de ajuste. Permite que todas las observaciones se incluyan simultáneamente en un ajuste, y cada observación puede ponderarse de acuerdo con su precisión estimada. Además, los mínimos cuadrados son aplicables a cualquier problema de medición, independientemente de su naturaleza o configuración geométrica. Además de estas ventajas los mínimos cuadrados permiten que se hagan análisis estadísticos rigurosos de los resultados del ajuste. Los mínimos cuadrados permiten a un que se haga una planeación antes del levantamiento, de modo que se asegure la obtención de la precisión requerida de las cantidades ajustadas de la manera más económica.

### **2.11.1. ECUACIONES NO LINEALES**

Abellan, M. (2013), Define En determinados trabajos topográficos se realizan ciertas observaciones que conducen a ecuaciones no lineales. Tal es el caso de la medida de ángulos y distancias. Para poder abordar el ajuste de estas observaciones por el método de los mínimos cuadrados y poder resolver un sistema de ecuaciones no lineales, es necesario proceder a su linealización mediante el desarrollo en serie de Taylor de primer orden. Consideremos la siguiente ecuación que relaciona un valor observado l con dos parámetros incógnitas x e y, mediante una función f no lineal.

 $\ell = f(x,y)$ 

#### **2.11.2. MATRIZ DE REDUNDANCIA**

Abellan, M. (2013), Al analizar los resultados del ajuste de una red topográfica es necesario controlar, más allá de su precisión, la calidad de la red tomando en consideración el aspecto de la fiabilidad. La fiabilidad de la red se refiere al grado de control de las observaciones sobre la capacidad de detección de la presencia de errores groseros en ellas (fiabilidad interna) y a la posibilidad de estimar los efectos que las observaciones con errores

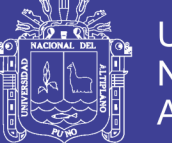

groseros indetectables tienen sobre las coordenadas finales obtenidas en el ajuste (fiabilidad externa). Las observaciones afectadas por la presencia de errores groseros pueden ser detectadas gracias a las medidas redundantes de comprobación. Los residuos de las observaciones tras el ajuste por mínimos cuadrados vienen dados por:

 $r = f - Ax$ 

### **2.11.3. DESVIACIÓN ESTÁNDAR DE REFERENCIA A POSTERIORI**

Abellan, M. (2013), La desviación estándar para un grupo de observaciones ponderadas es:

$$
s = \sqrt{\frac{\sum_{i=1}^{n} p_i \cdot r_i^2}{n-1}}
$$

Esta ecuación se aplica a un grupo de observaciones de una magnitud simple o individual, donde cada observación tiene un peso diferente. Sin embargo, en Topografía se realizan observaciones que relacionan varios parámetros a través de ecuaciones. Para este tipo de observaciones, la desviación estándar en el caso de pesos iguales es:

| Que en forma matricial es, | $S_o = \sqrt{\frac{\sum r_i^2}{m - n}}$ |
|----------------------------|-----------------------------------------|
|----------------------------|-----------------------------------------|

$$
s_o = \sqrt{\frac{r^t r}{m - n}}
$$

En esta ecuación,  $\sum r^2$ , se expresa en forma matricial como  $r^t.r$ , m es el número de observaciones y n el número de incógnitas. El valor m-n corresponde a las medidas redundantes y representa los grados de libertad del ajuste.

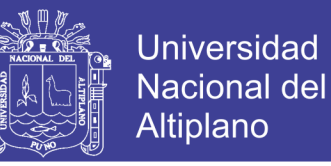

La desviación estándar para el caso de observaciones con pesos diferentes es,

$$
s_o = \sqrt{\frac{\sum p_i r^2}{m - n}}
$$

y en forma matricial,

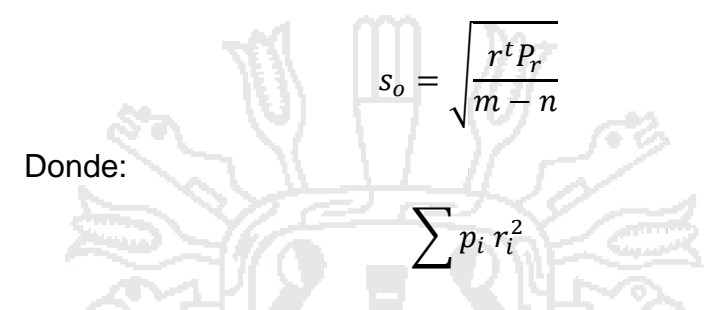

En forma matricial es  $r^t P_r$  Como estas desviaciones estándar se refieren al ajuste global y no a una cantidad simple, se les denomina desviaciones estándar de referencia calculadas a posteriori.

### **2.11.4. EL CONCEPTO DE PESO DE UNA OBSERVACIÓN**

Abellan, M. (2013), El peso de una observación es una medida de su valor relativo comparado con el resto de observaciones. Como se ha comentado anteriormente, una medida de gran precisión tiene una varianza pequeña, hache que refleja un alto grado de cuidado en las observaciones y calidad del instrumento utilizado. Esta medida de gran precisión, en el proceso de ajuste, debería recibir una porción relativamente pequeña de la corrección global. Por el contrario, una medida de baja precisión tiene una varianza mayor y en el proceso de ajuste recibirá una corrección mayor.

Como el valor de la varianza varía en sentido opuesto al de la precisión, es necesario introducir una medida que varíe directamente con la precisión. De esta forma, a cada observación le asignamos un número positivo, denominado peso de la observación. Así, para una medida u observación dada, cuanto mayor es su precisión, mayor será el peso y viceversa. De acuerdo con esto, el peso de una observación simple se define

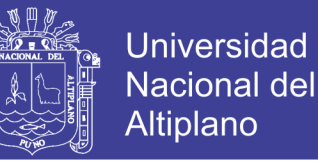

como una cantidad inversamente proporcional a la varianza de la observación, σ2.

$$
p=\frac{k}{\sigma^2}
$$

Siendo k una constante positiva de proporcionalidad los pesos se utilizan para controlar el tamaño de las correcciones que se aplican a las medidas en el proceso de ajuste. Por tanto, las correcciones que se aplican son inversamente proporcionales a sus pesos.

#### **2.11.5. PRINCIPIO DEL MÉTODO DE MÍNIMOS CUADRADOS**

Garrido, N. (2014), Se considera el caso de varias mediciones directas de una misma magnitud X, estas pueden ser:  $l1, l2, \ldots, l n$ . Esto indica los valores que se obtienen en una serie de observaciones. al no contar con un verdadero valor de ya que los valores en algún momento siempre son distintos es necesario realizar una evaluación para poder obtener un valor confiable. Por esto se pude toma un valor aproximado y se evalúa sus discrepancias:

$$
x - l_n = v_1
$$
  

$$
\begin{cases} x - l_n = v_1 \\ x - l_n = v_1 \end{cases} x - l_n = v_1 \qquad i = 1, 2, \dots, m.
$$

Estas discrepancias (V1) son los residuos, llamados también a priori que son los valores desconocidos, mismos que al ser calculados se los suman a las observaciones y se obtiene el valor de x.

De la misma manera que se trabajó anteriormente se puede tomar otro valor aproximado X' el mismo que da otro conjunto de residuos:

$$
x'-l_i=v'_i
$$

Y si se quiere se puede tener más valores:

$$
x''-v_i=v''
$$

No olvide citar esta tesis

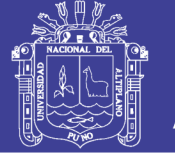

Estos valores de x, x', x''……. cuál es el valor ideal, esto implica escoger el valor más apropiado, es decir, en determinar un criterio que permita, a las observaciones repetidas  $l_i$ , en desacuerdos entre sí, extraer un valor único para representar el valor de X.

Lo que se quiere es que los residuos sean lo más bajo posibles y tiendan a cero por esta razón siguiendo el camino indicado por Gauss y Legendre, aceptan como la mejor estimación X de a un valor que haga mínima a la suma de los cuadrados de los residuos, de tal forma que (Gemael, 1994):

Asimismo, cuando las observaciones no ofrecen un mismo grado de confianza se las homogeniza con pesos ( ), quedando de esta manera la ecuación:

 $\sum v_i^2 = min$ 

 $\boldsymbol{n}$ 

 $i=1$ 

$$
\sum_{i=1}^n p_i v_i^2 = min
$$

Estas dos ecuaciones se determinan en forma de matriz de la siguiente manera (Gemael, 1994):

 $V^T V = min$ 

Donde V es el vector columna de los residuos:

$$
V = [v_1, v_2 \dots, v_n]^T
$$

Y en el caso con los pesos:

 $V^T P V = min$ 

La matriz de pesos P es una matriz cuadrada y diagonal. La aplicación de mininos cuadrados para un sistema de ecuaciones lineales es de la siguiente manera (Gemael, 1994):

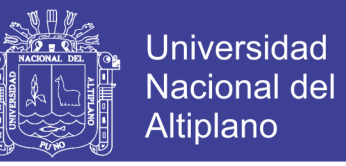

L representa las observaciones  $(l_b)$ , y en geodesia las observaciones son mayores que las incógnitas:

$$
nAu \ uX1 = L_{n,1}^b
$$

$$
n > u
$$

De este modo, en este modelo matemático las observaciones no son compatibles por lo que hay que introducir las correcciones o residuos ( $V =$  $[V_1, V_2, V_3, \ldots, V_n]^T$  de lo expuesto anteriormente, La ecuación lineal queda de esta manera:

$$
A\,\tilde{x}=L_b+\mathrm{V}=L_a
$$

 $L_b = Values$  observados  $L_a = Valores de las observaciones corregidas$ 

Y si aplicamos el mejor estimador x y  $\tilde{x}$  que satisface la condición.

The l

$$
V^{T}V = min
$$
  
\n
$$
\emptyset = (A \tilde{x} - L_{B})^{T} ( )AX - L_{b} = min
$$
  
\n
$$
\frac{d\emptyset}{dx} = A^{T}A \tilde{x} - A^{T}L_{b} - A^{T}L_{b} = 0
$$
  
\n
$$
A^{T}A \tilde{x} - A^{T}L_{b} = 0
$$

Esta última ecuación matricial representa un conjunto de ecuaciones u incógnitas, quedando como solución única la siguiente:

$$
\tilde{x} = (A^T A)^{-1} A^T L_b
$$

Los pesos se dan para la precisión de las mediciones y se utilizan de acuerdo al trabajo que se requiere realizar.

$$
\sum L_B = \begin{bmatrix} \sigma_0^2 & & \\ & \ddots & \\ & & \sigma_n^2 \end{bmatrix}
$$

Al dividir  $\sum L_b$  para  $\sigma_1^2$  se obtiene la matriz de coeficiente de pesos

No olvide citar esta tesis

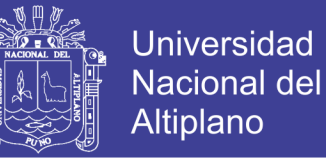

$$
Q = \frac{1}{\sigma_0^2} * \sum L_b
$$

#### Y de esta fórmula se tiene la matriz de pesos:

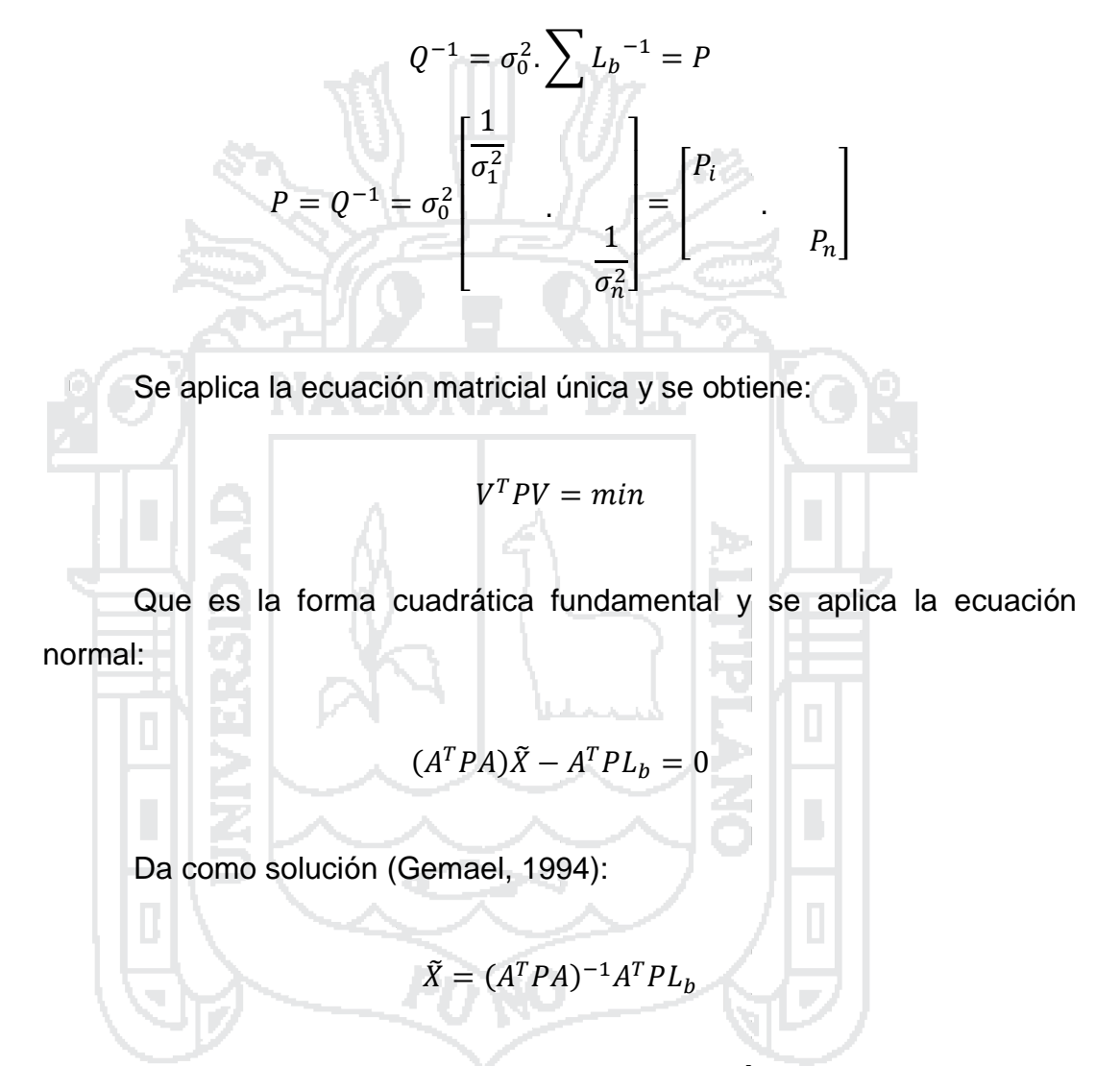

#### **2.11.6. AJUSTE DE LAS OBSERVACIONES POR EL MÉTODO CORRELATIVO**

El modelo matemático que caracteriza a las observaciones de condición que puede aplicarse en un ajuste por mínimos cuadrados en este método está dado por (Gemael, 1994):

$$
F(L_a)=0
$$

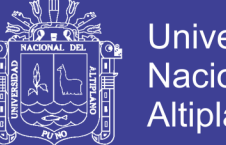

**Universidad Nacional del** Altiplano

Esta ecuación indica que presenta "r" ecuaciones naturales de condición ligado a "n" incógnitas (La), las mismas que son independientes. Esta ecuación puede ser procesada con incógnitas (residuos, ), que es el vector de las ecuaciones ajustadas la cual es:

$$
L_a = L_b + V
$$

Quedando de esta manera:

$$
F(L_b + V) = 0
$$

Aplicando una linealización de serie de Taylor en forma matricial se tiene:

$$
F(L_a) = F(L_b + V) \cong F(L_b) + \frac{\partial F}{\partial L_a} L_b (L_a - L_b) = 0
$$

La ecuación de los valores observados  $(F(L_b))$  que es la del error de cierre se la denomina mediante W.

 $W = F(L_b)$ 

A la matrix de las derivadas parciales 
$$
\left[\frac{\partial F}{\partial L_a}\right]l_b
$$
 por B

$$
B = \left[\frac{\partial F}{\partial L_a}\right]_{L_b}
$$

Quedando de esta manera  $BV + W = 0$ 

Con las dimensiones queda de esta manera:

$$
rBn nV1 + rW1 = r01
$$

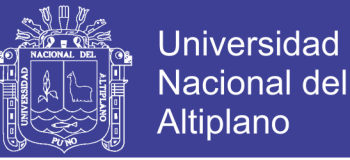

Normalización de ecuaciones. - indica que las incógnitas se subordinen y que satisfagan los mínimos cuadrados, de igual forma que los residuales sean mínimos y para que se cumplan estos dos criterios se utiliza un artificio conocido como el método de LaGrange.

 $\emptyset = V^T P V - 2K^T (BV + W) = minimo$ 

Entendiéndose de que K son los multiplicadores de LaGrange o "correlatos". Igualando a cero las derivadas precisas en relación a V y a K para que esta función otorgue un valor mínimo es (Gemael, 1994):

∅  $\frac{\partial \mathcal{L}}{\partial v} = 2PV - 2B^TK = 0$  $1. - PV - B^T K = 0$ ∅  $\frac{\partial \mathcal{L}}{\partial K} = -2(BV + W) = 0$  $2 - BV + W = 0$ 

Despejando (V) de la ecuación (2.129) se obtiene, que es la ecuación de los residuos.

 $V = P^{-1}B^TK$ Y esta ecuación se remplaza y se obtiene:

$$
BP^{-1}B^TK+W=0
$$

Se obtiene una ecuación matricial con los multiplicadores de LaGrange:

$$
K = -(BP^{-1}B^{T})^{-1}W = 0
$$

Simplificándole un poco más queda la ecuación:

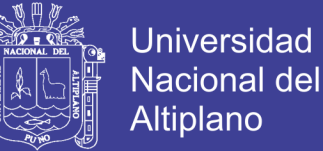

$$
K=-M^{-1}W
$$

Siendo:

$$
M = BP^{-1}B^1
$$

Las precisiones de los resultados se obtienen mediante una matriz varianza-covarianza de los valores ajustados:

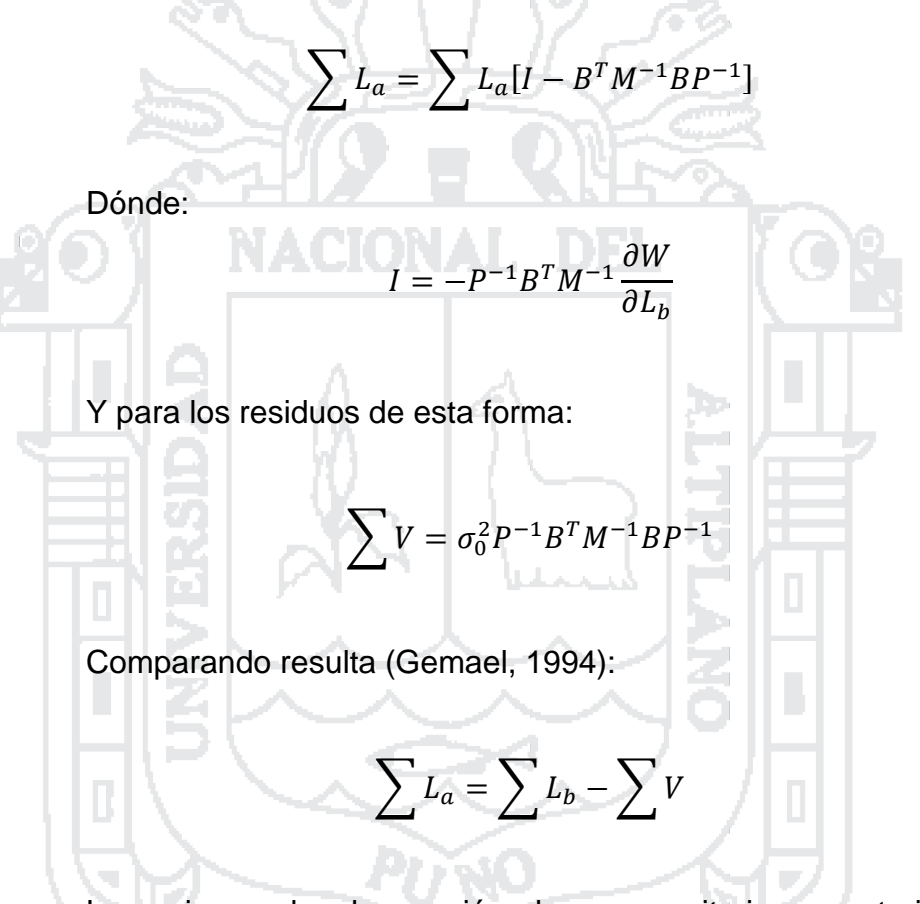

La varianza de observación de peso unitario a posteriori, indica (Gemael, 1994):

$$
\sigma_0^2 = \frac{V^T P V}{S_l}
$$

 $S_i =$  Grados de libertad

 $S_l = r_c$  Numero de ecuaciones de condicion

$$
V^T P V = -K^T W
$$

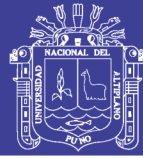

### **2.12. HIPÓTESIS**

### **2.12.1. HIPÓTESIS GENERAL**

En el ajuste de polígonos abiertos de apoyo mediante los métodos de Transito, Compass, Crandall, Rotar y escalar a la línea conocida y Mínimos cuadrados con dos puntos fijos en los extremos en la carretera Ayaviri-Purina del Km 0+000 al Km 10+000, es el método de Mínimos cuadrados quien está dentro de los parámetros previstos en rangos de control aceptable.

### **2.12.2. HIPÓTESIS ESPECÍFICAS**

- El método de Mínimos cuadrados para el ajuste de red de control horizontal en el polígono abierto, mejora la precisión y confiabilidad en el ajuste de red de apoyo.
- Al realizar un análisis comparativo, contrastando los resultados obtenidos con productos que provienen de la aplicación de otros métodos: Transito, Compass, Crandall, Rotar y escalar a la línea conocida en el control horizontal es el método de Mínimos cuadrados con menor diferencia significativa estadísticamente.

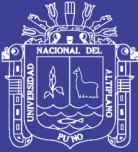

# **CAPÍTULO III MÉTODO DE INVESTIGACIÓN**

### **3.1. METODOLOGÍA DE INVESTIGACIÓN**

La metodología de investigación que se empleó para este trabajo es del tipo descriptivo relacional, con el fin de cumplir la verificación de las hipótesis.

### **3.2. UNIDADES DE OBSERVACIÓN**

En la presente investigación hemos construido el siguiente cuadro síntesis que permite visualizar los errores más comunes relacionados con los aspectos que se señala:

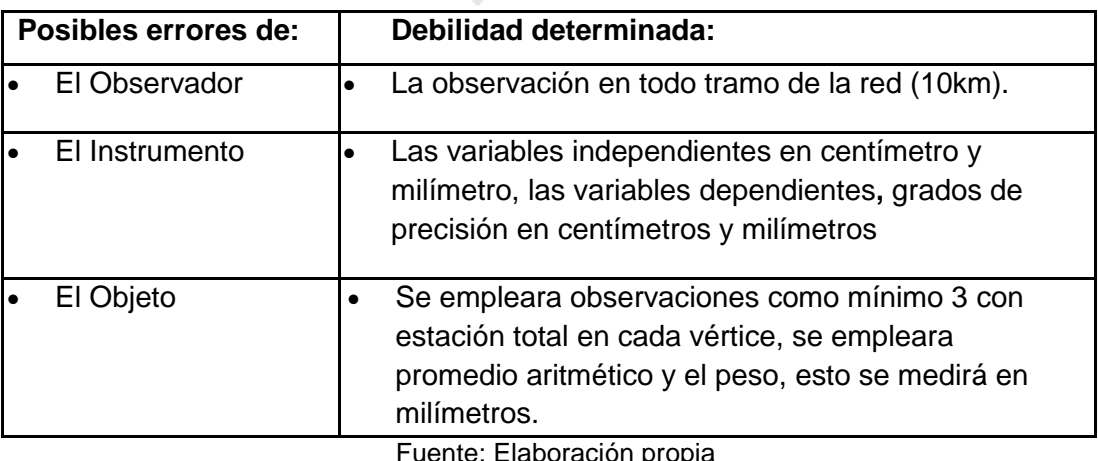

#### **Tabla 2. Unidades de Observación**

ente: Elaboración propia

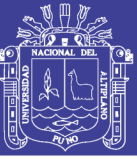

#### **3.3. CONFIABILIDAD Y VALIDACIÓN DEL INSTRUMENTO**

En esta investigación durante la observación en el método estático se estableció con mínimo de cuatro satélites con GPS diferencial GR-5, cumpliendo con las especificaciones técnicas que menciona dicho equipo para el proceso de campo, este método es procesado en post proceso con el software Topcon Tools v8. Debido a su precisión centimétrica, este método está especialmente indicado para la observación de la red de vértices geodésicas, establecimiento de nuevas redes geodésicas locales, bases de control en puntos extremos en proyectos de trabajo.

En el post proceso de redes de control en polígono interno el ajuste de errores se ha dado la confiabilidad y validación con el software Micro Survey StarNet V8, las mismas se ha verificado manualmente y también con el software Gestor de Mediciones 3.1 PROFESIONAL, el Gestor de Mediciones es un software desarrollado por expertos docentes en topografía y geodesia en España. A través de su experiencia han aportado este software profesional, que minimice enormemente el tiempo de trabajo y, además han apostado muy fuerte por el desarrollo tecnológico, abriendo nuevos caminos y posibilidades que nunca antes visto en otros programas.

Aparte de gestor de Mediciones también se ha dado la validación con el software Micro Survey STAR\*NET, maneja redes que contengan observaciones convencionales y combinadas con vectores GPS con hasta 10,000 estaciones ajustables. Las observaciones de nivelación diferencial pueden también ser incluidas dentro de un ajuste 2D y 3D. Ya sea que el levantamiento consista en una poligonal de circuito simple o una red compleja o interconectando poligonales, todas las observaciones son ajustadas simultáneamente para producir una sola solución que mejor ajuste. STAR\*NET puede reducir observaciones a NAD27, NAD83 o UTM con factores de retícula separados calculados para todas las distancias y correcciones t-T calculadas para todos los ángulos.

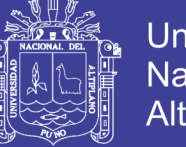

#### **3.4. HERRAMIENTAS Y MATERIALES EMPLEADOS**

Para la determinación el Ajuste de redes por el método de mínimos cuadrados se utilizaron las siguientes herramientas:

- GPS Diferencial TopCon GR-5
- Estación Total Topcon GPT 3200NW
- Microsoft Excel 2010
- Civil 3D 2016 Metric
- Mathcad 15
- Gestor de Mediciones 3.1 PROFESIONAL
- MicroSurvey StarNet V8

### **3.5. TÉCNICAS E INSTRUMENTOS DE RECOLECCIÓN DE DATOS**

La base fundamental para la investigación, es la recolección de base de datos de campo con equipos topográficos. Presentando las diversas posibilidades que ofrece cada uno, así como su aplicación práctica a casos concretos. Cada uno de estos sistemas tiene su aplicabilidad en el terreno dependiendo del propósito hacia el cual va orientado a la poligonación abierta, el grado de precisión exigido, la topografía del terreno y del instrumental topográfico con que se cuente.

En esta investigación en recolección de datos topográficos tienen como fin obtener todos los datos necesarios del terreno o en campo para poder representar gráficamente el polígono en un plano a escala medida o con sus respectivos detalles naturales o artificiales como son los PIs, los BMs, el Kilometraje, entre otros.

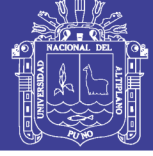

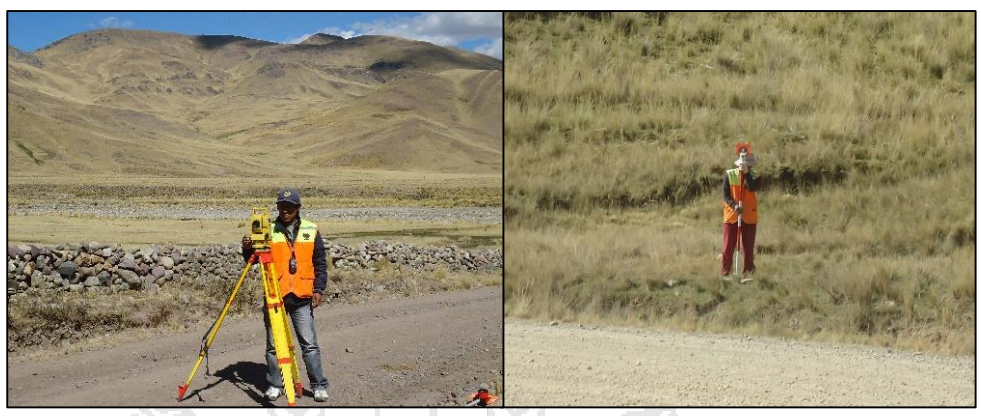

**Figura 6. Recolección de datos con Estación Total** Fuente: Elaboración propia

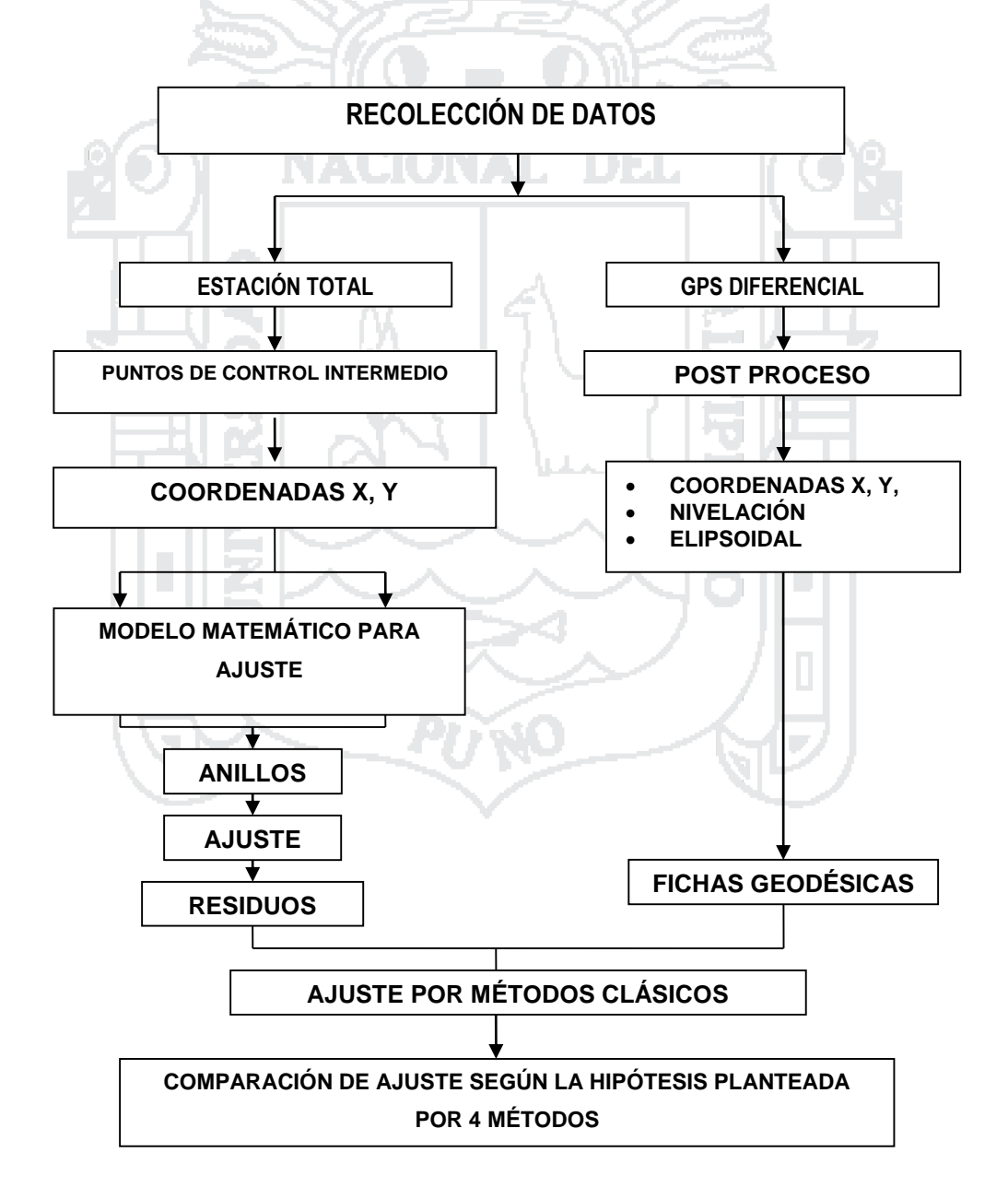

**Figura 7. Etapas de Desarrollo de la Investigación** Fuente: Elaboración propia

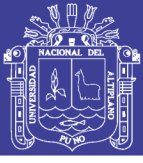

### **3.6. MÉTODO DE PROCEDIMIENTO - PUNTOS DE CONTROL**

### **3.6.1. PUNTOS DE CONTROL BASE**

Para el control Horizontal y Vertical, se utilizó el método Post Proceso Estático (PP) con GPS Geodésico Diferencial de doble frecuencia, el mismo que consiste en colocar un receptor GPS (BASE), en el Punto Geodésico con coordenadas conocidas, para esta investigación se utilizó el punto denominado AYV4 de Orden C del Instituto Geográfico Nacional del Perú (IGN), ubicado en uno de los jardines de la Plaza de Armas de Ayaviri, a 1m de la vereda del lado del Jr. Teatro frente a la Iglesia del Distrito de Ayaviri, Provincia de Melgar y Departamento de Puno.

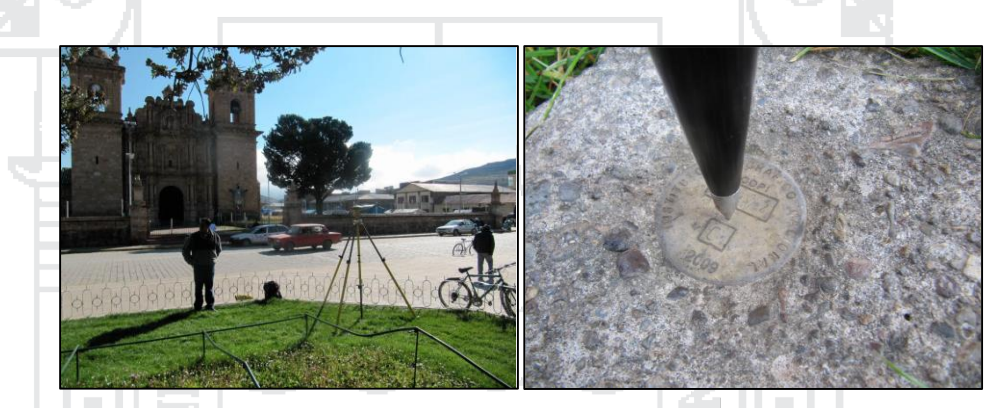

**Figura 8. Vista del punto AYV4 de Orden C del IGN** Fuente: Elaboración Propia

Los valores de las coordenadas y elevaciones, proporcionados por el IGN, en el Datum WGS-84, se muestran en el cuadro siguiente:

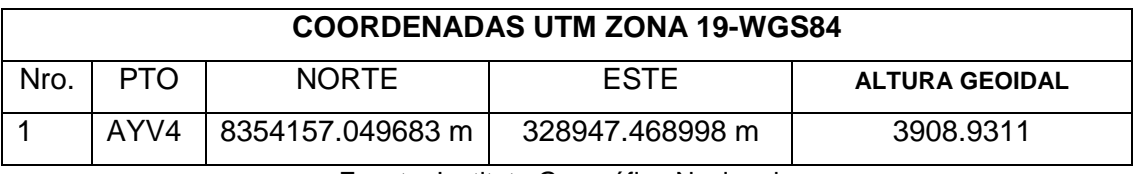

### **Tabla 3. Coordenadas UTM punto AYV4**

Fuente: Instituto Geográfico Nacional

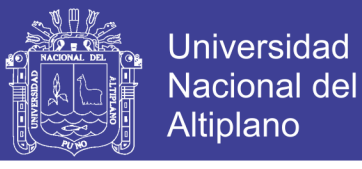

#### **Tabla 4. Coordenadas Geográficas Punto AYV4**

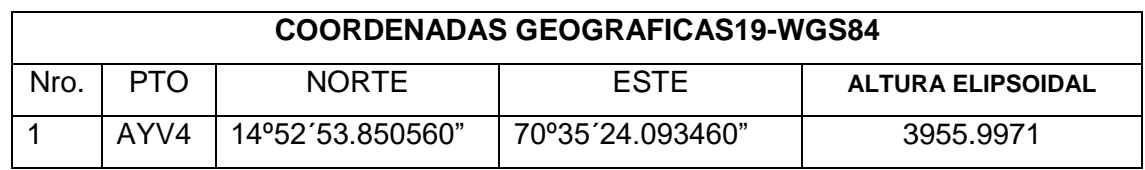

Fuente: Instituto Geográfico Nacional

### **3.6.2. PUNTOS DE CONTROL GEODÉSICO ESTABLECIDO PARA LA CARRETERA AYAVIRI PURINA**

P1- AUX El punto Geodésico se ha establecido en el margen izquierdo de la Carretera Ayaviri – Purina, específicamente al costado del BM-0.5, se ubicó como referencia la señal informativa Pare Cruce Ferrocarril, se ha medido la referencia sobre el ferrocarril 49.2m desde la altura de la señal, luego perpendicularmente 7.05m hacia la derecha. La monumentación es establecido con Concreto Fc. = 140 Kg/cm2, con fierro de 3/8" de diámetro.

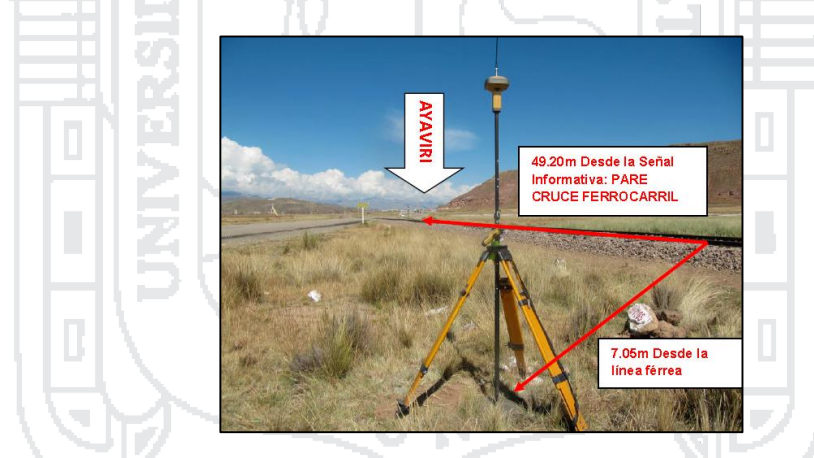

**Figura 9. Referencia del punto de control P1-AUX** Fuente: Elaboración Propia

AP- 01: El punto Geodésico se ha establecido en el margen izquierdo de la Carretera Ayaviri – Purina, específicamente a la altura de la progresiva 2+250, de la carretera Ayaviri - Purina, el punto se encuentra monumentado con concreto y placa de bronce, dicho punto geodésico se encuentra a 22.00 metros desde el eje de la vía.

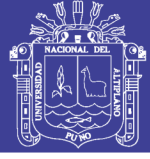

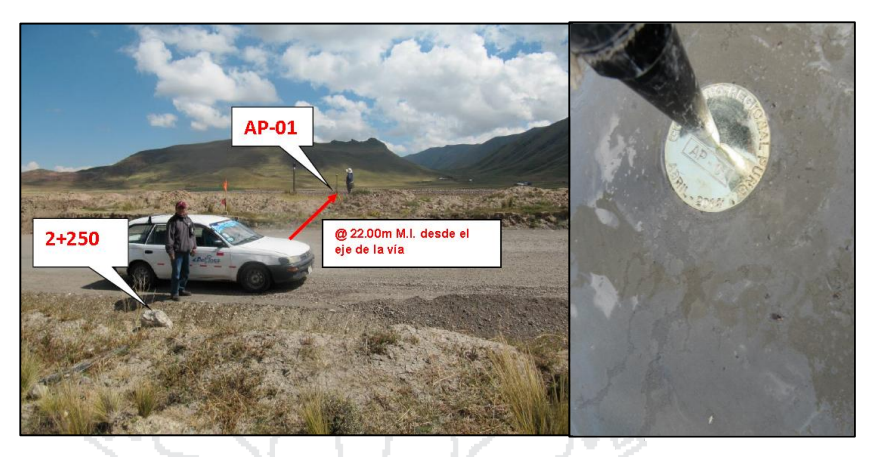

**Figura 10. Ubicación del Punto de Control AP-01** Fuente: Elaboración Propia

AP- 02: El punto Geodésico se ha establecido en el margen izquierdo de la Carretera Ayaviri – Purina, específicamente a la altura de la progresiva 9+360, de la carretera Ayaviri - Purina, el punto se encuentra monumentado con concreto con placa de bronce, dicho punto geodésico se encuentra a 22.50 metros desde el eje de la vía.

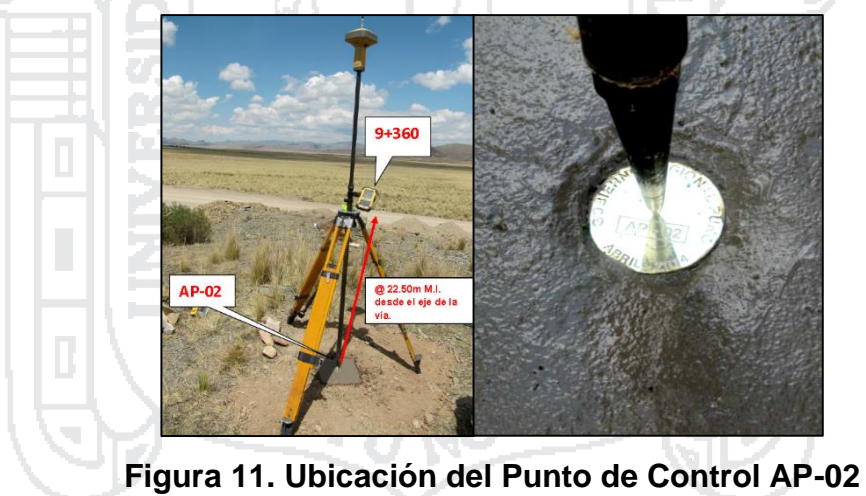

Fuente: Elaboración Propia

AP- 03: El punto Geodésico se ha establecido en el margen izquierdo de la Carretera Ayaviri – Purina, específicamente a la altura de la progresiva 16+430, (cerro munaypata) de la carretera Ayaviri - Purina, el punto se encuentra monumentado con concreto con placa de bronce, dicho punto geodésico se encuentra a 36.65 metros desde el eje de la vía.

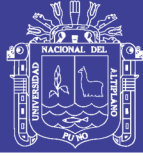

**Universidad Nacional del** Altiplano

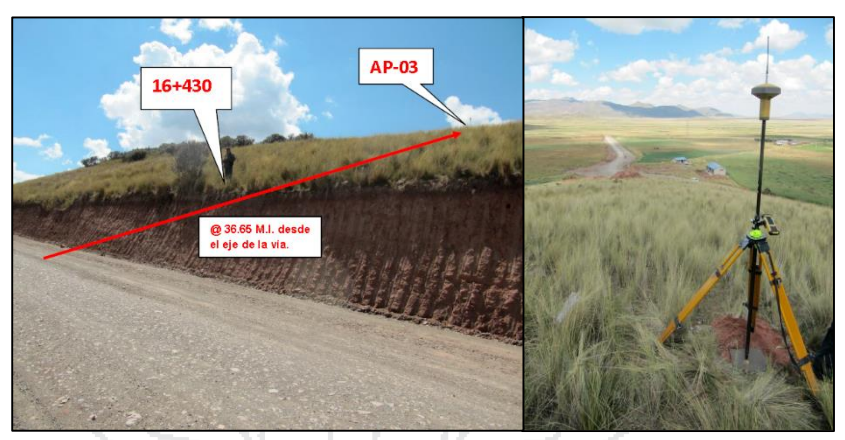

**Figura 12. Ubicación del Punto de Control AP-03** Fuente: Elaboración Propia

AP- 04: El punto Geodésico se ha establecido en el margen derecho de la Carretera Ayaviri – Purina, específicamente a la altura de la progresiva 18+245, de la carretera Ayaviri - Purina, el punto se encuentra monumentado con concreto con placa de bronce, dicho punto geodésico se encuentra a 11.50 metros desde el eje de la vía. 199

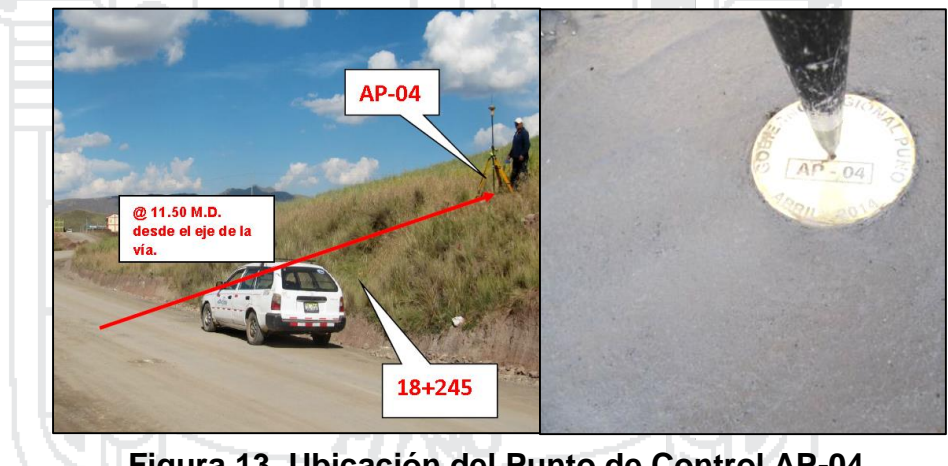

**Figura 13. Ubicación del Punto de Control AP-04** Fuente: Elaboración Propia

Los puntos de Control han sido pre establecidos, monumentado y codificados de acuerdo a las necesidades y requerimientos solicitados para la investigación, los mismos que cumplen con las siguientes características:

- Accesibilidad
- Libre de obstrucciones
- Estabilidad edafológica y geológica
- Visibilidad

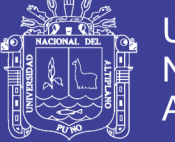

CODIFICACIÓN:

- AP (AYAVIRI PURINA)
- P1 AUX (PUNTO AUXILIAR UNO)

### **3.6.3. PROCESAMIENTO DE DATOS**

La información ha sido post procesada con apoyo del software TOPCON TOOLS v.8.2 de Topcon.

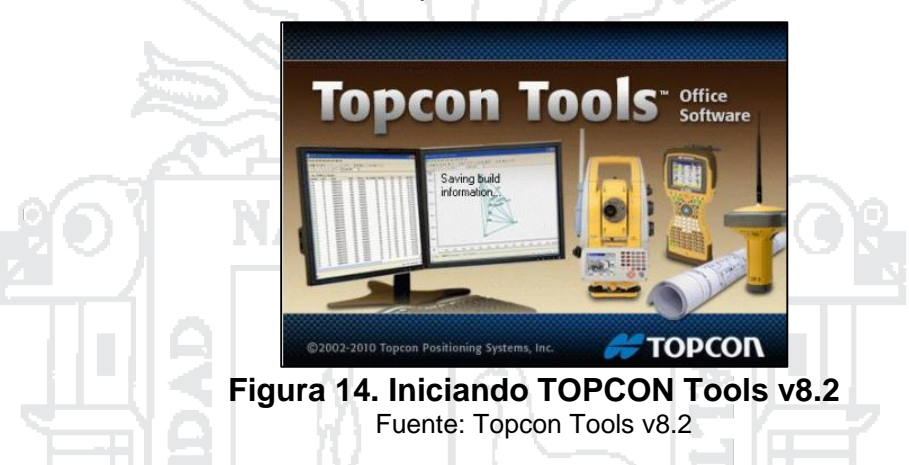

Toda la información ha sido analizada en el sistema WGS 84: En la zona 19 72w a 66W, con modelo geoide EGM 2008- Perú con Datum latitud, Longitud, Elevación.

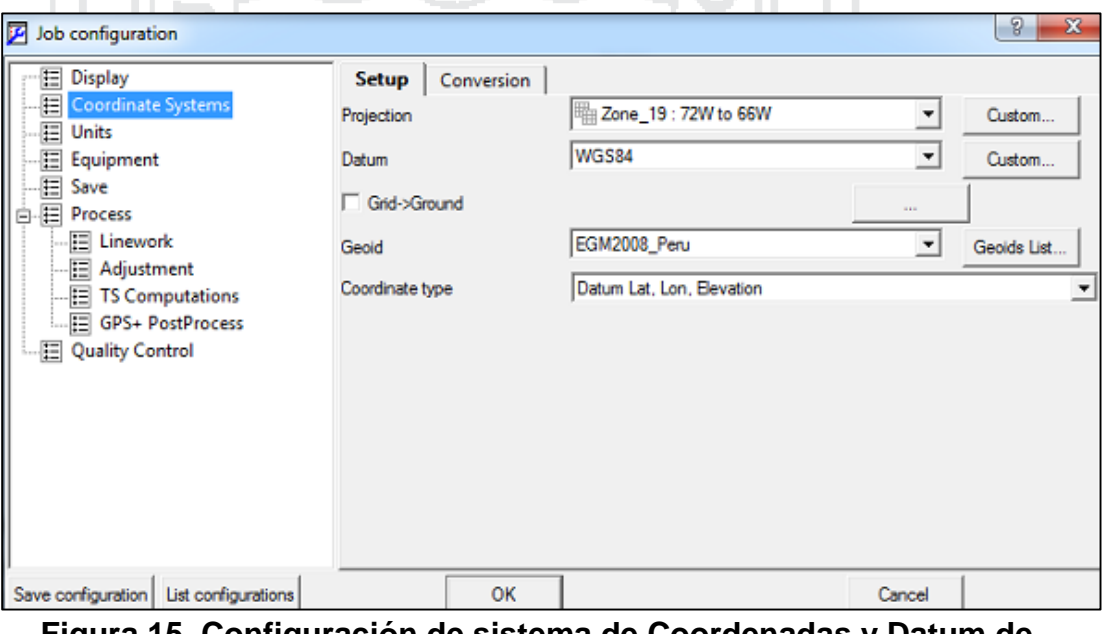

**Figura 15. Configuración de sistema de Coordenadas y Datum de latitud, longitud y elevación**

Fuente: Topcon Tools v8.2

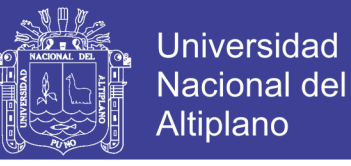

La información ha sido post procesada a un 99% de confiabilidad:

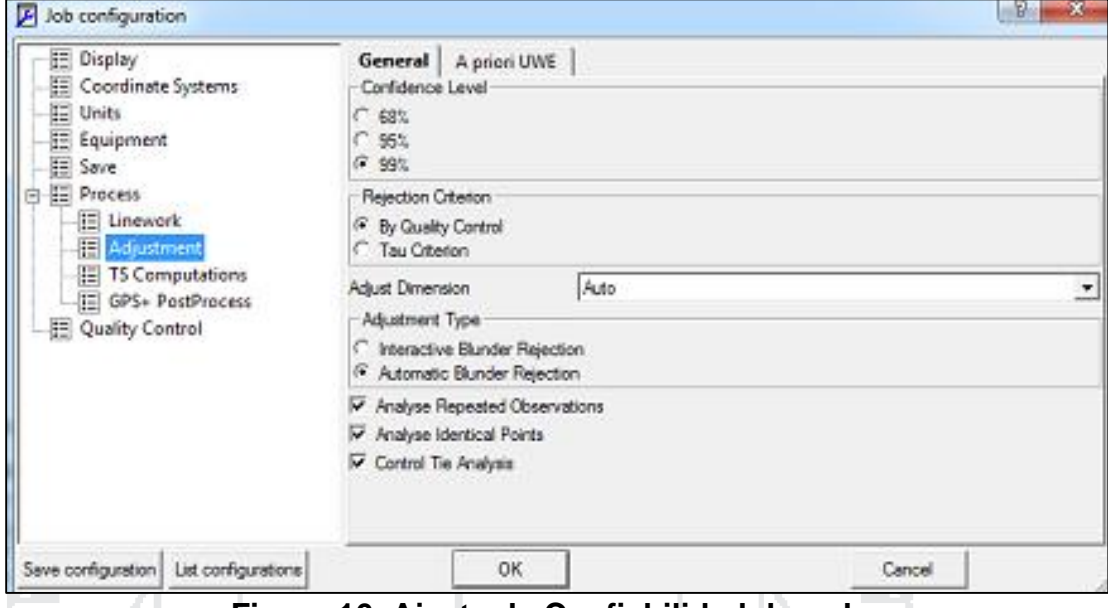

**Figura 16. Ajuste de Confiabilidad de red** Fuente: Topcon Tools v8.2

The S

El post proceso se ha realizado a una precisión de 0.001m en la fase PP (Post Proceso) ESTÁTICO Horizontal y Vertical.

| <b>ED</b> Display                                                                                                    | Loop Closure Precisions               | <b>Point Precisions</b>   | <b>DL Obs Precisions</b> |
|----------------------------------------------------------------------------------------------------|---------------------------------------|---------------------------|--------------------------|
| -- Coordinate Systems<br><b>E</b> Units<br>E Equipment<br>-8<br>Save<br>白目 Process<br>E Linework<br>$\overline{E}$ Adjustment<br>E TS Computations<br>GPS+ PostProcess<br>Quality Control | <b>TS Obs Precisions</b>              | <b>GPS Obs Precisions</b> | Automatic Tests          |
|                                                                                                    | RTK Horizontal Precision (m)          |                           | 0.02                     |
|                                                                                                    | RTK Vertical Precision (m)            |                           | 0.05                     |
|                                                                                                    | PP Static Horizontal Precision (m)    |                           | 0.001                    |
|                                                                                                    | PP Static Vertical Precision (m)      |                           | 0.001                    |
|                                                                                                    | PP Kinematic Horizontal Precision (m) |                           | 0.02                     |
|                                                                                                    | PP Kinematic Vertical Precision (m)   |                           | 0.05                     |
|                                                                                                    |                                       |                           |                          |
| List configurations<br>Save configuration                                                                                                    | OK                                    |                           | Cancel                   |

**Figura 17. Control de calidad de las observaciones** Fuente: Topcon Tools v8.2

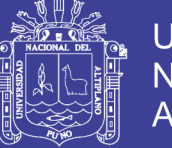

Universidad **Nacional del** Altiplano

Así mismo se ha verificado el comportamiento de los satélites los cuales fueron óptimos para el trabajo, la misma que nos da la confiabilidad para el cálculo de coordenadas:

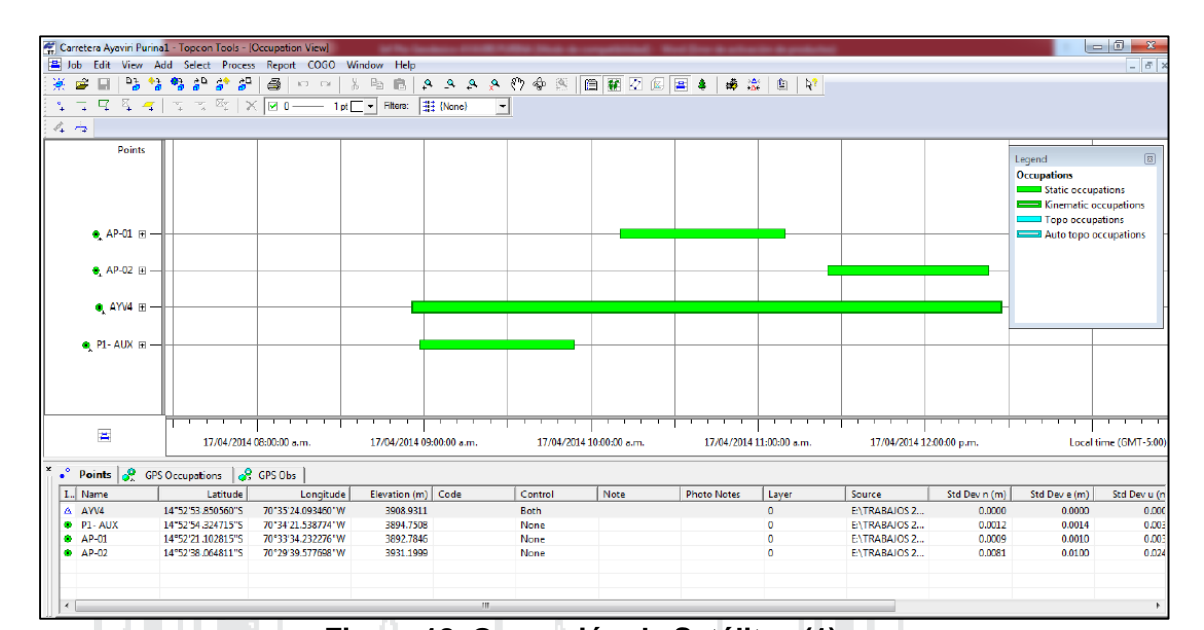

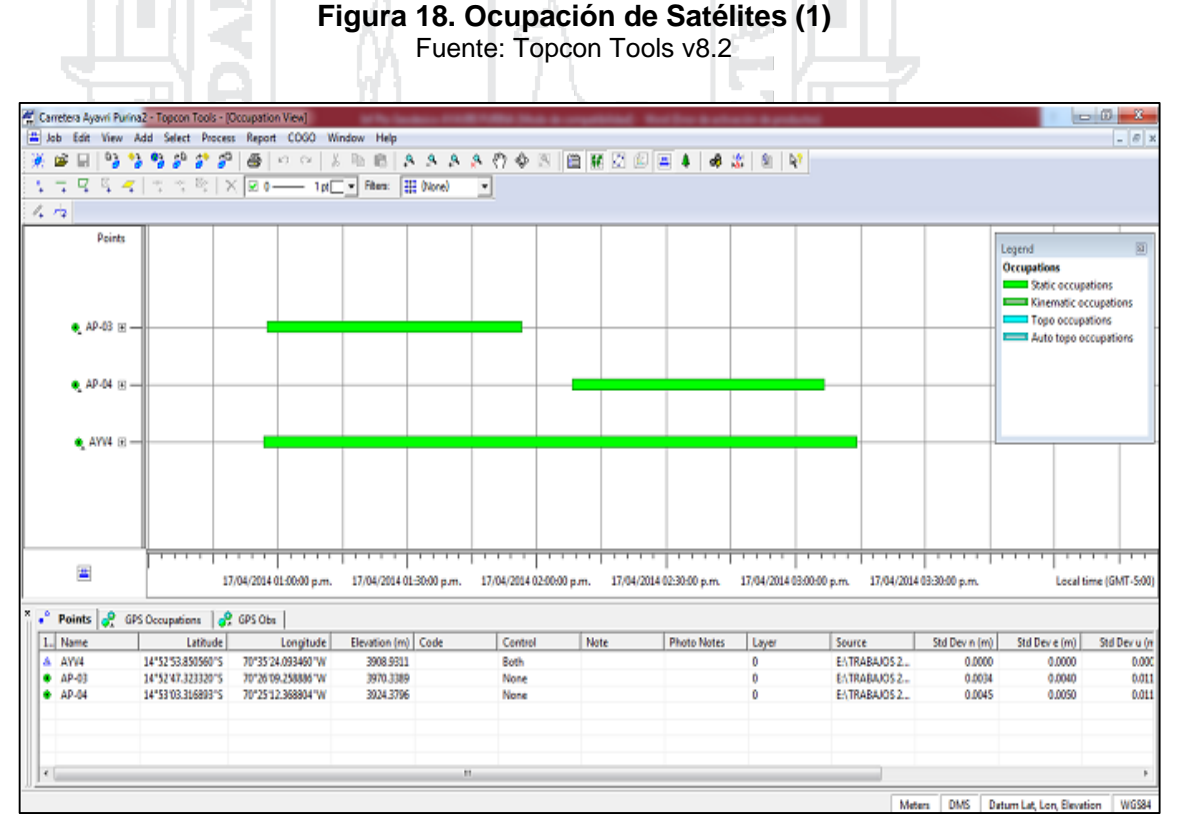

#### **Figura 19. Ocupación de Satélites (2)** Fuente: Topcon Tools v8.2

La información es analizada y se realiza el post proceso de las líneas bases generadas a través de las estaciones GPS con el método PP Estático.

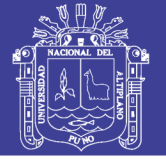

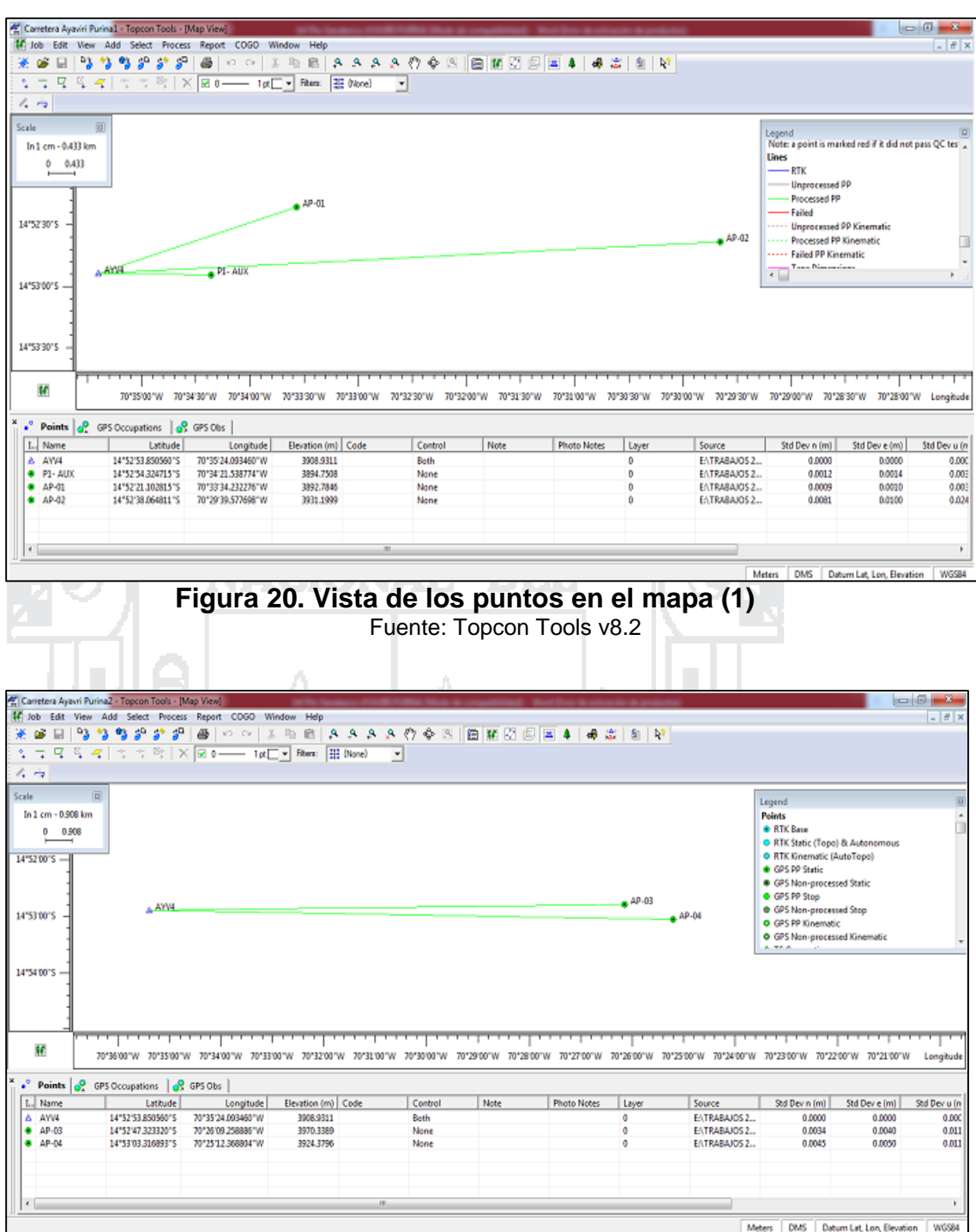

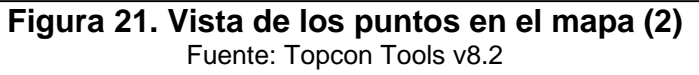

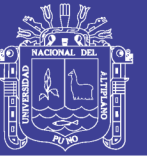

#### **3.7. AJUSTE DE POLÍGONOS POR MÍNIMOS CUADRADOS**

El método empleado en la presente investigación es por el método de Mínimos Cuadrados, por lo tanto, se requiere de ecuaciones de condición. Para poder iniciar con el ajuste de la nueva Red de Control, que los anillos elipsoidales deben estar dentro de la tolerancia topográficas que se planteó en la hipótesis, se supuso los valores de tolerancia de cada anillo, requerida para cada una de los vectores lineales con la tolerancia de error que es  $T_0 =$  $4 \, mm\sqrt{k}$ .

El error estándar "ResStd" que vamos a ver más adelante es el residual estandarizado, es el residual real dividido por su valor de error estándar también podemos decir en este valor como la proporción entre cómo encaja realmente la observación en el ajuste (su residual), y su estimado de fortaleza (su error estándar de entrada). Si la proporción es menor que 1.0, está realmente encaja mejor que lo que tenía estimado. Si es mayor que uno, esta no encajó muy bien. Sin embargo, los Residuales Estandarizados usualmente tienen un valor mayor que 3.0 antes de que podamos decir que realmente hay un problema. Los valores mayores que 3.0 están marcados con "\*" para ayudarle a ubicarlos rápidamente. La causa de cualquier valor marcado deberá ser investigada. Sin embargo, ninguna observación deberá ser eliminada hasta que una buena razón sea encontrada para el problema. Un residual grande en una observación en particular puede ser el resultado de una equivocación en alguna otra observación. Si el ajuste pasa la prueba Chi Cuadrado, las desviaciones estándar de coordenadas ajustadas son usadas para calcular las elipses de error directamente. Sin embargo, si el ajuste falla la prueba de Chi Cuadrado, las desviaciones estándar son incrementadas por el Factor de error total calculado, para reflejar el ajuste débil. Esto es hecho para protegerlo de elipses pequeñas generadas artificialmente por medio de reducir sus errores estándar de observación global al punto en donde el ajuste ya no es válido.

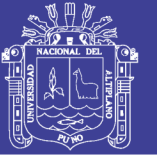

El Elipses de Error Relativas es el resultante de propagación de error, muestra confianza de elipses relativas y diferencia vertical. De manera predeterminada, la información de elipses de error relativas es calculada entre cada estación conectada por una observación. Alternativamente, las opciones en línea "RELATIVE" pueden ser usadas para controlar exactamente cuales elipses calcular. Las elipses relativas proporcionan un estimado de la exactitud de las posiciones relativas de dos estaciones. Dos estaciones pueden tener elipses de error grandes pero una elipse relativa entre ellas, si sus posiciones están altamente correlacionadas, tenga en cuenta que las elipses relativas son también exageradas por el factor de error total si el ajuste falla la prueba de Chi Cuadrado. Después de este comentario se tiene el siguiente Cálculo:

### **3.7.1. PARÁMETROS DE OPCIÓN DE AJUSTE**

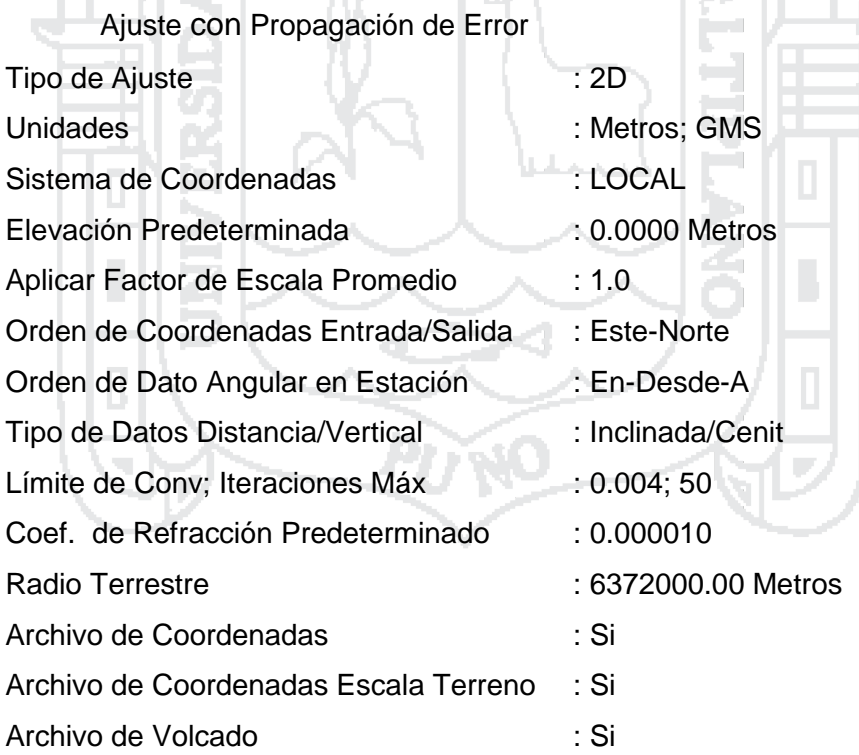

#### **3.7.2. CONFIGURACIÓN DE ERROR ESTÁNDAR DE INSTRUMENTO**

Instrumento Predeterminado Distancias (Constante) : 1.000000 Metros

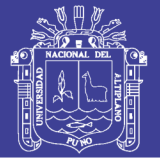

**Universidad** Nacional del **Altiplano** 

Distancias (PPM) : 0.000000

Error de Centrado de Instrumento : 0.001000 Metros

Error de Centrado de Prisma : 0.002000 Metros

- 
- Ángulos : 1.000000 Segundos
- Direcciones : 1.000000 Segundos
- Azimuts & Rumbos : 1.000000 Segundos
	-
	-

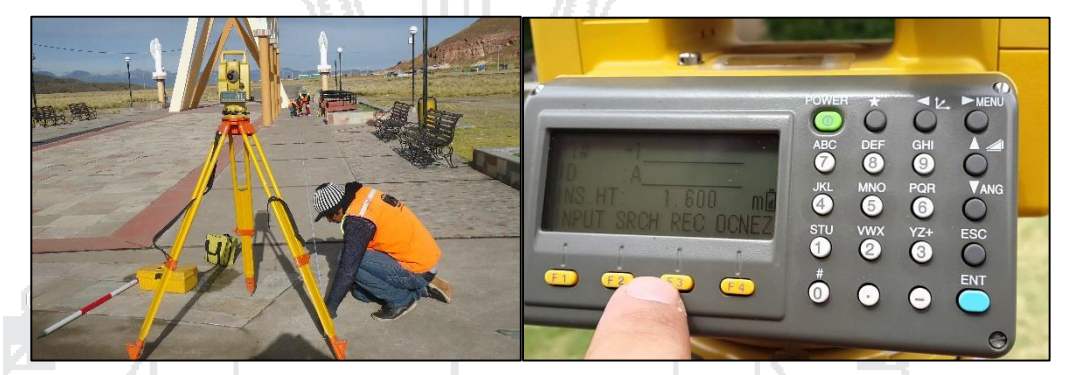

**Figura 22. Configuración de parámetros de Estación Total** Fuente: Elaboración propia

Después de haber colocado y monumentado los puntos de control, se procede a la recolección de datos con Estación Total de los puntos intermedios o de red de apoyo mediante la lectura de ángulos y distancias, así como las lecturas en coordenadas Norte y Este con una repetición de cinco veces para el promedio de estas.

Para la red de apoyo en las poligonales abiertas se configuro el equipo con parámetros estándar estableciendo para las lecturas estacas monumentadas de fierro corrugado de 3/8" de diámetro, donde se adjunta en el anexo C el modo de trabajo que se hizo en la investigación.

Las lecturas con Estación Total se encuentran en el anexo D (ángulos y distancias) y en el anexo E (coordenadas Norte y Este) para la respectiva evaluación de los métodos planteados.

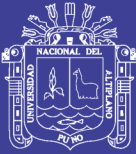

# **CAPÍTULO IV**

### **CARACTERÍSTICAS DEL ÁREA DE INVESTIGACIÓN**

### **4.1. LOCALIZACIÓN DE LA INVESTIGACIÓN**

La Investigación está localizada en la ruta PU-102: trayectoria: EMP. PE-3S Ayaviri - Purina - EMP. PE 3S H (DV. Purina). La vía tiene como inicio el km. 0+000 a la salida de la localidad de Ayaviri hasta llegar al km 19+375. Ubicado en la comunidad de Purina. La investigación se realizó dentro del ámbito mencionado considerando el tramo del Km: 0+000 al Km: 10+000, con un total de 10 kilómetros con fines de investigación. El cual se puede apreciar en el plano de ubicación adjuntado en anexos.

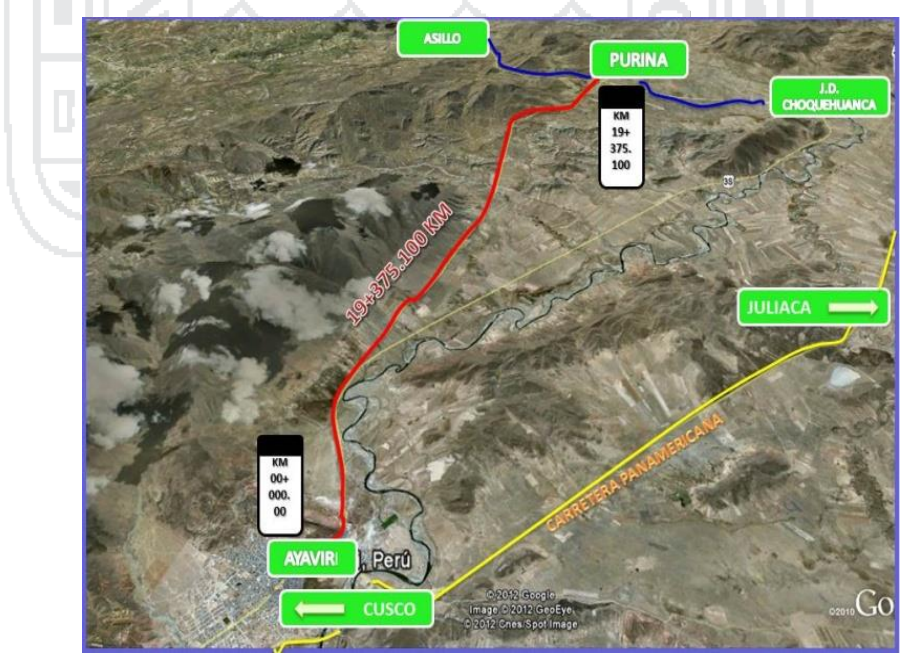

**Figura 23. Imagen Satelital de la Zona de Investigación** Fuente: Elaboración propia

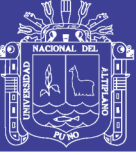

### **4.2. UBICACIÓN POLÍTICA**

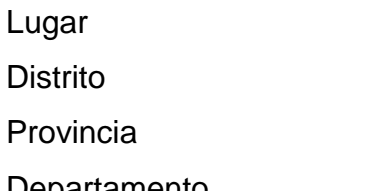

- : Ayaviri Purina
- : Ayaviri
- : Melgar
- Departamento : Puno
- 

### **4.3. UBICACIÓN GEOGRÁFICA**

Ayaviri, se encuentra en la provincia de Melgar, Puno, Perú. Está ubicada en la meseta del Kollao o del Titikaka – Puno. Ayaviri se encuentra ubicado a una altitud de 3,925 msnm. Se llega por carretera asfaltada desde Juliaca, con un recorrido de 96 Km.

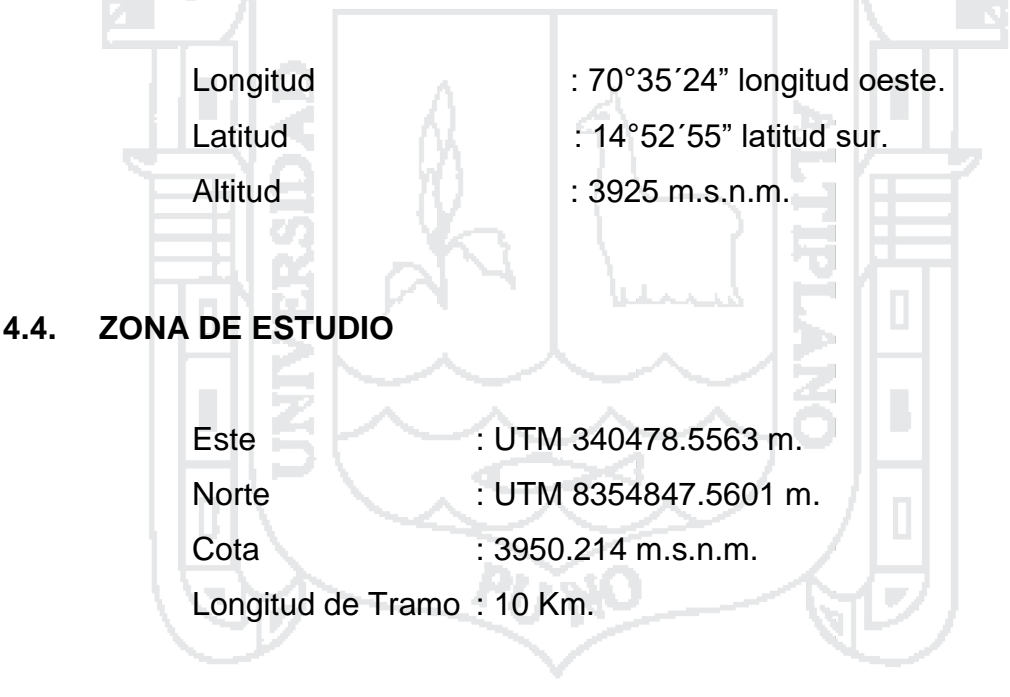

### **4.5. IMPORTANCIA DE LA VÍA**

La Carretera en mención es una vía que une a la ciudad de Ayaviri con la carretera que parte de José domingo Choquehuanca hacia el distrito de Asillo empalmando a la Carretera Interoceánica que unirá el Atlántico Brasileño con las costas del Pacifico en Perú (Puerto de Ilo); Debe resaltarse también que en el tramo se ubican diversos caseríos y pueblos como Baños

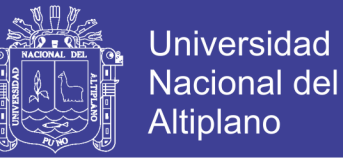

termales de Poqpoquella, Comunidad de Villapampa y la comunidad de Jila-Purina.

#### **4.6. CLIMA**

El área de la investigación tiene un clima que corresponde al sub-tipo Altiplánico semilluvioso y semifrigido la temperatura media anual 7Cº, el promedio diario de temperatura anual es de -6.9Cº registrándose temperaturas máximas y mínimas de 20Cº y -8Cº respectivamente la precipitación promedio anual es de 651.44 mm

### **4.7. CARACTERISTICAS GEOMÉTRICAS**

Actualmente el tramo conserva sus características geométricas establecidas hace mucho tiempo y que corresponden a una carretera de tercer orden con una superficie de rodadura de 5.0 m. de promedio. No cuenta con bermas laterales.

La sección transversal actual no cuenta con ningún tipo de berma, su trazo geométrico presenta un tramo entre las progresivas 14+600 hasta 16+700 donde se tiene curvas de radios pequeños con pendientes altas donde se considera una mejora al diseño geométrico en el resto no hay problemas ya que se desarrolla en zonas de topografía plana, sin problemas de pendientes ni de secciones transversales con taludes inestables.

Es necesario resaltar que no existe señalización horizontal ni vertical.

#### **4.8. CARACTERISTICAS ESTRUCTURALES**

Actualmente la rasante y especialmente el pavimento superficial de la carretera presentan numerosas fallas que requieren su recuperación inmediata. Por dicha razón era necesario efectuar los Estudios Definitivos

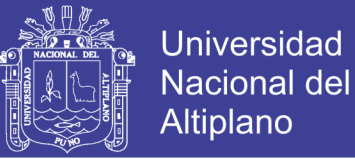

de Ingeniería para el mejoramiento a Nivel de Asfaltado de la Carretera PU-102: TRAYECTORIA: EMP. PE-3S (AYAVIRI) - PURINA - EMP. PE 3S H (DV. PURINA)

Para tal fin, se han realizado calicatas a cielo abierto tomando muestras para luego ser llevada al laboratorio y mediante ensayos obtener una completa información que nos permita efectuar el diseño de la nueva plataforma y su respectivo pavimento.

#### **4.9. CARACTERISTICAS DEL DRENAJE**

El principal problema de drenaje que se presenta en el tramo es la baja pendiente longitudinal que dificulta el establecimiento de un sistema de drenaje superficial. Las alcantarillas que se presentan en la zona de la investigación son de piedra, marco de concreto y de TMC, de las cuales en su mayoría no tienen en buenas condiciones a excepción de las de TMC.

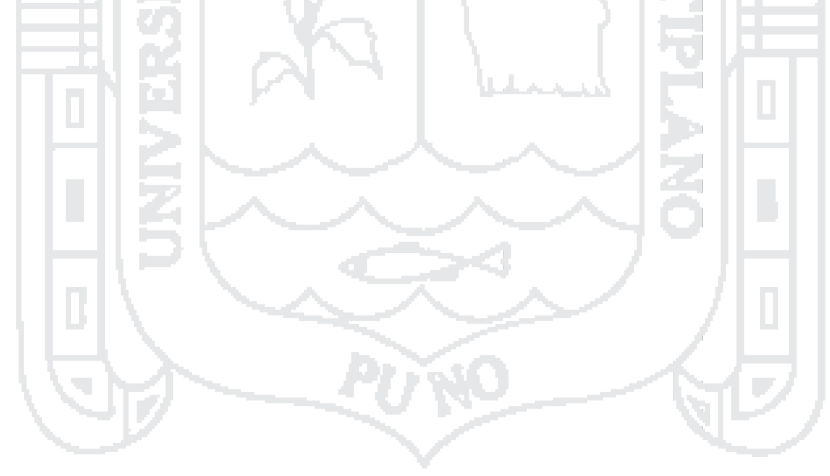

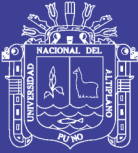

# **CAPÍTULO V EXPOSICIÓN Y ANÁLISIS DE LOS RESULTADOS**

### **5.1. TIPO DE INVESTIGACIÓN Y ESTADÍSTICA**

En el tipo de investigación se emplea la investigación relacional con prueba de significancia 95% de probabilidad con chi cuadrado en el ajuste de poligonal y en la comparación de métodos de ajuste con análisis de varianza (ANOVA).

Para probar la significación de la varianza (de los errores) se hará haciendo uso de un intervalo de confianza para la varianza de una población normal, cuyo estadístico de prueba con un el nivel confianza 1 −α; en la distribución  $\chi^2(n-1)$  se puede encontrar los valores  $\chi^2_\alpha$  $\frac{a}{2}$ , n – 1  $\frac{2}{\alpha}$  y  $\chi^2_{1-\frac{\alpha}{2}}$  $\frac{a}{2}$ , n – 1  $\frac{2}{a}$   $\alpha$ <sub>n</sub>, lo que permite establecer el límite de confianza de (1-100) % requerido para efectuar la prueba:

$$
\frac{(n-1)s^2}{\chi^2_{1-\frac{\alpha}{2},n-1}} \leq \sigma^2 \frac{(n-1)s^2}{\leq \chi^2_{\frac{\alpha}{2},n-1}}
$$

Donde:

$$
\chi^2_{\frac{\alpha}{2},n-1} : y \frac{(n-1)s^2}{\chi^2_{1-\frac{\alpha}{2},n-1}}
$$

No olvide citar esta tesis

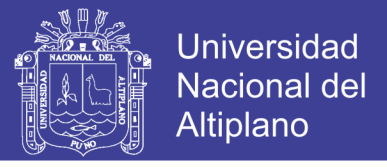

Son los valores de la tabla chi-cuadrado con n-1 grados de libertad

con áreas a la izquierda respectivas de  $\frac{\alpha}{2}$  y 1 –  $\frac{\alpha}{2}$  $\frac{a}{2}$ .

Entonces las hipótesis serían de la siguiente manera:

#### **Hipótesis nula:**

 $H_{O} = \alpha \leq \sigma_{0}^{2}$ , cuando los residuos son iguales a 0.

#### **Hipótesis alternativa:**

 $H_a = \alpha < \sigma_0^2$ , cuando los residuos son menores a 1.

NACIONAL DEL

Para la comparación de los métodos se utilizó el siguiente diseño:

17 A 10

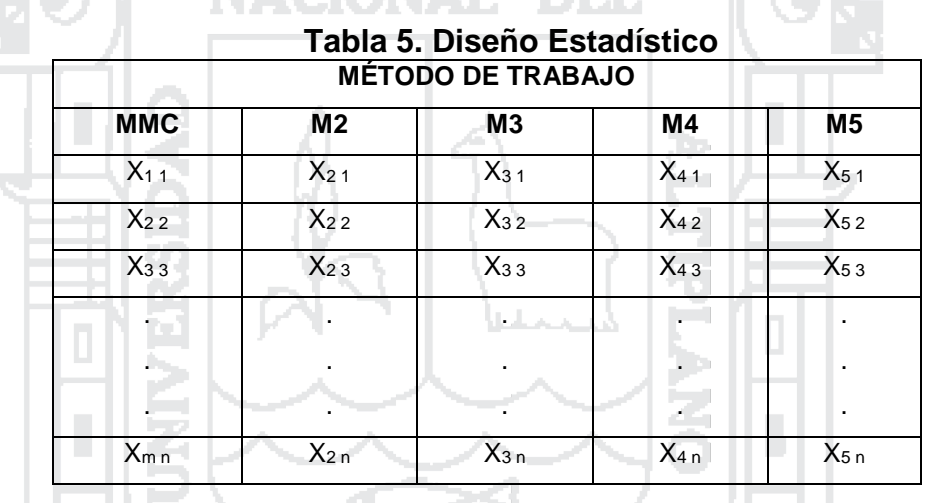

Los resultados obtenidos en el presente trabajo de investigación se analizarán bajo el diseño completamente al azar con 16 tratamientos y 5 repeticiones para cada tratamiento, con un total de 80 unidades experimentales.

El modelo lineal aditivo corresponde a:

$$
Xij = \mu + ti + \varepsilon ij
$$

i = i, 4 métodos de ajuste de errores

 $i = i$ , r repeticiones
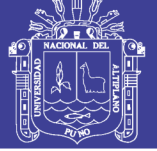

**Universidad Nacional del** Altiplano

Donde:

- Xij = valor de la variable de respuesta observada
- µ: efecto de la media general
- ti: efecto del i-ésimo método de ajuste.

La partición de los grados de libertad corresponde a:

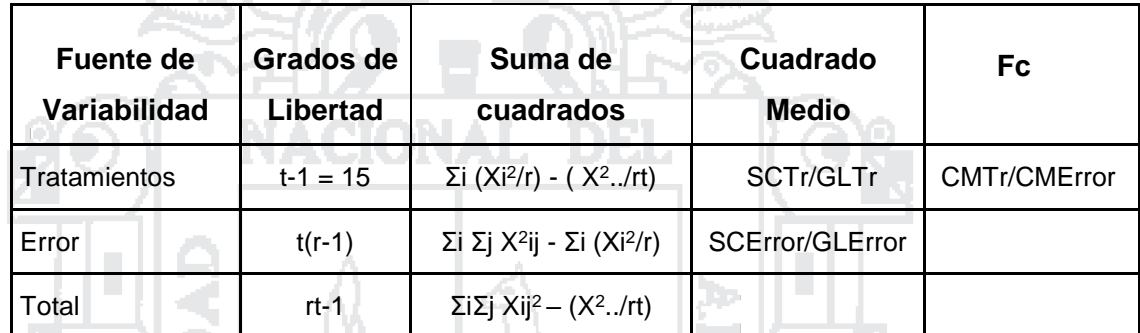

#### **Tabla 6. Análisis de varianza: Fórmulas**

 $CV = \sqrt{CMerror}/Median$  general x100%

Variable de respuesta: según el parámetro estudiado (en unidades adecuadas).

En caso de alcanzar significación estadística (α ≤ 0.05) se efectuará la comparación de medias utilizando la prueba de Tukey y Duncan (α = 5%); se empleará el paquete de cómputo estadístico, SPSS v23.

Por lo tanto, según los tratamientos se dará el siguiente modelo de hipótesis:

$$
H_o = \sigma_0^2 = 0
$$
  

$$
H_a = \sigma_0^2 \neq 0
$$

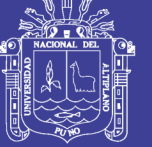

#### **Análisis de Muestras:**

- X1 = Método de Mínimos Cuadrados.
- X2 = Método de Transito
- X3 = Método del Compass
- X4 = Método de Crandall
- X5 = Método de Rotación y escalar lineal

Donde para cada uno se encontrará los errores y se hará la comparación respectiva.

#### **5.2. VARIABLES INDEPENDIENTES**

Las variables independientes son la diferencia de las coordenadas  $(X_1, Y_1; X_2, Y_2; \ldots; X_n, Y_n)$  con datos de diferencia de desplazamientos y residuos de los métodos planteados en los vértices intermedios (metros).

#### **5.3. VARIABLES DEPENDIENTES**

Las variables dependientes son las coordenadas de datos extremos (P1-AUX, AP-01, AP-02, AP-03 y AP-04) establecidos con GPS Diferencial y los residuos ajustados en los nudos por mínimos cuadrados de poligonal (metros y milímetros).

### **5.4. OPERACIONALIZACIÓN DE VARIABLES**

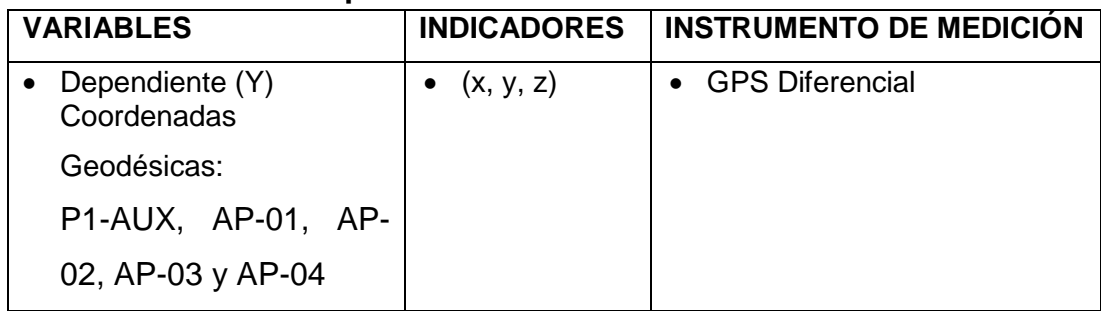

#### **Tabla 7. Operacionalización de variables**

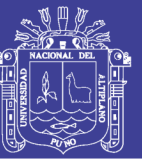

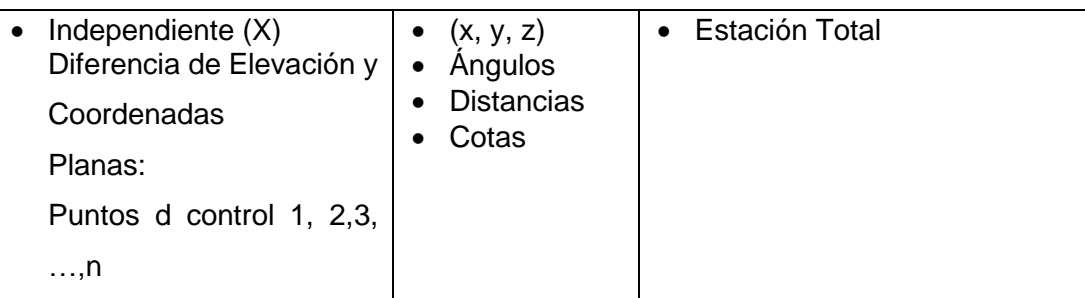

Fuente: Elaboración propia

### **5.5. POBLACIÓN Y MUESTRA**

Por la naturaleza de la investigación para la Carretera Ayaviri – Purina se considera como población 16 nudos o vértices de poligonal que viene a ser 10 Km. de vía en estudio, el control en extremos, con GPS-D.

Para la obtención de una muestra de vértices recolectados con estación total se utilizará la siguiente fórmula de muestreo:

Población (N) = Número de vértices y numero de ecuaciones de anillos (residuos de lados).

Muestra (n) = Para estimar el tamaño de muestra se usará el modelo matemático de muestreo aleatorio para proporciones:

$$
n=\frac{N*z_\infty^2*p*q}{d^2*N+z_\infty^2*p*q}
$$

Dónde:

 $N =$  total de población.

- $z_{\infty}^2$  = 1.96<sup>2</sup> (con un nivel de confianza del 95%)
- $p =$  proporción esperada (en este caso 10%)
- $q = 1 p$  (en este caso  $1 0.1 = 0.90$ )
- $d = \text{precision}$  (en este caso deseamos de un 5%)

En el proceso se obtendrá que el tamaño de muestra a analizarse sea de unidades milimétricas esto con un nivel de seguridad del 95% y un error de 4ppm.

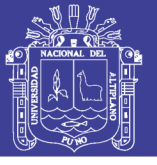

#### **5.6. RESUMEN DE OBSERVACIONES DE ENTRADA**

Se obtuvieron las coordenadas finales calculadas:

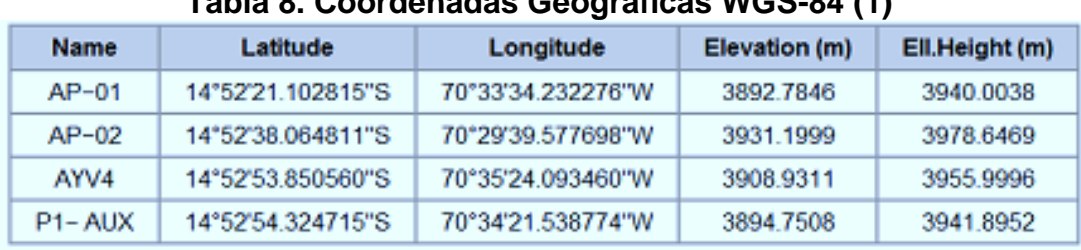

# **Tabla 8. Coordenadas Geográficas WGS-84 (1)**

Fuente: Topcon Tools v8.2

### **Tabla 9. Coordenadas UTM WGS-84 (1)**

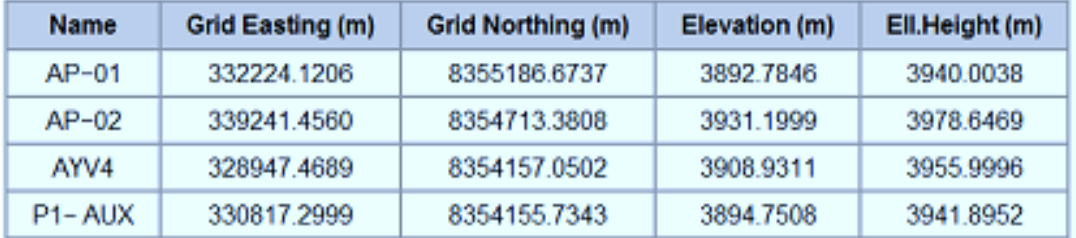

Fuente: Topcon Tools v8.2

### **Tabla 10. Factor combinado (1)**

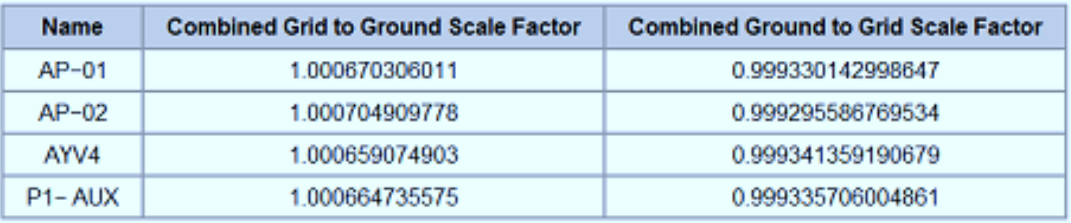

Fuente: Topcon Tools v8.2

## **Tabla 11. Coordenadas Geográficas WGS-84 (2)**

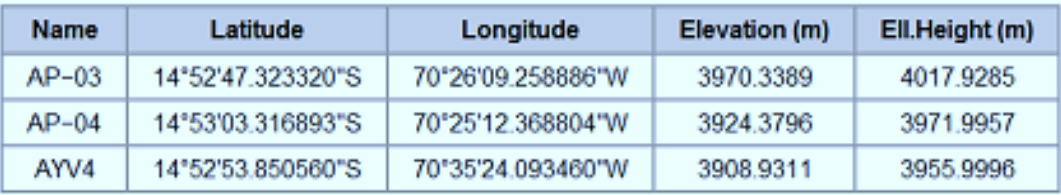

Fuente: Topcon Tools v8.2

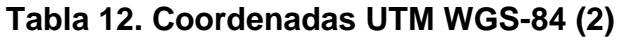

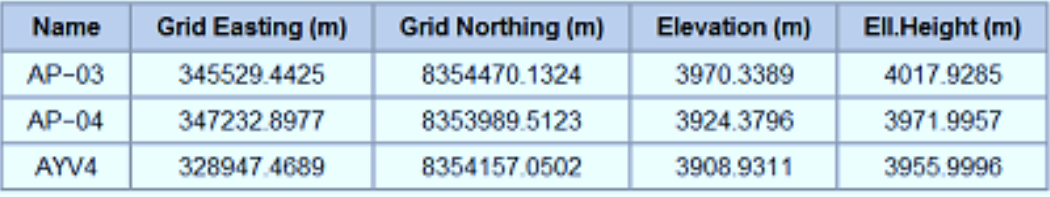

Fuente: Topcon Tools v8.2

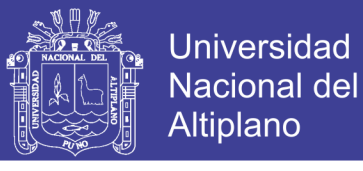

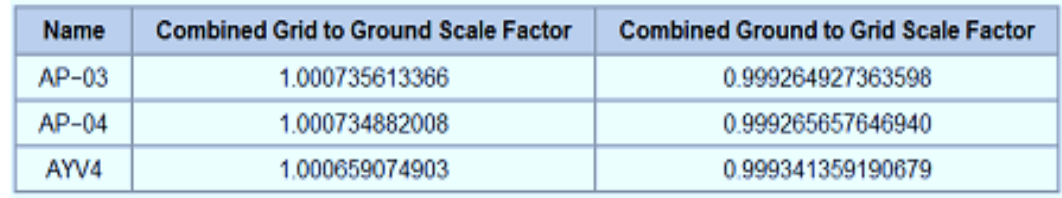

#### **Tabla 13. Factor Combinado (2)**

Fuente: Topcon Tools v8.2

Las consideraciones tomadas para el proceso son las siguientes:

- Examinar los detalles de la solución de línea base que no están disponibles en el resumen de una línea, tales como los errores en NEA (Norte, Este, Altura), o el número de mediciones utilizadas y/o rechazadas.
- Verificar la información de estación de la solución con respecto a las notas tomadas en el campo.
	- o Los nombres de estación
	- o Las alturas de antena, tipos y métodos de medición
	- o Los tiempos de inicio y parada
- Comprobar el resumen de seguimiento (rastreo) de fase del satélite de cada estación, para notar cualquier interrupción o vacío en las señales L1 o L2.
- Comprobar el resumen de seguimiento de fases del satélite combinado.

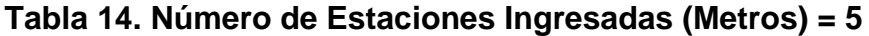

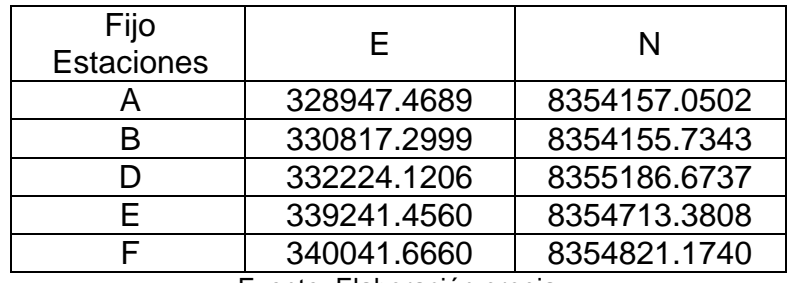

Fuente: Elaboración propia

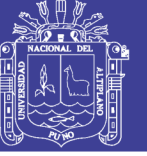

### Universidad Nacional del Altiplano

### **5.7. ANUNCIO DE LOS DATOS DE ENTRADA**

### **Tabla 15. Coordenadas con GPS-D UTM WGS-84**

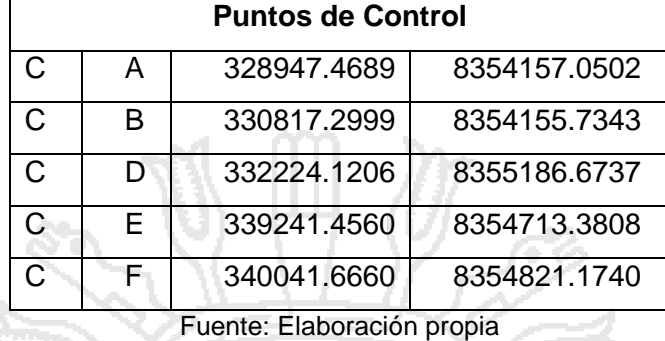

### Datos de entrada de polígono

**NACIONAL** 

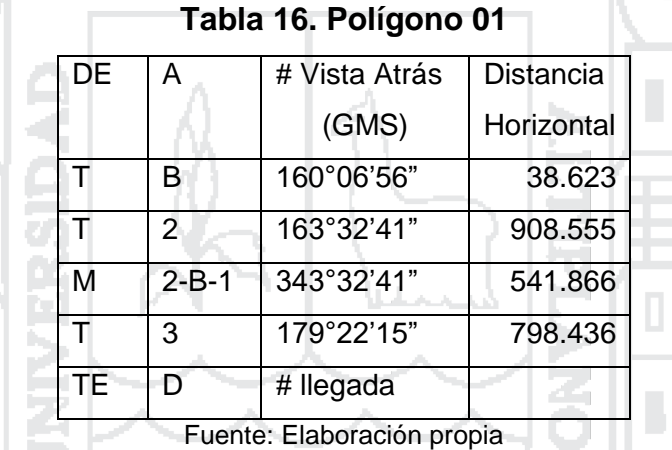

### **Tabla 17. Polígono 02**

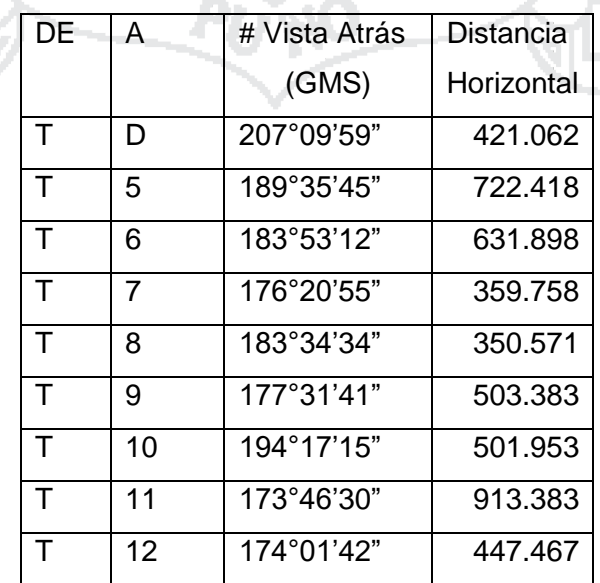

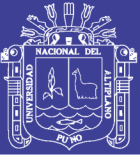

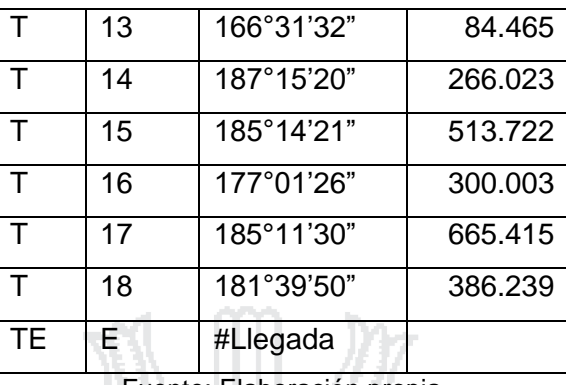

Fuente: Elaboración propia

### **Tabla 18. Polígono 03**

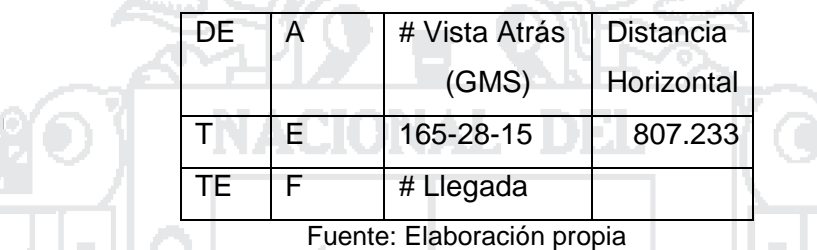

### **5.7.1. ITERACIONES DE SOLUCIÓN DE AJUSTE**

### **Iteración # 1**

Cambios desde la Última Iteración (Metros)

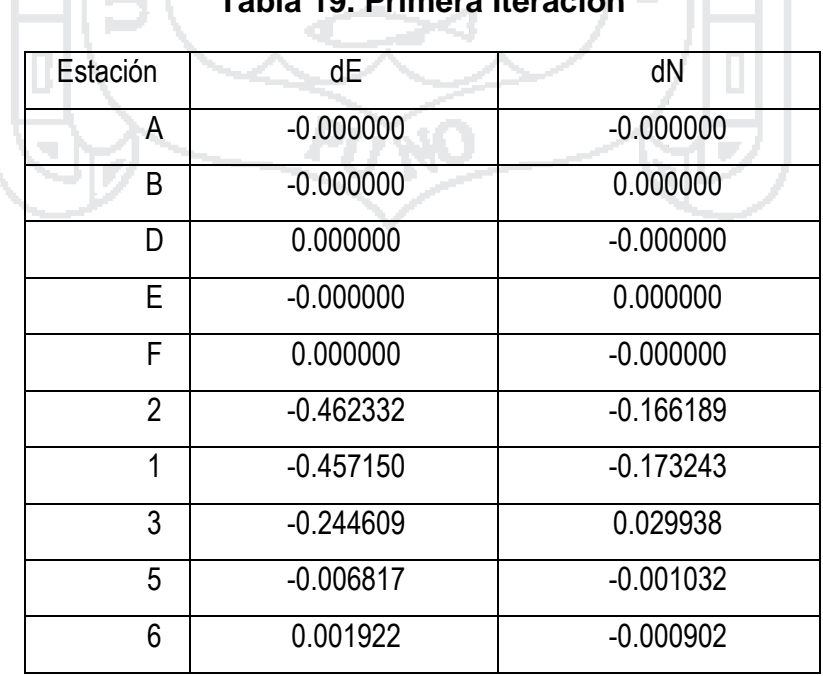

### **Tabla 19. Primera Iteración**

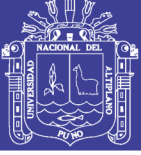

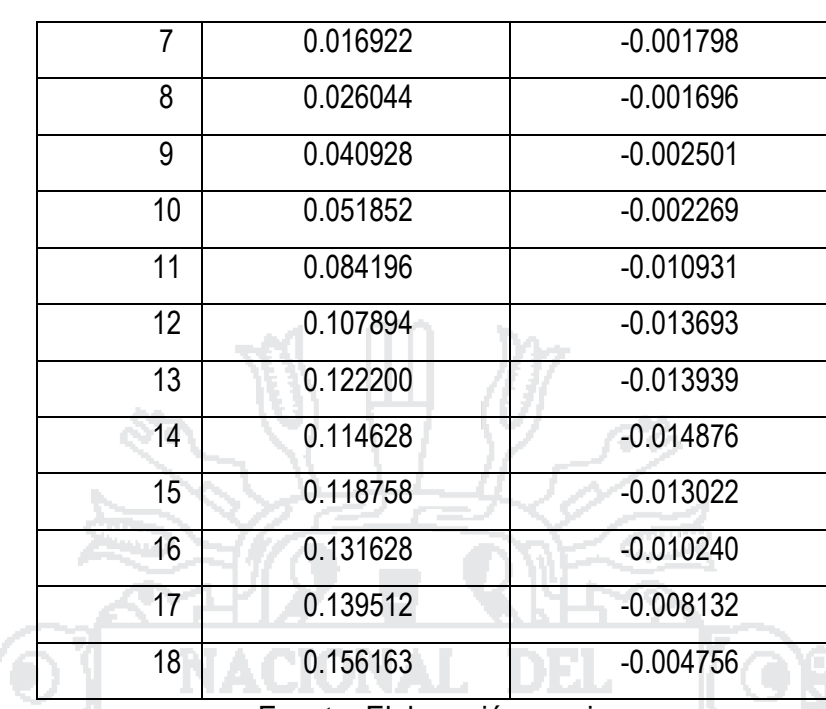

Fuente: Elaboración propia

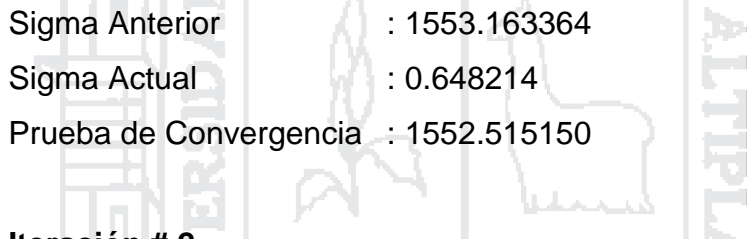

# **Iteración # 2**

n.

Cambios desde la Última Iteración (Metros)

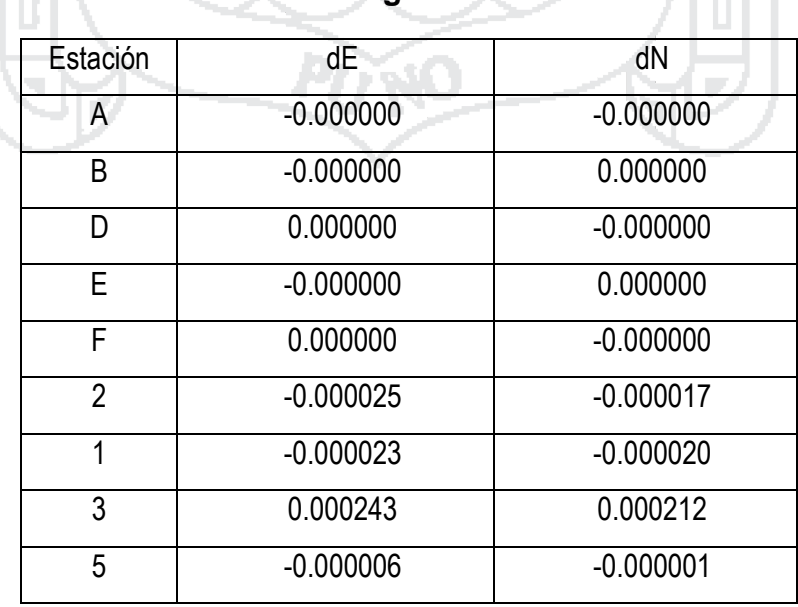

# **Tabla 20. Segunda Iteración**

Ż

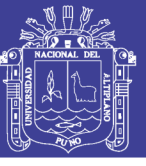

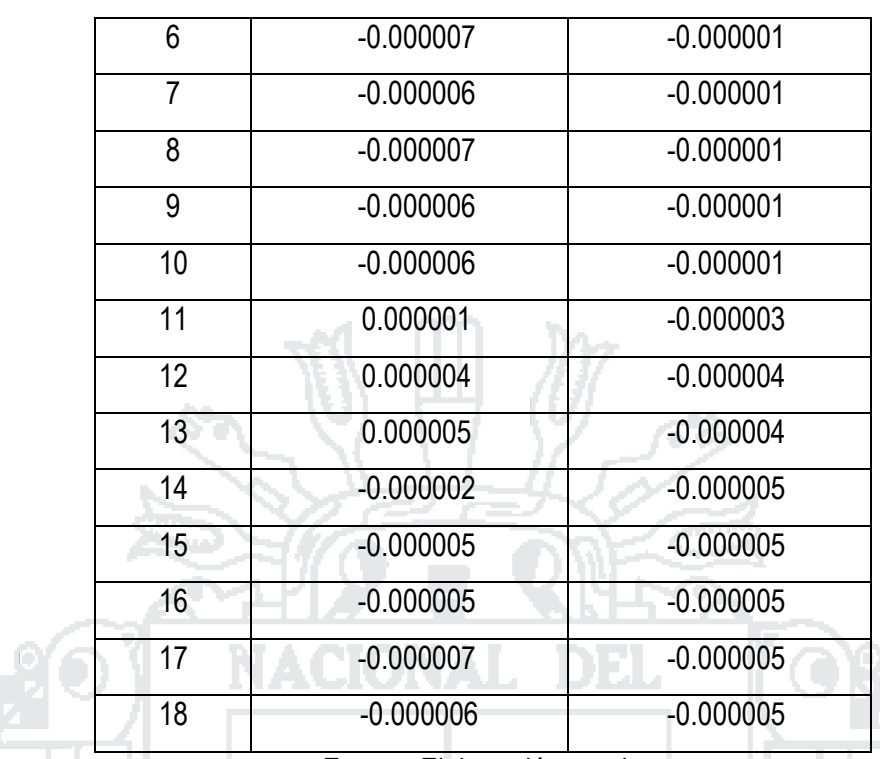

Fuente: Elaboración propia

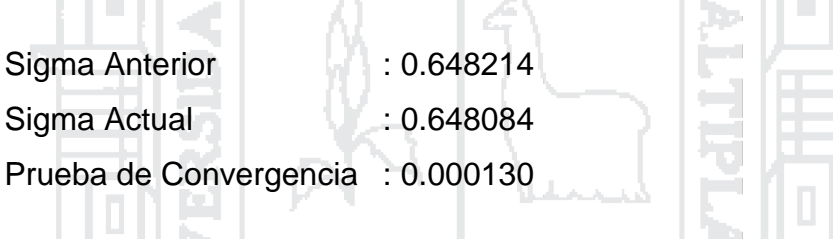

# **Información de Estación Ajustada**

# **Tabla 21. Cambios de Coordenadas de las Provisionales Ingresadas (Metros)**

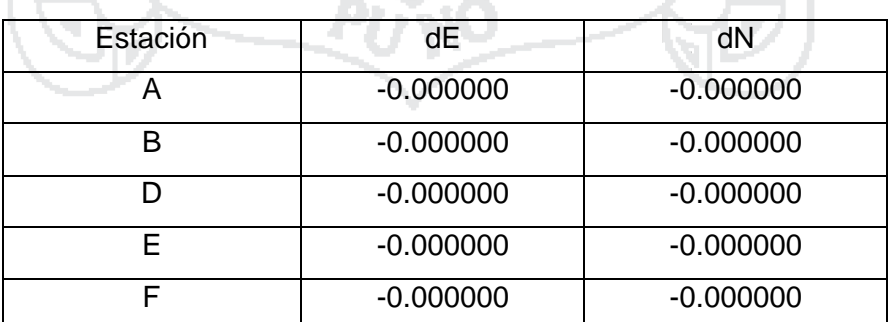

Fuente: Elaboración propia

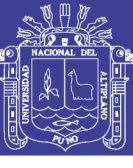

Universidad Nacional del Altiplano

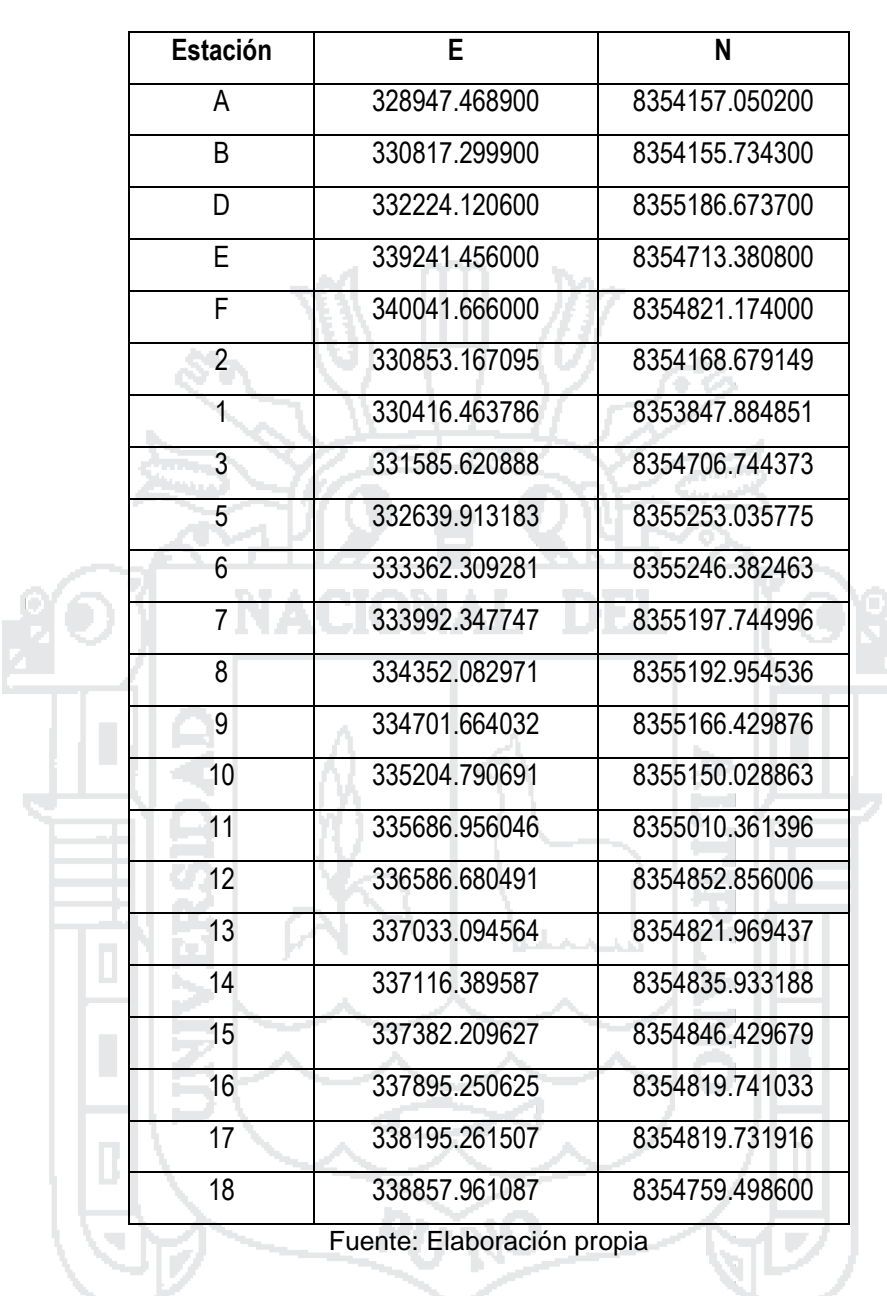

### **Tabla 22. Ajustadas Coordenadas (Metros)**

**Observaciones Ajustadas y Residuales**

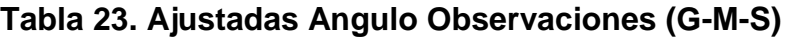

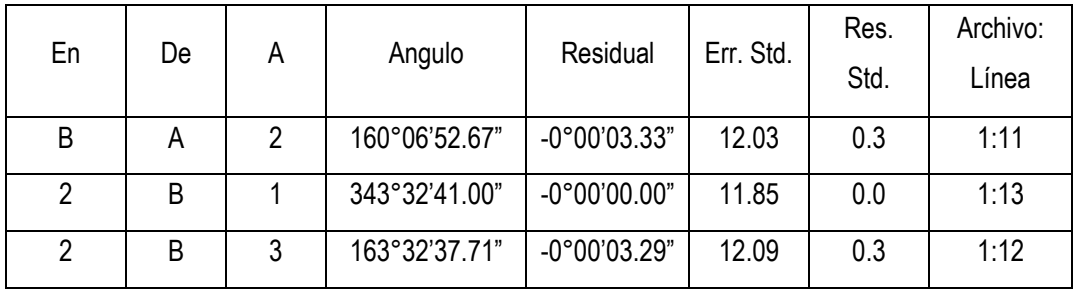

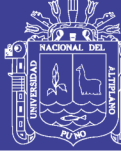

Universidad Nacional del Altiplano

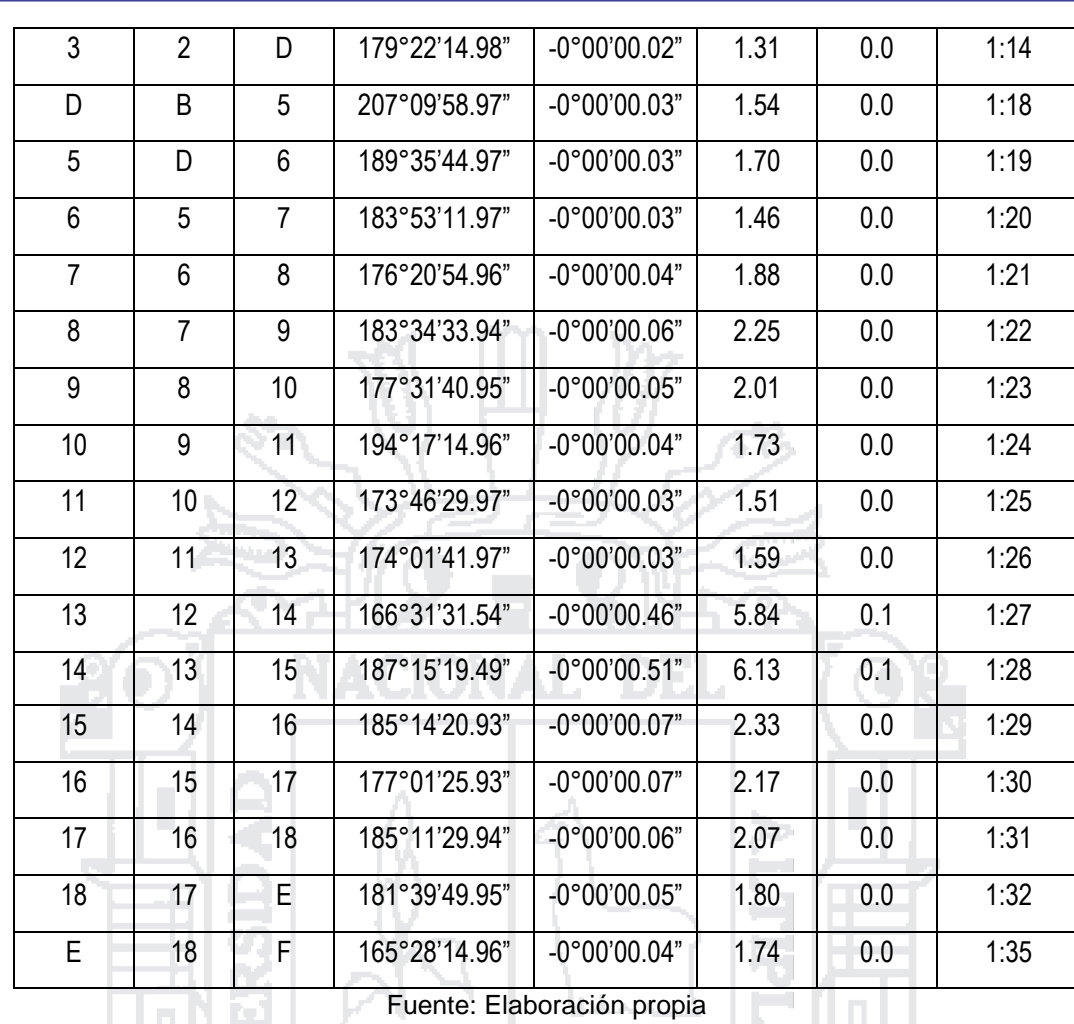

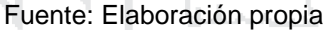

p.

### **Tabla 24. Ajustadas Distancia Observaciones (Metros)**

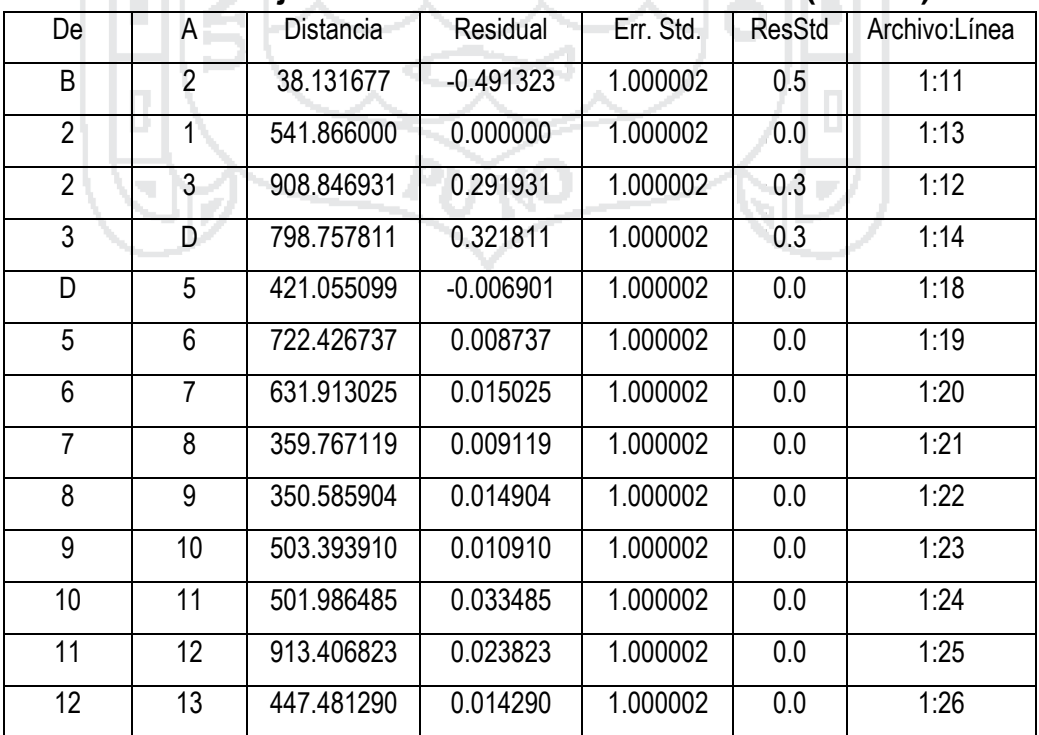

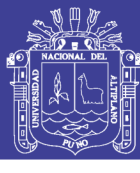

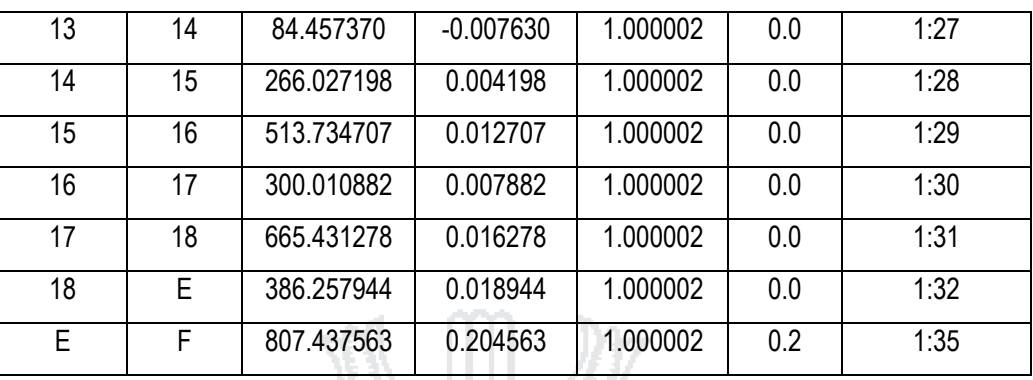

Fuente: Elaboración propia

### **Tabla 25. Ajustadas Rumbos (GMS) y Distancias Horizontales (Metros)**

 $\sim$  10

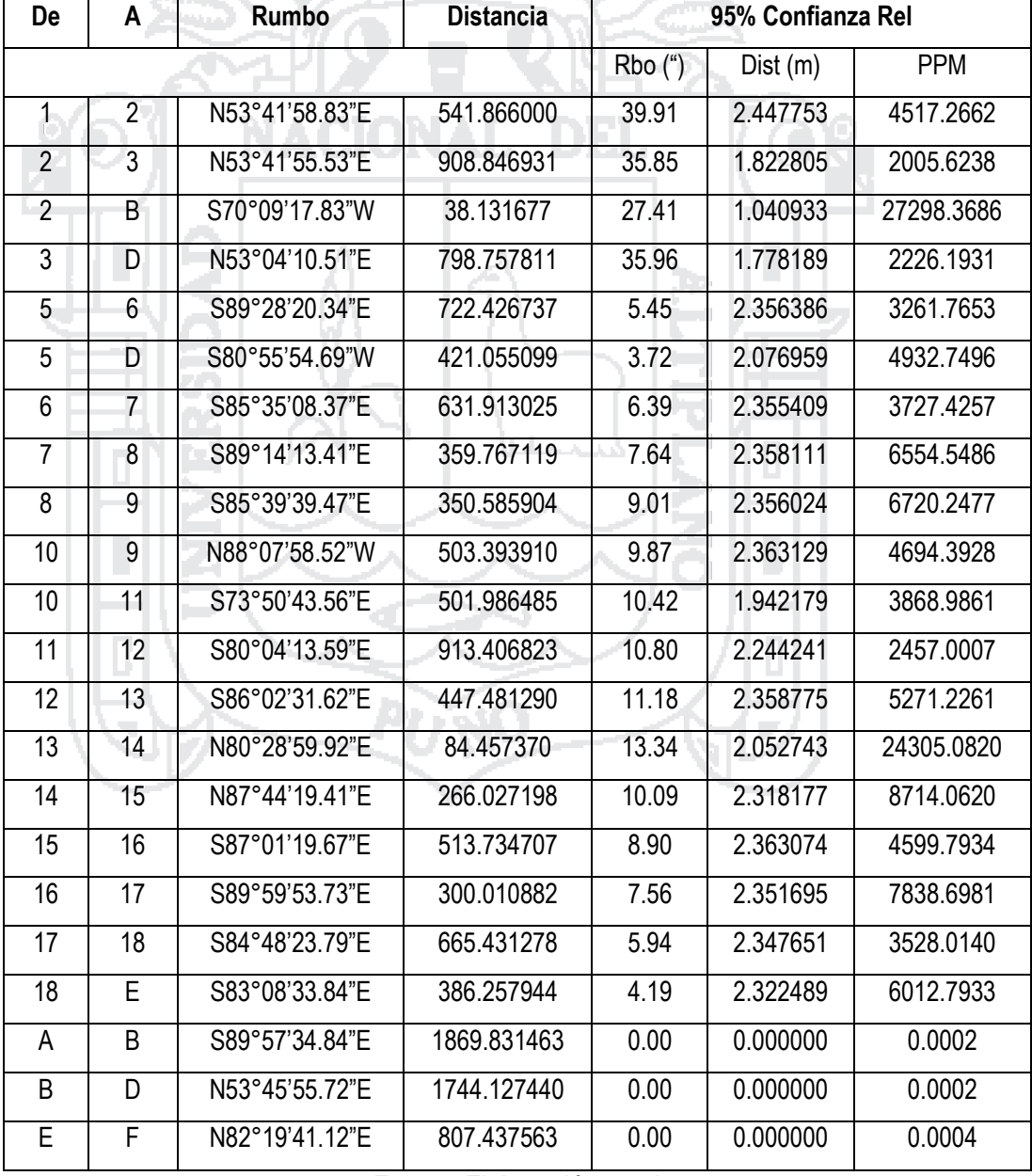

Fuente: Elaboración propia

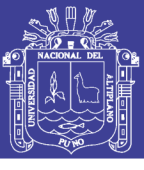

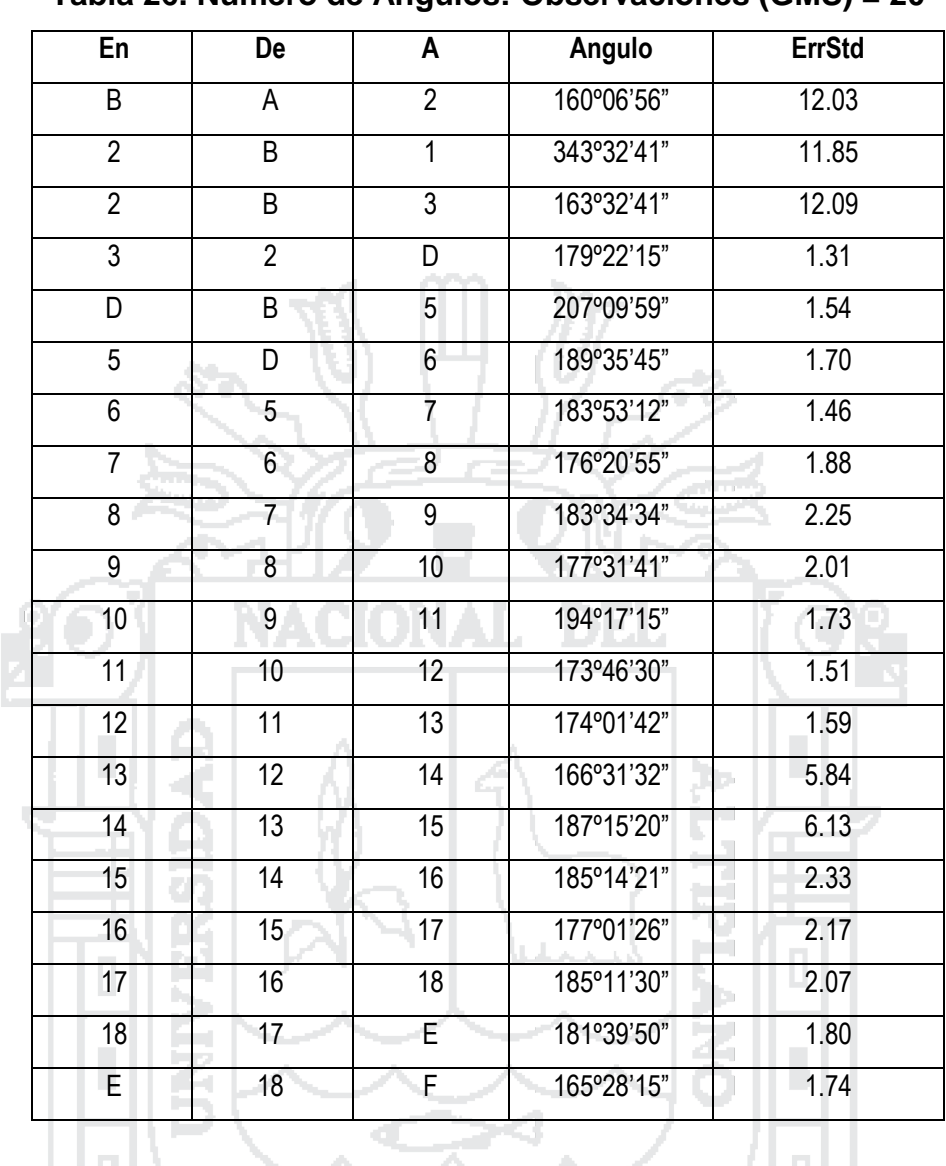

### **Tabla 26. Número de Ángulos: Observaciones (GMS) = 20**

# **Tabla 27. Número de Distancia Observaciones (Metros) = 20**

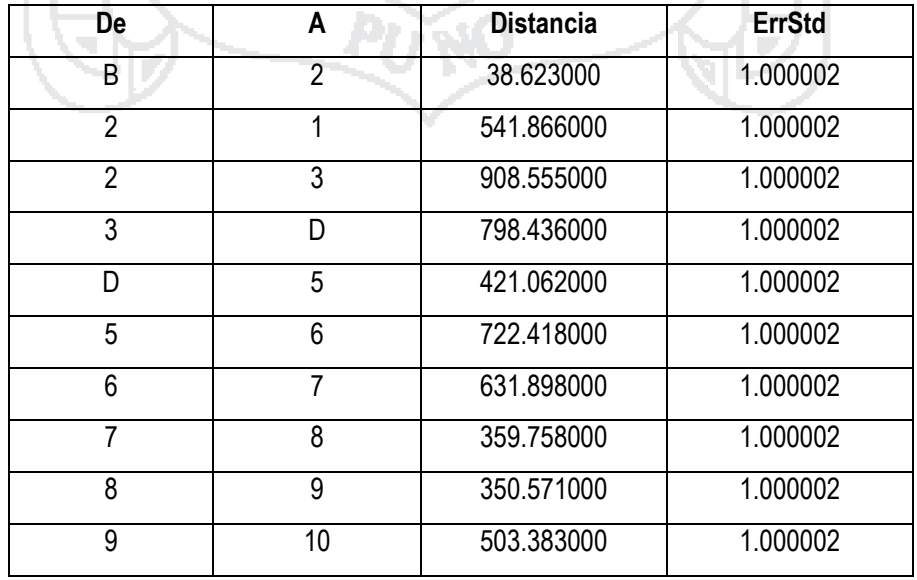

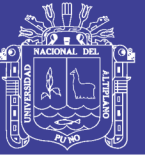

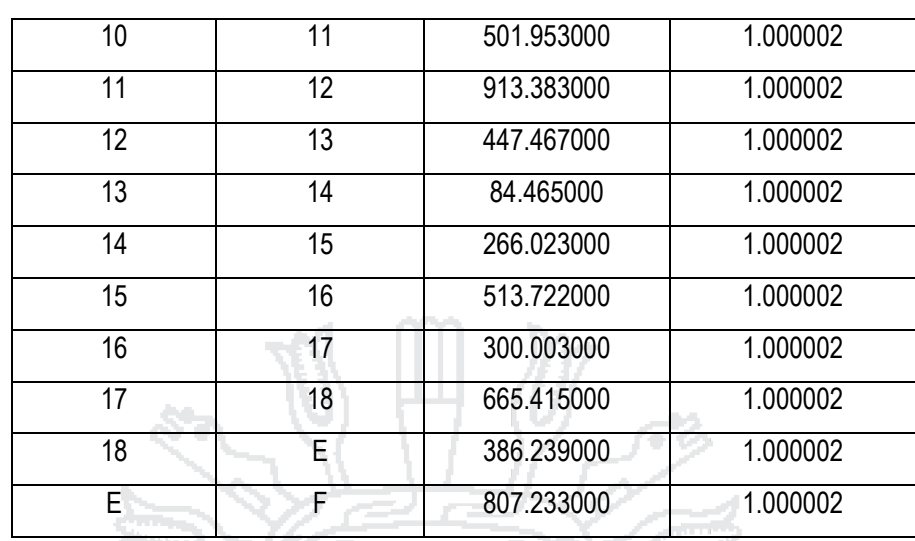

### **Resumen Estadístico del Ajuste**

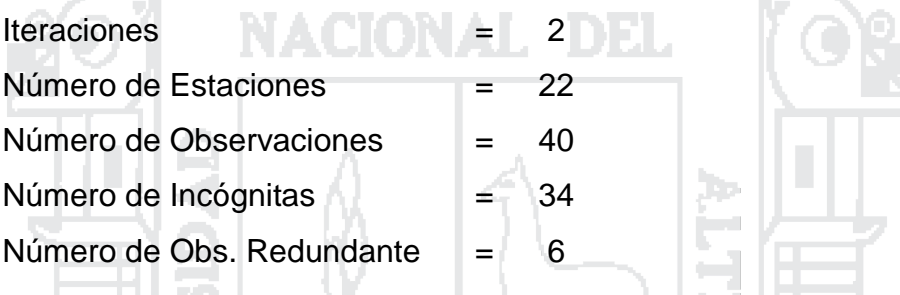

# **Tabla 28. Análisis de Varianza**

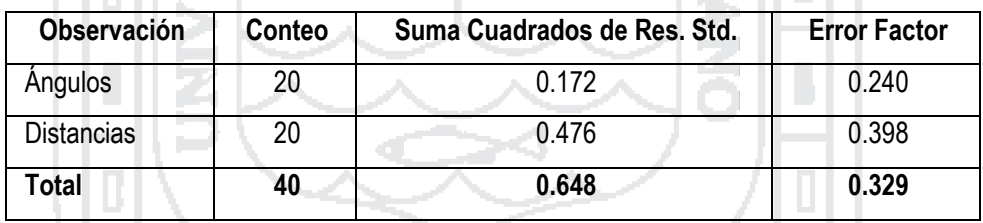

Fuente: Elaboración propia

Advertencia: La Prueba Chi-Cuadrado en Nivel 5.00% Excedió el Límite Inferior.

Límites Bajo/Alto (0.454/1.552)

### **Cierres de Poligonal de Observaciones No Ajustadas**

Inicio y Final sobre Estaciones Ajustadas

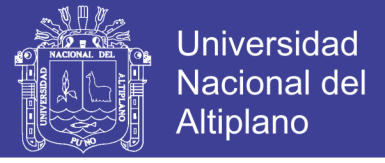

#### **POLIGONAL 1**

Error Lineal  $= 0.2441$  S,  $0.0026$  E Precisión Horizontal= 0.2441 Error en 1745.6140, 1:7152, 139.83 PPM

#### **Tabla 29. Observaciones no ajustadas de la Poligonal 01**

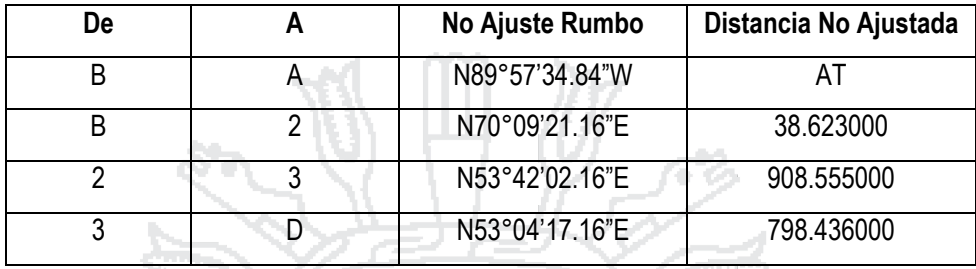

#### **POLIGONAL 2**

a ka

. .

TW.

Error Lineal  $= 0.0041$  N, 0.1753 W

Precisión Horizontal= 0.1754, Error en 7067.7600, 1:40304, 24.81 PPM

#### **Tabla 30. Observaciones no ajustadas de la Poligonal 02**

 $\sim$ 

٠

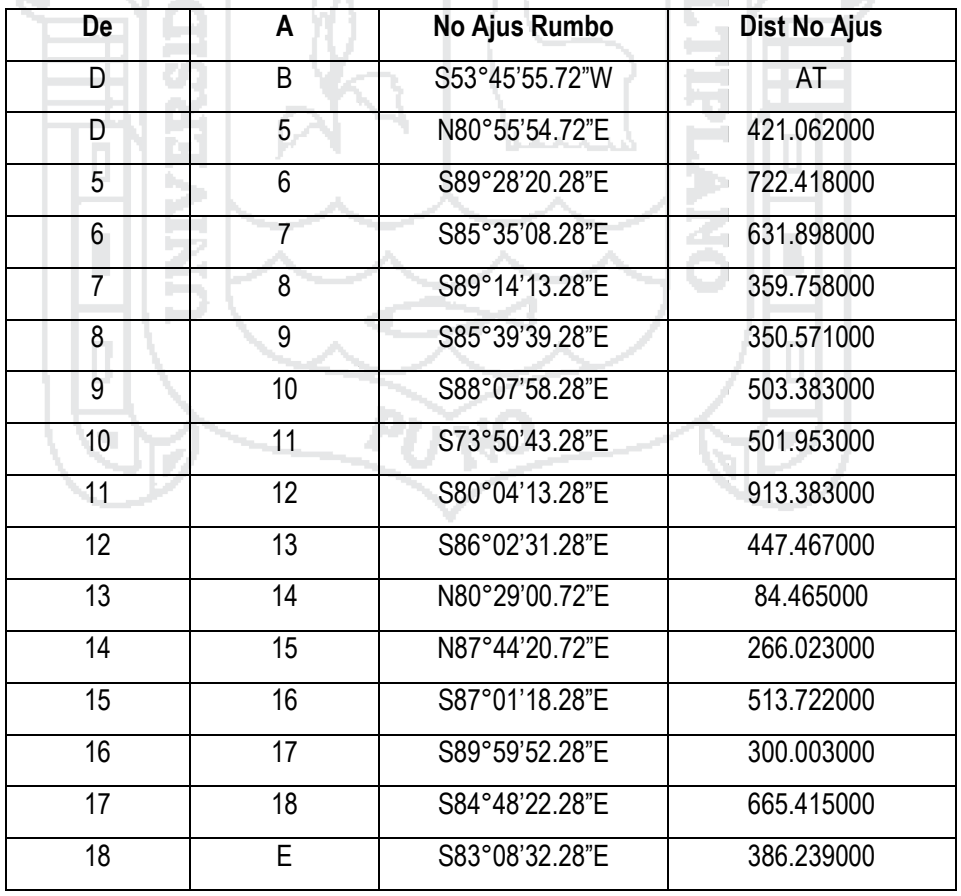

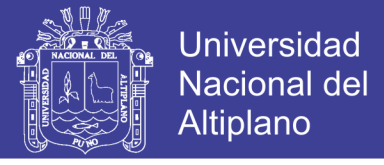

#### **POLIGONAL 3**

Error Lineal  $= 0.0275$  S, 0.2027 W

Precisión Horizontal= 0.2046, Error en 807.2330, 1:3946, 253.41 PPM

#### **Tabla 31. Observaciones no ajustadas de la Poligonal 03**

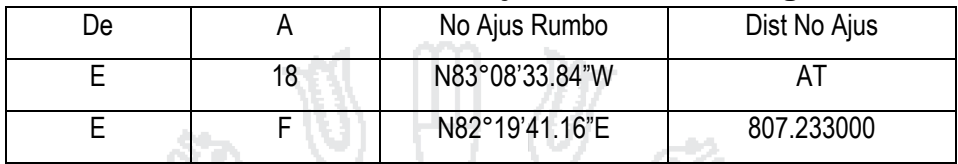

### **ERROR DE PROPAGACIÓN**

#### **Tabla 32. Coordenada de Estación Desviaciones Estándar (Metros)**

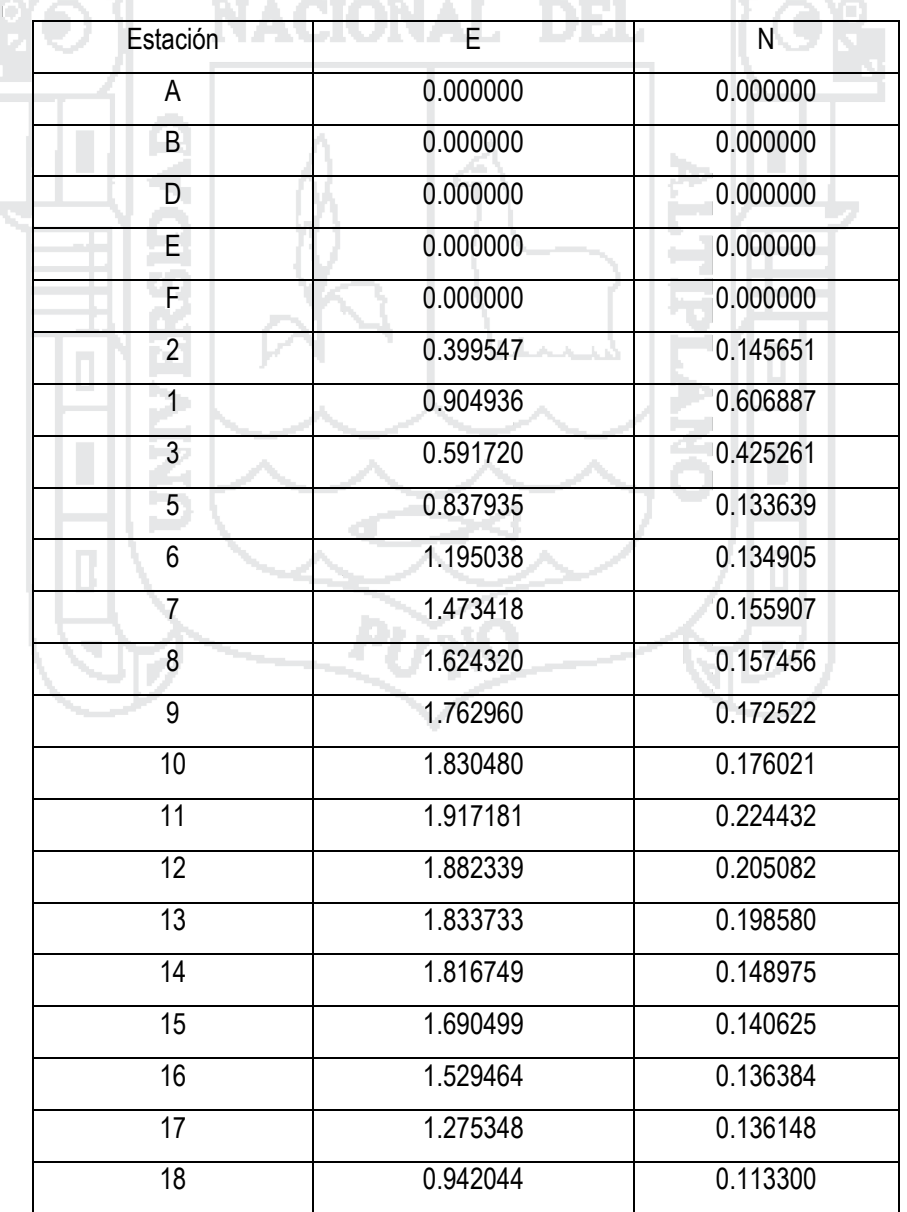

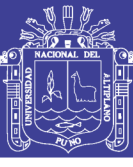

Universidad Nacional del Altiplano

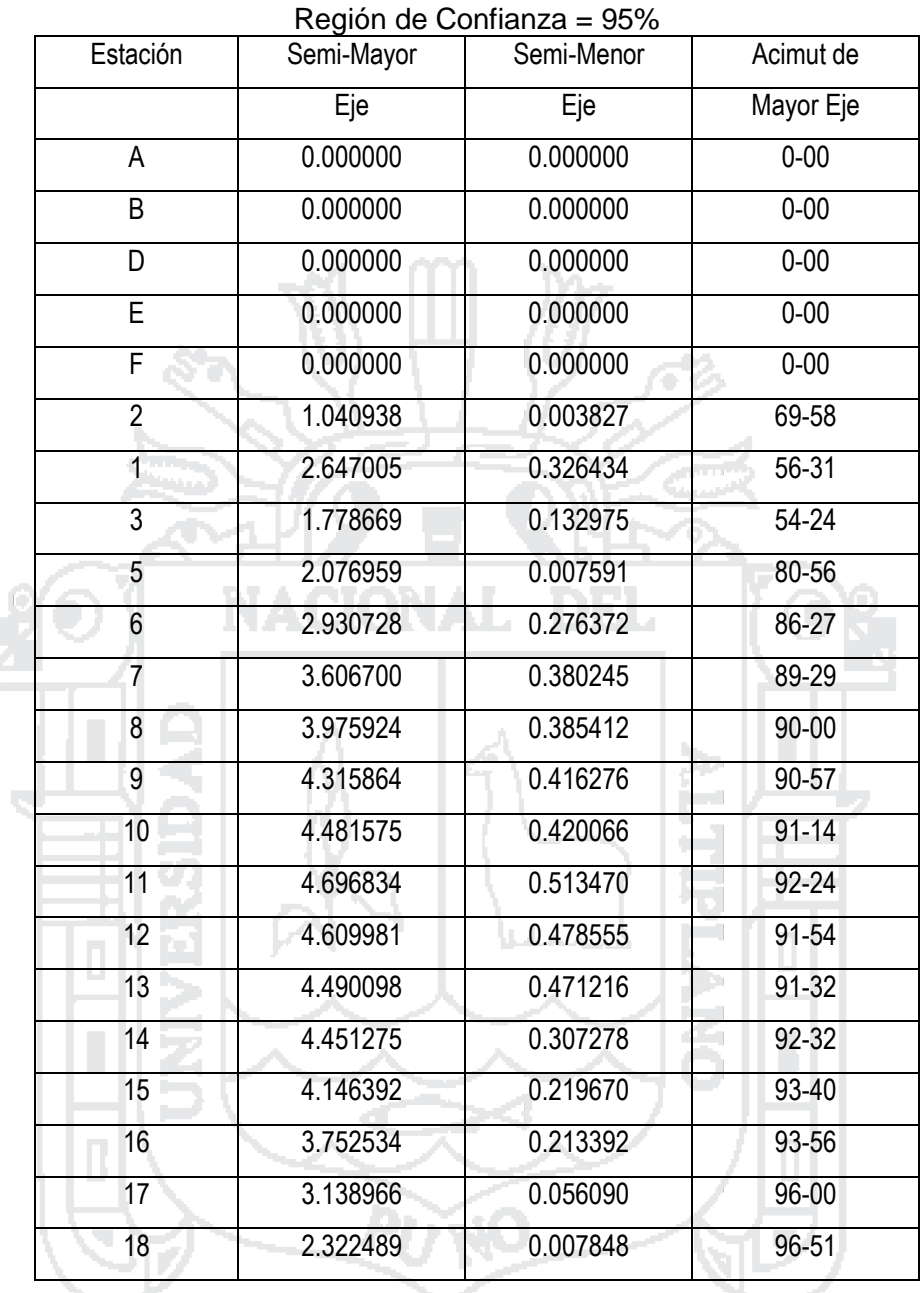

# **Tabla 33. Coordenada de Estación Error Elipses (Metros)**

### **Tabla 34. Relativa Error Elipses (Metros)**

Región de Confianza = 95%

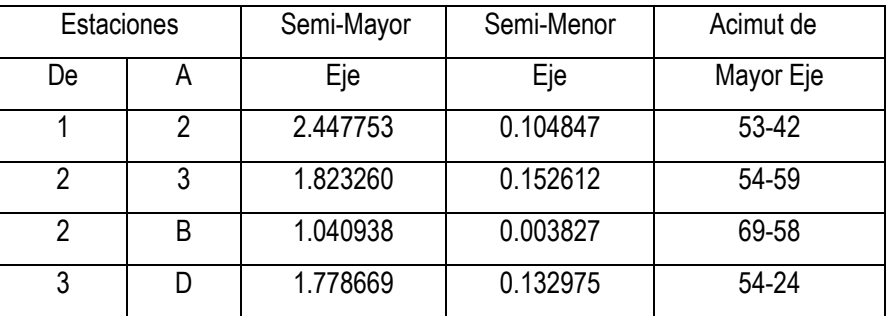

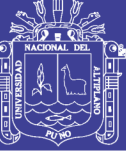

**Universidad Nacional del** Altiplano

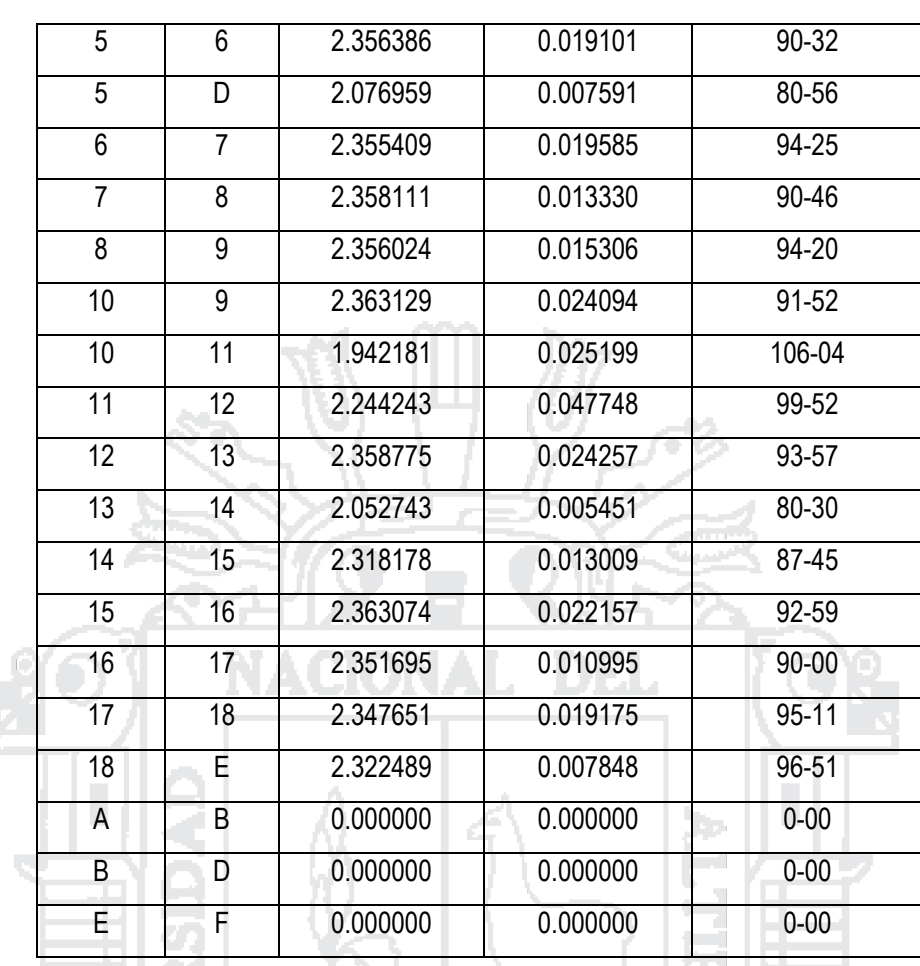

### **5.8. AJUSTE DE POLÍGONO POR LOS MÉTODOS PLANTEADOS**

um pr

**1. Método: Compás / Bowditch Adjustment**

### **Tabla 35. Ajuste por método del Compás del Polígono 01**

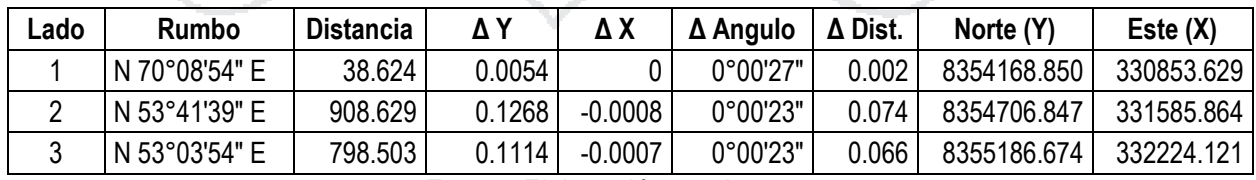

Fuente: Elaboración propia

#### **Tabla 36. Ajuste por método del Compás del Polígono 02**

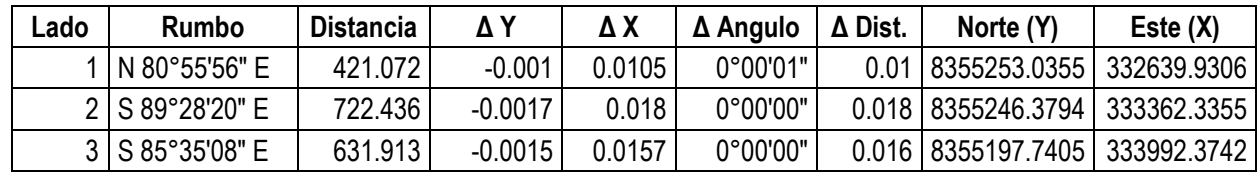

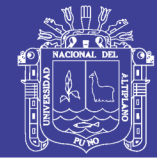

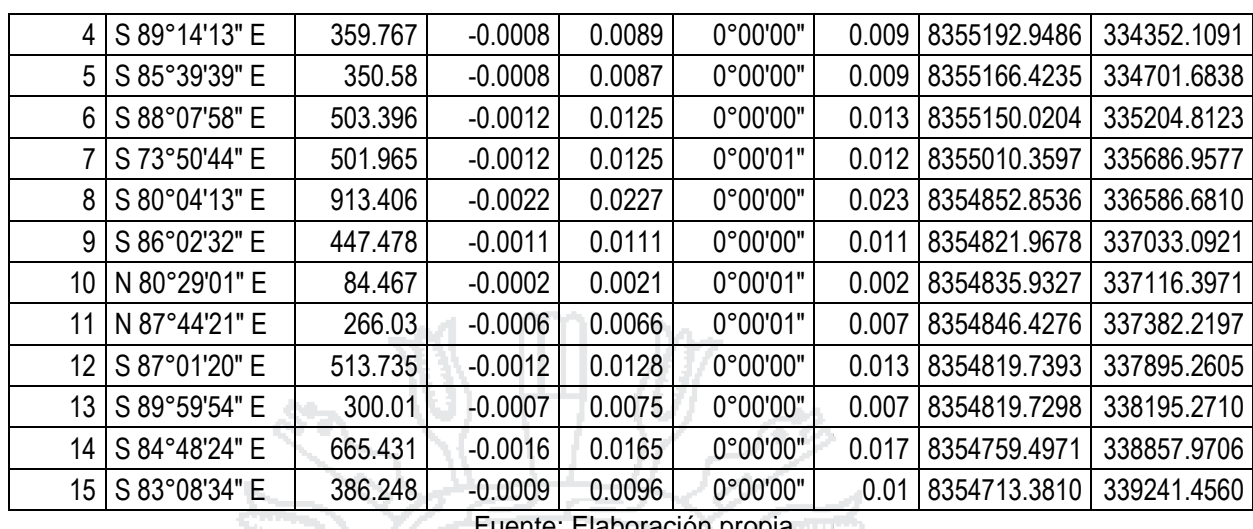

aon propia O

# **Tabla 37. Ajuste por método del Compás del Polígono 03**

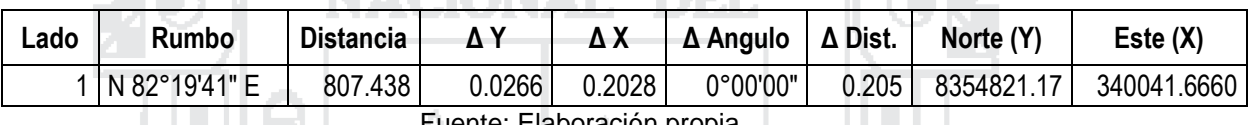

Fuente: Elaboración propia

### **2. Método: Ajuste Regla de tránsito**

UKI I

### **Tabla 38. Ajuste por método de Tránsito del Polígono 01**

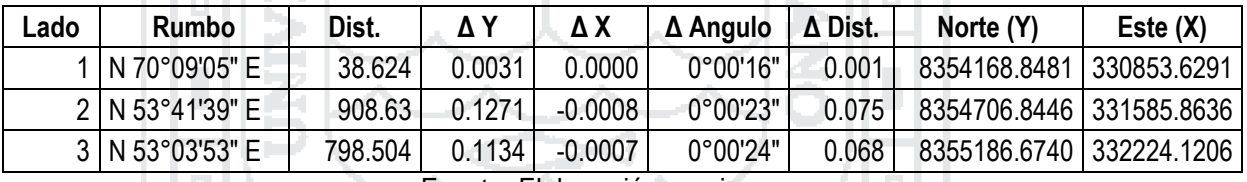

Fuente: Elaboración propia

# **Tabla 39. Ajuste por método de Tránsito del Polígono 02**

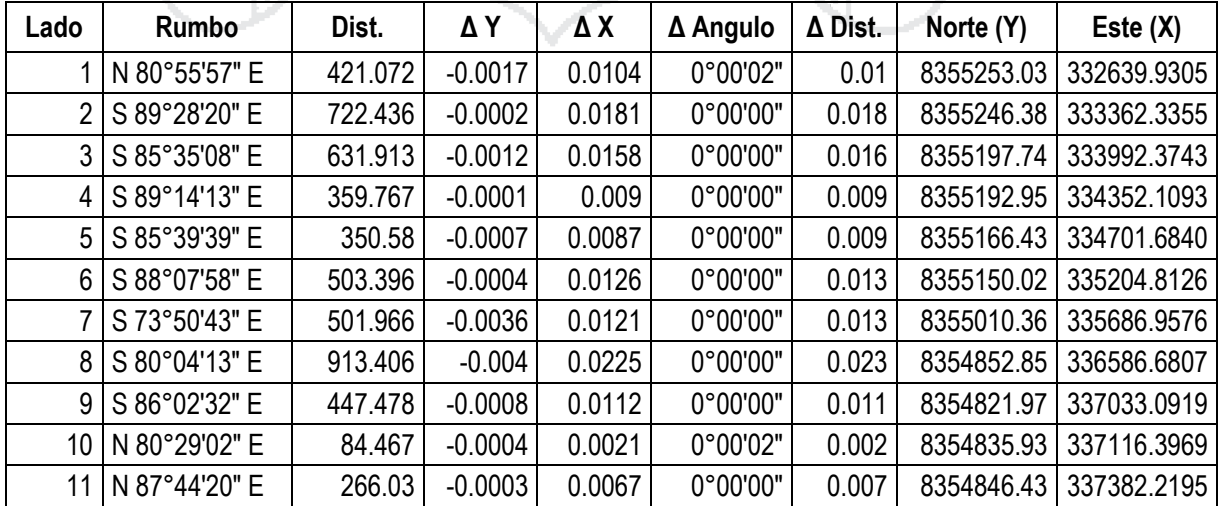

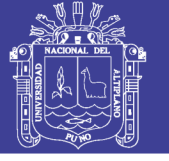

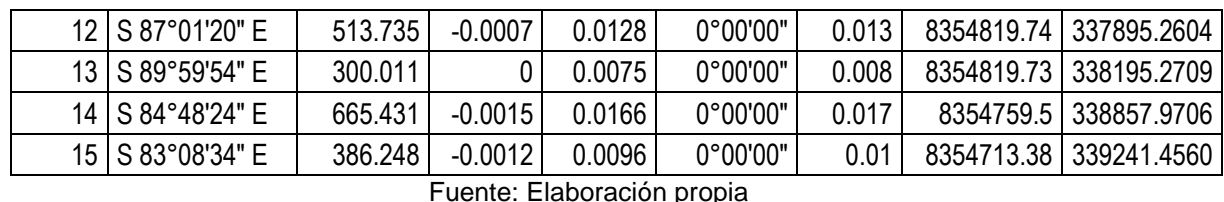

**Tabla 40. Ajuste por método de Tránsito del Polígono 03**

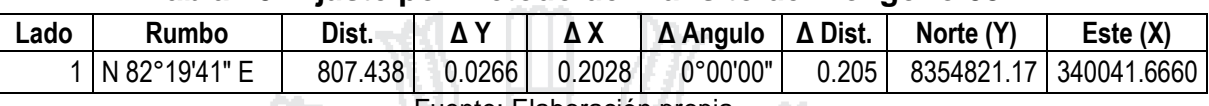

Fuente: Elaboración propia

### **3. Método: Ajuste Regla Crandall**

W

#### **Tabla 41. Ajuste por método de Crandall del Polígono 01**

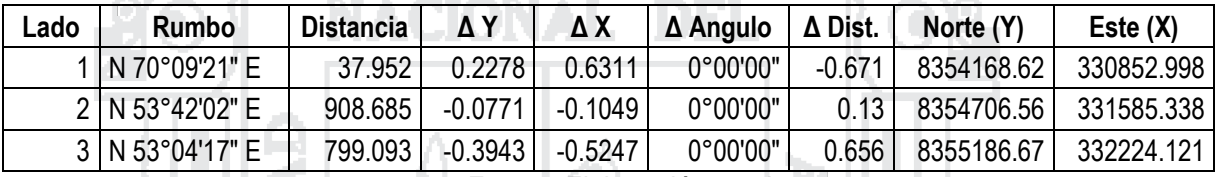

Fuente: Elaboración propia

#### **Tabla 42. Ajuste por método de Crandall del Polígono 02**

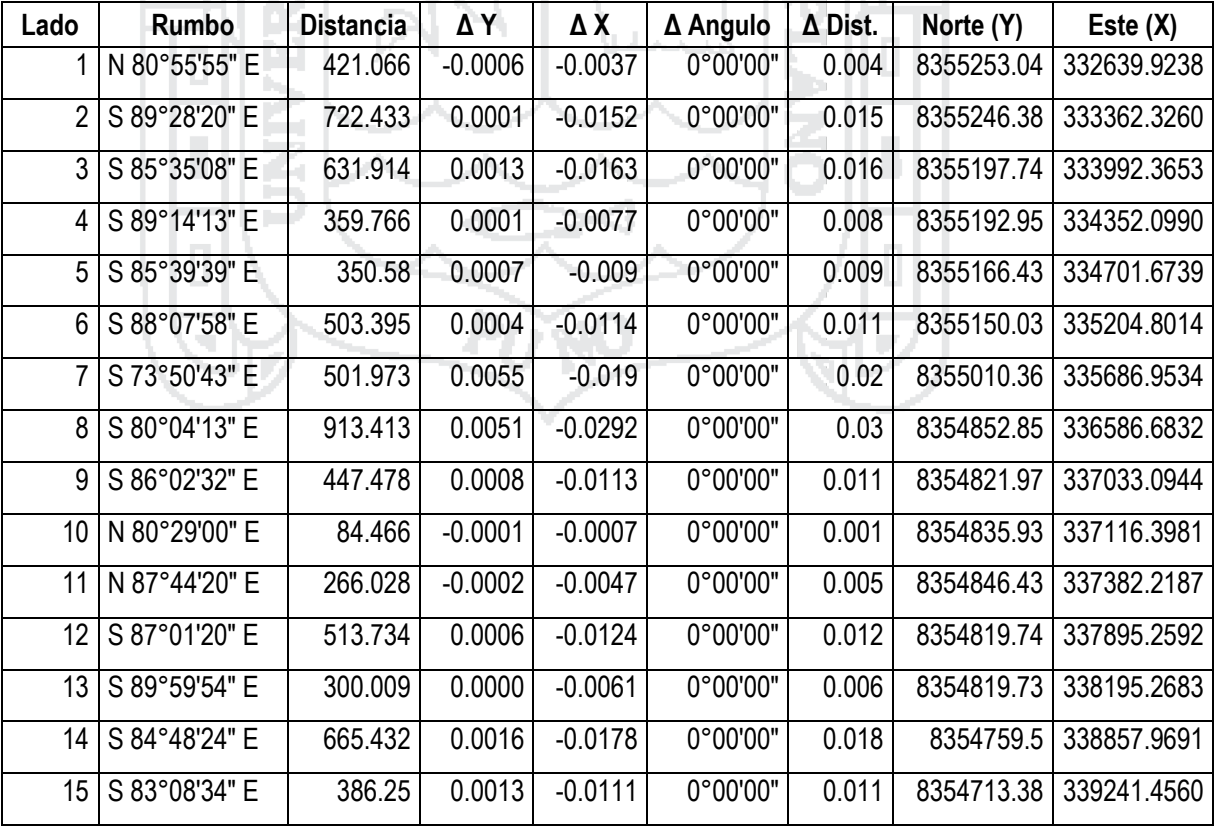

Fuente: Elaboración propia

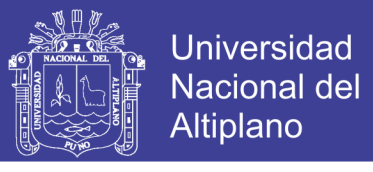

### **Tabla 43. Ajuste por método de Crandall del Polígono 03**

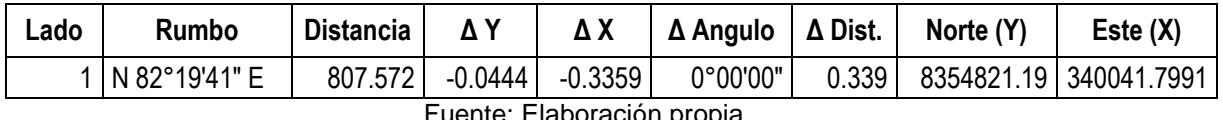

Fuente: Elaboración propia

#### **4. Método: Rotar y escalar a la Línea Conocida**

#### **Tabla 44. Ajuste por método de Rotar y Escalar del Polígono 01**

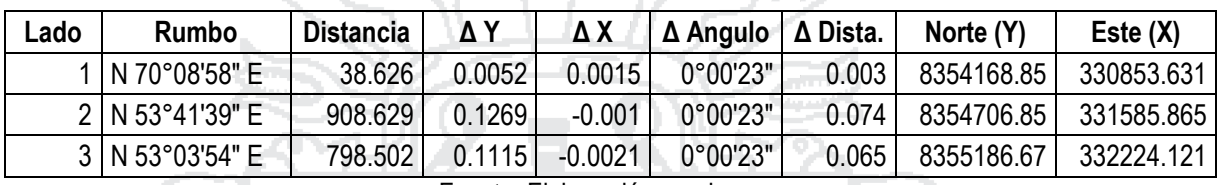

Fuente: Elaboración propia

#### **Tabla 45. Ajuste por método de Rotar y Escalar del Polígono 02**

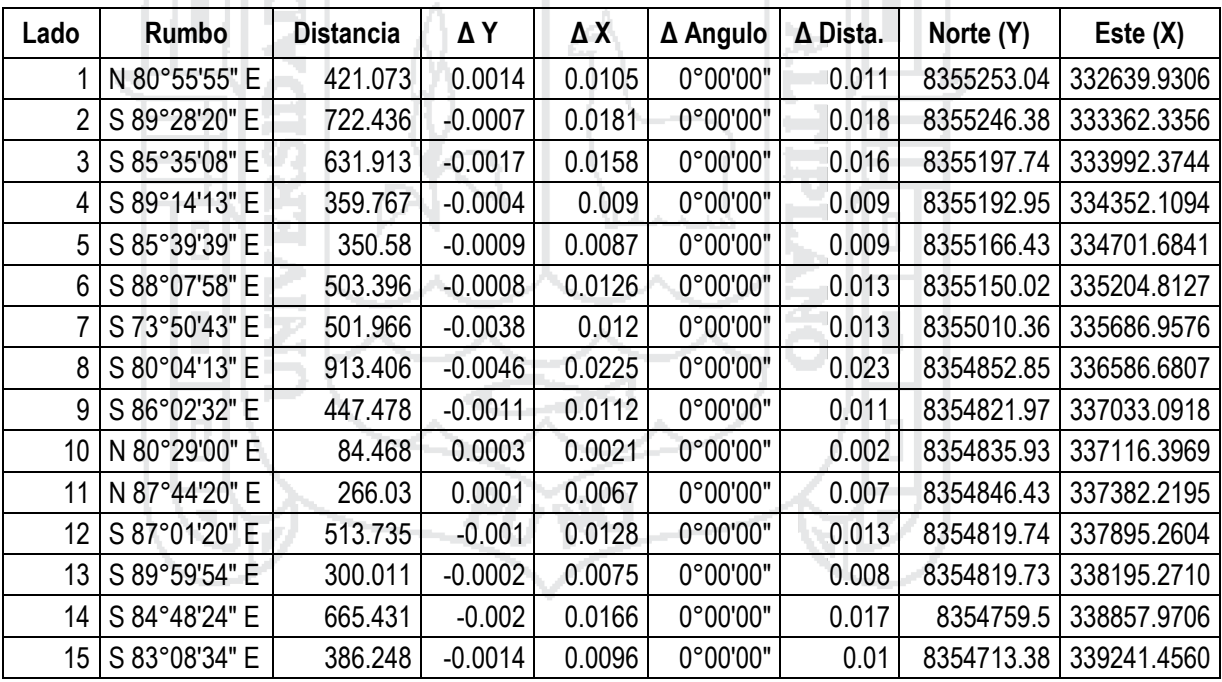

Fuente: Elaboración propia

#### **Tabla 46. Ajuste por método de Rotar y Escalar del Polígono 03**

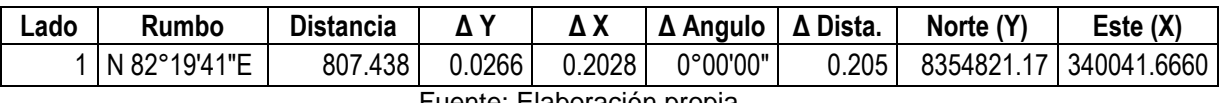

Fuente: Elaboración propia

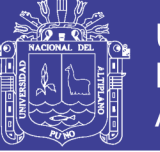

# **5.9. EVALUACIÓN ESTADÍSTICA DE COMPARACIÓN DE LOS CINCO MÉTODOS PLANTEADOS**

Para la evaluación de resultados del presente trabajo de investigación se ha adoptado a un modelo de arreglo factorial 16x5, por los métodos de Mínimos Cuadrados, Compass, Transito, Crandall, Rotación y Escalar en las coordenadas (x,y), como también el desplazamiento lineal en el lado Este y Norte, es decir se han probado 64 grados de libertad en cada una de ellas experimentales, de los cuales los datos se han evaluado a través del análisis de varianza que se detalla a continuación de acuerdo a los resultados promedios obtenidos de todas las unidades experimentales.

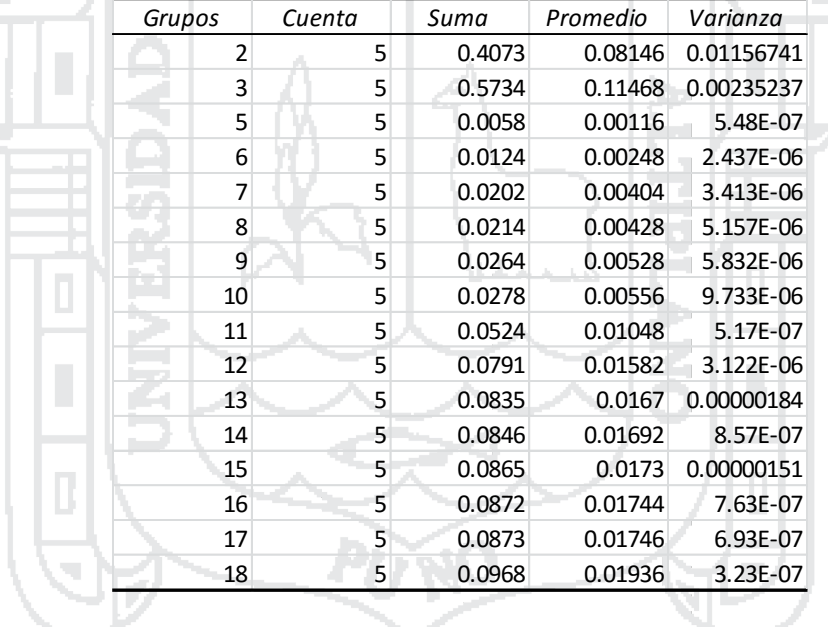

#### Tabla 47. Resumen de Factores para la Coordenada Norte **Análisis de varianza de un factor coordenada Norte**

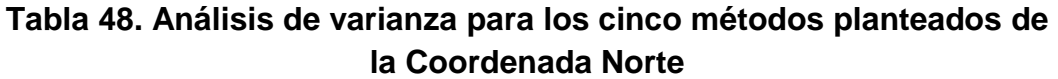

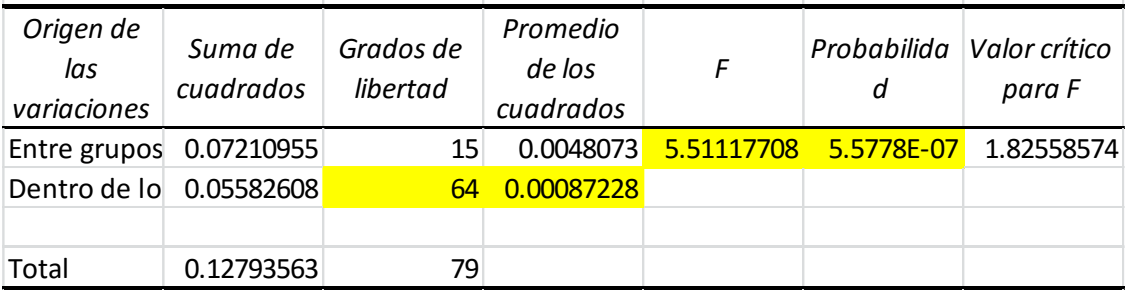

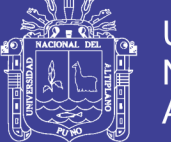

De acuerdo al cuadro del análisis de varianza, en la cual se ha considerado un nivel de significancia del 95% equivalente a  $\alpha$ =1-0.95=0.05 , se obtiene una probabilidad de  $P = 5.5778E-07$ ; con lo cual comparando P = 0.05<5.5778E-07 se determina rechazar la hipótesis nula que en al menos uno de los métodos es distinto, con 95% de confiabilidad. Es decir, existe al menos uno de los métodos que es diferente y confiable en los tratamientos de ajuste.

Esto implica que, de los 5 métodos de ajuste en Coordenadas Norte, uno de ellos es diferente estadísticamente. De acuerdo a los resultados de análisis de varianza para las resistencias se realizó la prueba de significancia de Tukey – Duncan.

En la tabla, se muestra las diferencias lineales en la coordenada Norte a partir de las coordenadas sin ajustar.

Cálculo de rango de menor significancia:

$$
R_p = r_p \sqrt{\frac{s^2}{n}}.
$$

 Para 5 tratamientos y 16 grados de libertad se obtiene utilizando la siguiente tabla:  $r_p = 4.95$ 

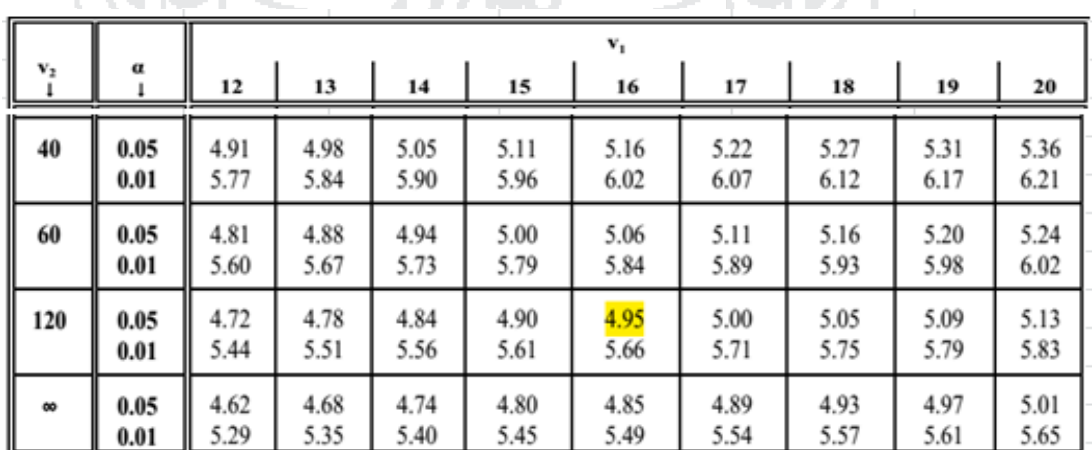

### **Tabla 49. Valores críticos para la prueba de Tukey**

Obteniéndose: **Rp= 0.037**

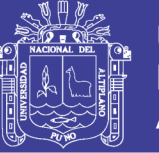

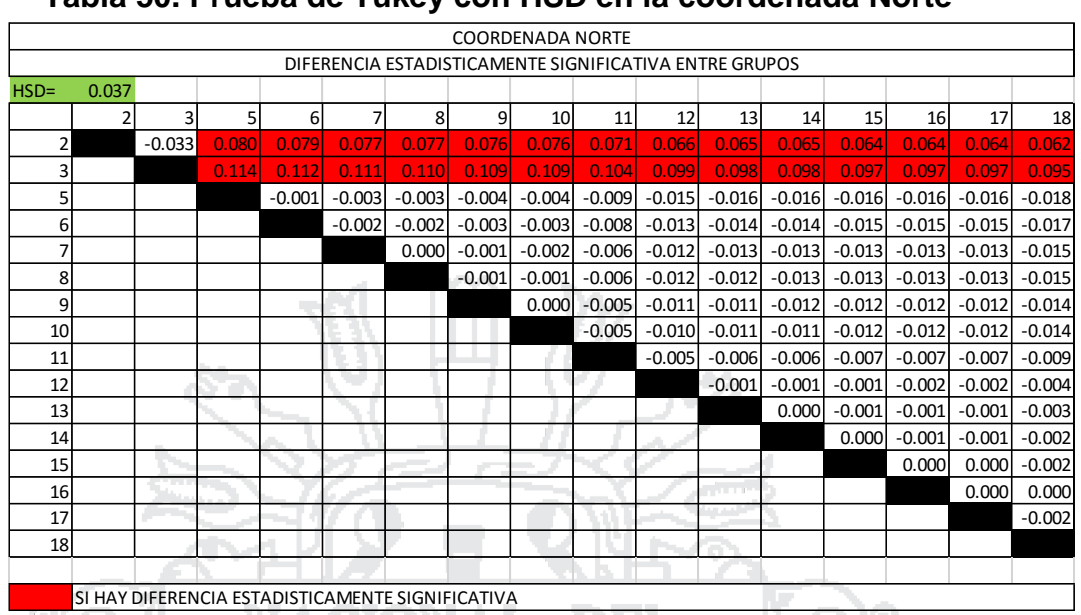

#### **Tabla 50. Prueba de Tukey con HSD en la coordenada Norte**

Según los análisis de SPSS Pruebas post hoc y Subconjuntos homogéneos se tiene promedios de grupos:

RZCIORZYL DEL

- De acuerdo con la prueba de post-host de Tukey se observa que no hay diferencias significativas, se encuentran diferencias entre los grupos 2 y (5 al 11), 3 y (5 al 18), lo grupos 5 al 18 y (2 y 3) p<0.05.
- De acuerdo con la prueba de post-host de Tukey se observa que, si hay diferencias significativas, se encuentran entre los grupos no mencionadas anterior p>0.05 estos lo podemos apreciar en la tabla de ANOVA en anexo.
- En subconjunto de homogéneos en resultados de SPSS de los vértices de control de 2, 3, 5 al 18 forman un grupo homogéneo sus medias son similares resulta claramente que la primera columna nos dice que no hay diferencias (Tukey p= 0.915) y las columnas 2 y 3 hay diferencias entre los vértices; mientras Duncan los vértices 2 y 3 se diferencian con restos de columna 2 (Duncan p= 0.08).
- Los resultados obtenidos de las coordenadas Norte si difieren de los métodos y el método mínimos cuadrados más se aproxima a la realidad

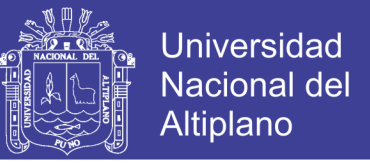

según el grafico. Por lo cual los resultados son aceptables estadísticamente.

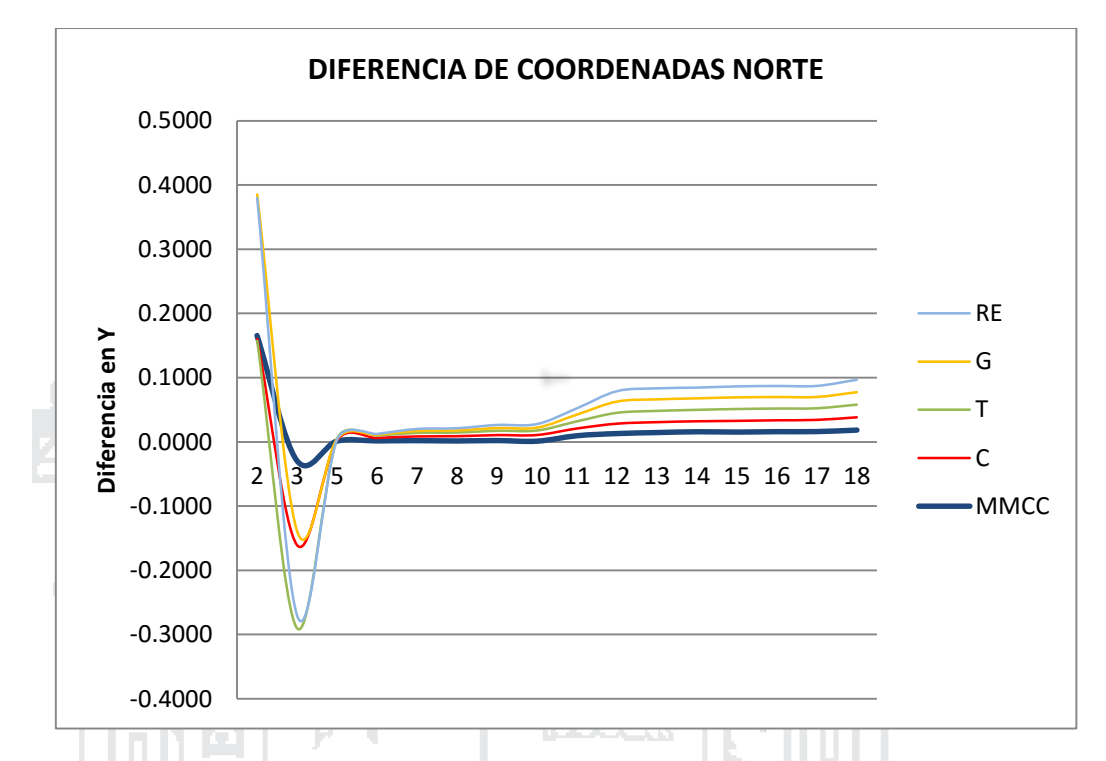

### **Gráfica 1. Diferencia entre los métodos de ajuste en la Coordenada Norte**

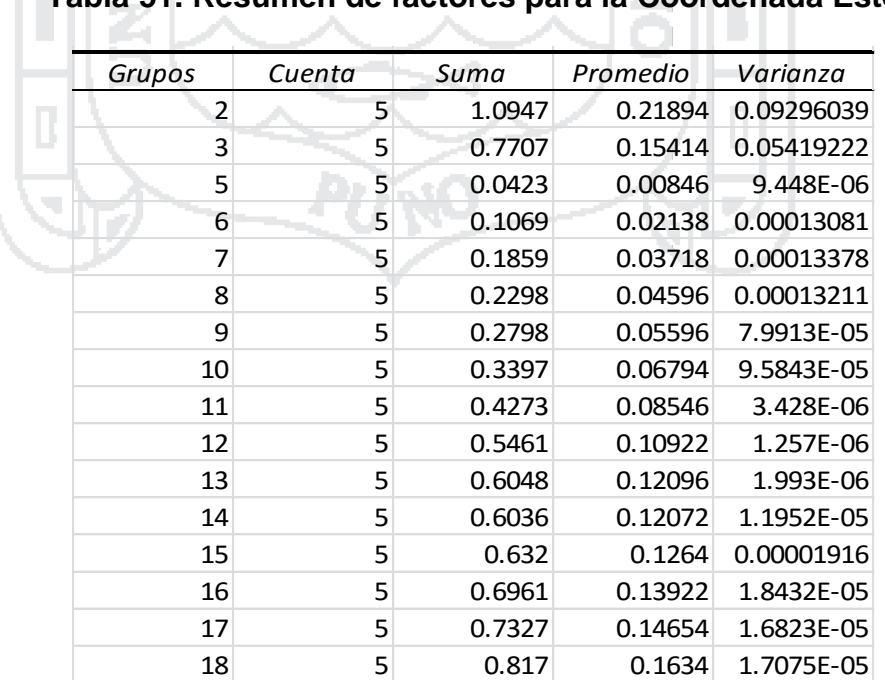

## **Tabla 51. Resumen de factores para la Coordenada Este**

**Análisis de varianza de un factor CoordEste**

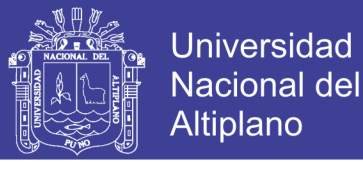

**Tabla 52. Análisis de Varianza de los cinco métodos planteados para la Coordenada Este**

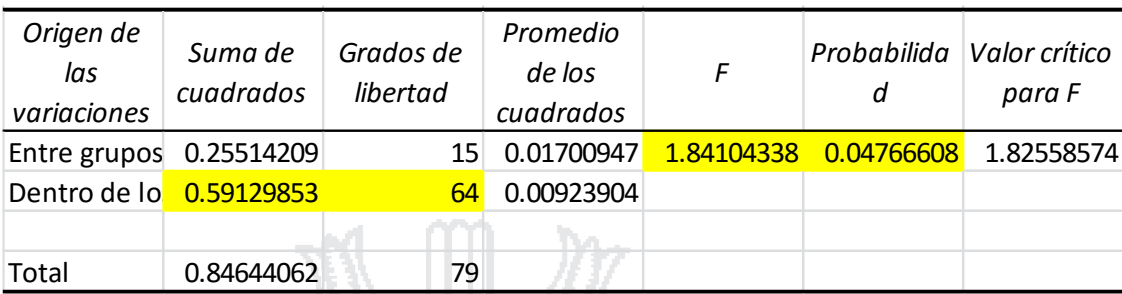

De acuerdo al cuadro del análisis de varianza, en la cual se ha considerado un nivel de significancia del 95% equivalente a  $\alpha$ =1-0.95=0.05 , se obtiene una probabilidad de  $P = 0.047667$ ; con lo cual comparando  $P =$ 0.05<0.04766 se determina rechazar la hipótesis nula que en al menos uno de los métodos es distinto, con 95% de confiabilidad. Es decir, existe al menos uno de los métodos que es diferente y confiable en los tratamientos de ajuste.

Esto implica que, de los 5 métodos de ajuste en **Coordenadas Este**, uno de ellos es diferente estadísticamente. De acuerdo a los resultados de análisis de varianza para las resistencias se realizó la prueba de significancia de Tukey – Duncan

En la tabla, se muestra las diferencias lineales en la coordenada Este a partir de las coordenadas sin ajustar.

Cálculo de rango de menor significancia:

$$
R_p = r_p \sqrt{\frac{s^2}{n}}.
$$

 Para 5 tratamientos y 16 grados de libertad se obtiene utilizando la siguiente tabla:  $r_p = 4.95$ Obteniéndose: **Rp= 0.119**

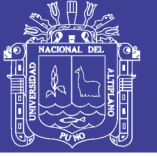

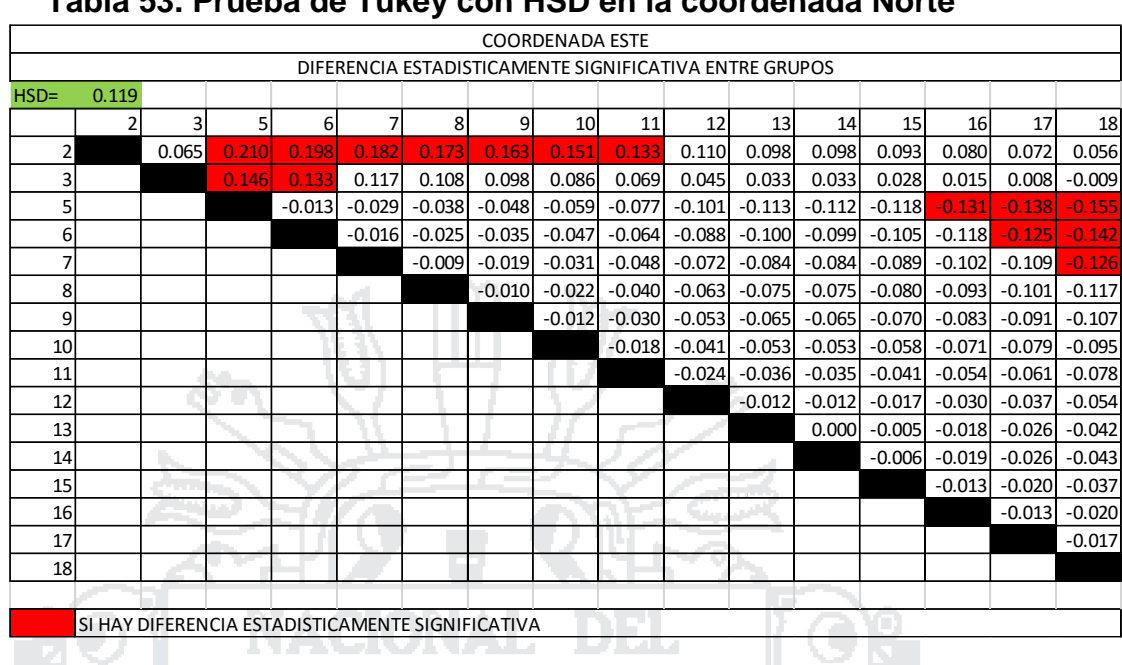

#### **Tabla 53. Prueba de Tukey con HSD en la coordenada Norte**

Según los análisis de SPSS Pruebas post hoc y Subconjuntos homogéneos se tiene promedios de grupos: 199

i ver

- De acuerdo con la prueba de post-host de Tukey se observa que todos los vértices tienen diferencias significativas, p>0.05 estos lo podemos apreciar en la tabla de ANOVA en anexo.
- En subconjunto de homogéneos en resultados de SPSS de los vértices de control de 2, 3, 5 al 18 forman un grupo homogéneo sus medias son similares resulta claramente que están en la primera columna nos dice que hay diferencias (Tukey p= 0.066); mientras Duncan los vértices 2 y 3 se diferencian con restos de columna 1 (Duncan p= 0.068).
- Los resultados obtenidos de las coordenadas Este si difieren de los métodos y el método mínimos cuadrados más se aproxima a la realidad según el grafico. Por lo cual los resultados son aceptables estadísticamente.

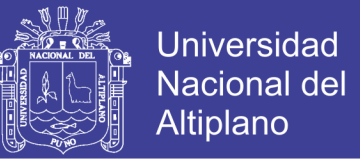

**Gráfica 2. Diferencia entre los métodos de ajuste en la Coordenada Este**

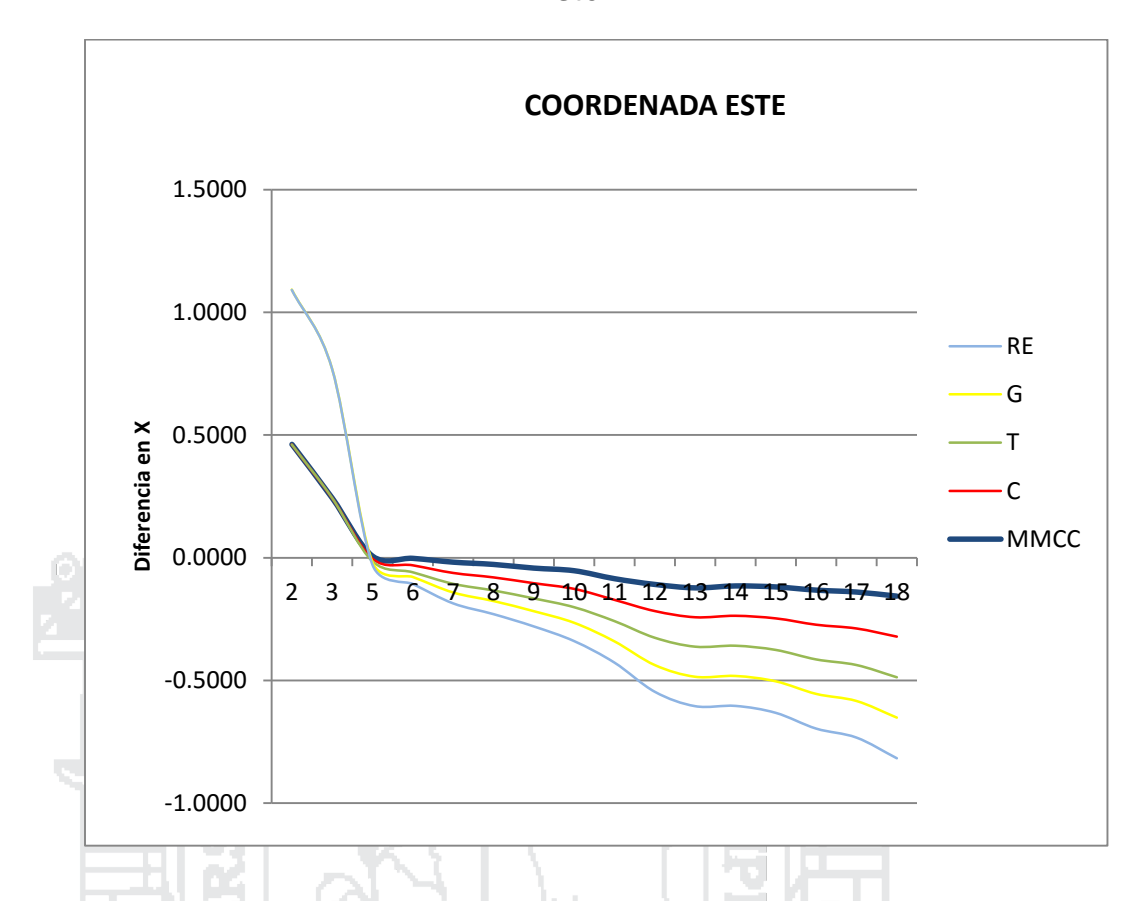

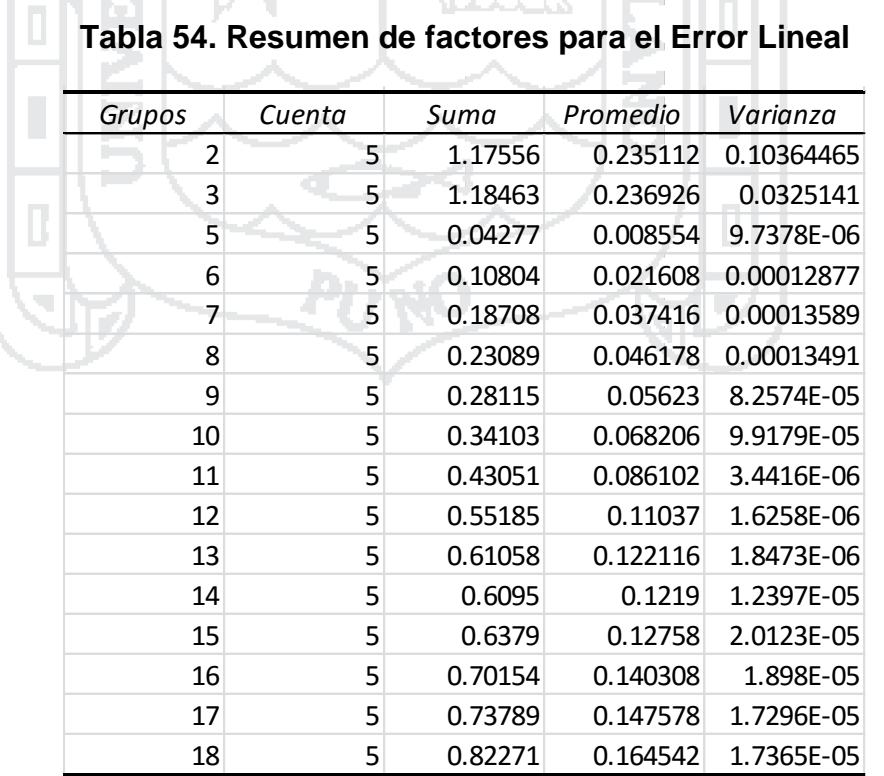

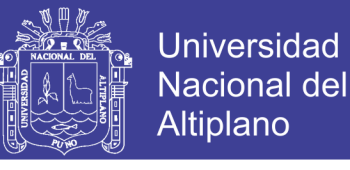

### **Tabla 55. Análisis de Varianza de los cinco métodos planteados para el Error Lineal**

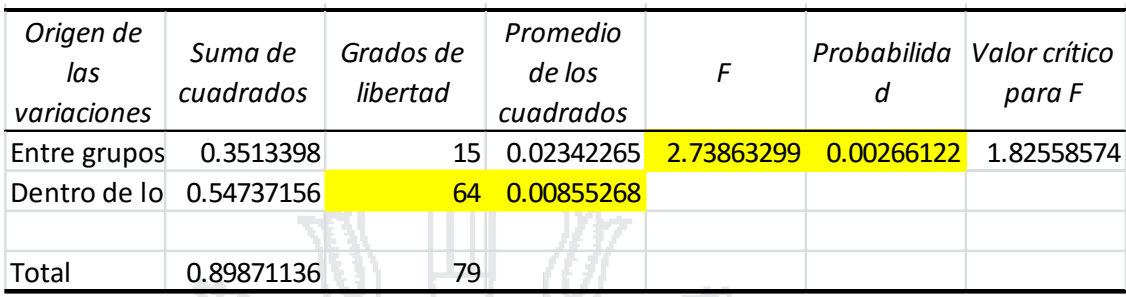

De acuerdo al cuadro del análisis de varianza, en la cual se ha considerado un nivel de significancia del 95% equivalente a  $\alpha$ =1-0.95=0.05 , se obtiene una probabilidad de  $P = 0.00266$ ; con lo cual comparando  $P =$ 0.05<0.00266 se determina rechazar la hipótesis nula que en al menos uno de los métodos es distinto, con 95% de confiabilidad. Es decir, existe al menos uno de los métodos que es diferente y confiable en los tratamientos de ajuste.

Esto implica que, de los 5 métodos de ajuste en **Error lineal**, uno de ellos es diferente estadísticamente. De acuerdo a los resultados de análisis de varianza para las resistencias se realizó la prueba de significancia de Tukey – Duncan.

En la tabla, se muestra las diferencias lineales a partir de las coordenadas sin ajustar.

Cálculo de rango de menor significancia:

$$
R_p = r_p \sqrt{\frac{s^2}{n}}.
$$

 Para 5 tratamientos y 16 grados de libertad se obtiene utilizando la siguiente tabla:  $r_p = 4.95$ Obteniéndose: **Rp= 0.114**

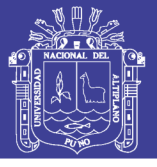

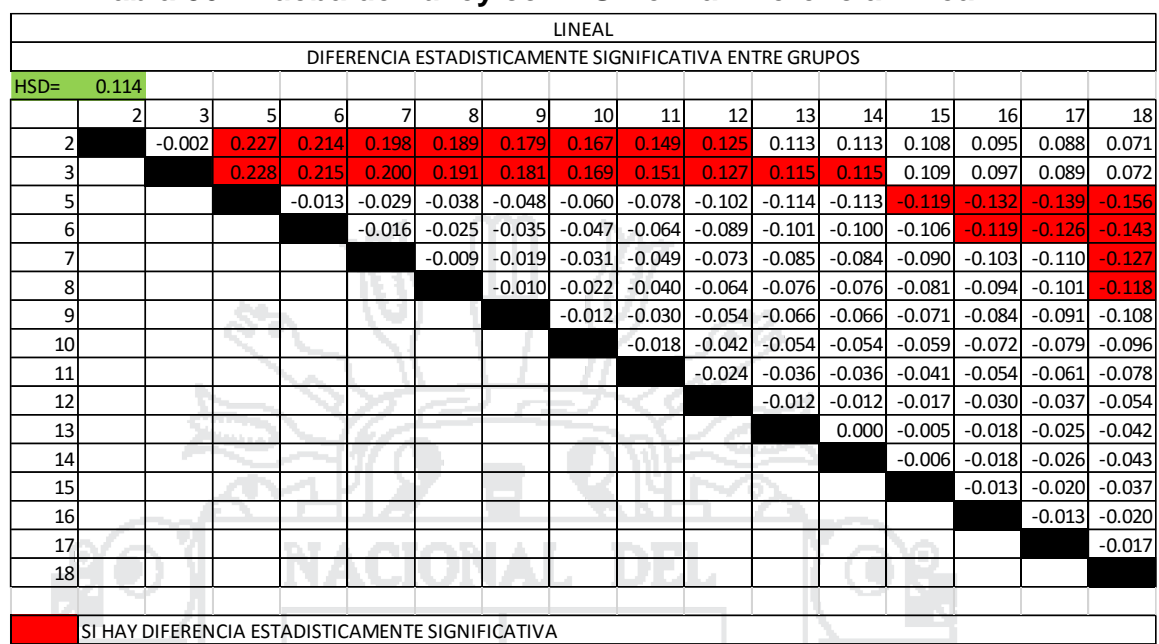

### **Tabla 56. Prueba de Tukey con HSD en la Diferencia Lineal**

Según los análisis de SPSS Pruebas post hoc y Subconjuntos homogéneos se tiene promedios de grupos:

- De acuerdo con la prueba de post-host de Tukey se observa que no hay diferencias significativas, se encuentran entre los grupos 2 y (5, 6), 5 y  $(2, 3), 6$  y  $(2, 3), 7$  y  $(2, 3), p<0.05$ .
- De acuerdo con la prueba de post-host de Tukey se observa que hay diferencias significativas, entre los grupos restantes en los vértices, p>0.05 (0.78 -1), estos lo podemos apreciar en la tabla de ANOVA en anexo.
- En subconjunto de homogéneos en resultados de SPSS de los vértices de control de 2, 3, 5 al 18 forman un grupo homogéneo sus medias son similares resulta claramente que la primera columna nos dice que no hay diferencias (Tukey p= 0.075) y las columnas 2 hay diferencias entre los vértices; mientras Duncan los vértices 2 y 3 se diferencian con restos de columna 3 (Duncan  $p = 0.07$ ).

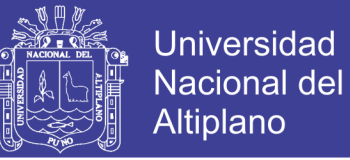

 Los resultados obtenidos de la diferencia lineal si difieren de los métodos y el método mínimos cuadrados más se aproxima a la realidad según el grafico. Por lo cual los resultados son aceptables estadísticamente.

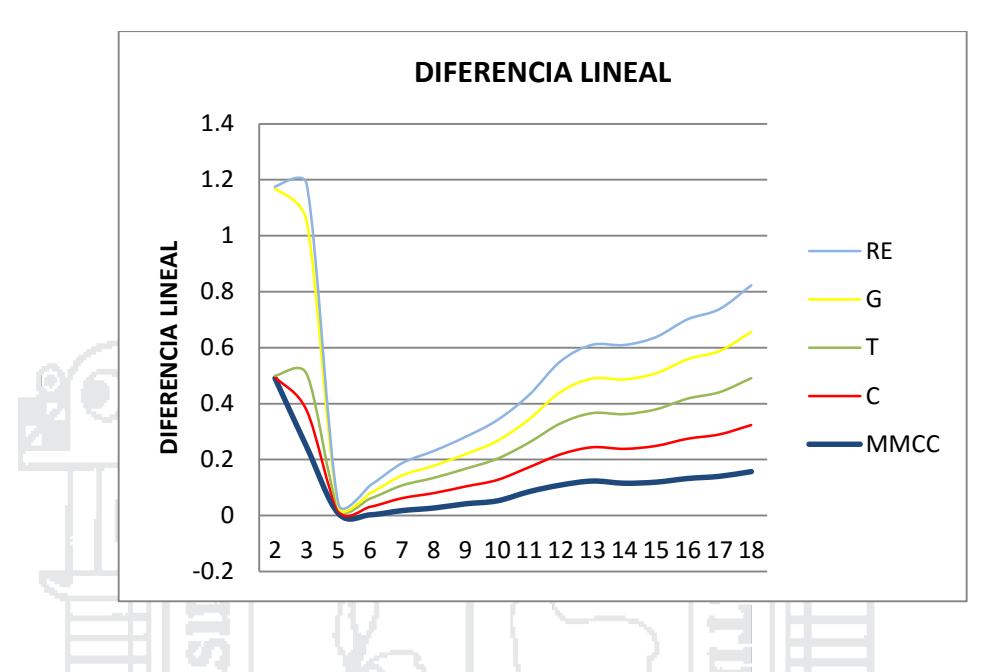

**Gráfica 3. Diferencia lineal entre los métodos de ajuste planteados**

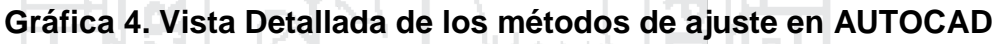

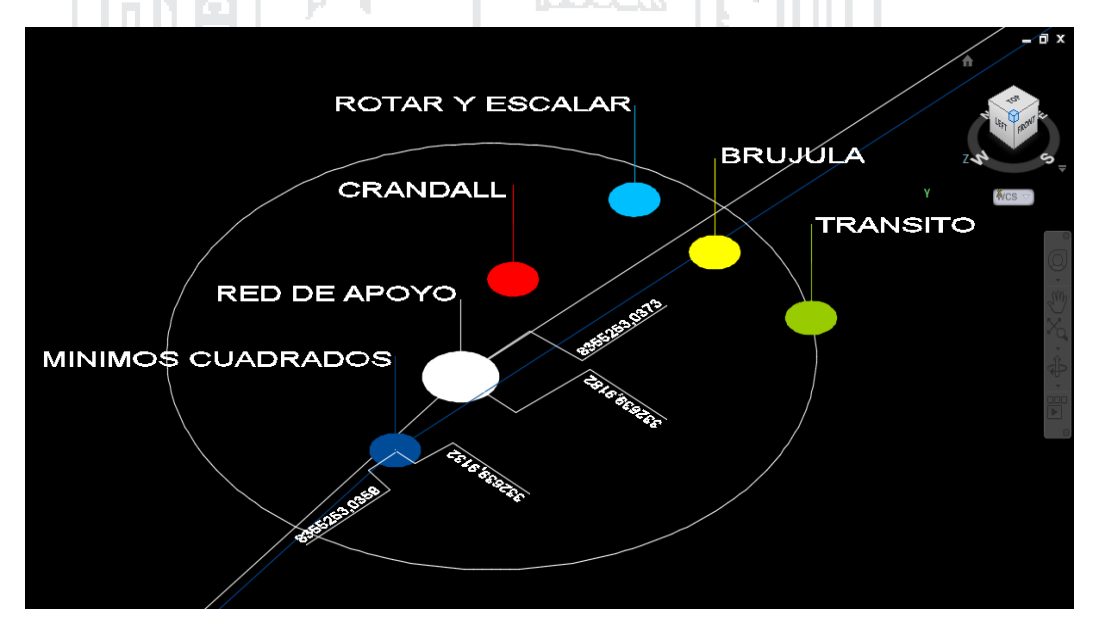

En la gráfica 4 se puede apreciar que el Método de Mínimos Cuadrados es la que tiene menos diferencia significativa, seguido del método de Crandall en el ajuste de la poligonal abierta de apoyo de la carretera Ayaviri – Purina del Km 0+000 al Km 10+000.

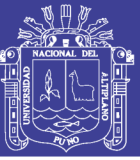

# **CONCLUSIONES**

- Al determinar la diferencia de los cinco métodos en el ajuste de la poligonal abierta de apoyo de la carretera Ayaviri – Purina del Km 0+000 al Km 10+000, es el método de Mínimos cuadrados que posee errores de ajuste aceptable en el cual es suficiente 2 iteraciones, en la primera iteración las máximas y mínimas en coordenada Este es (-0.462332m., 0.156163 m.), mientras en Coordenada Norte (-0.173243 m., 0.029938 m.); en la segunda iteración la coordenada Este (-0.000007 m., 0.000000), y la coordenada Norte (-0.000000, 0.000000), el ajuste se ha considerado el error de propagación y error estándar de instrumento en el cual nos manifiesta el Chi-cuadrado con suma de cuadrados de 0.648 y el error factorial de 0.329 que nos da la advertencia: La Prueba Chi-Cuadrado en Nivel 5.00% Excedió el Límite Inferior, Límites Bajo/Alto (0.454/1.552) quiere decir que los errores de ajuste son muy pequeños.
- Al determinar la precisión y confiabilidad por el método de mínimos cuadrados para el ajuste de la red de control horizontal, en las observaciones ajustadas y residuales en ángulos (GMS) es de 0" a 0.3" y precisión de 1/11 a 1/35, mientras en ajuste de distancias (Metros) es de 0.00m. a 0.50m, la precisión de 1/11 a 1/35, en lo que la probabilidad relativa a un nivel de confianza de 95% se tiene las mínimas y máximas (1.040933, 2.363074) estamos dentro de las parámetros permitidos que la teoría nos indica los rangos es 1 a 2.5, a lo que es la precisión por tramos es de 1/7000 y 1/40000, lo que apreciamos en nuestra conclusión cuando la distancia es corta más error se comete.
- Al evaluar los resultados obtenidos con productos que provienen de la aplicación de otros métodos: Transito, Compás, Crandall, Rotar y escalar a la Línea Conocida; en el control horizontal si hay diferencias significativas según análisis estadístico de análisis de varianza de un factor "ANOVA" para lo cual se analizó 5 métodos en 16 vértices de control con respectos a 4 puntos de control con GPS Diferencial en 10 Km. de polígono con diferentes distancias en el tramo, estadísticamente el error de desplazamiento de ajuste en coordenada norte nos manifiesta que de acuerdo con la prueba de post-host de Tukey se observa que,

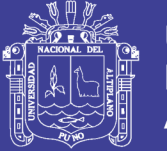

**Universidad Nacional del** Altiplano

se encuentran diferencias significativas entre los grupos 2 y (5 al 11), 3 y (5 al 18) , lo grupos 5 al 18 y (2 y 3) p<0.05, en la coordenada Este de acuerdo con la prueba de post-host de Tukey se observa que todo los vértices tienen diferencias significativas, p>0.05 podemos ver en el Anexo D, mientras que en error lineal se observa que de acuerdo con la prueba de post-host de Tukey se observa que hay diferencias significativas, se encuentran entre los grupos 2 y (5, 6), 5 y (2, 3) , 6 y (2, 3), 7 y (2, 3), p<0.05 el resto de polígonos tanto en las coordenadas Este y Norte hay diferencias significativas esto quiere decir según la hipótesis son diferentes esto valida que en distancias cortas no hay diferencias por los métodos, pero en las distancias mayores si existe diferencia en los 5 tratados reflejando con menor significancia el método de los Mínimos cuadrados.

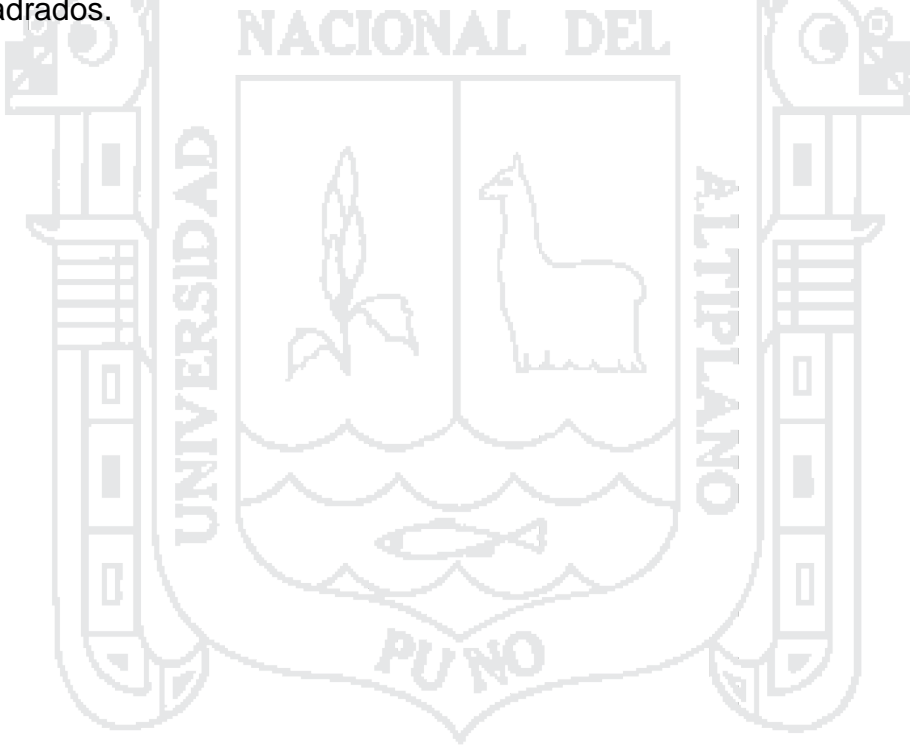

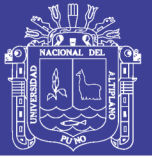

# **RECOMENDACIONES**

- Elaborar observaciones indirectas o variación de coordenadas en ecuaciones de condición con algoritmo matemático de los Mínimos Cuadrados en el ajuste de 2D y 3D dando lugar a un similar procedimiento.
- Elaborar observaciones indirectas con desnivel de cotas en control vertical geométrica y trigonométrica en ecuaciones de condición con algoritmo matemático de los Mínimos Cuadrados en el ajuste de redes de control.
- Se recomienda realizar más investigaciones en esta área ya que el uso de este método marcaría un gran avance en el desarrollo de este tipo de trabajos de control horizontal para la supervisión de obras viales, optimizando el control de puntos intermedios en las redes abiertas.

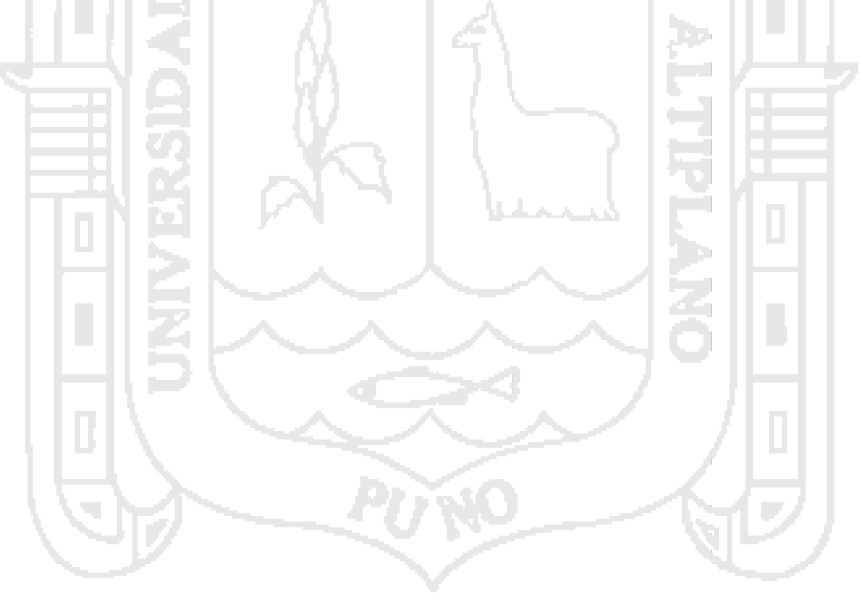

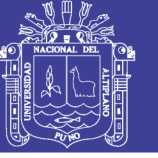

## **REFERENCIAS BIBLIOGRÁFICAS**

- ABELLAN, M. (2013). Metodología de cálculos de redes topográficas. Primera Edición. España
- ALCÁNTARA, D. (1990). Topografía. México: Mc Graw Hill/Interamericana de México, S.A. de C.V.
- E. COYAGO R. D. (2010), Titulo de ingeniería. Ajuste de la red de control básico vertical en función de números geopotenciales.
- FERNÁNDEZ, C. y COPEL, I. (2001). Las coordenadas geográficas, la proyección UTM y el Datum, Universidad de Valladolid. España.
- GARRIDO, N. (2014), Mínimos Cuadrados para Topografía. Ed. Investigación. España.
- GEMAEL, C (1994). Introducción al Ajustamiento de Observaciones: Aplicaciones Geodésicas. Curitiba: Ed UFPR. Brasil.
- GUIZADO, M. (2011). Puntos Geodésicos y estación de Rastreo Permanente a nivel nacional y Aplicaciones en el catastro. SNCP-Perú.
- INSTITUTO GEOGRÁFICO NACIONAL (IGN) (2009), Normas Peruanas. Perú.
- JIMENEZ L. (2014), CÁLCULO DE POLIGONALES TOPOGRÁFICAS MEDIANTE UN PROGRAMA DESARROLLADO EN LENGUAJE C++. México.
- JORGE MOYA ZAMORA (2014), Articulo. Cálculo, mediante la aplicación del algoritmo de ajuste por mínimos cuadrados, de los componentes de velocidad para estaciones GNSS continuas.
- MANUAL DE CARRETERAS: DISEÑO GEOMÉTRICO (DG 2014), Normas Peruanas. Perú.
- MANUAL DE CARRETERAS: ESPECIFICACIONES TÉCNICAS GENERALES PARA LA CONSTRUCCIÓN (EG - 2013), Normas Peruanas. Perú
- NÚÑEZ, AMPARO (2006), Tesis Doctoral. Determinación de un geoide de precisión en áreas de pequeña extensión. Aplicación en el parque nacional de Doñana. España.

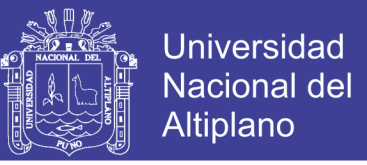

- SZENTESI, A. (1980). Mediciones Topográficas. Fabricas Ópticas de Hungría. Hungría.
- TORRES, A. y VILLATE, E. (2001). Topografía: Prensa Moderna Impresores S.A. Colombia.
- WOLF, P.R. y GHILANI, Ch. D. (2012). Topografía: Alfa Omega Grupo Editor S.A. de C.V. México.
- ZÚÑIGA, W. (2010). Topografía Geodesia y Cartografía. Primera edición. Grupo universitario S.A.C. Perú.

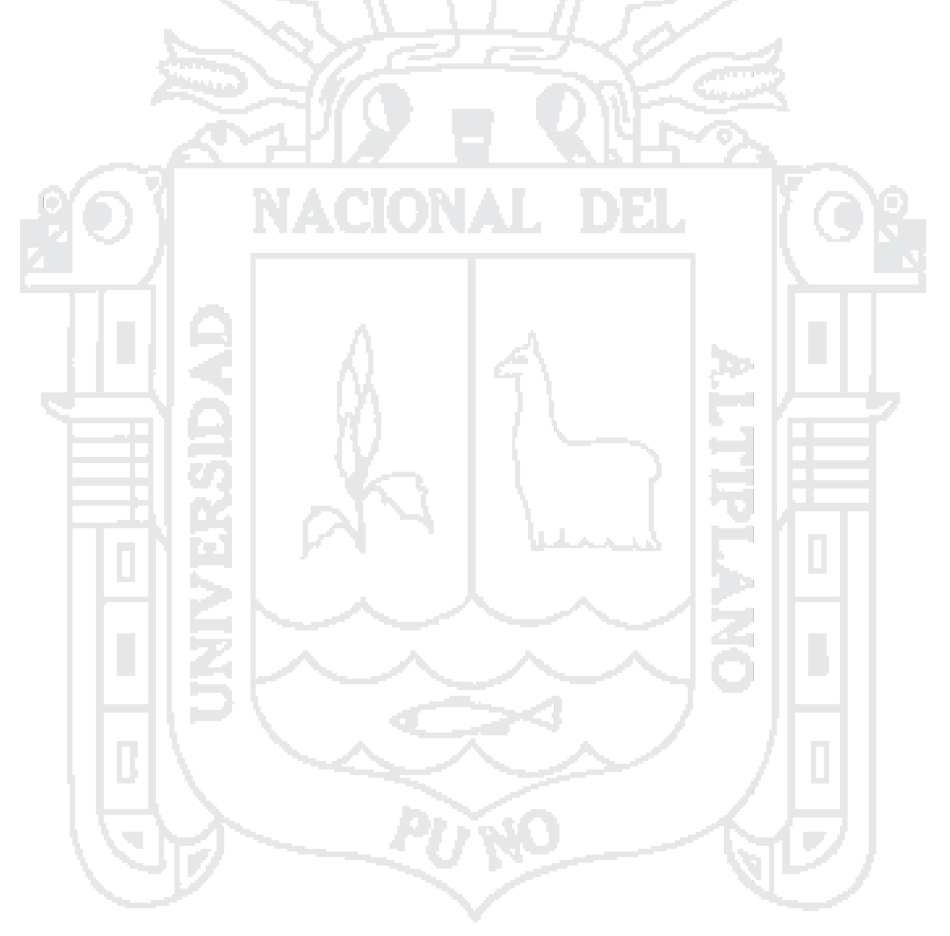
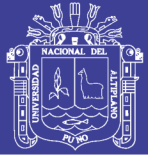

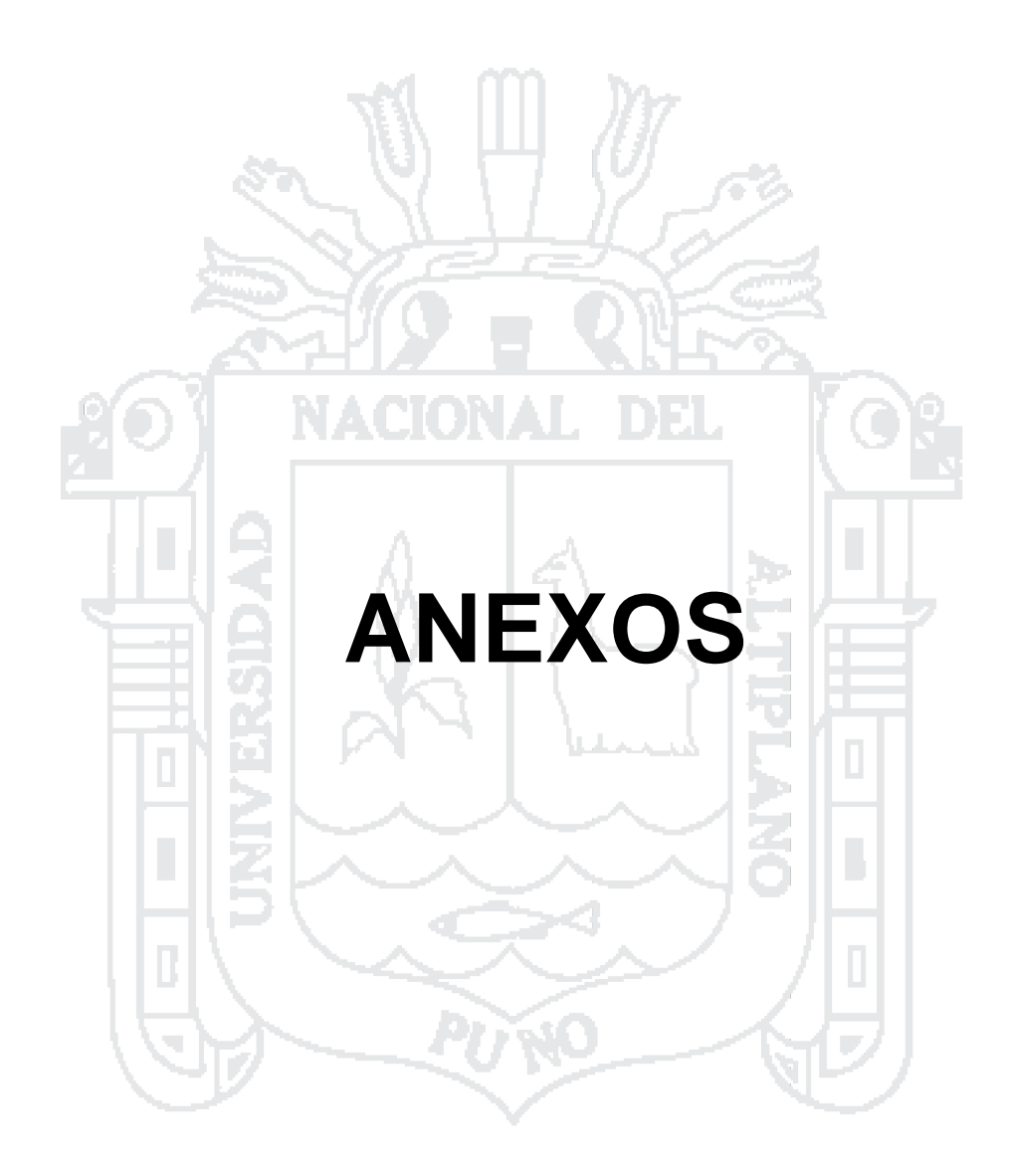

 $\bigcirc$ 

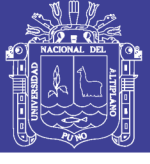

### ANEXO A. PUNTO GEODÉSICO AYV4

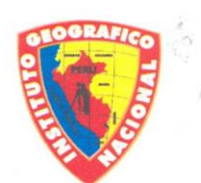

### **INSTITUTO GEOGRÁFICO NACIONAL DIRECCIÓN DE GEODESIA DESCRIPCION MONOGRÁFICA**

PROYECTO CONSOLIDACIÓN DE LOS DERECHOS DE PROPIEDAD INMUEBLE

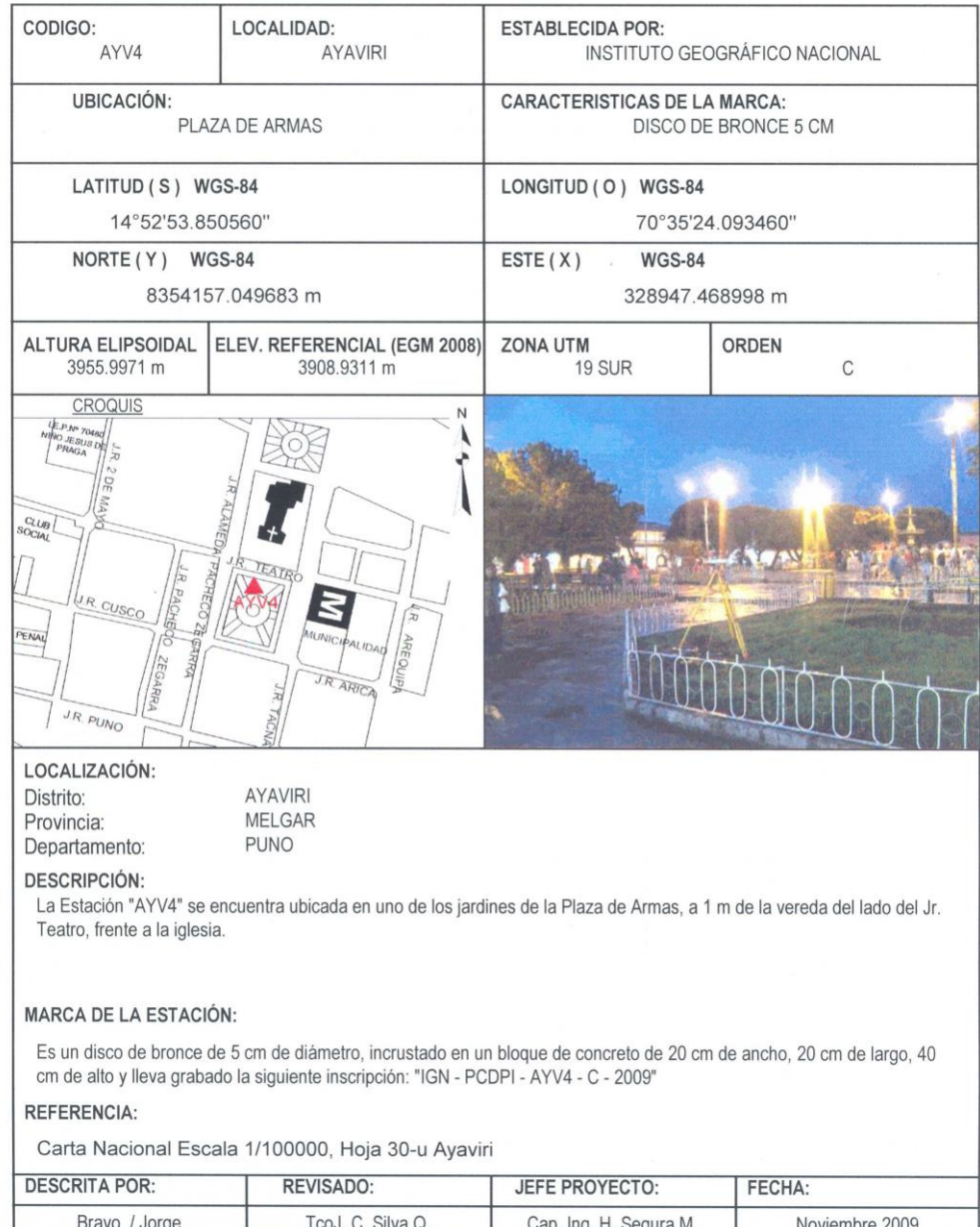

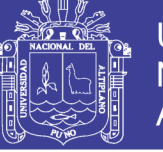

### ANEXO B. RED GEODÉSICA

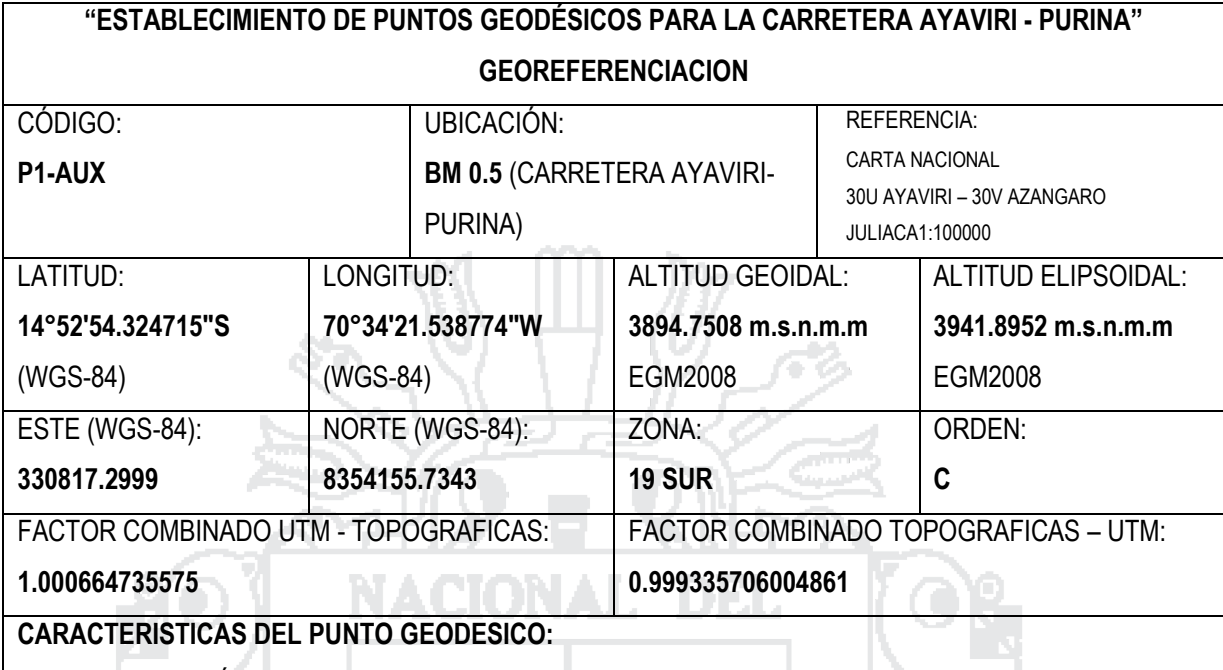

EL PUNTO GEODÉSICO SE HA ESTABLECIDO EN EL MARGEN IZQUIERDO DE LA CARRETERA **AYAVIRI – PURINA,** ESPECÍFICAMENTE AL **COSTADO DEL BM-0.5**, SE UBICÓ COMO REFERENCIA LA SEÑAL INFORMATIVA PARE CRUCE FERROCARRIL, SE HA MEDIDO LA REFERENCIA SOBRE EL FERROCARRIL **49.2M DESDE LA ALTURA DE LA SEÑAL, LUEGO PERPENDICULARMENTE 7.05M HACIA LA DERECHA.** 

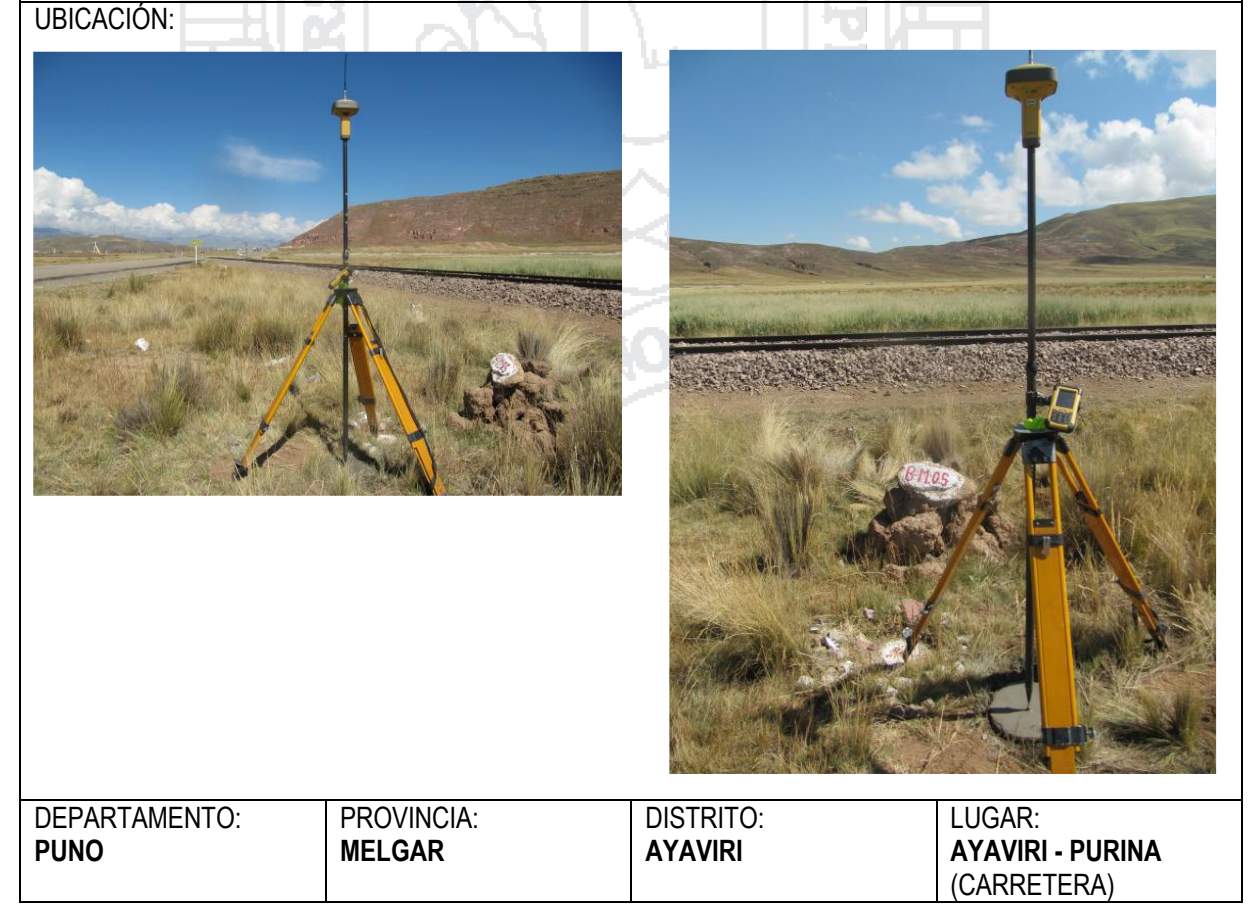

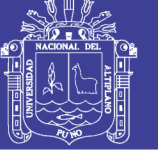

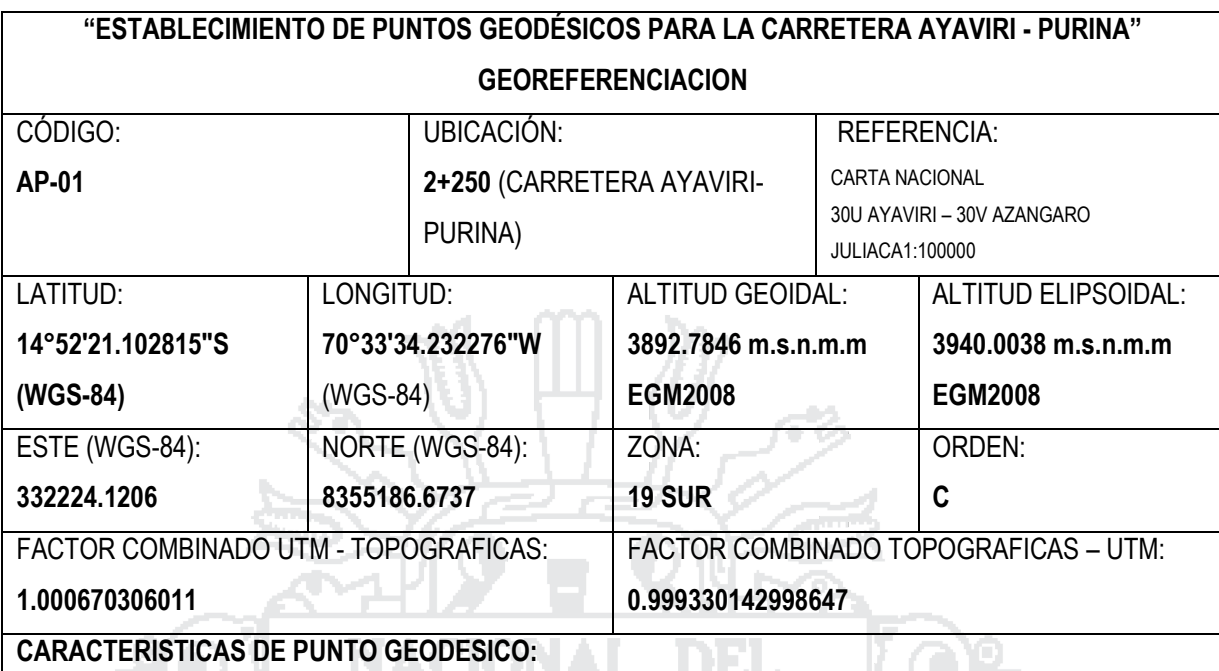

EL PUNTO GEODÉSICO SE HA ESTABLECIDO EN EL **MARGEN IZQUIERDO DE LA CARRETERA AYAVIRI – PURINA**, ESPECÍFICAMENTE A LA ALTURA DE LA PROGRESIVA **2+250, DE LA CARRETERA AYAVIRI - PURINA**, EL PUNTO SE ENCUENTRA MONUMENTADO CON CONCRETO Y SU PLACA DE BRONCE, DICHO PUNTO GEODÉSICO SE **ENCUENTRA A 22.00 METROS DESDE EL EJE DE LA VÍA.**

UBICACIÓN:

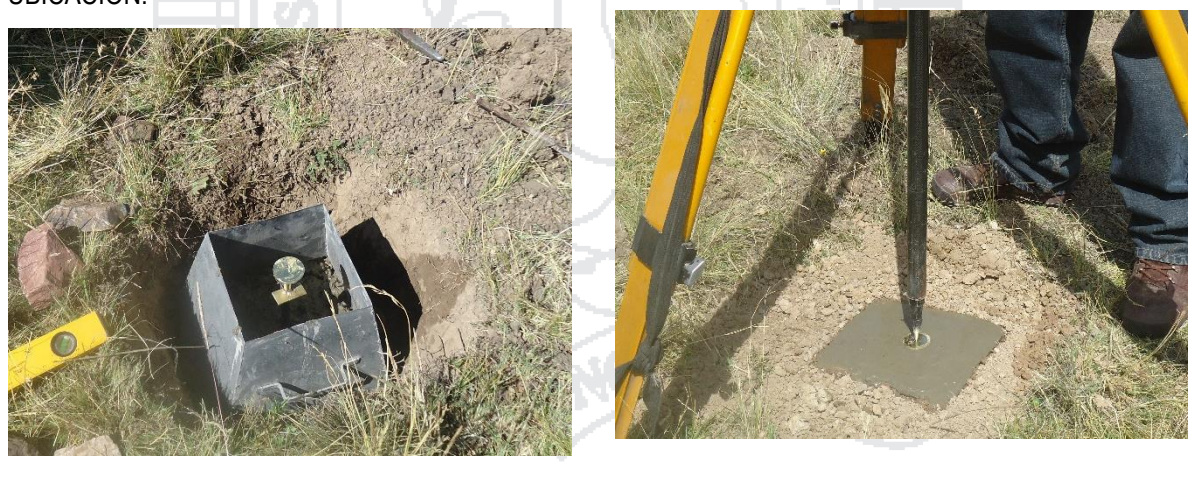

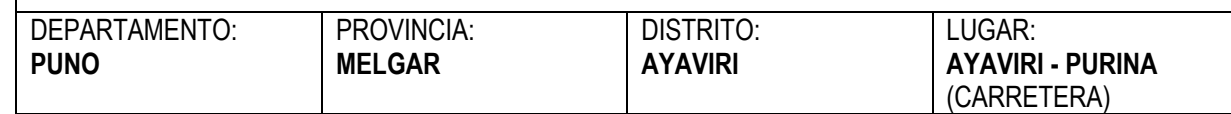

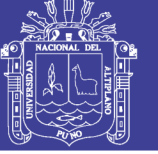

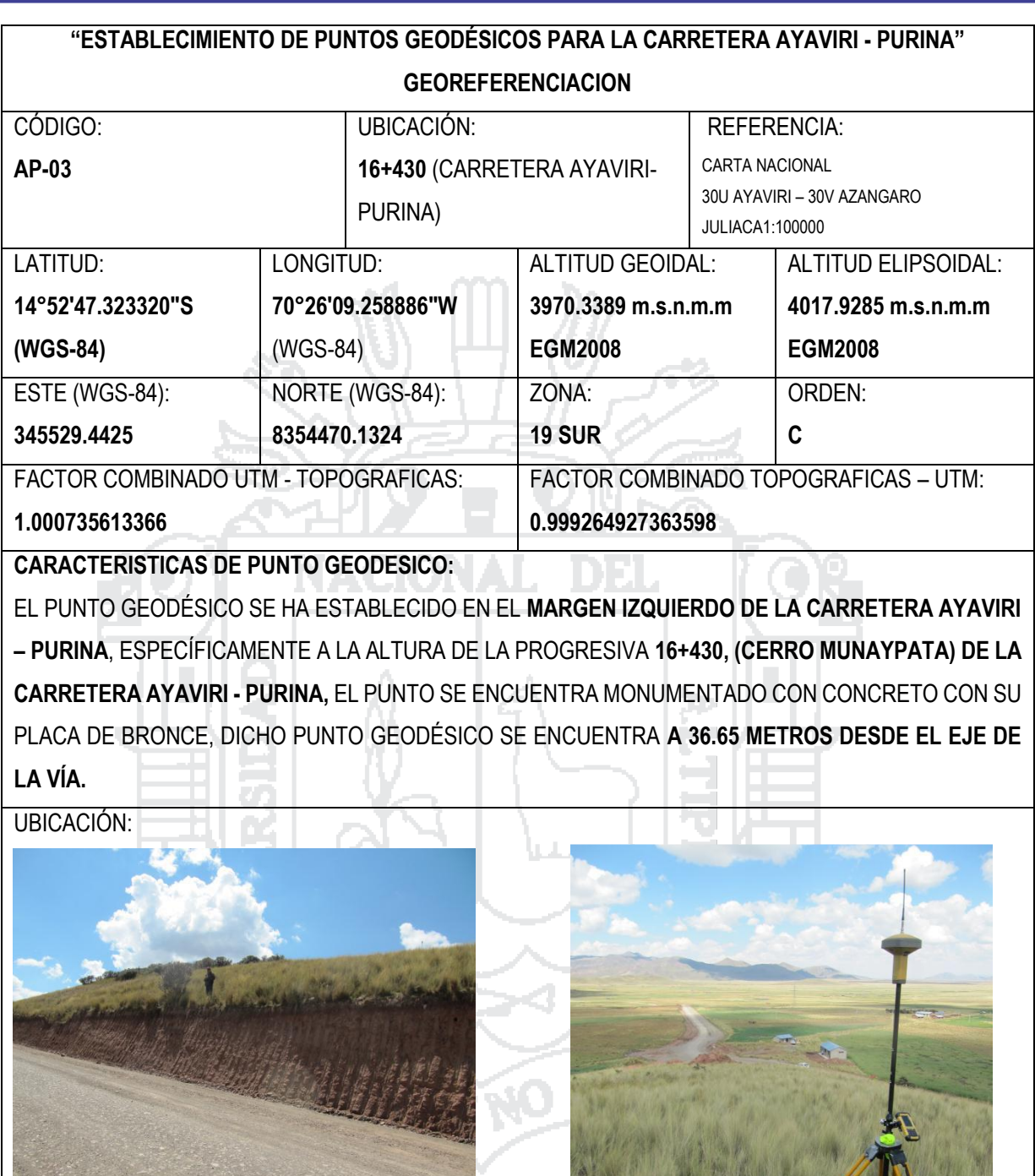

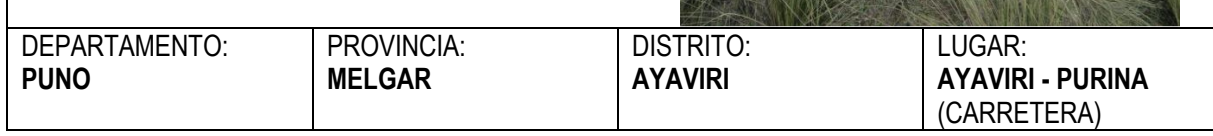

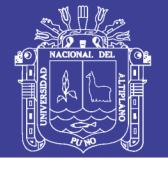

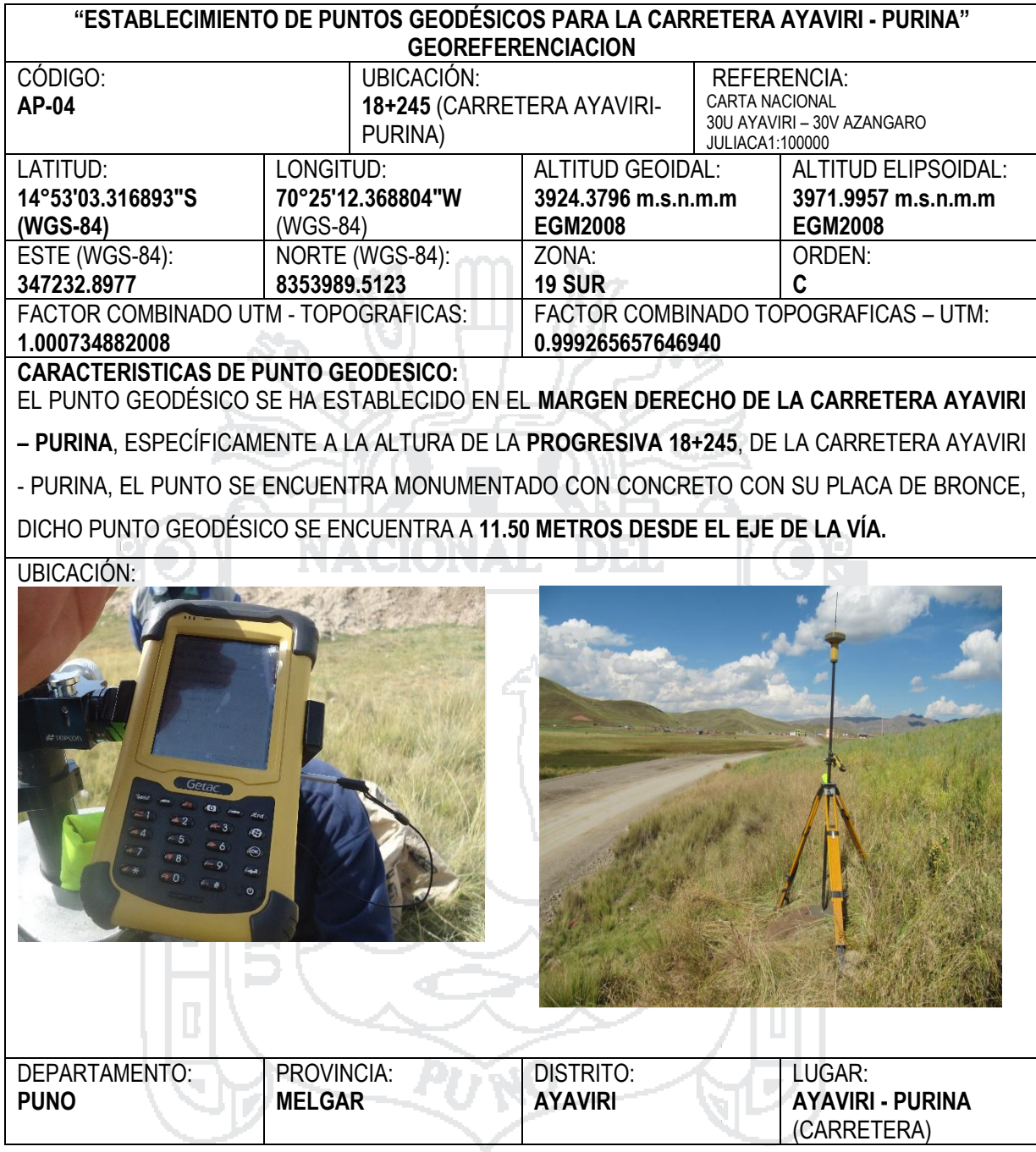

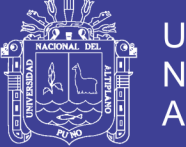

**Universidad Nacional del** Altiplano

### ANEXO C. RECOLECCION DE DATOS PARA LA POLIGONAL ABIERTA

**Descripción Vista Fotográfica** Reconocimiento de campo para dar inicio y recolección de datos para la Investigación.

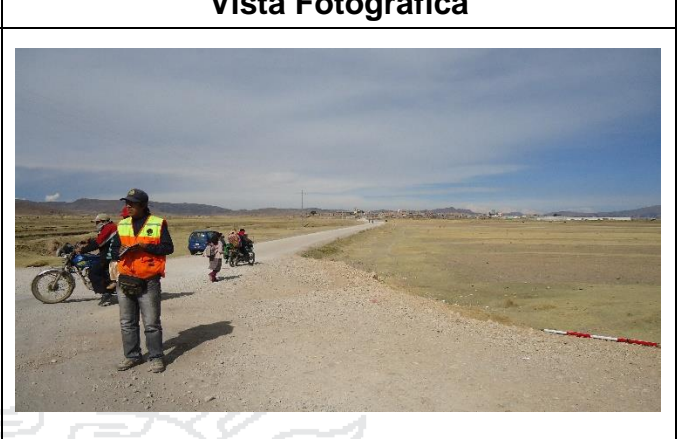

- Inicio del levantamiento de la poligonal abierta en la estación de referencia, para posteriormente dar lectura a las distancias y ángulos y seguidamente el proceso en gabinete por el método de Mínimos Cuadrados.
- Punto de Control inicial monumentado para la lectura de ángulos y distancias con el prisma de la Estación Total.

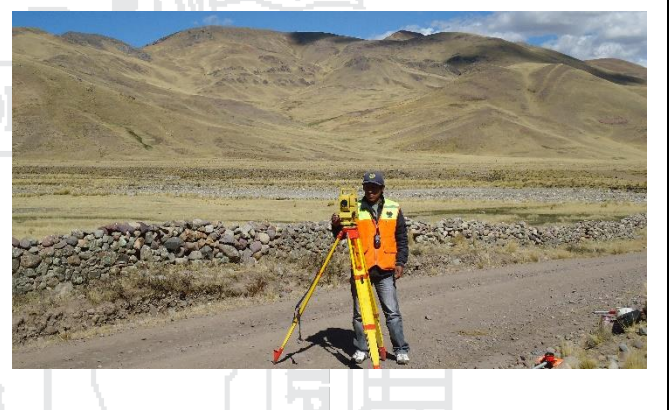

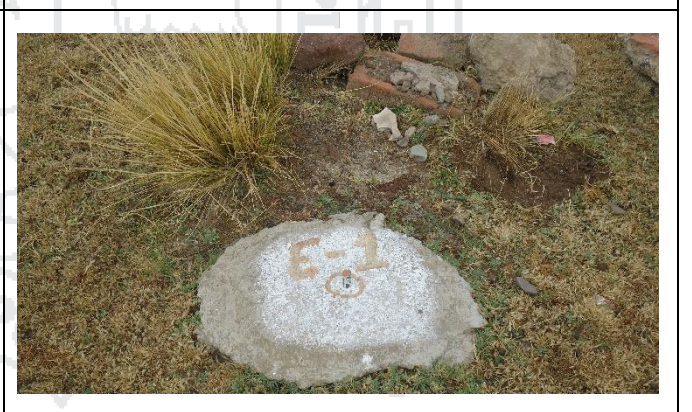

 Personal de apoyo realizando el levantamiento de puntos de control con el prisma de la Estación Total para la medición de ángulos y distancias de la poligonal abierta.

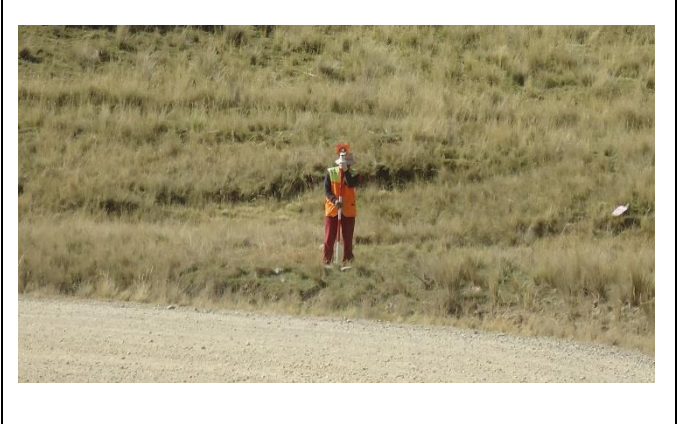

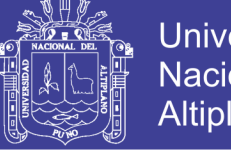

Universidad Nacional del Altiplano

### ANEXO D

### LIBRETA DE CAMPO DE MEDICIÓN DE ÁNGULOS PARA EL AJUSTE DE LA POLIGONAL ABIERTA DE LA CARRETERA AYAVIRI – PURINA

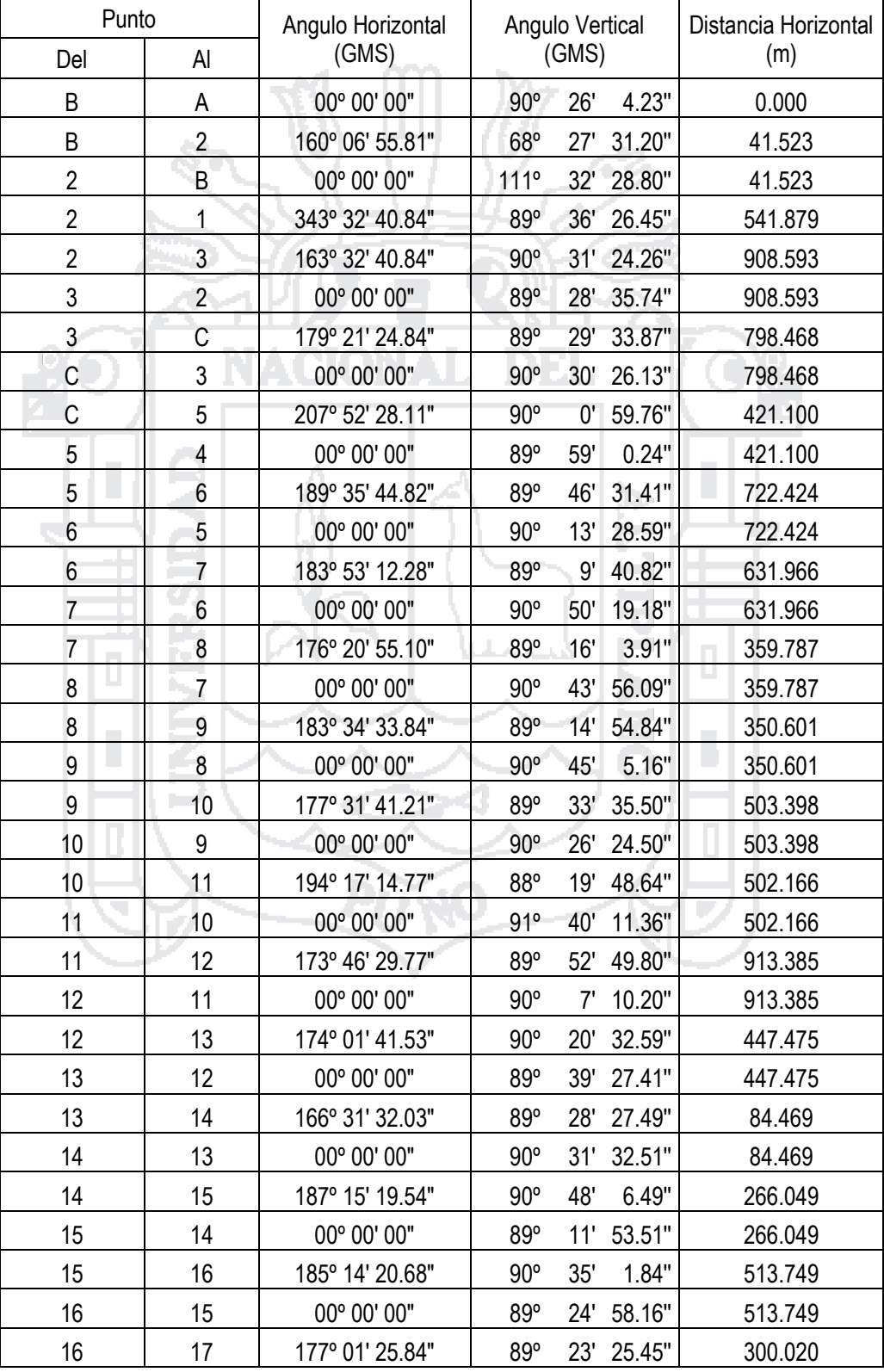

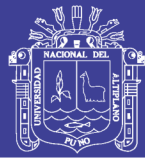

Universidad Nacional del Altiplano

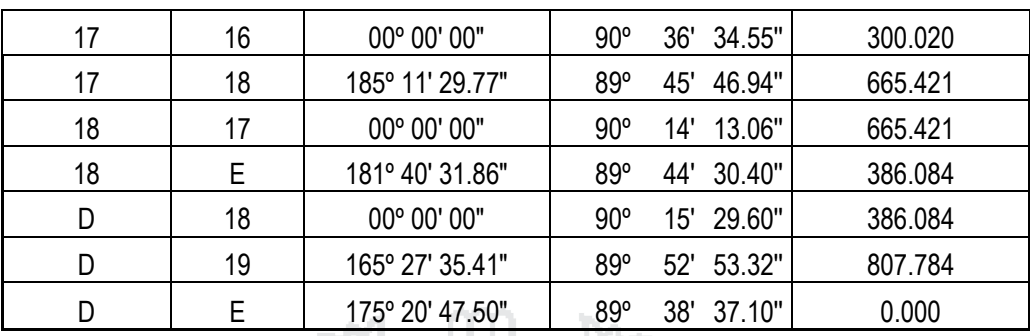

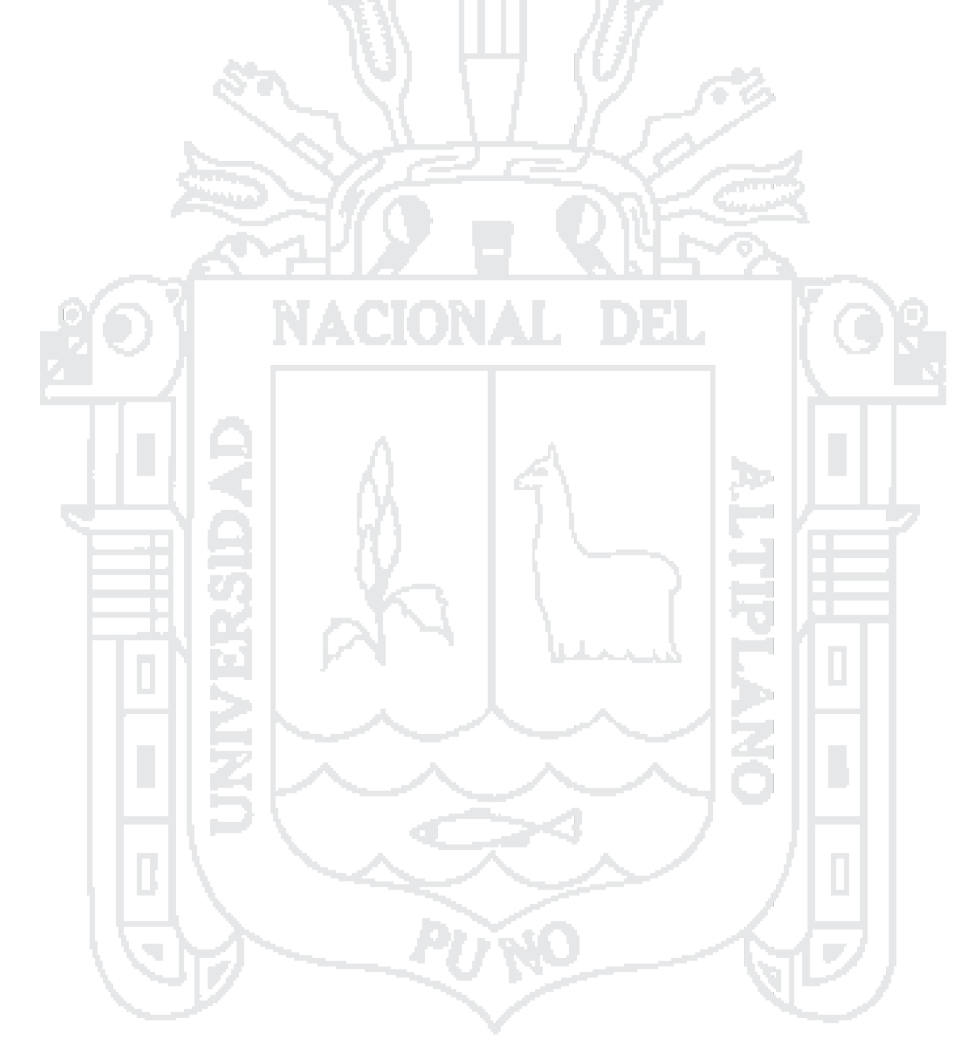

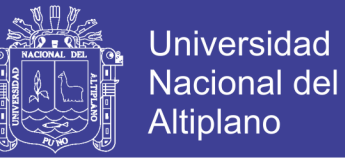

### ANEXO E. COORDENADAS PROMEDIADAS TOMADAS CON ESTACION

TOTAL

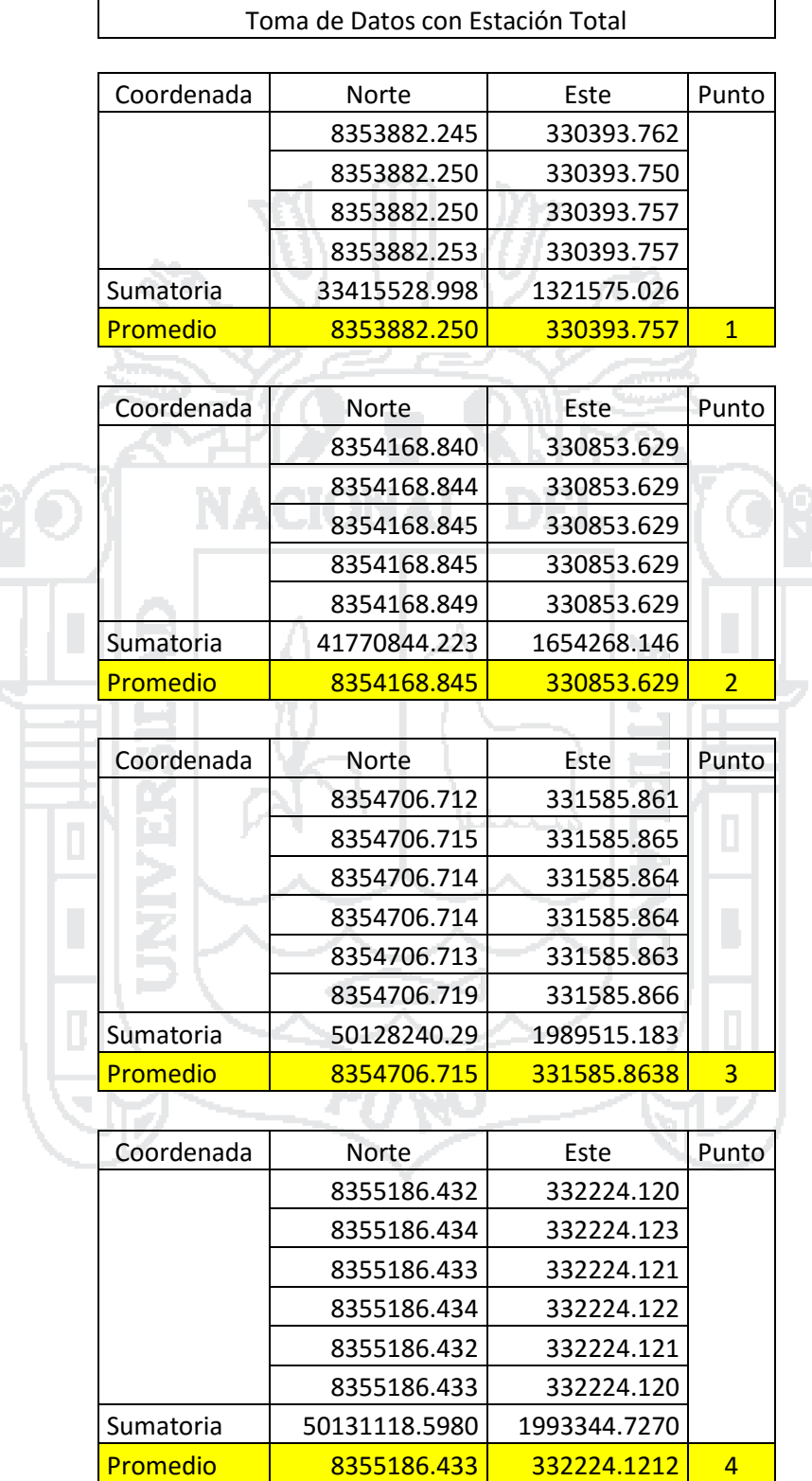

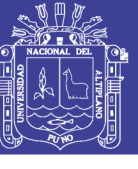

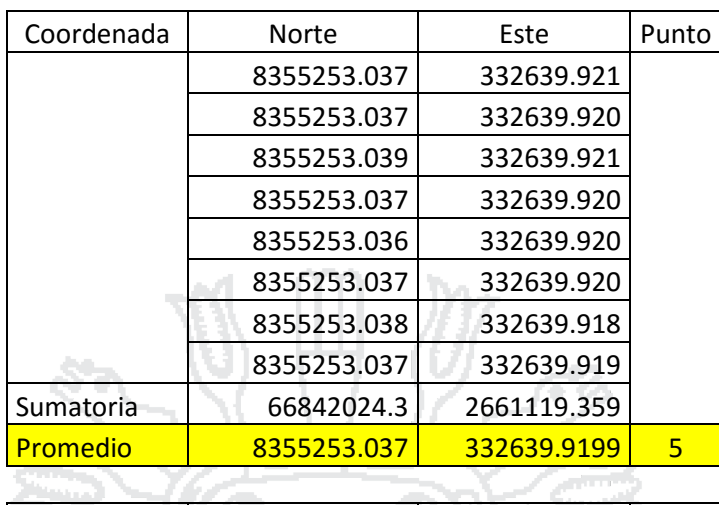

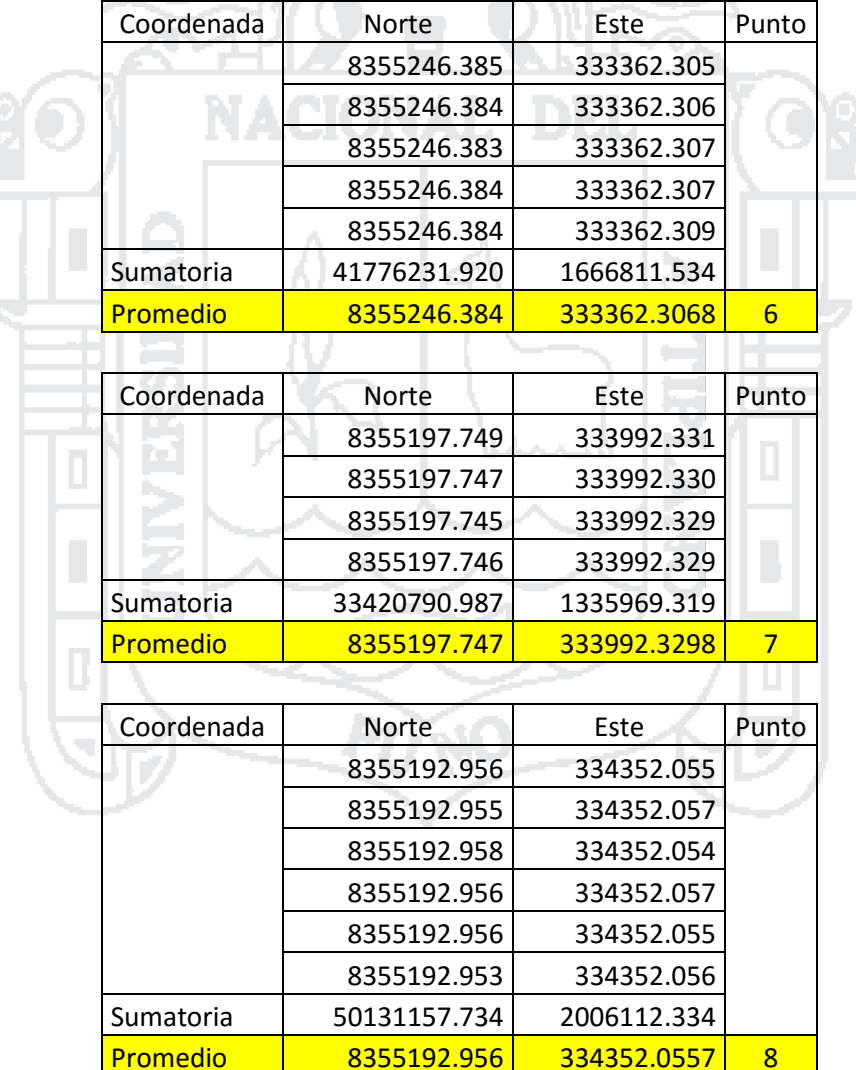

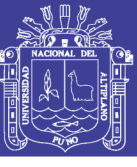

Universidad Nacional del Altiplano

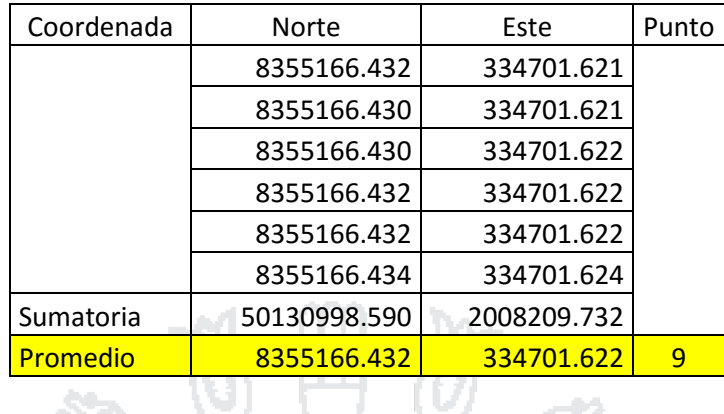

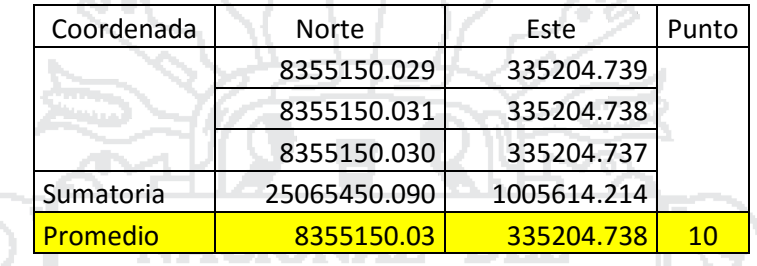

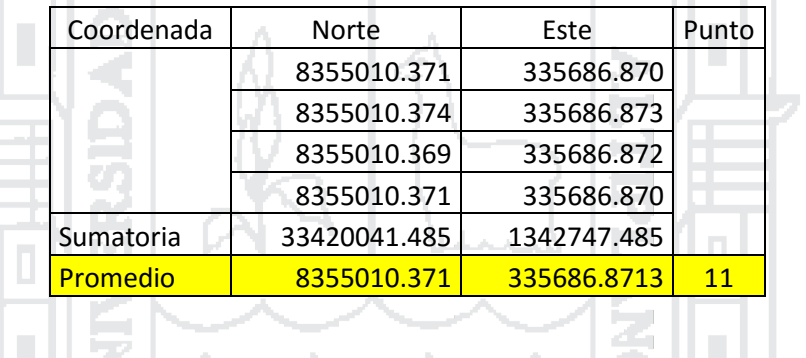

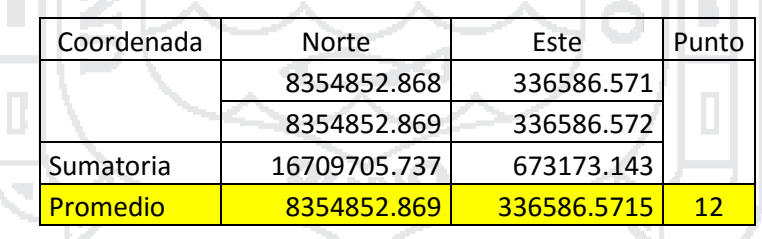

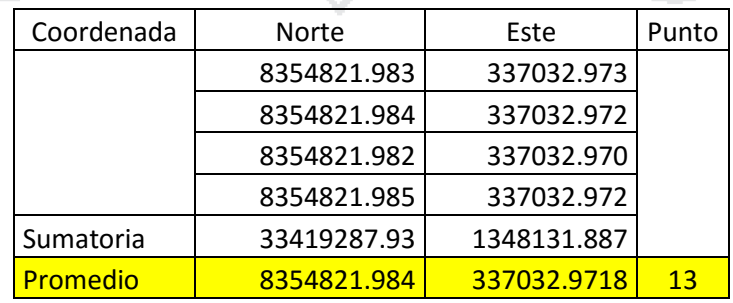

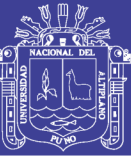

Universidad Nacional del Altiplano

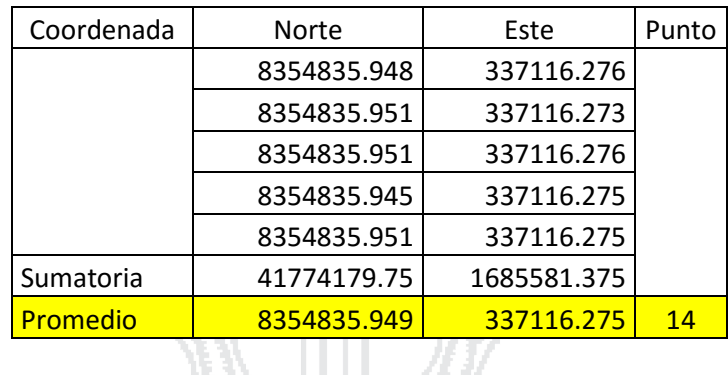

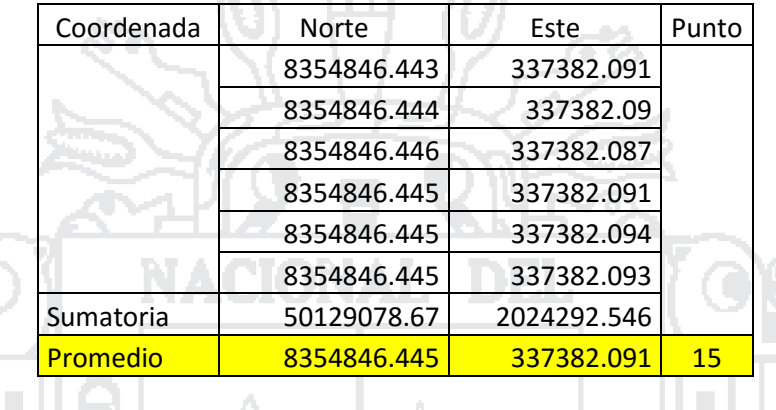

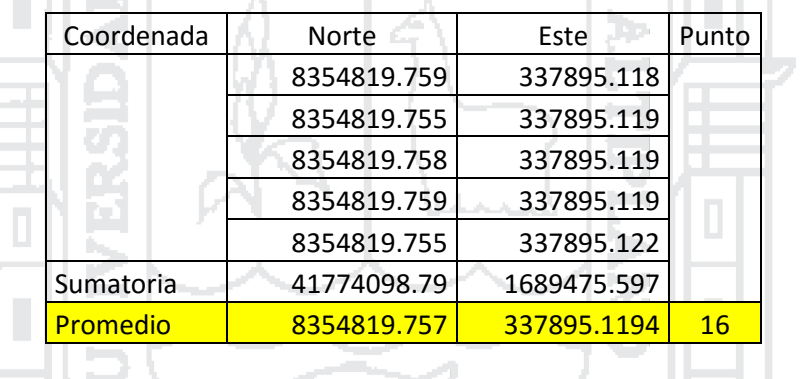

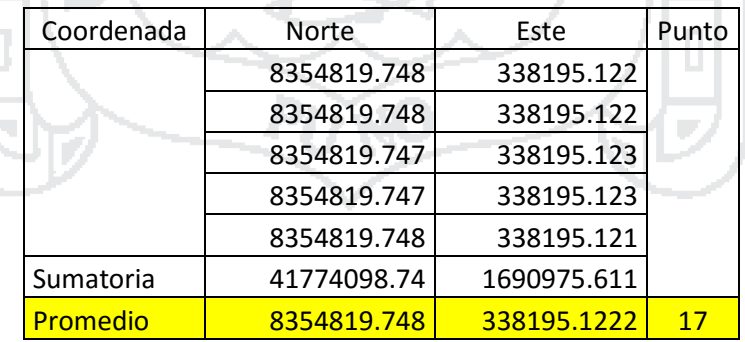

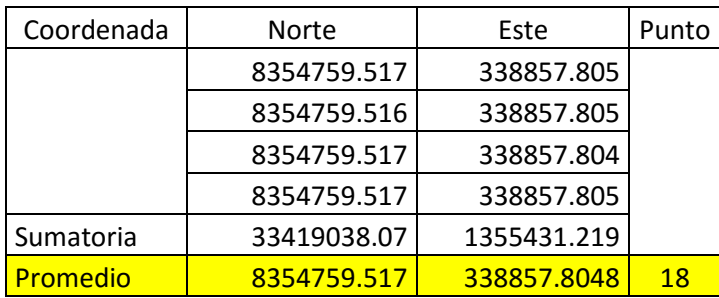

### Repositorio Institucional UNA-PUNO

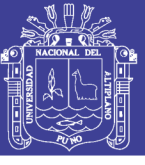

### ANEXO F. ANÁLISIS ESTADÍSTICO CON SSPS **DESCRIPTIVOS**

### COORDENADA NORTE

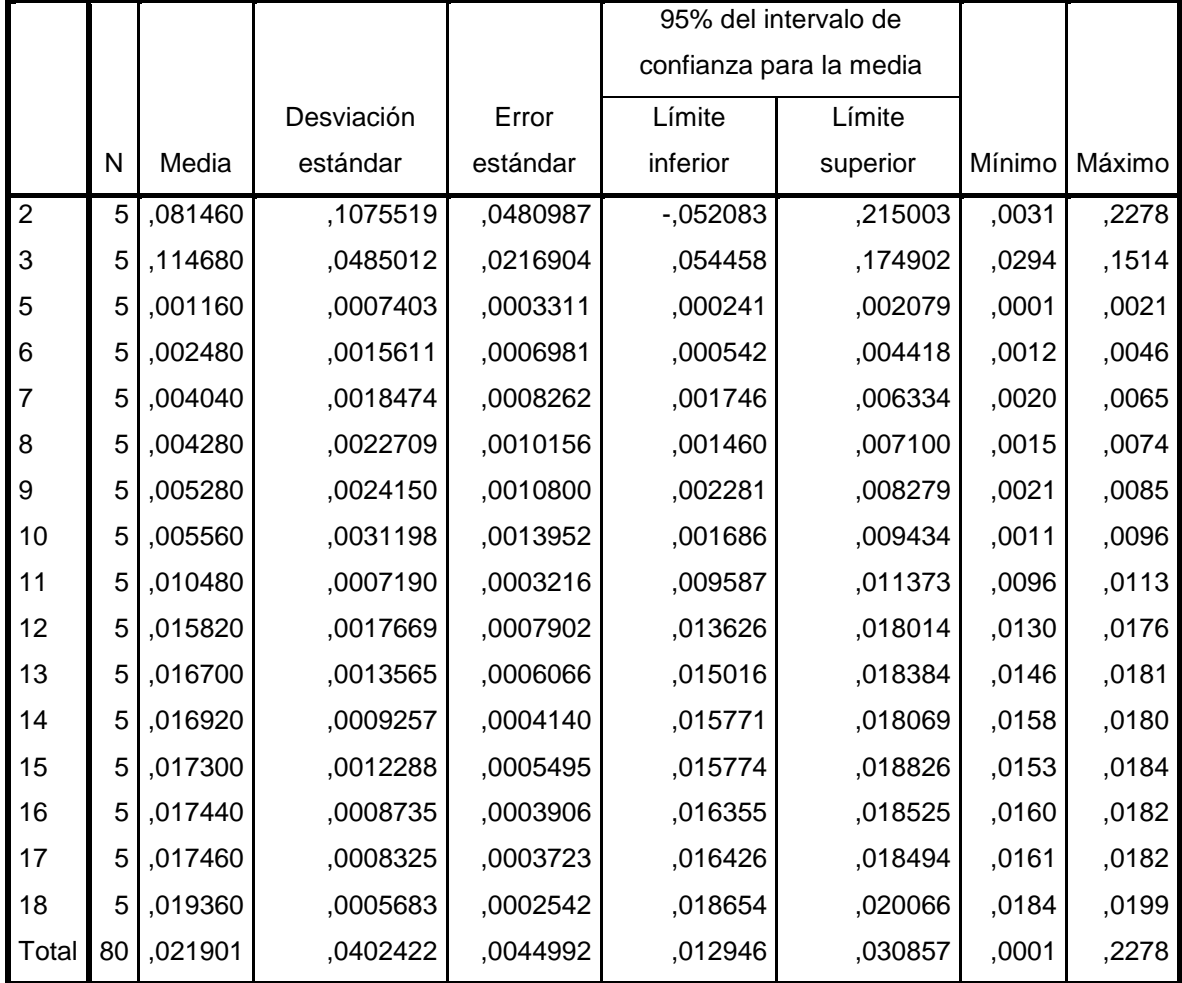

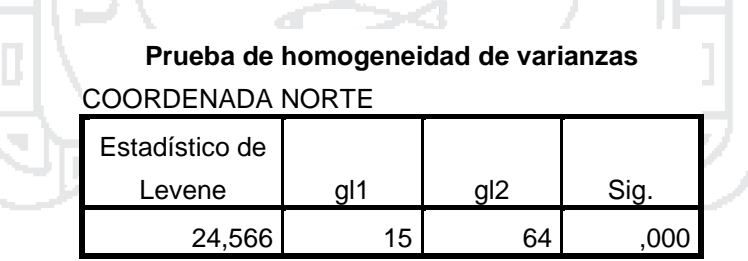

- 7

 $\overline{\phantom{a}}$ 

J.

### **ANOVA**

### COORDENADA NORTE

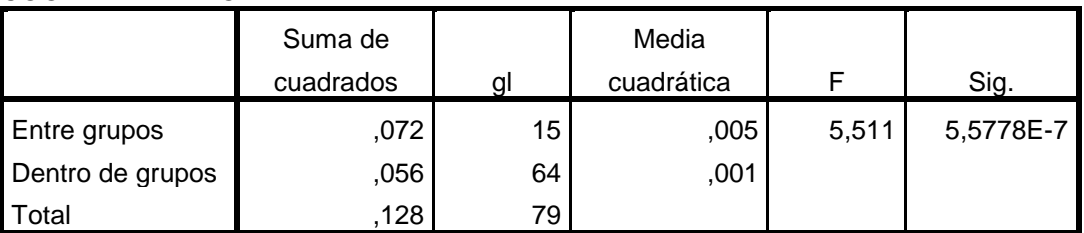

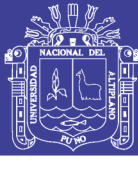

### **Pruebas robustas de igualdad de medias**

### COORDENADA NORTE

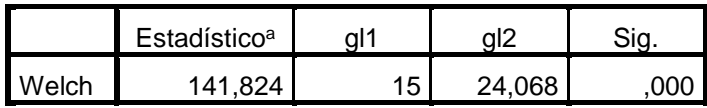

a. F distribuida de forma asintótica

# **Pruebas Post Hoc**

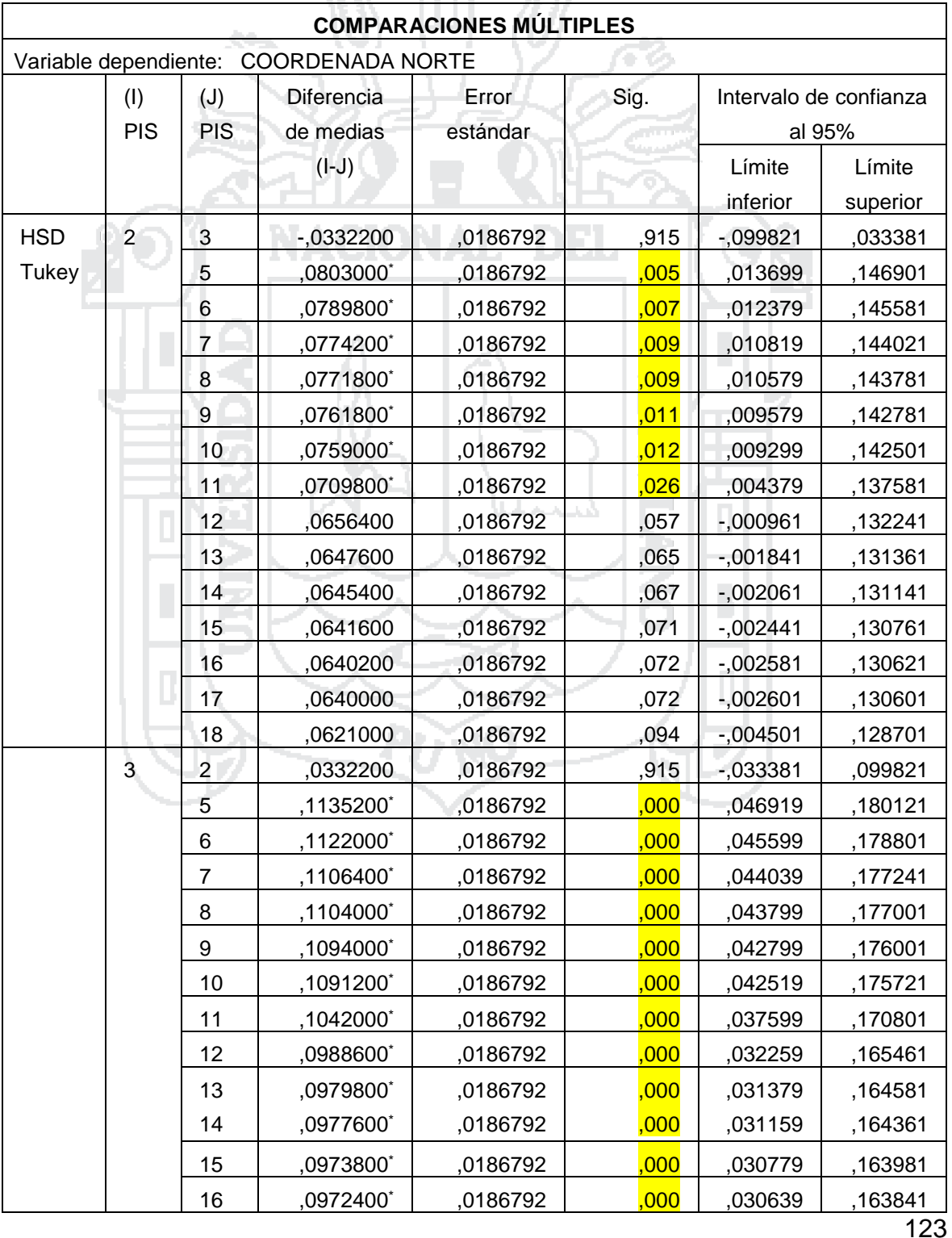

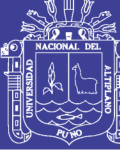

Universidad Nacional del Altiplano

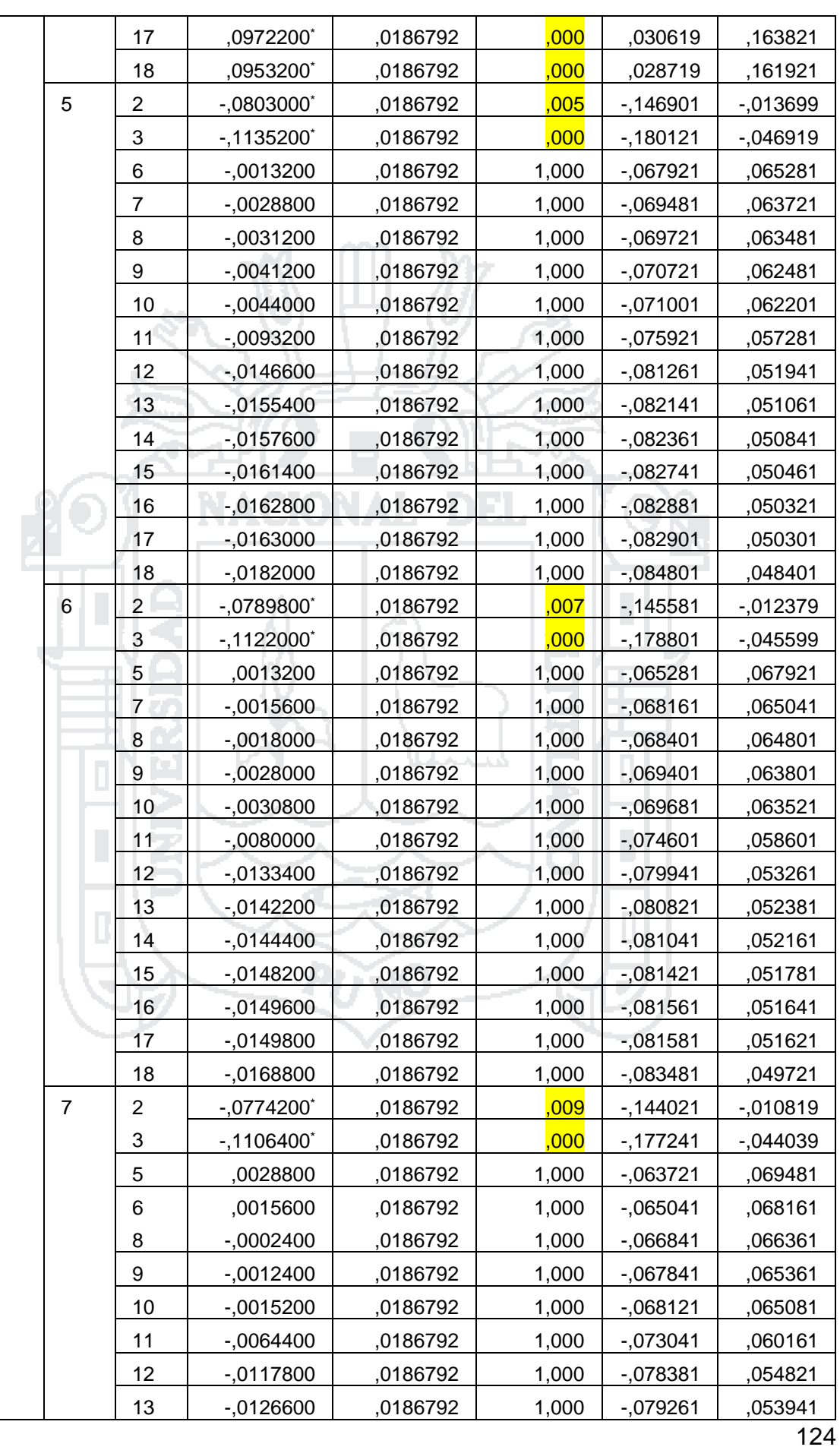

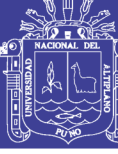

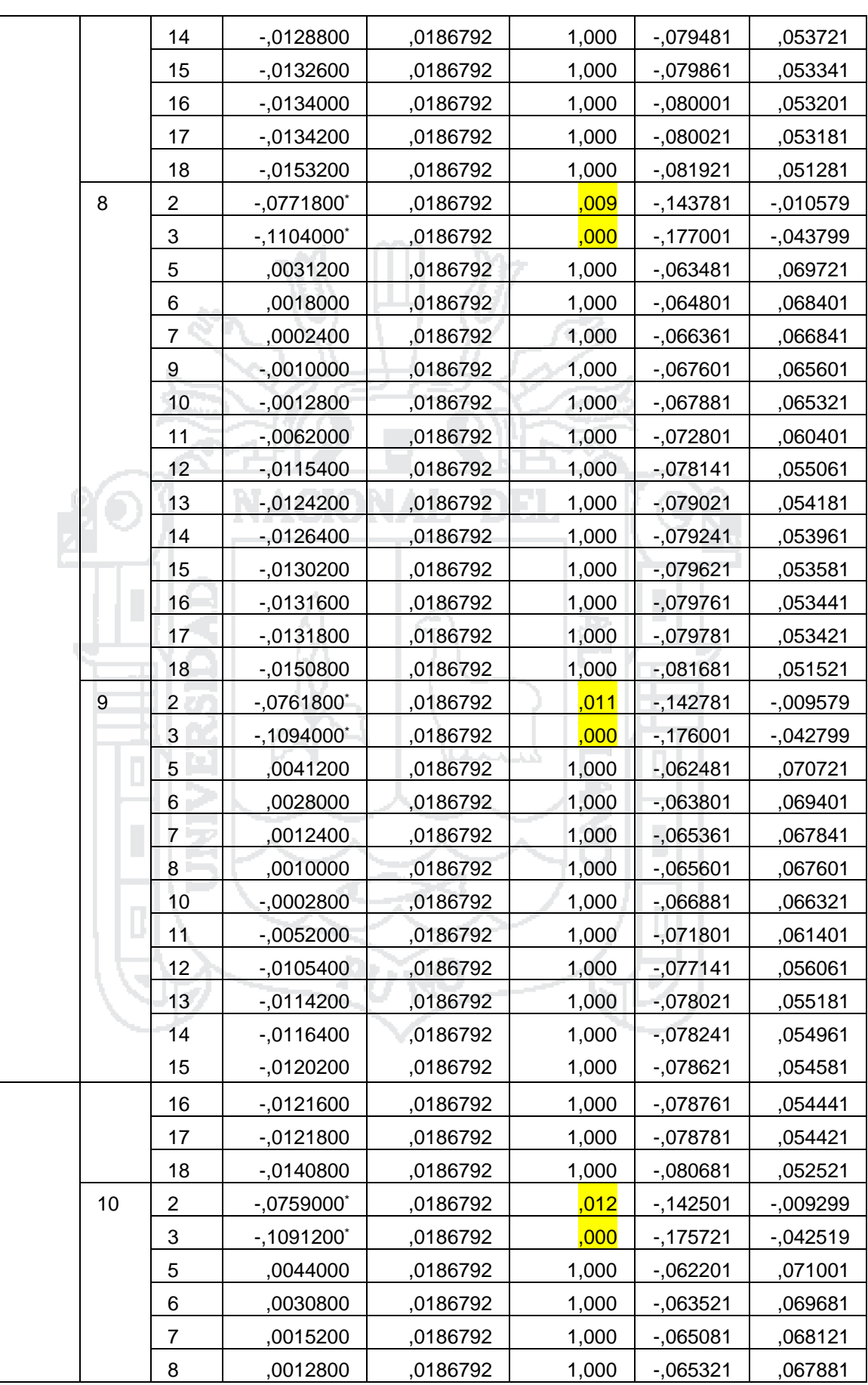

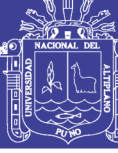

Universidad Nacional del Altiplano

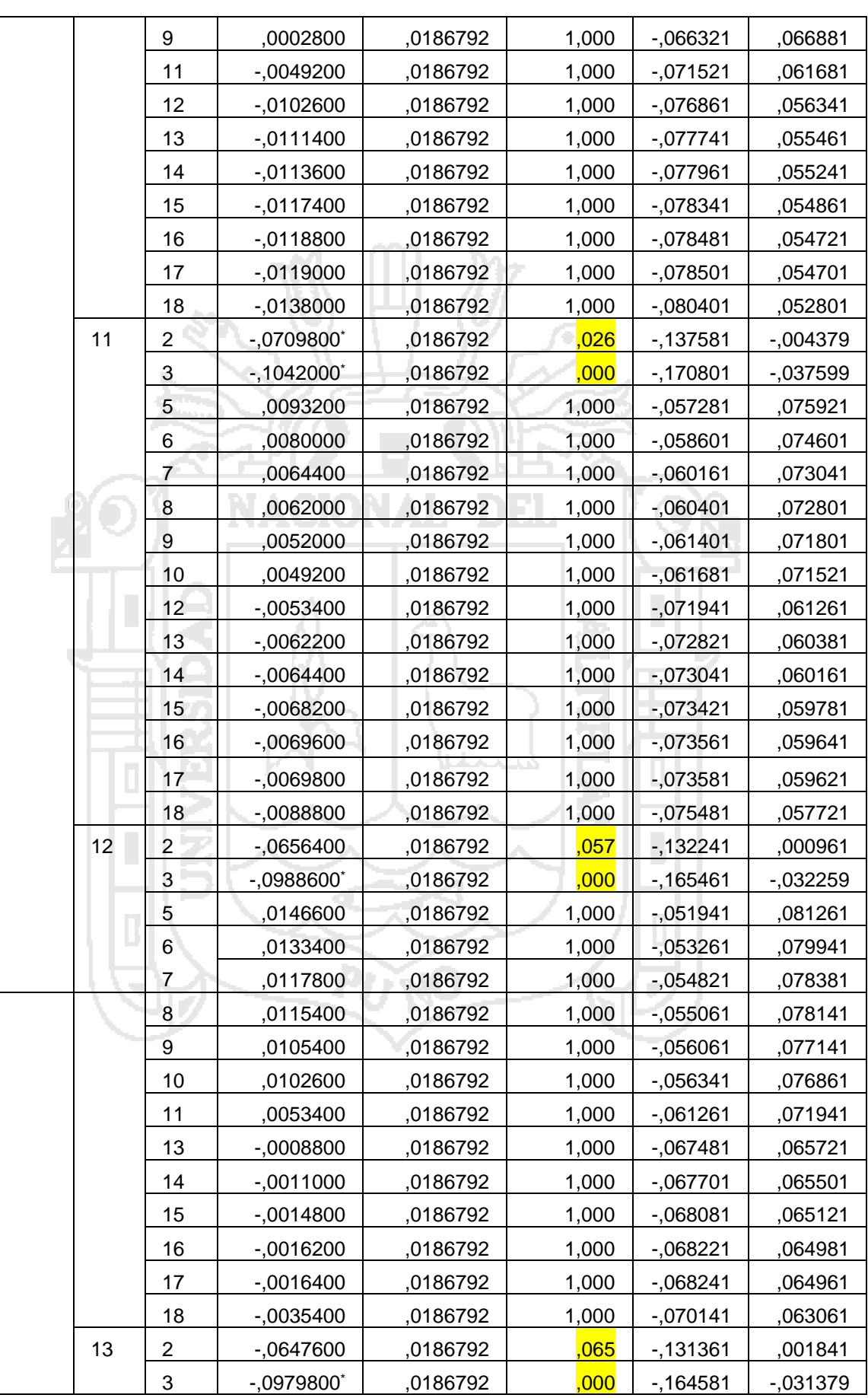

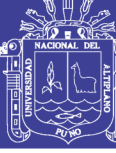

Universidad Nacional del Altiplano

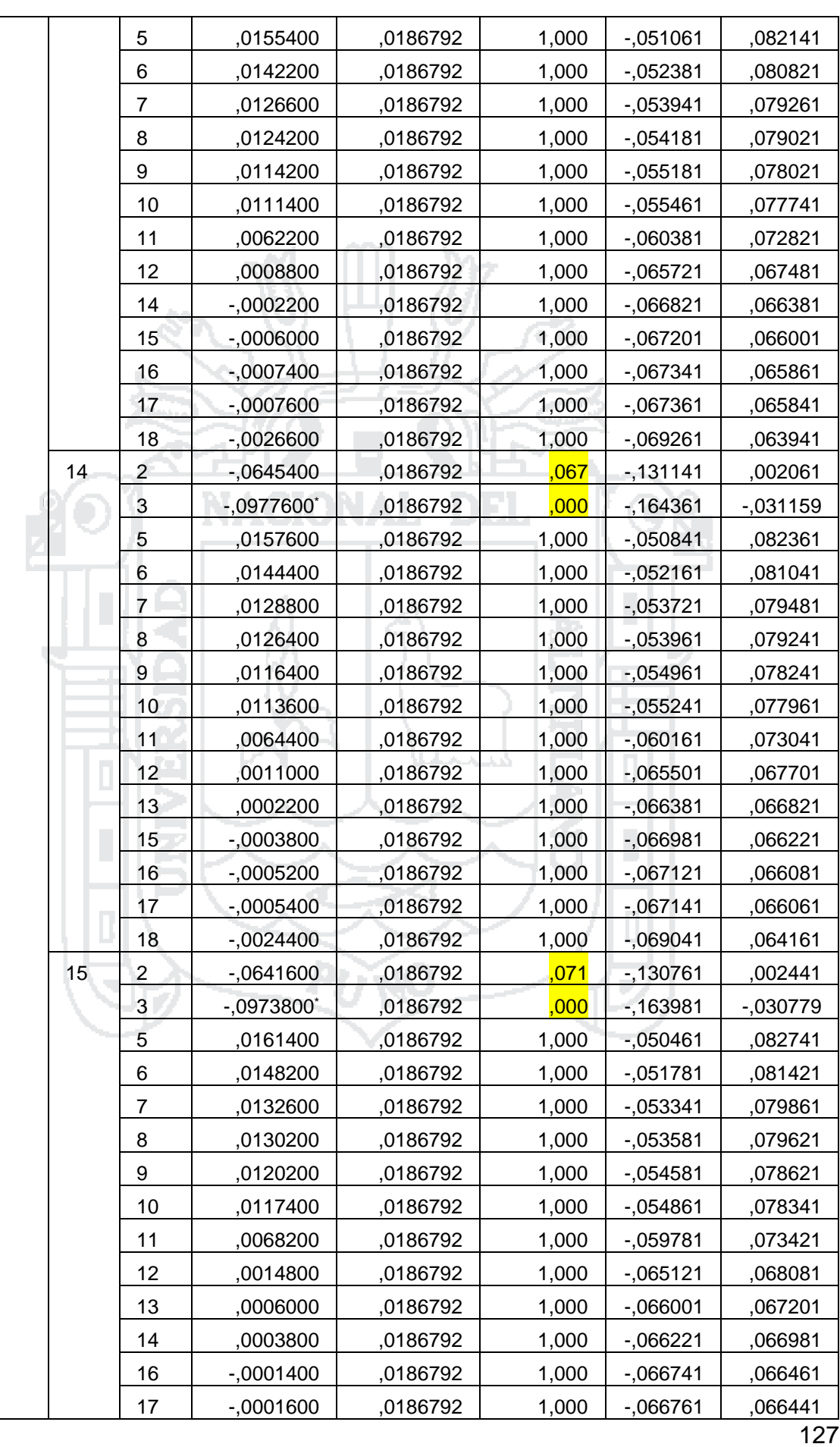

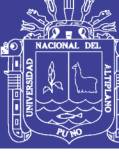

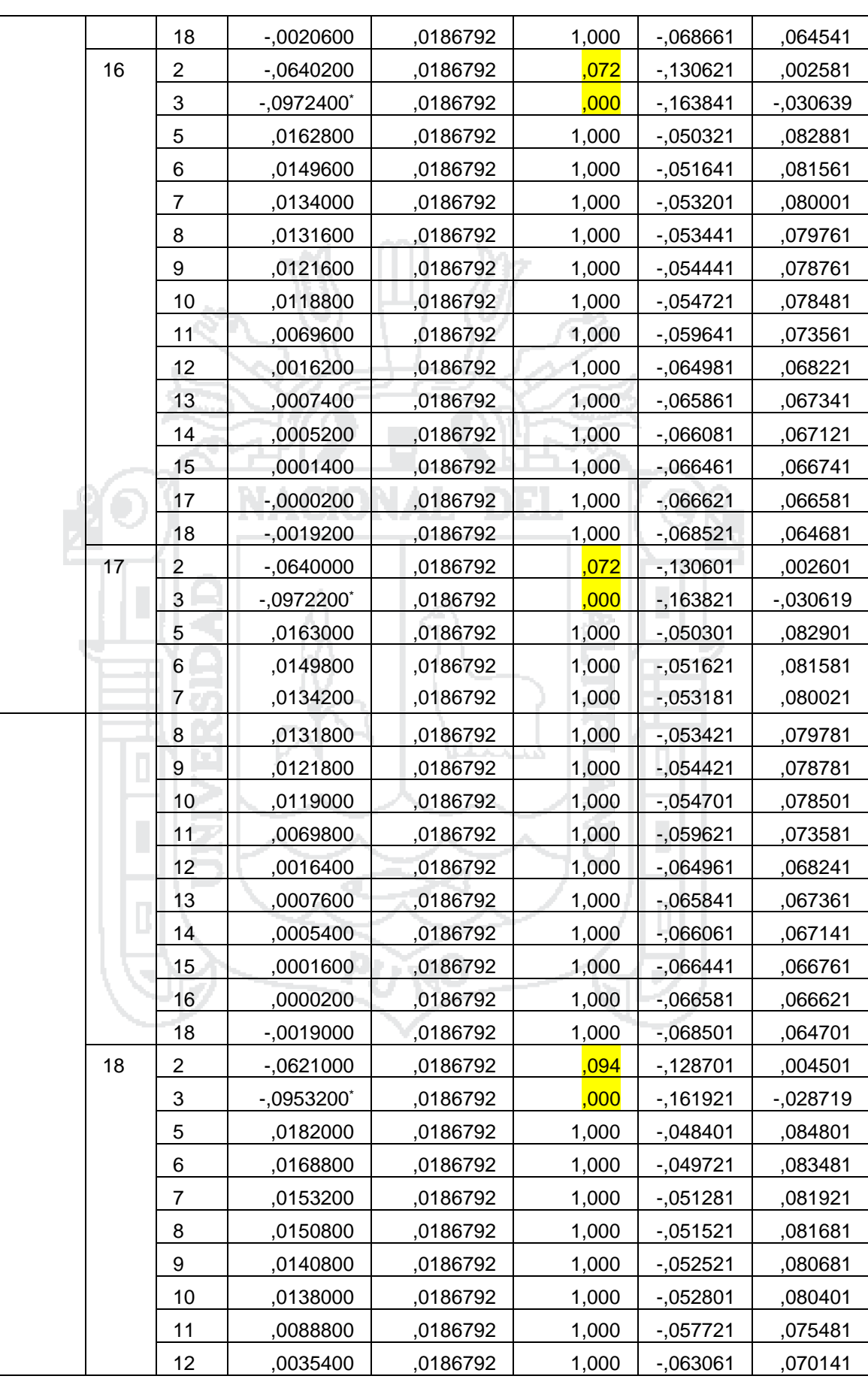

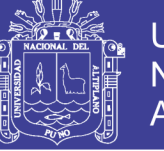

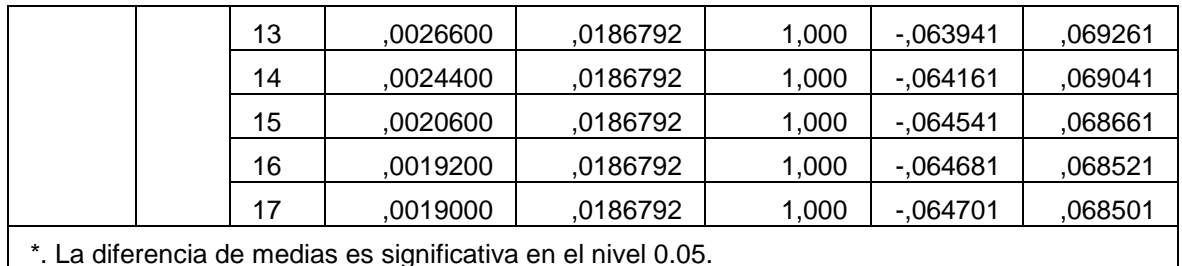

\*. La diferencia de medias es significativa en el nivel 0.05.

#### m **The Subconjuntos homogéneos**

NA LLU 777

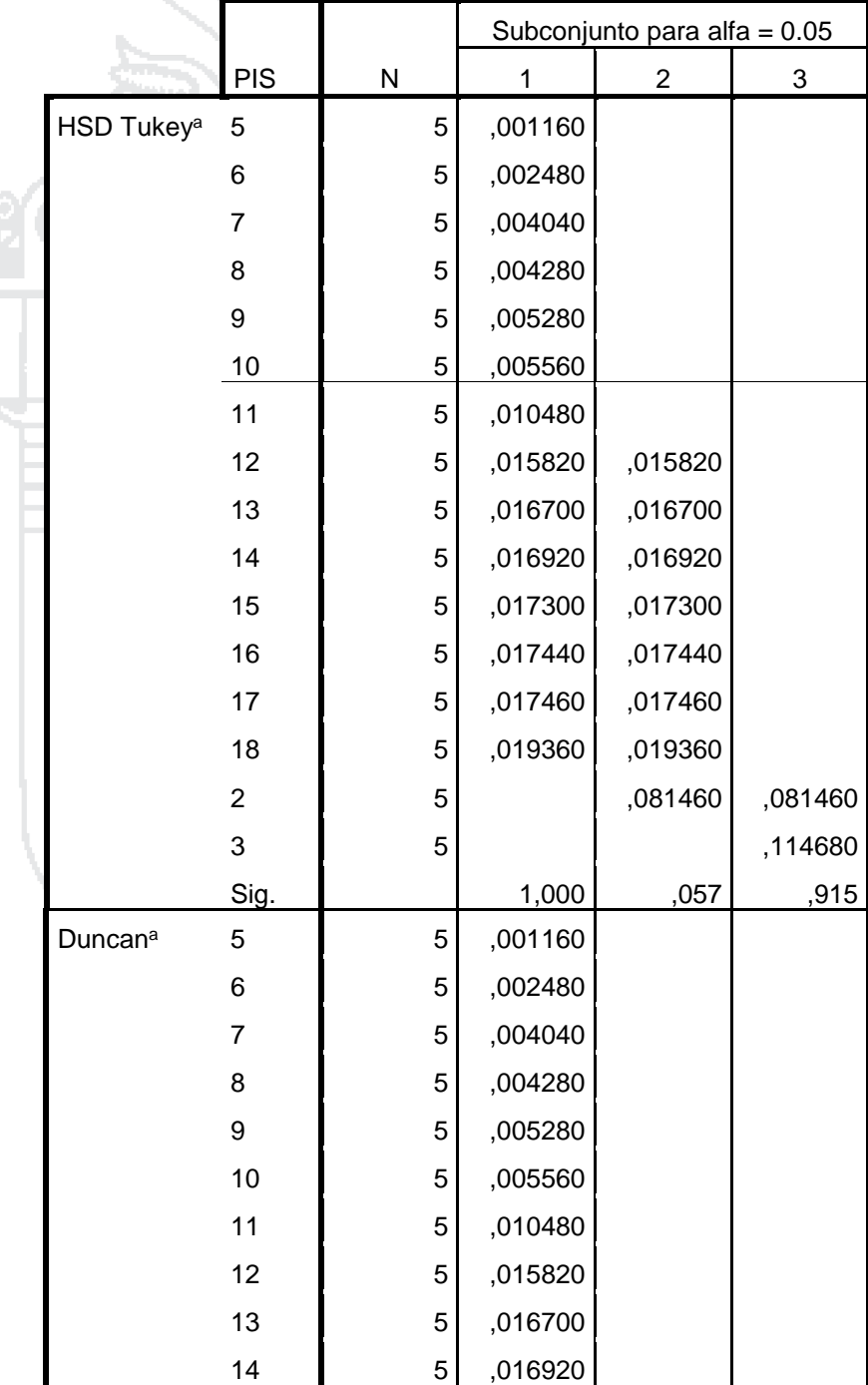

### **COORDENADA NORTE**

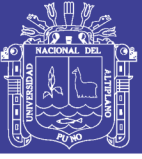

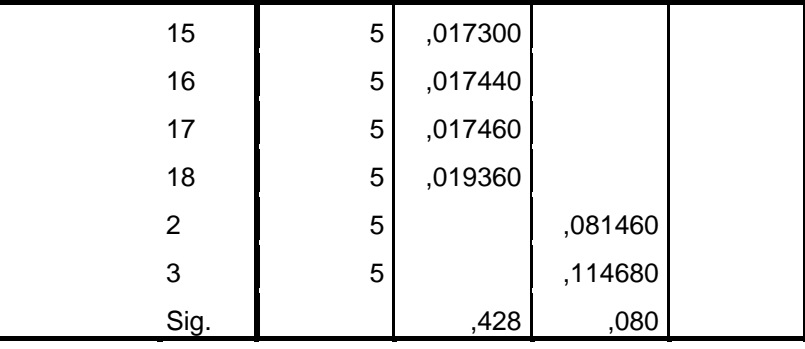

Se visualizan las medias para los grupos en los subconjuntos homogéneos.

a. Utiliza el tamaño de la muestra de la media armónica = 5,000. تحديج

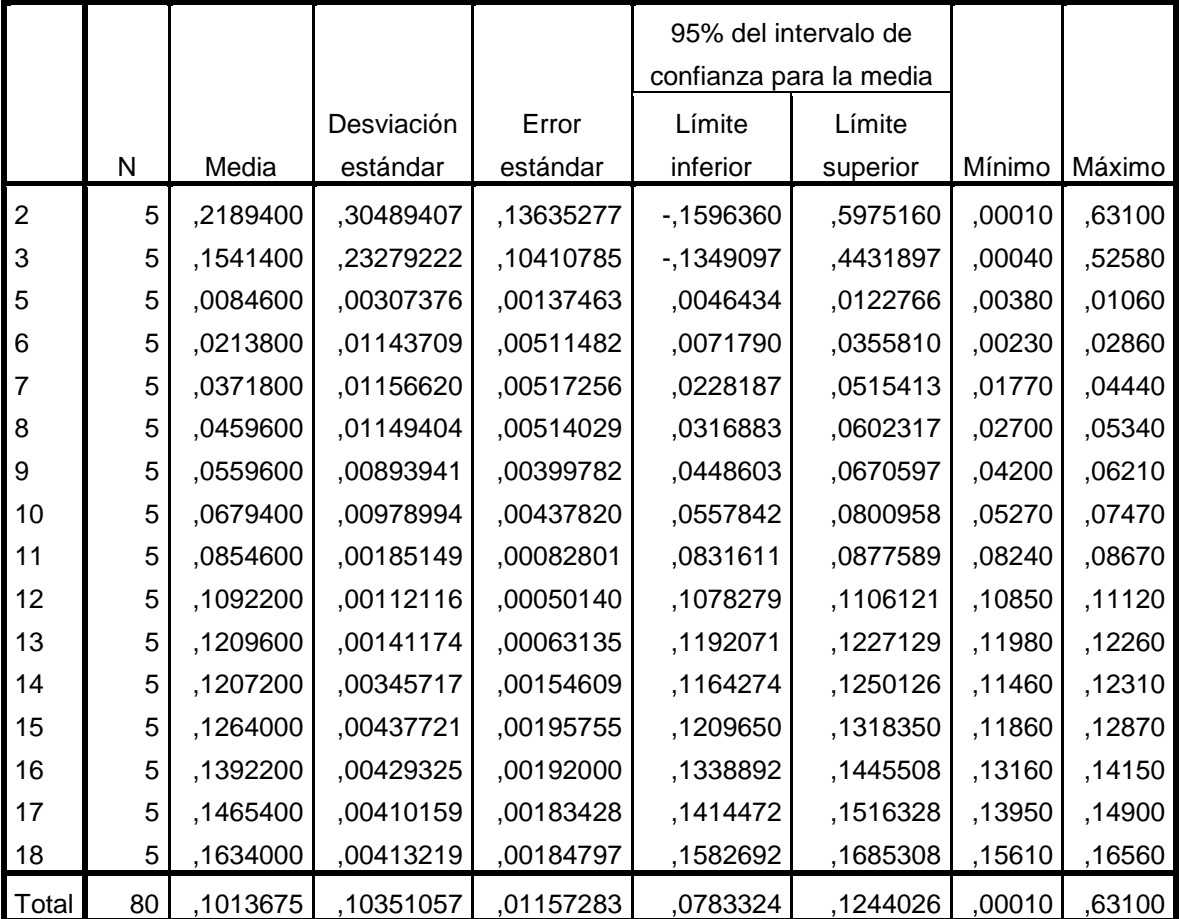

### **DESCRIPTIVOS**

**1750 - 1860 - 1860 - 1860 - 1860** 

### COORDENADA ESTE

### **Prueba de homogeneidad de varianzas**

COORDENADA ESTE

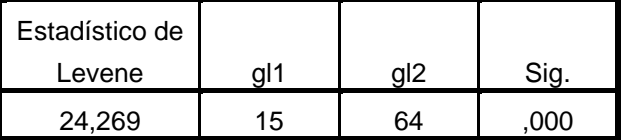

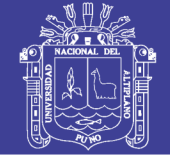

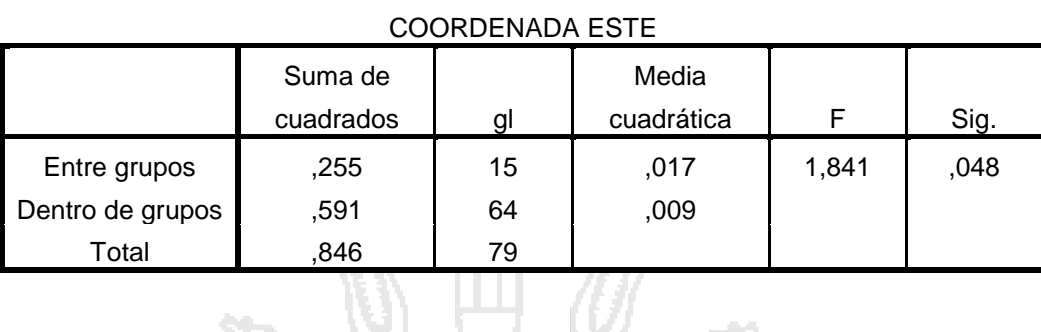

**ANOVA**

#### bos. .<br>См. **Pruebas robustas de igualdad de medias**

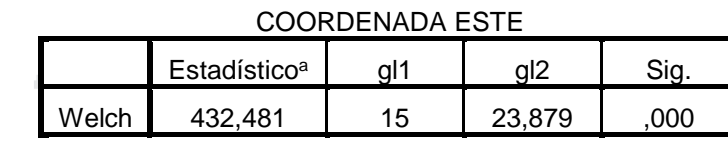

a. F distribuida de forma asintótica NACIONAL DEL

### **Pruebas Post Hoc**

a sa b

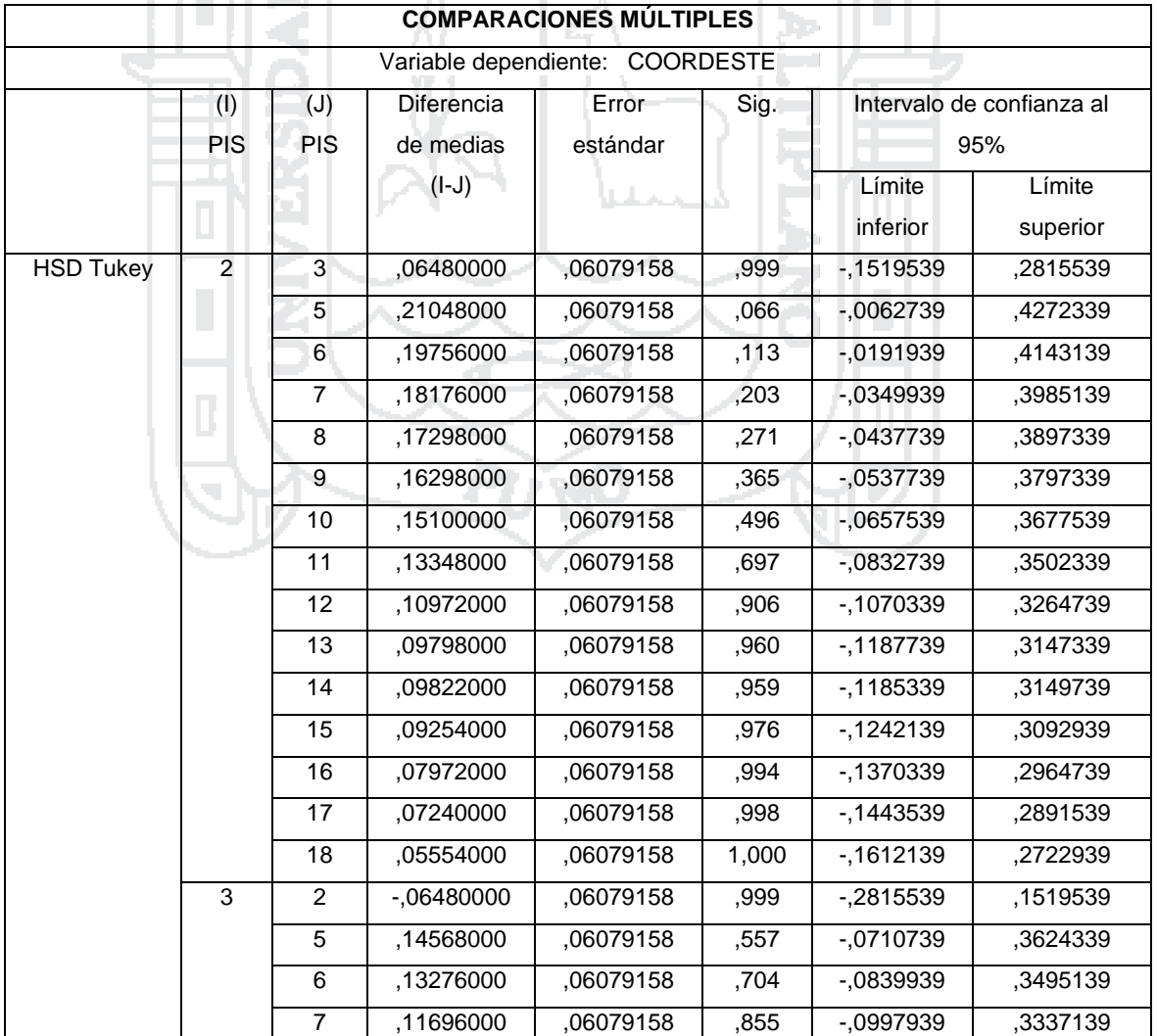

No olvide citar esta tesis

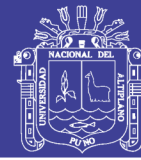

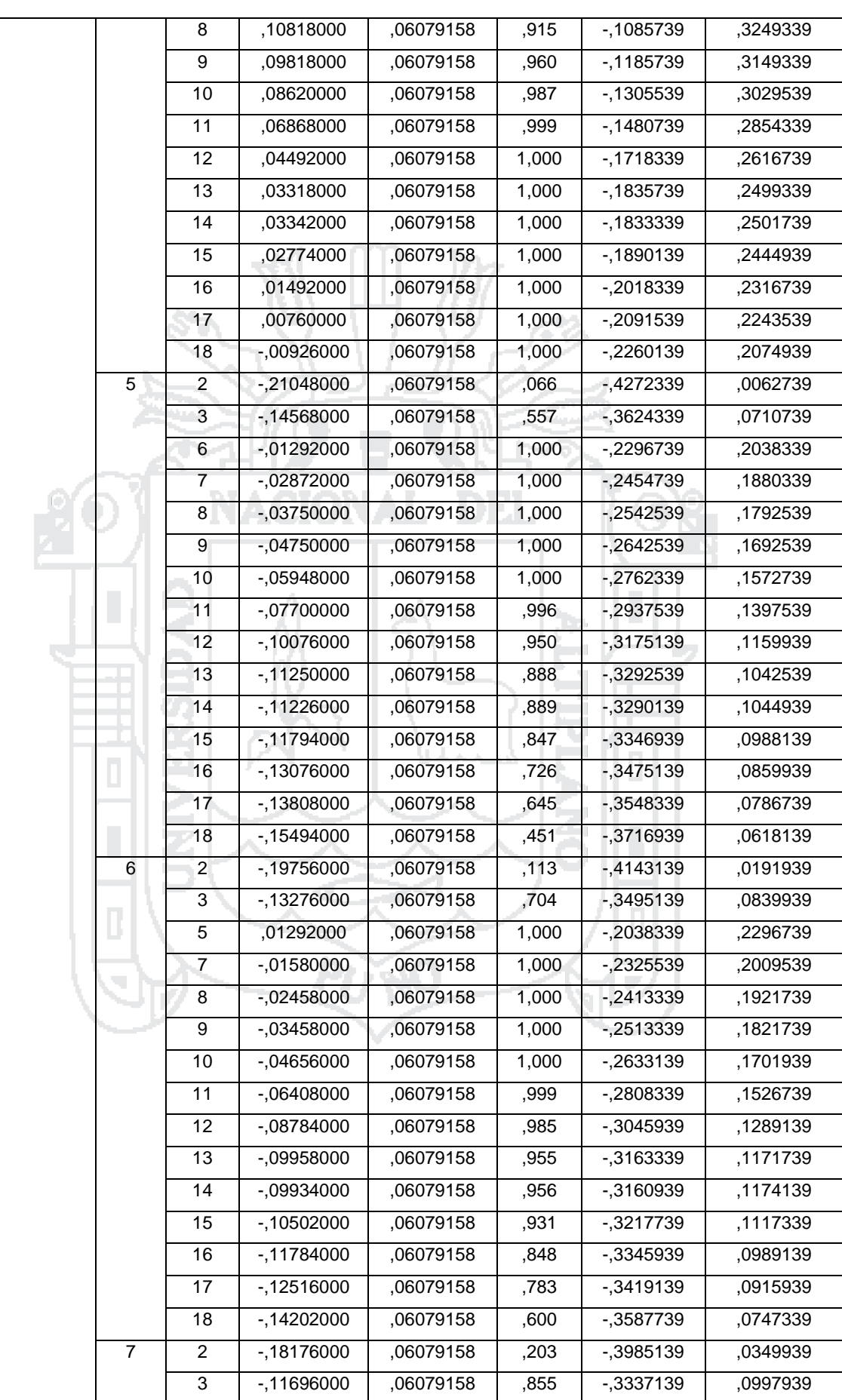

No olvide citar esta tesis

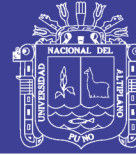

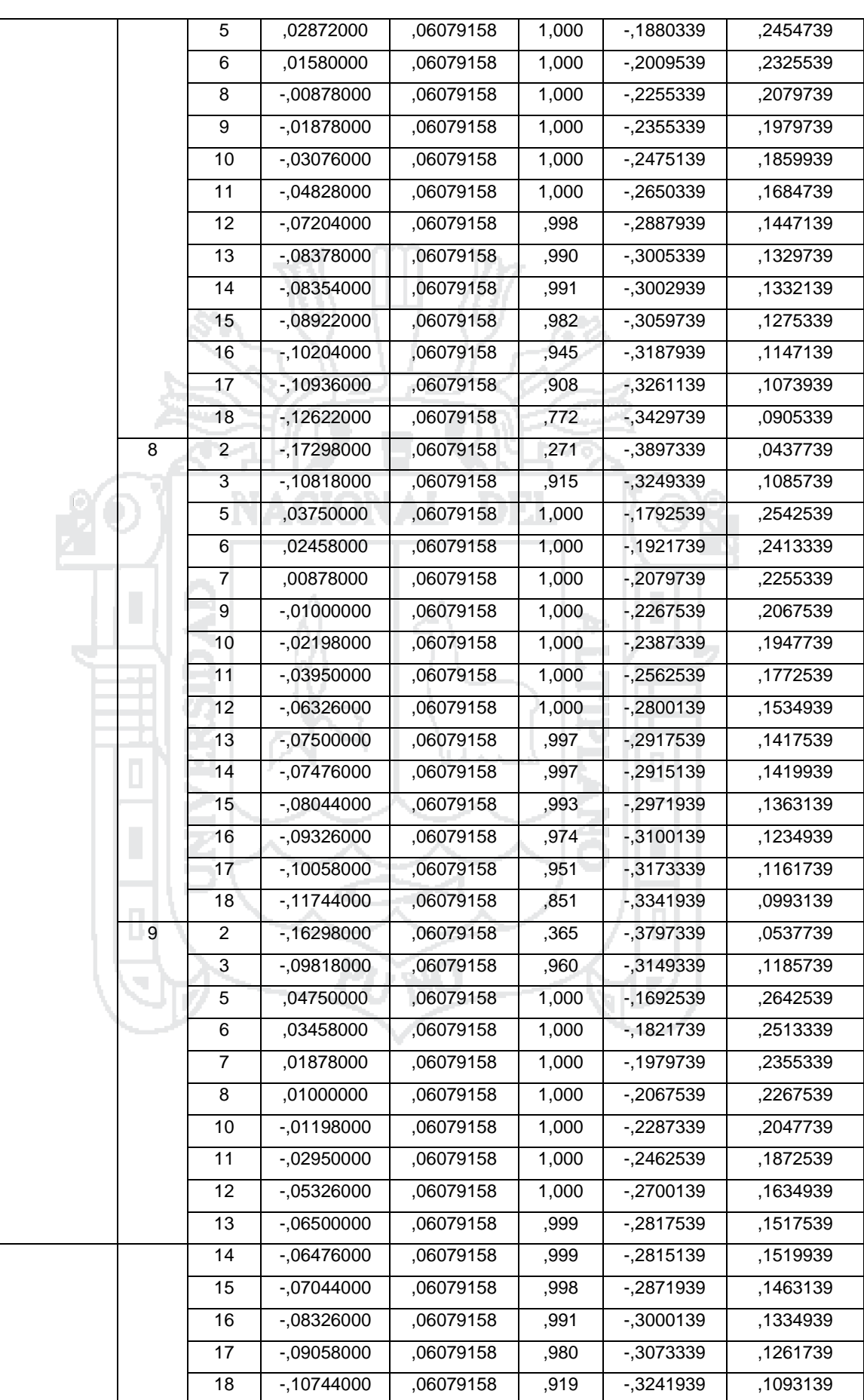

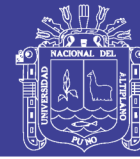

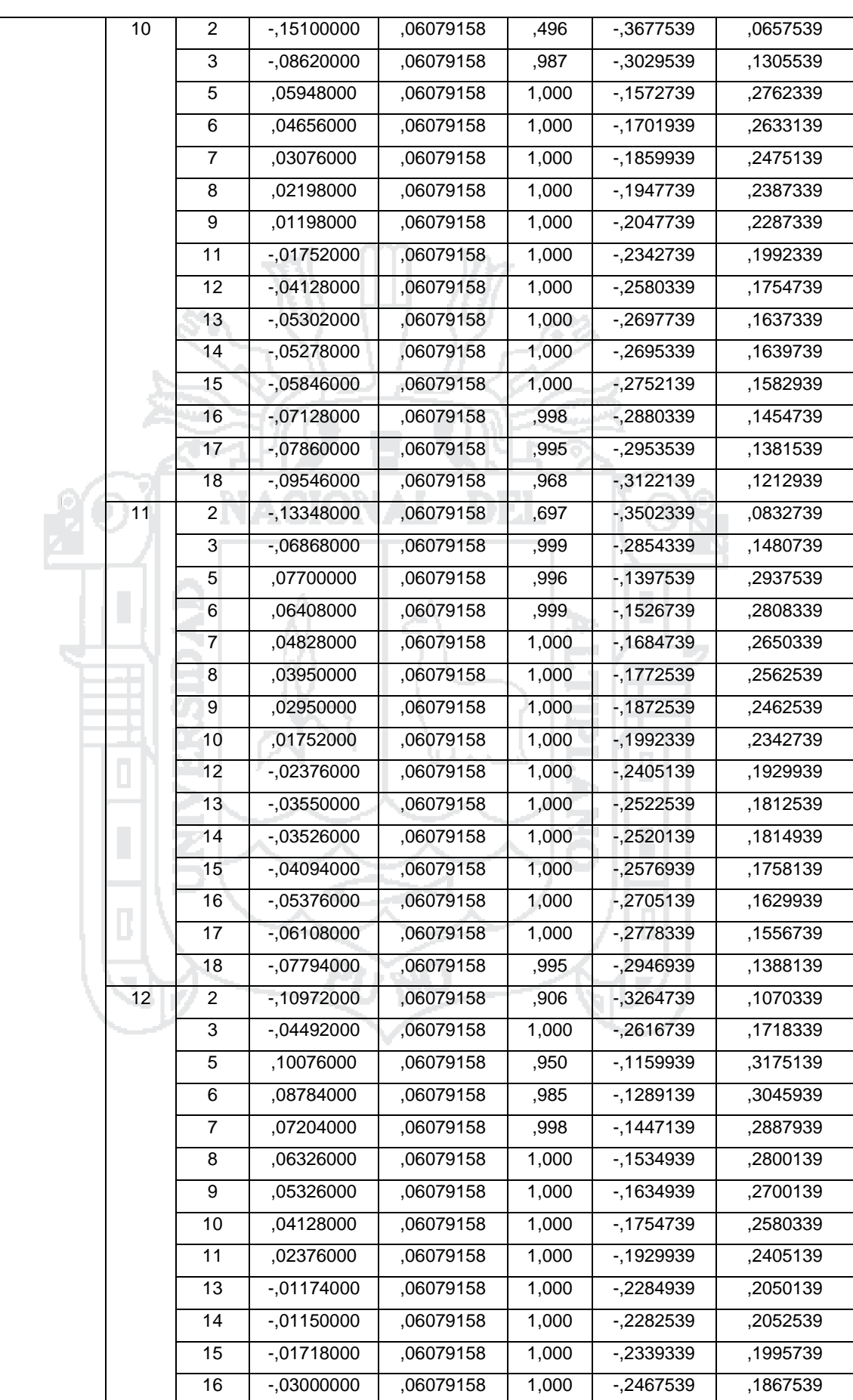

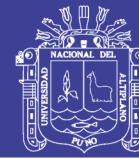

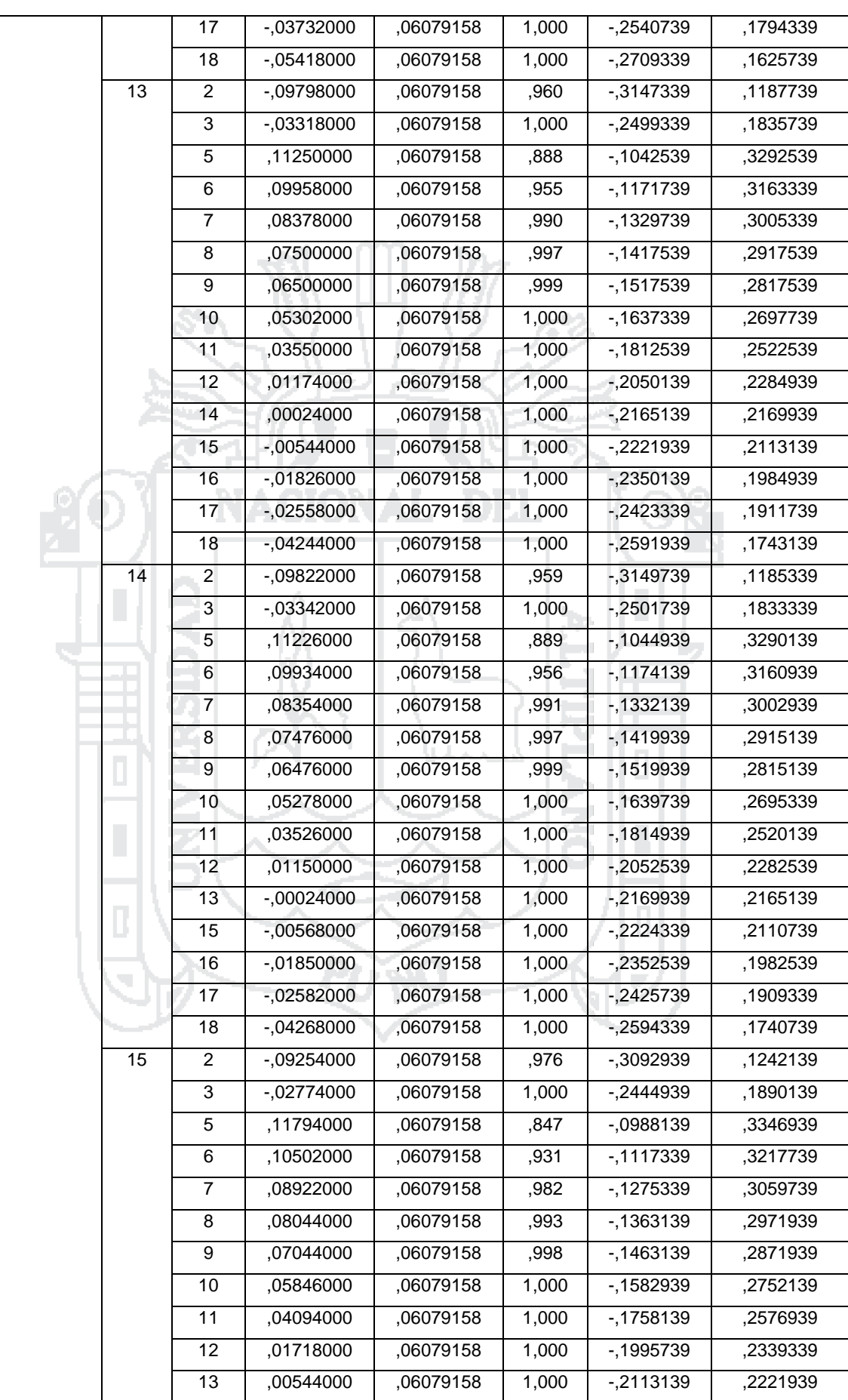

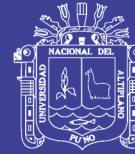

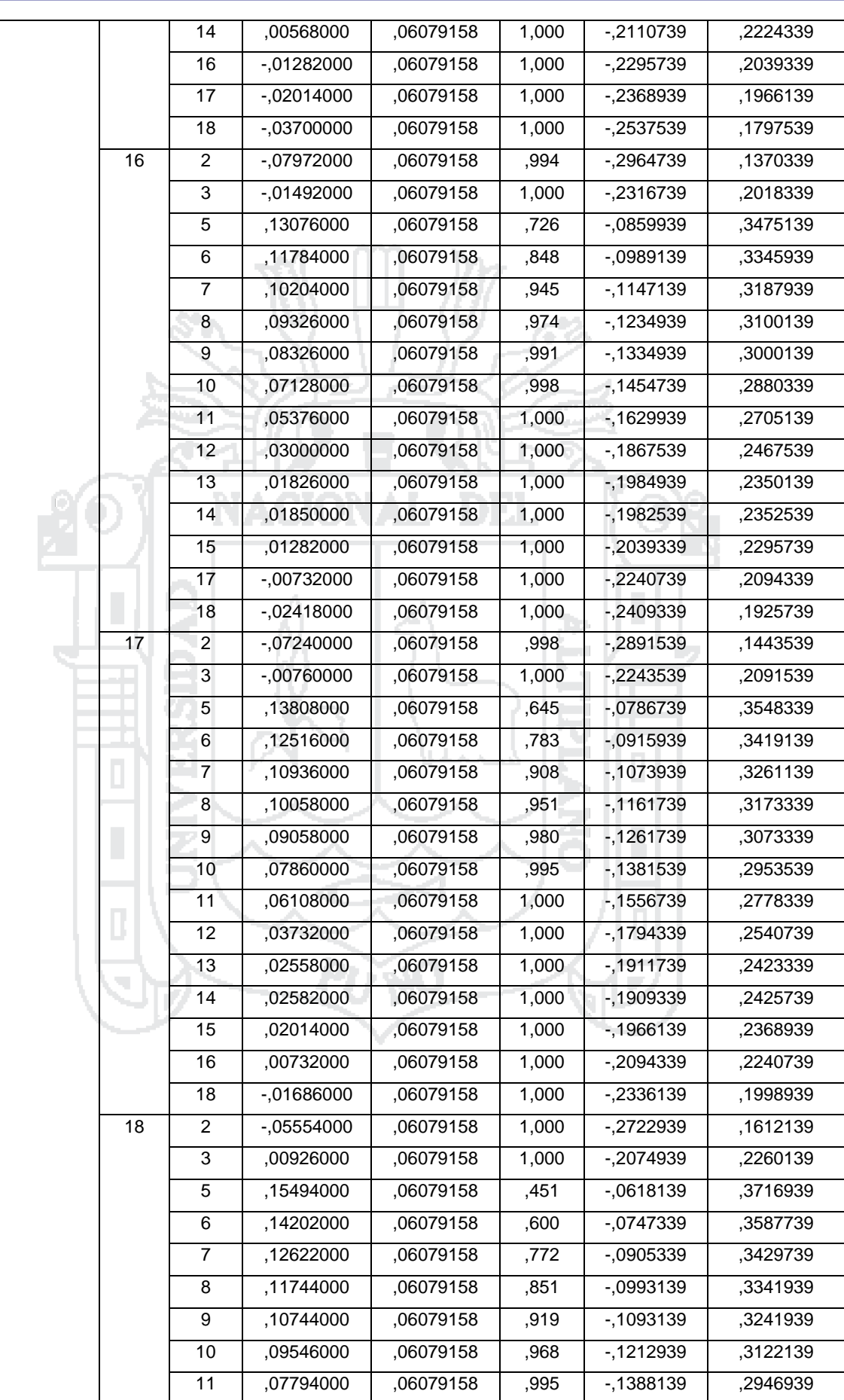

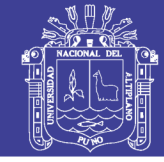

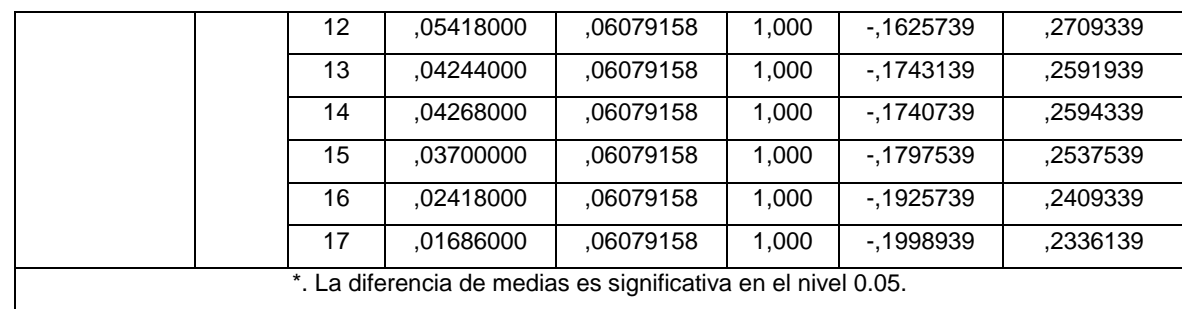

### **SUBCONJUNTOS HOMOGÉNEOS**

 $\mathcal{S}$ 

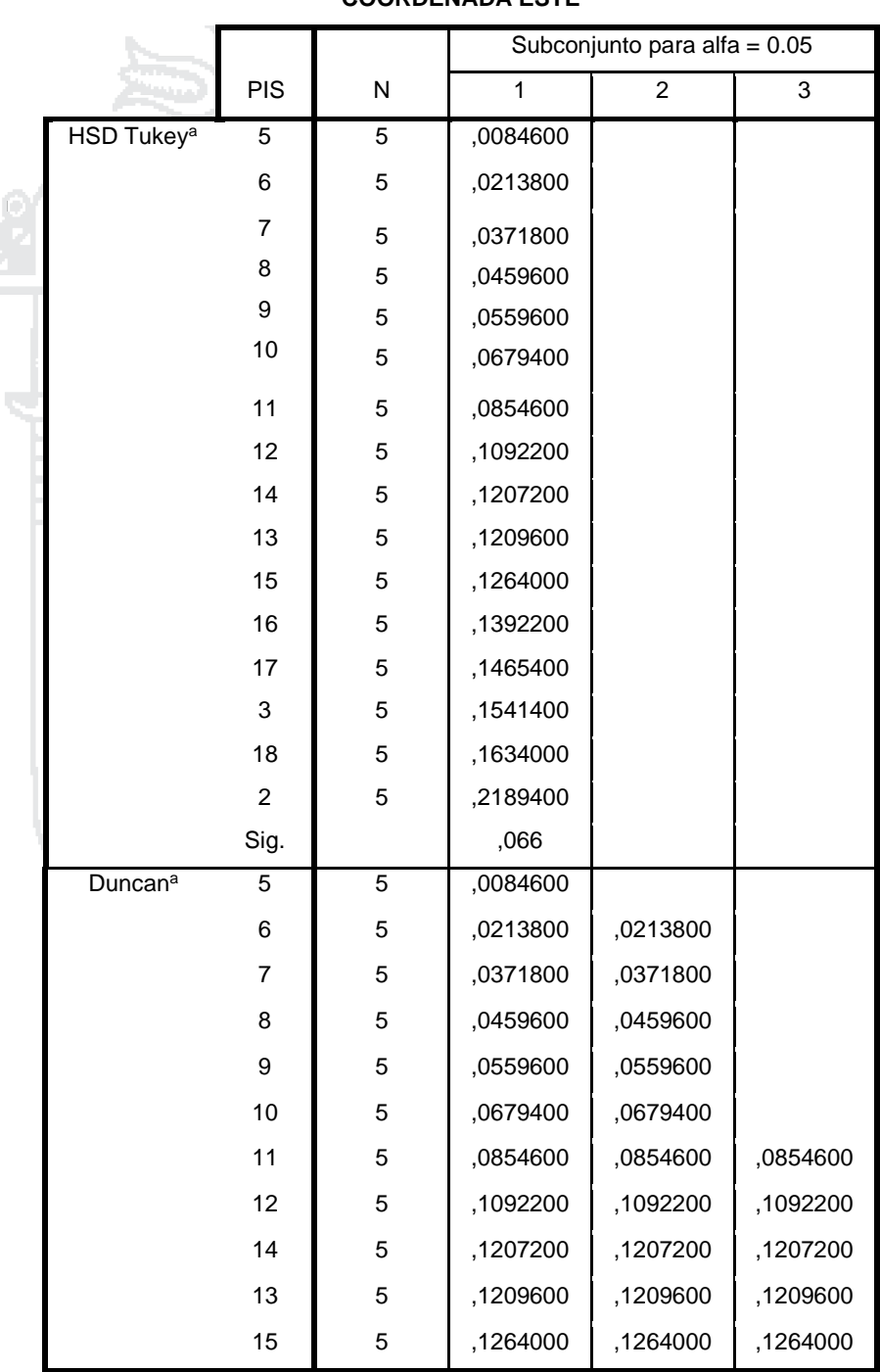

### **COORDENADA ESTE**

- 20

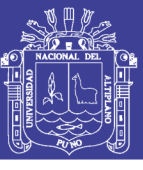

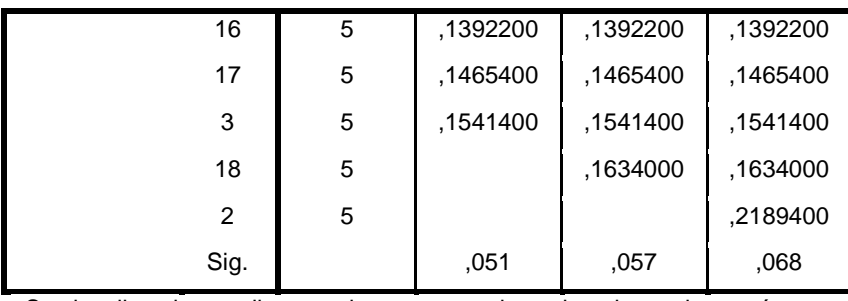

Se visualizan las medias para los grupos en los subconjuntos homogéneos.

a. Utiliza el tamaño de la muestra de la media armónica = 5,000.

### **DESCRIPTIVOS**

rte.

### **ERROR LINEAL**

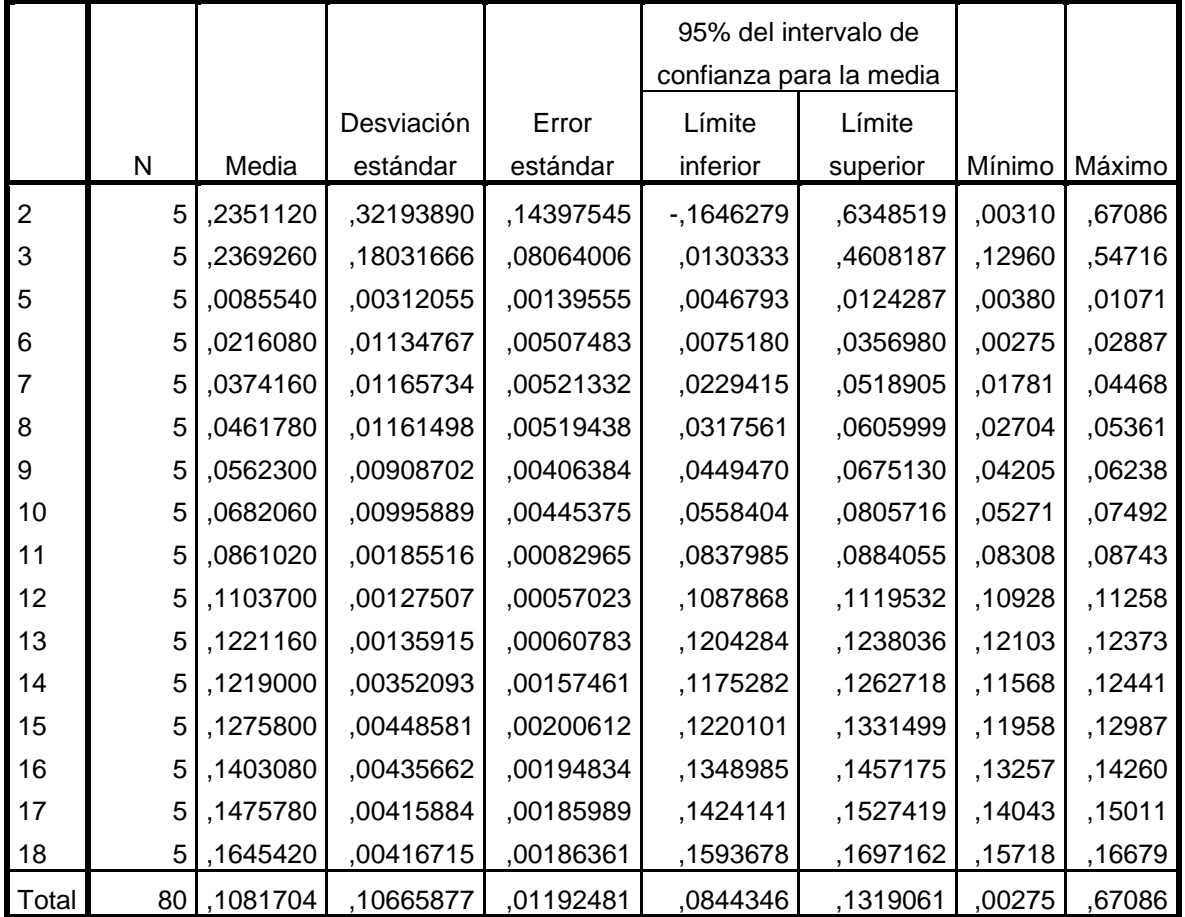

### **Prueba de homogeneidad de varianzas**

ERROR LINEAL

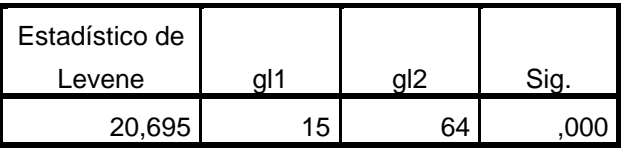

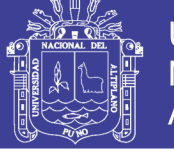

Θ.

### **ANOVA**

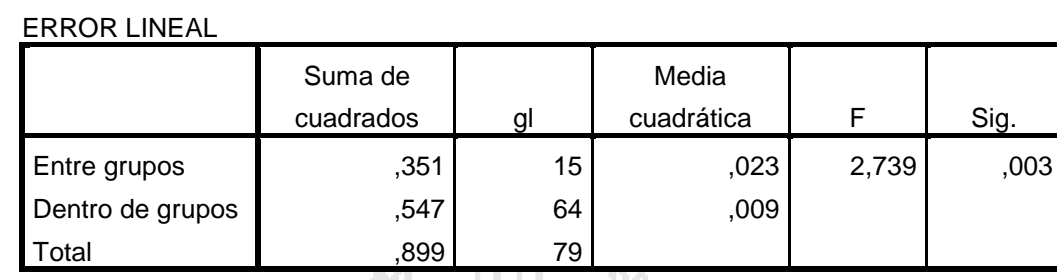

**Pruebas robustas de igualdad de medias**

ERROR LINEAL

-06

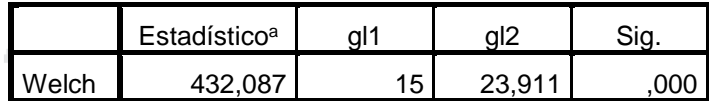

a. F distribuida de forma asintótica

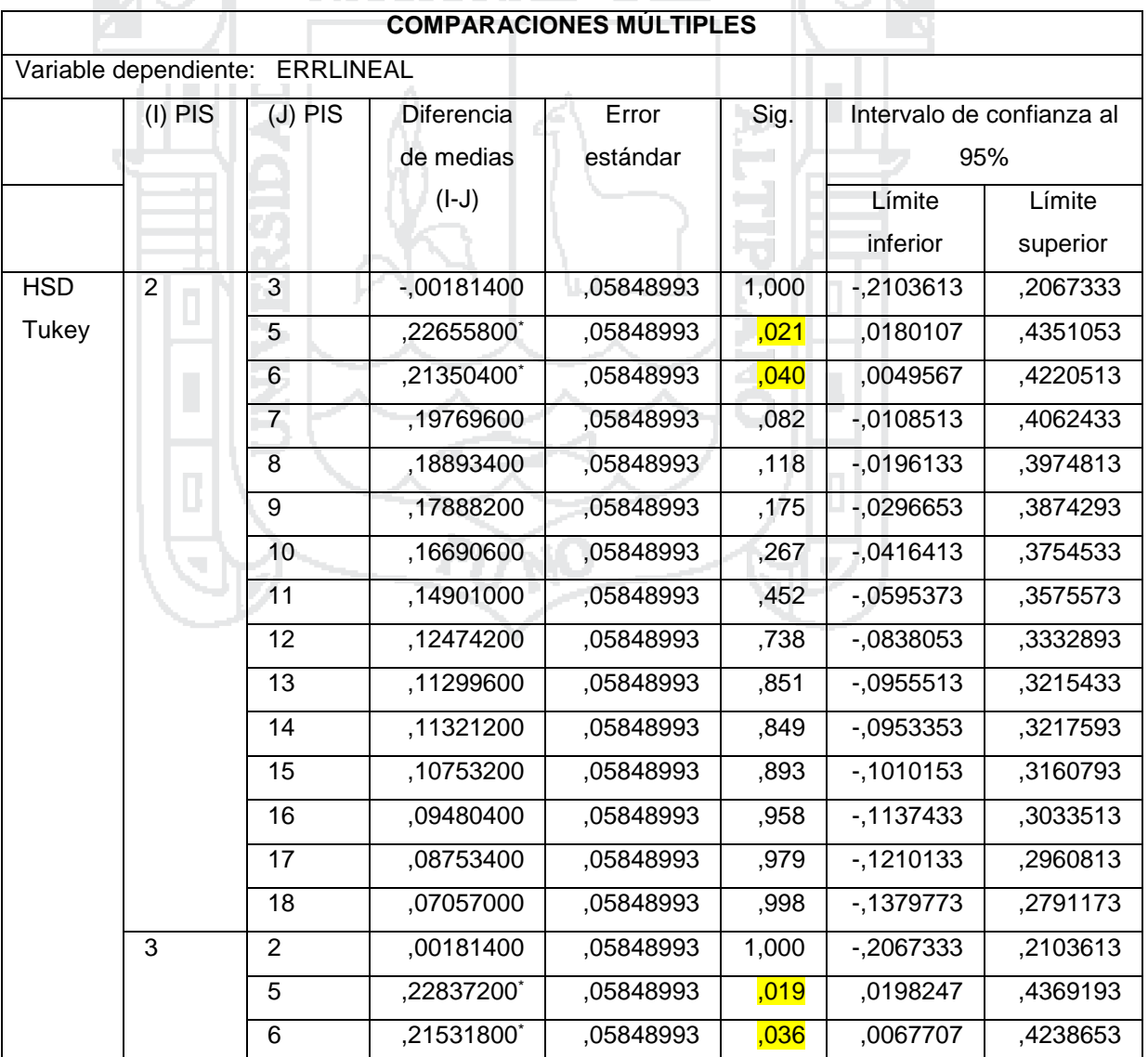

No olvide citar esta tesis

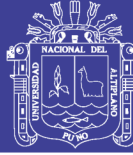

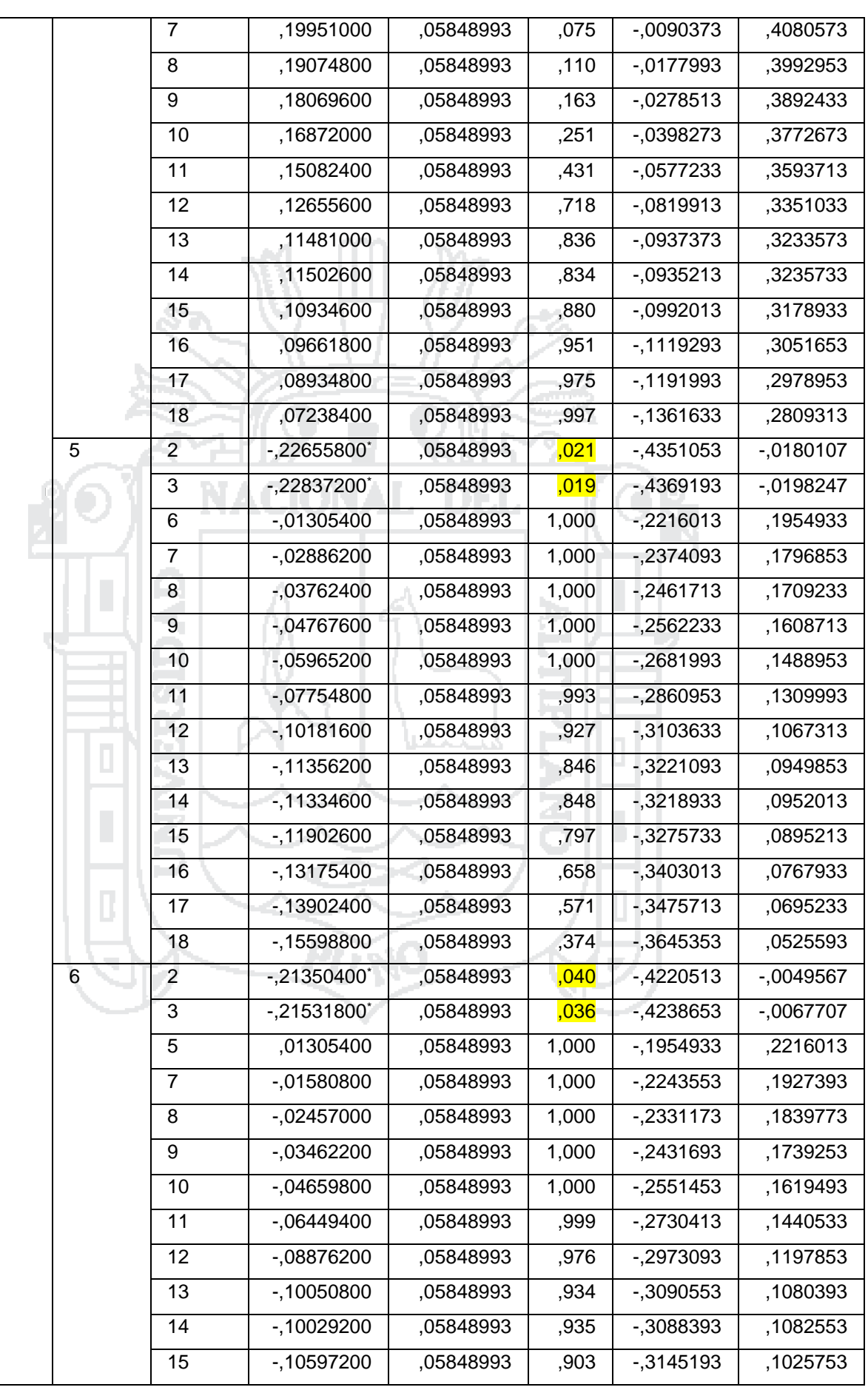

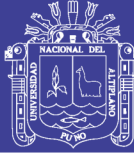

Universidad Nacional del Altiplano

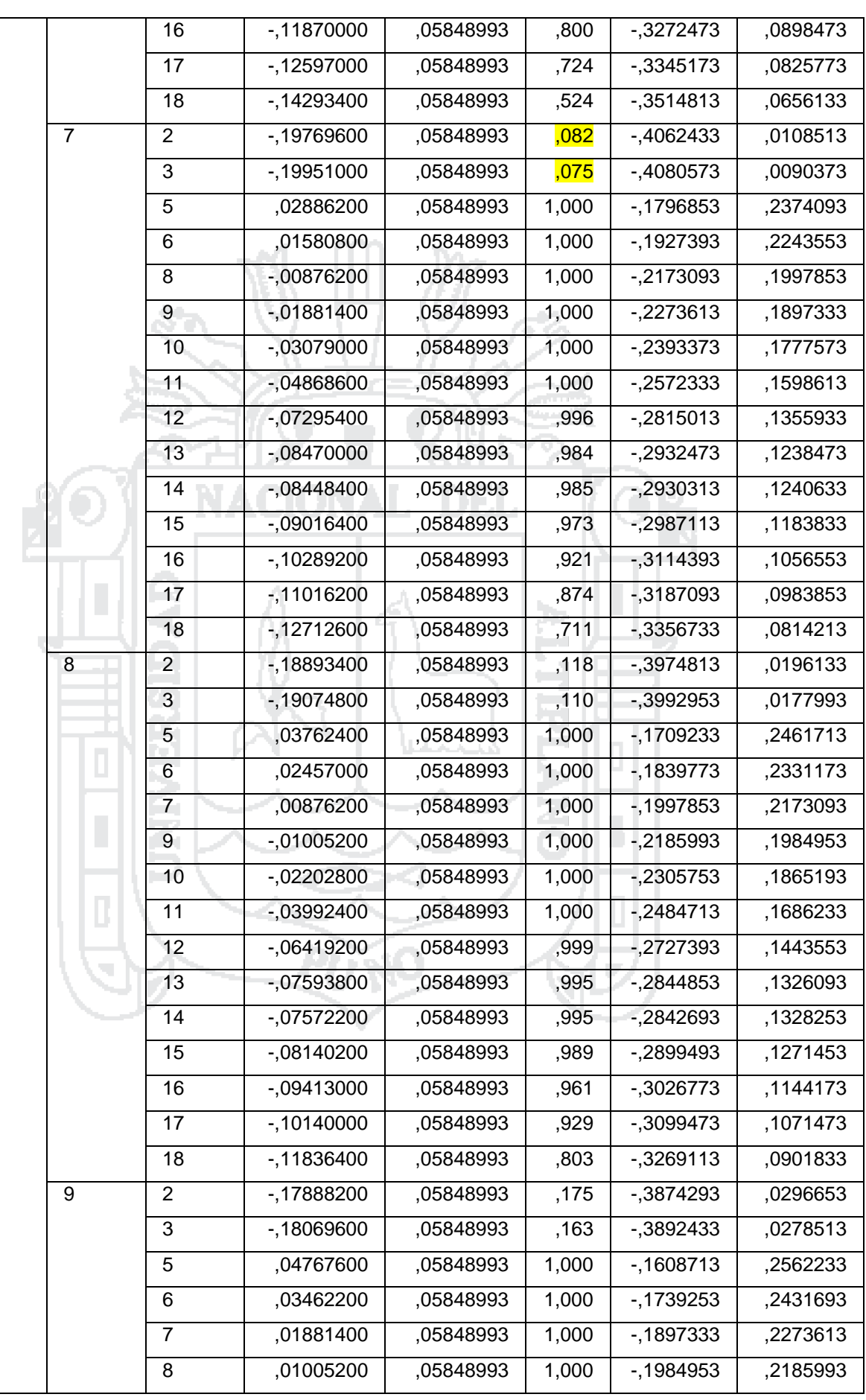

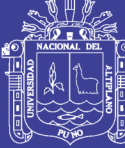

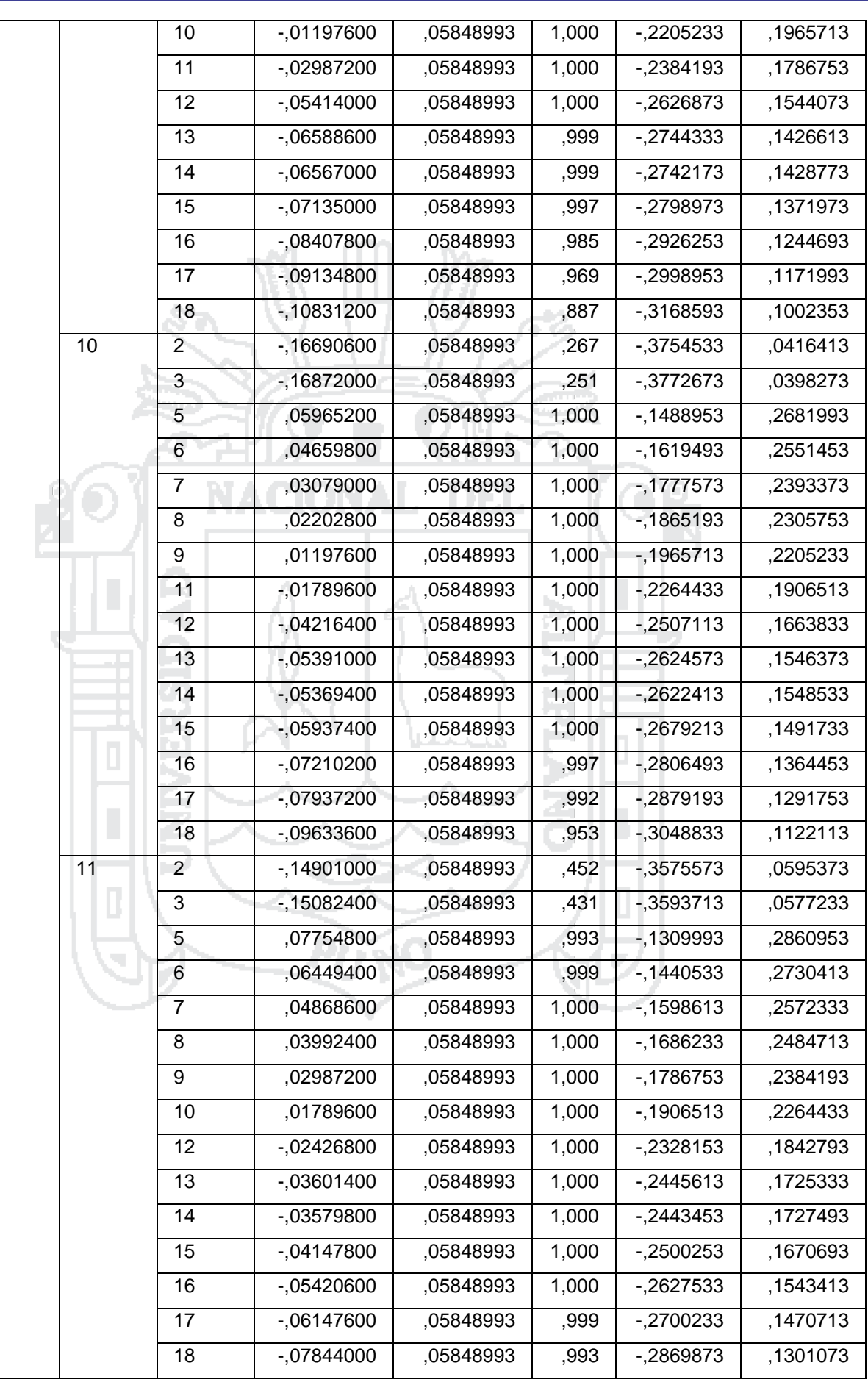

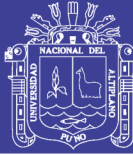

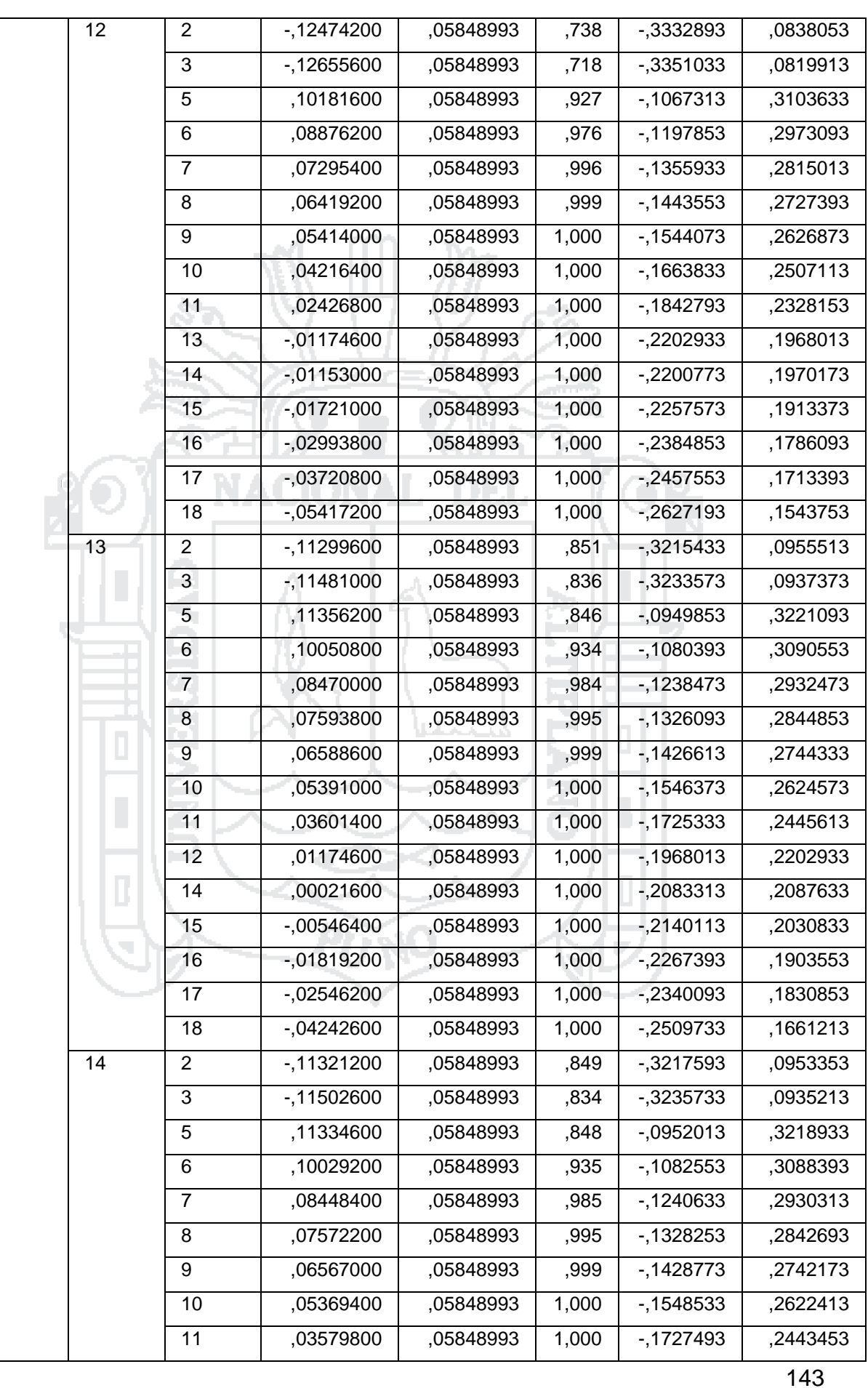

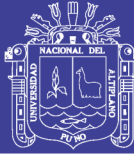

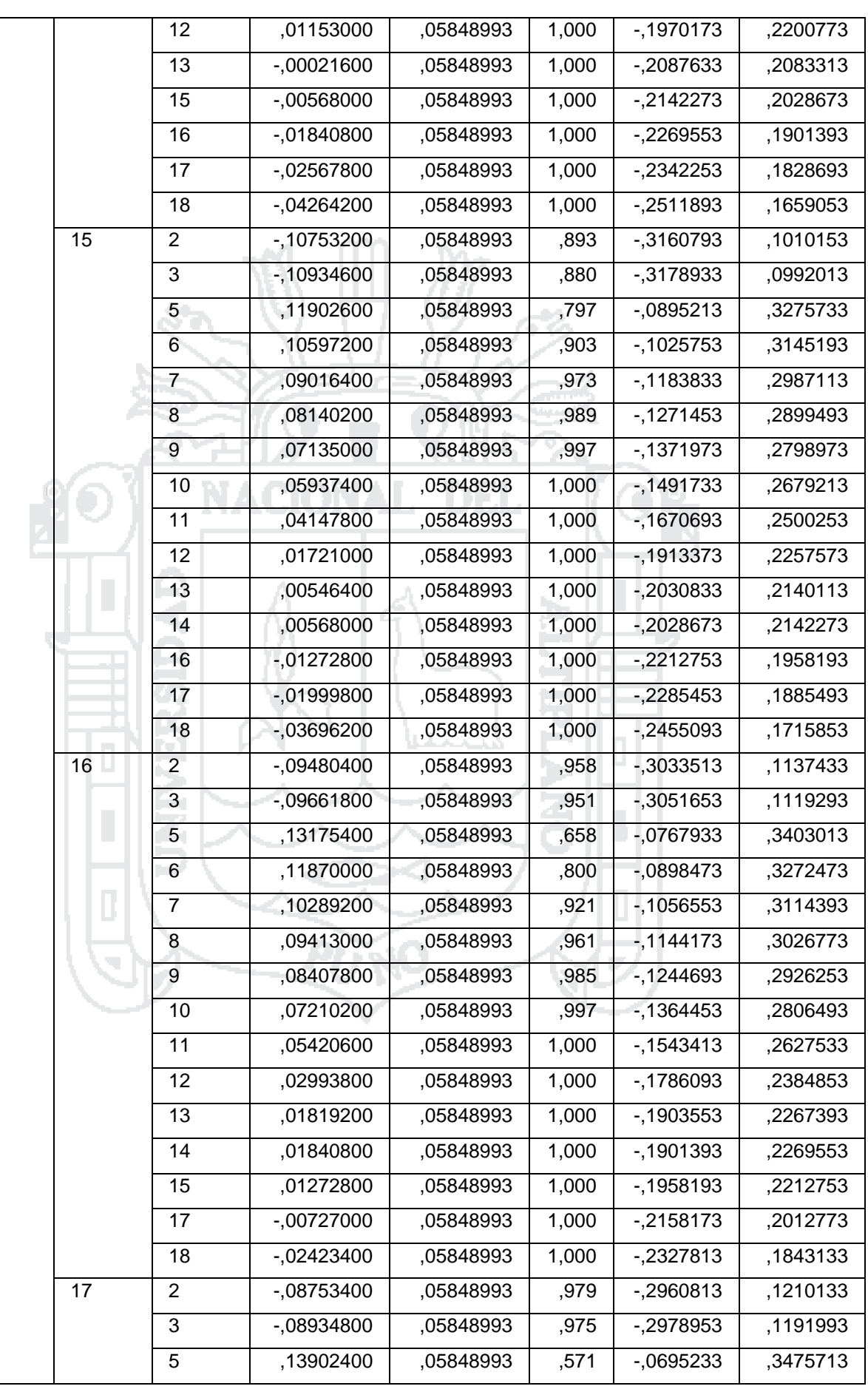
## **TESIS UNA - PUNO**

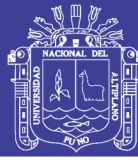

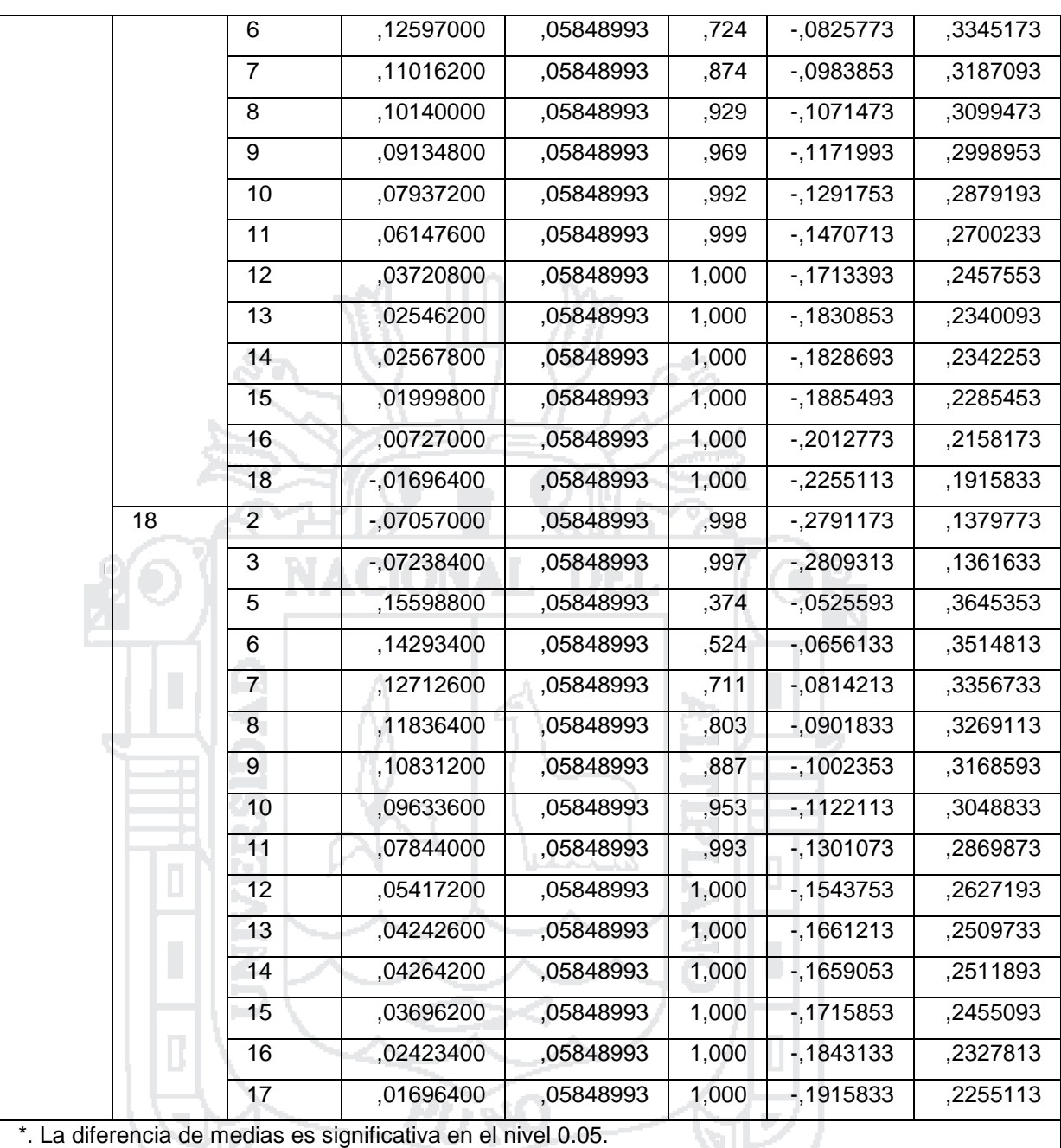

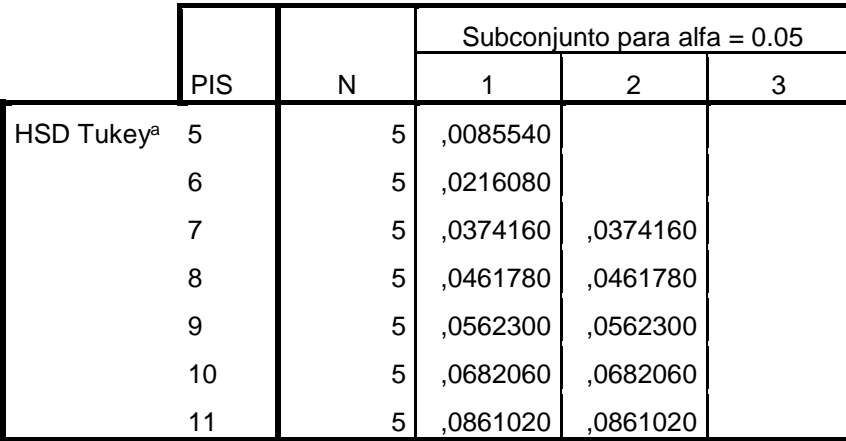

#### **ERROR LINEAL**

### **TESIS UNA - PUNO**

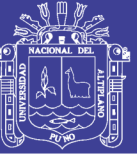

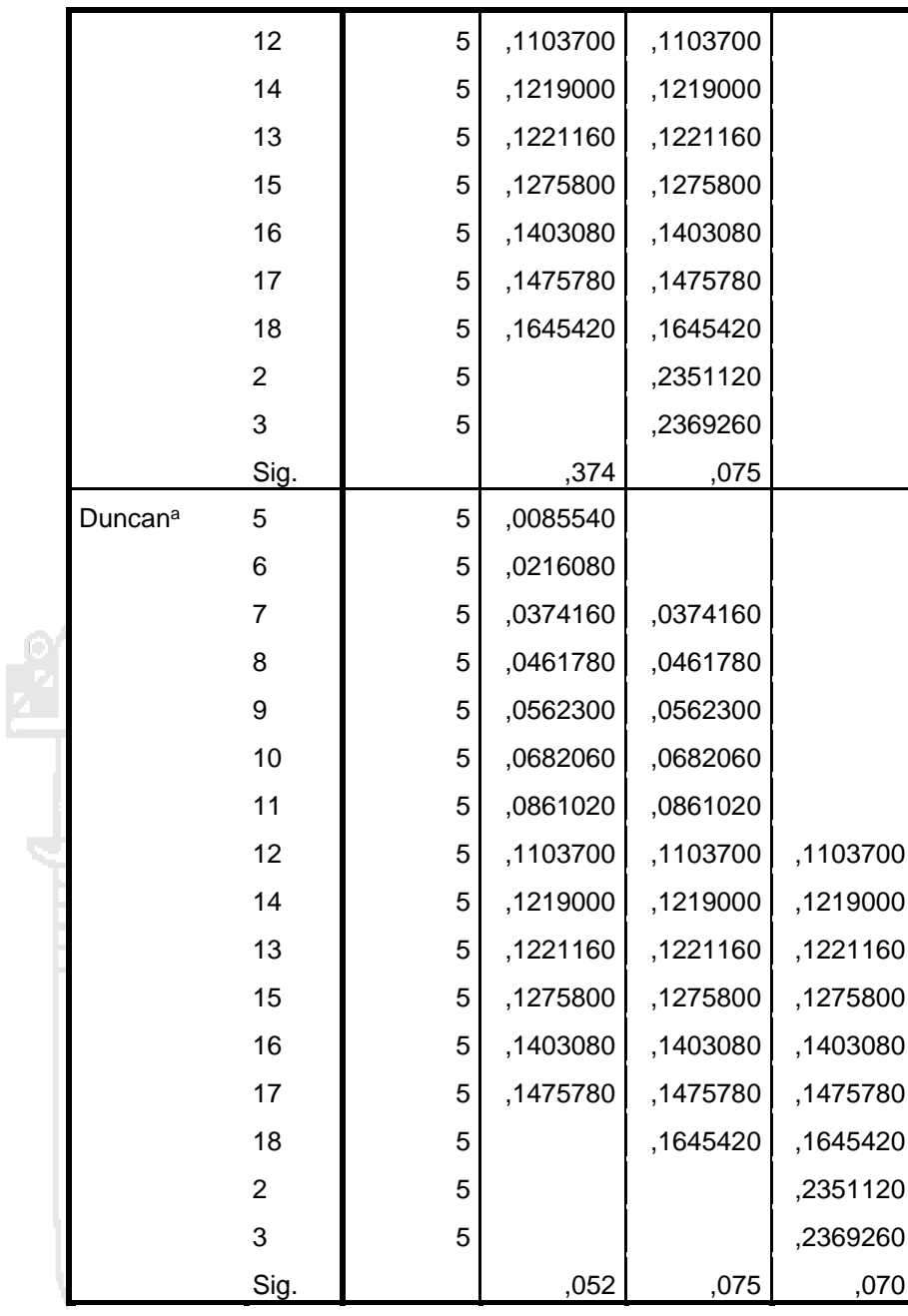

Se visualizan las medias para los grupos en los subconjuntos homogéneos.

a. Utiliza el tamaño de la muestra de la media armónica = 5,000.

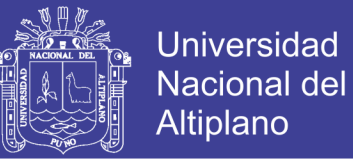

#### ANEXO G.

#### **EQUIPOS DE TRABAJO USADOS EN LA ETAPA DE CAMPO**

Para la etapa de trabajo en campo se utilizaron equipos: receptor geodésico GPSD y estación total.

- 01 receptores geodésicos marca Topcon modelo GR-5.
- 01 estación total marca Topcon modelo GPT 3200NW.

#### **RECEPTORES GEODÉSICOS MARCA TOPCON MODELO GR-5.**

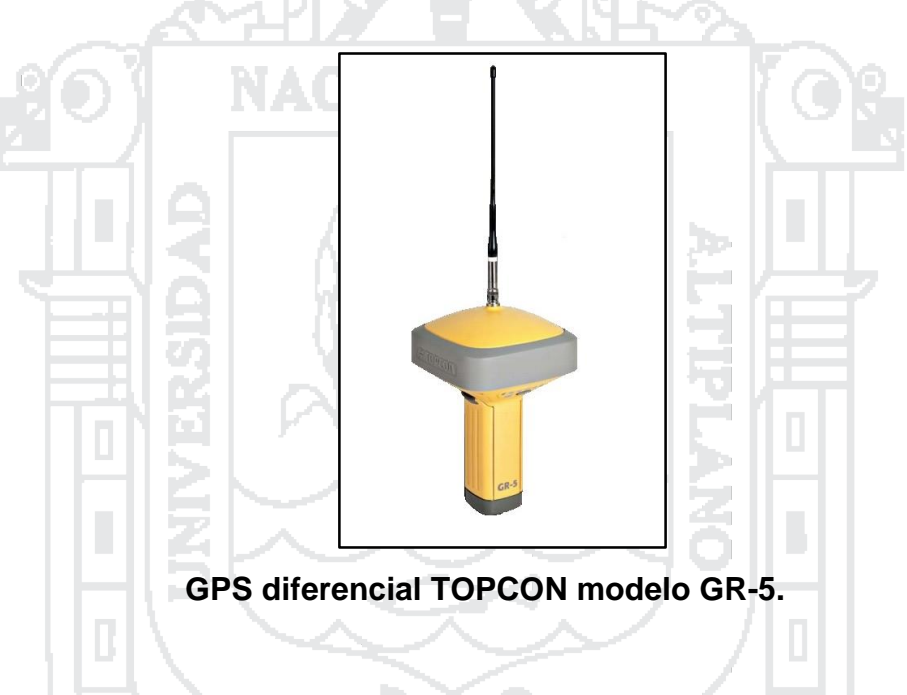

#### **Especificaciones técnicas:**

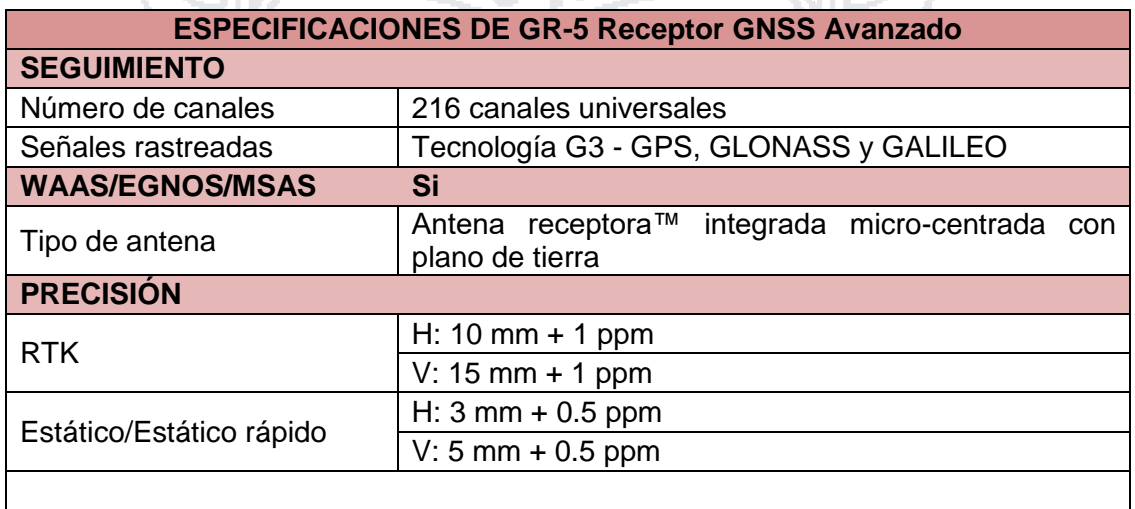

 $\blacksquare$ 

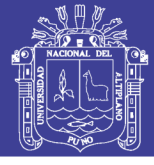

L,

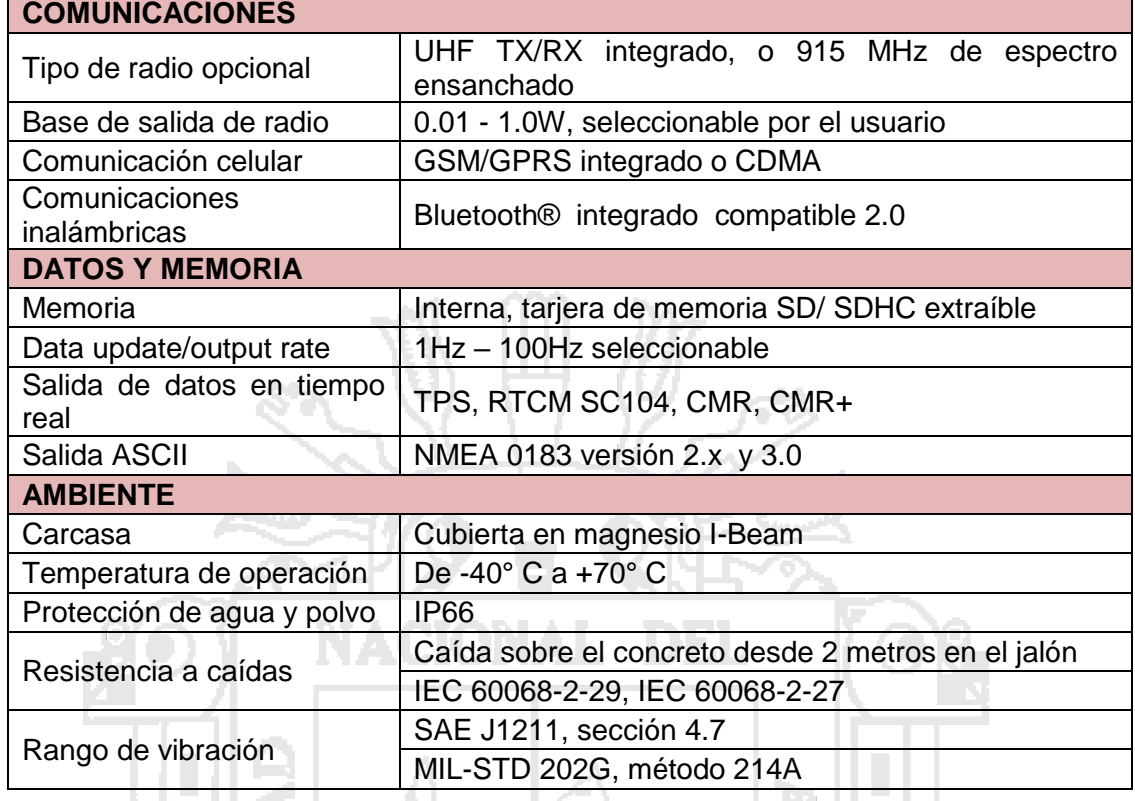

### **ESTACIÓN TOTAL MARCA TOPCON GPT 3200NW**

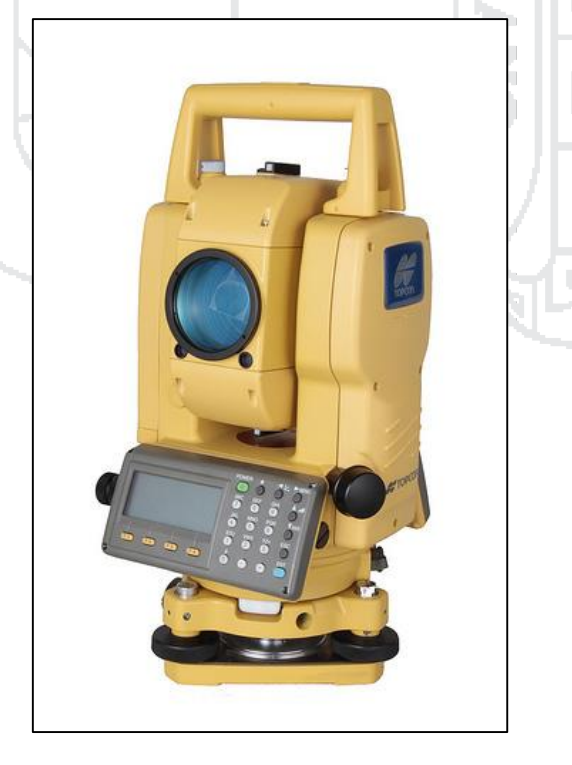

# **TESIS UNA - PUNO**

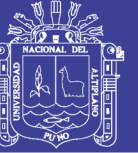

#### **Especificaciones técnicas:**

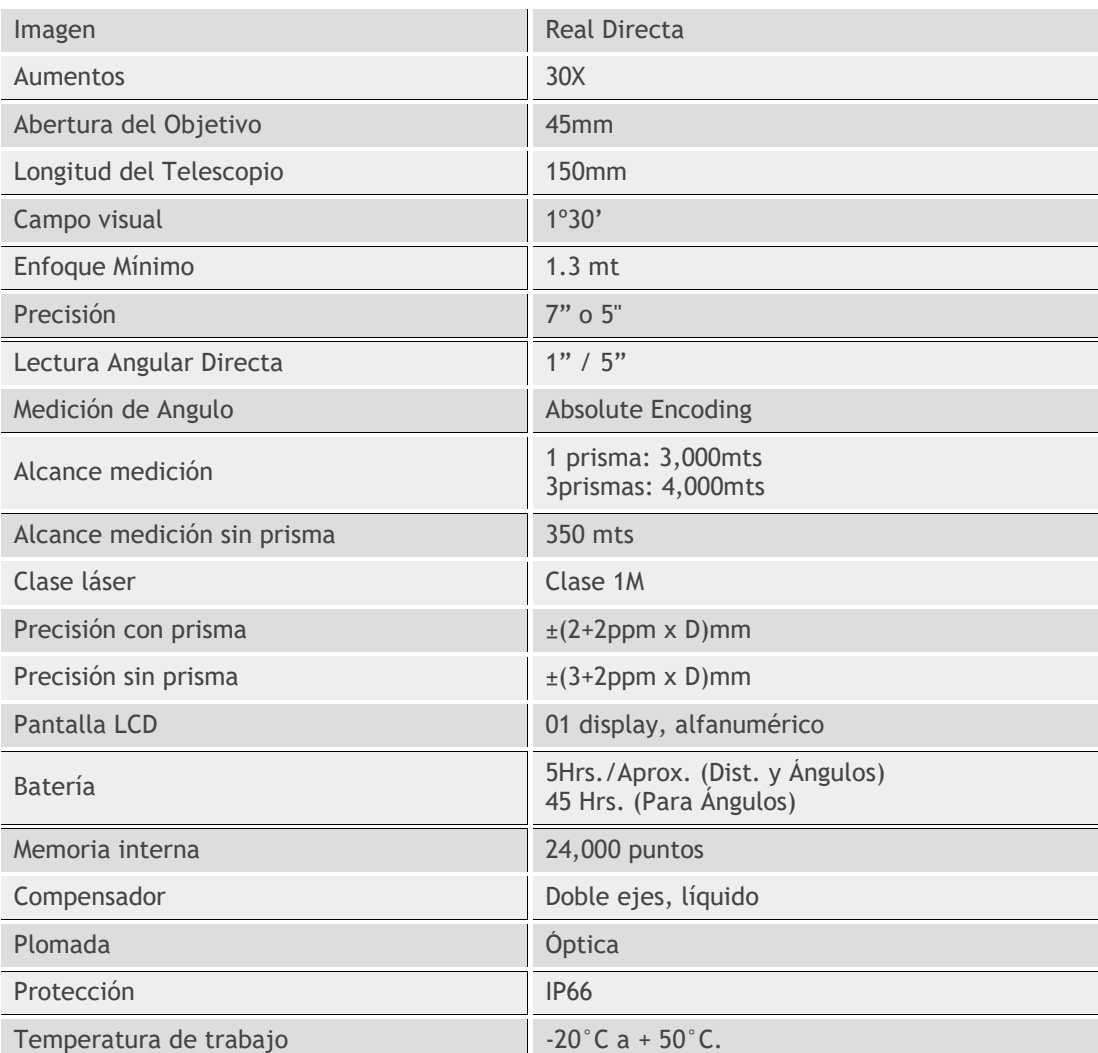

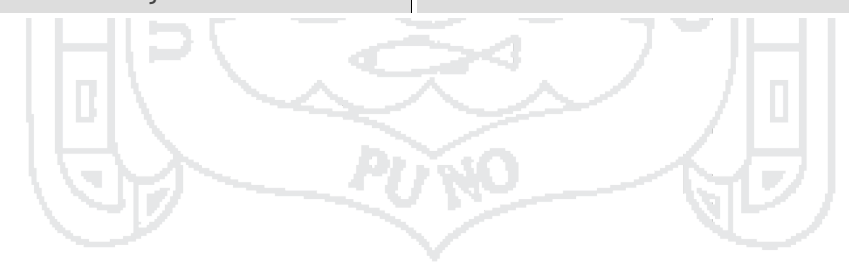

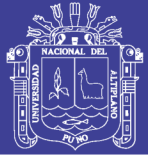

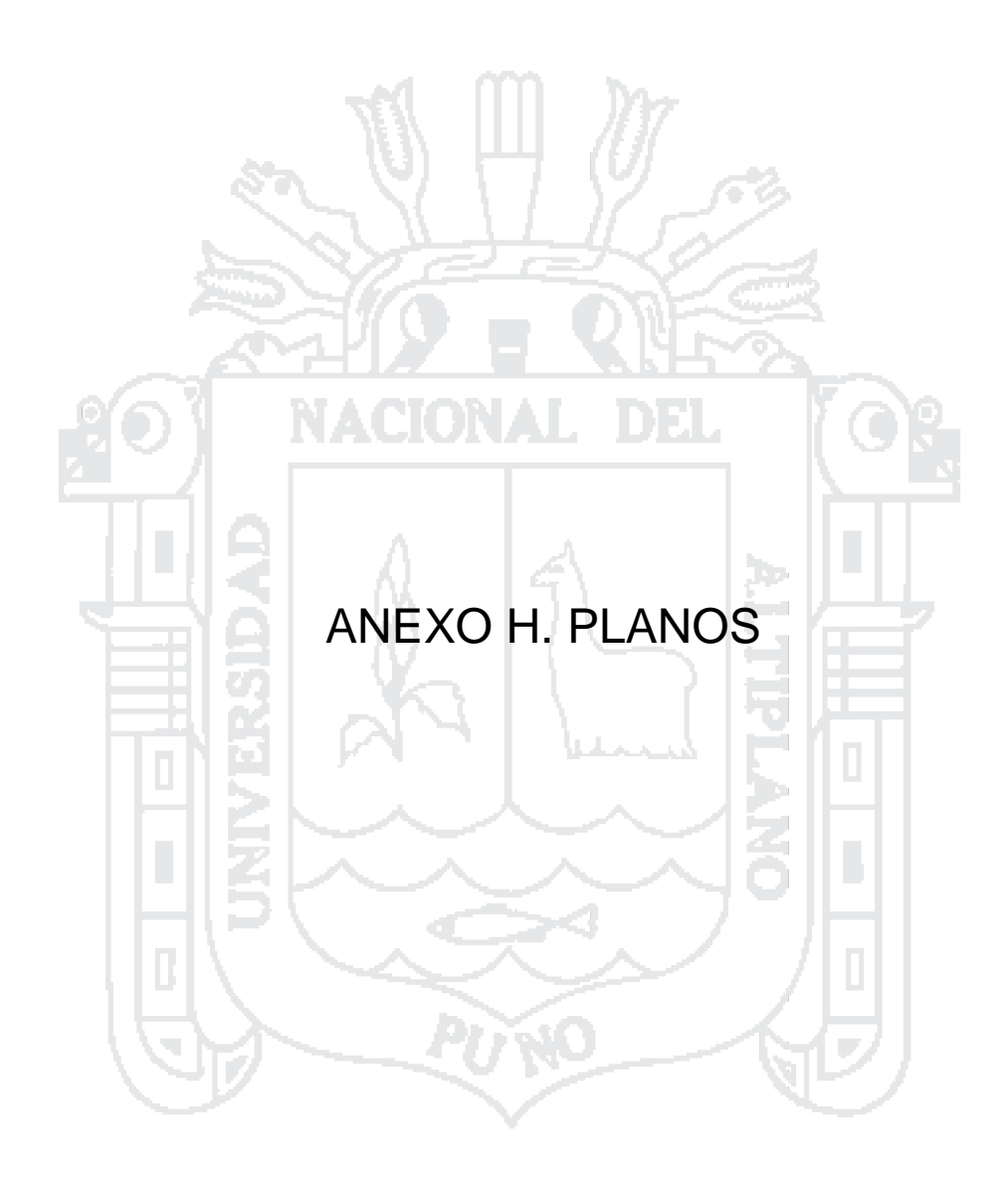

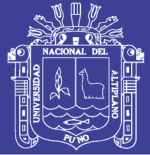

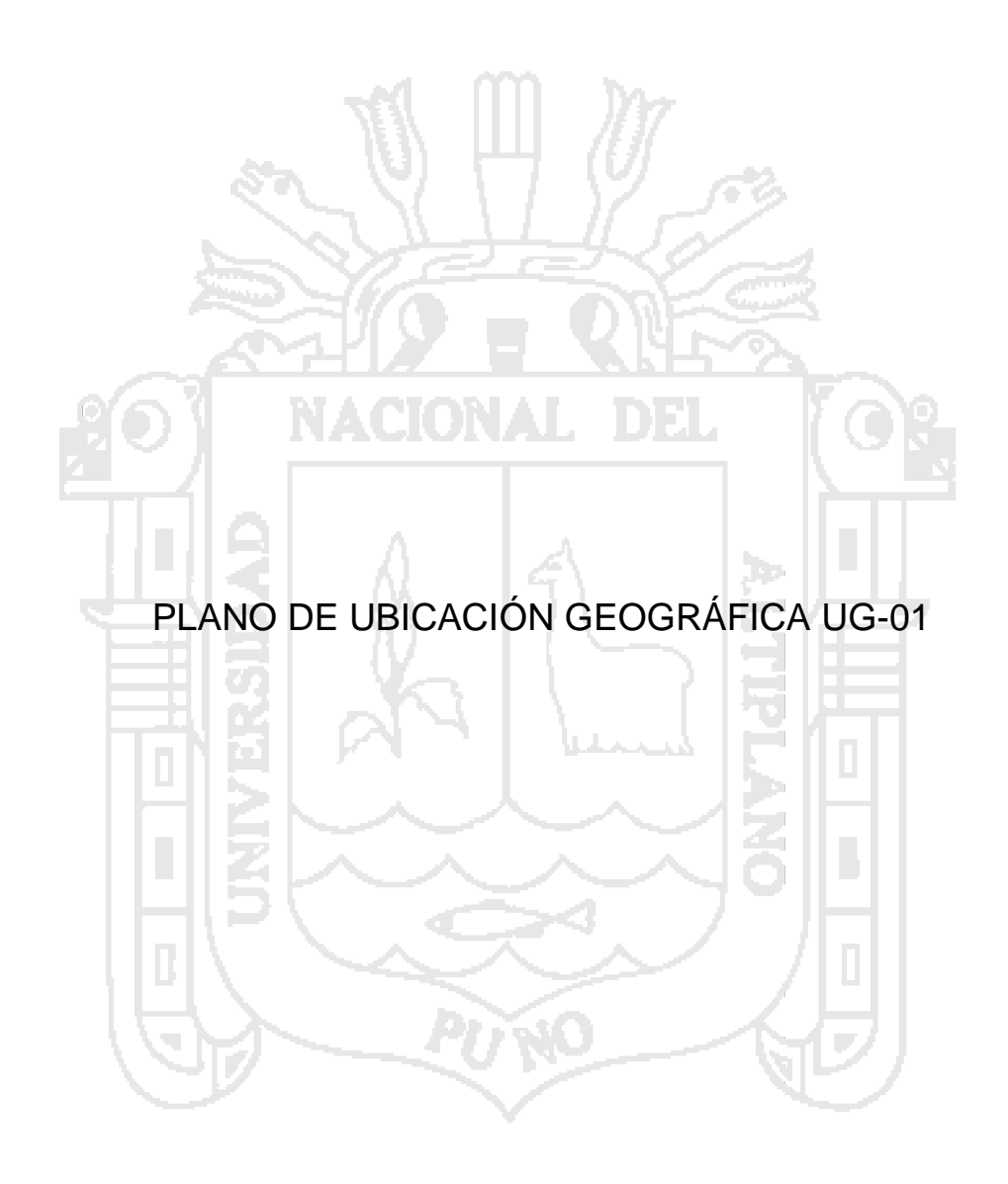

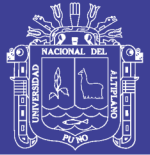

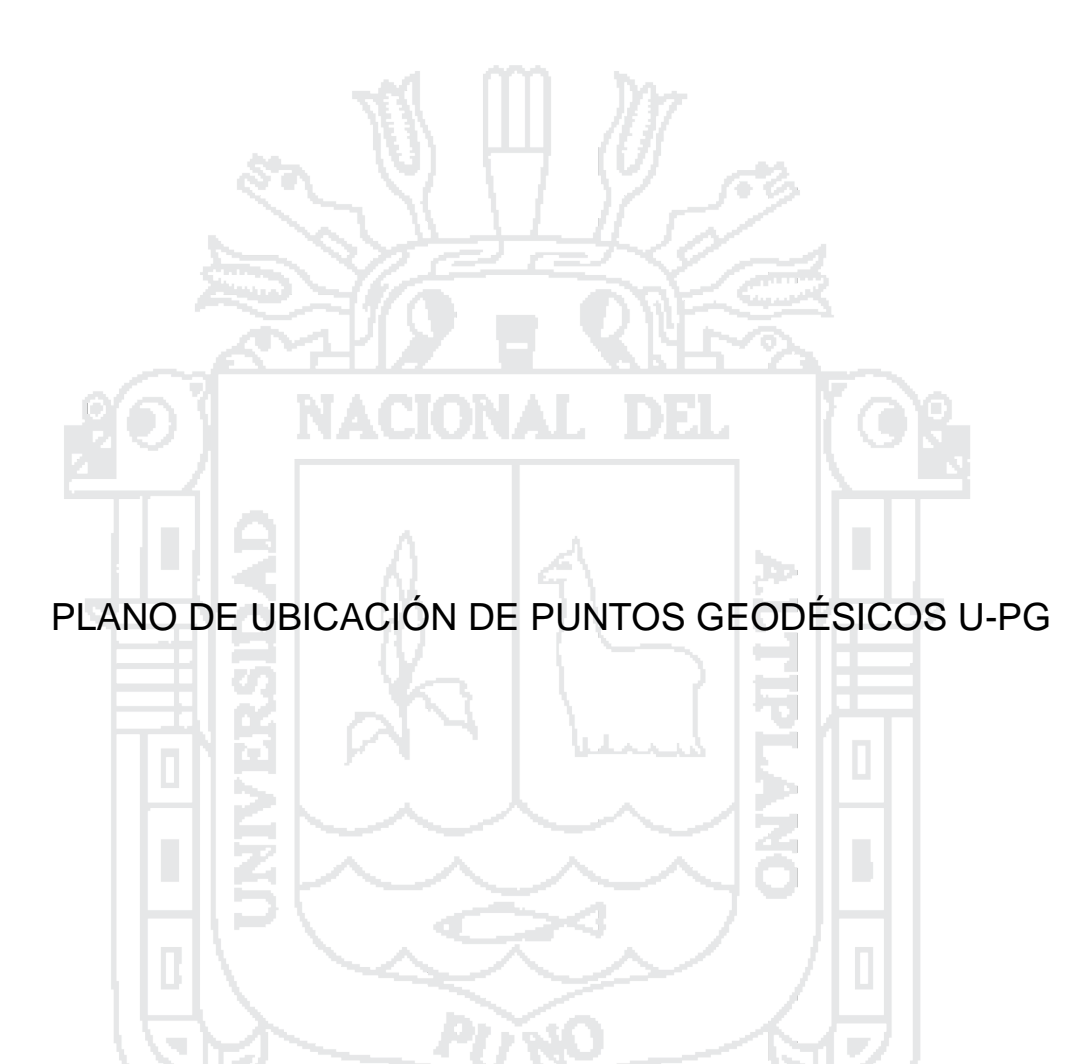

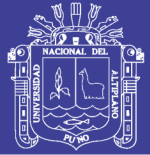

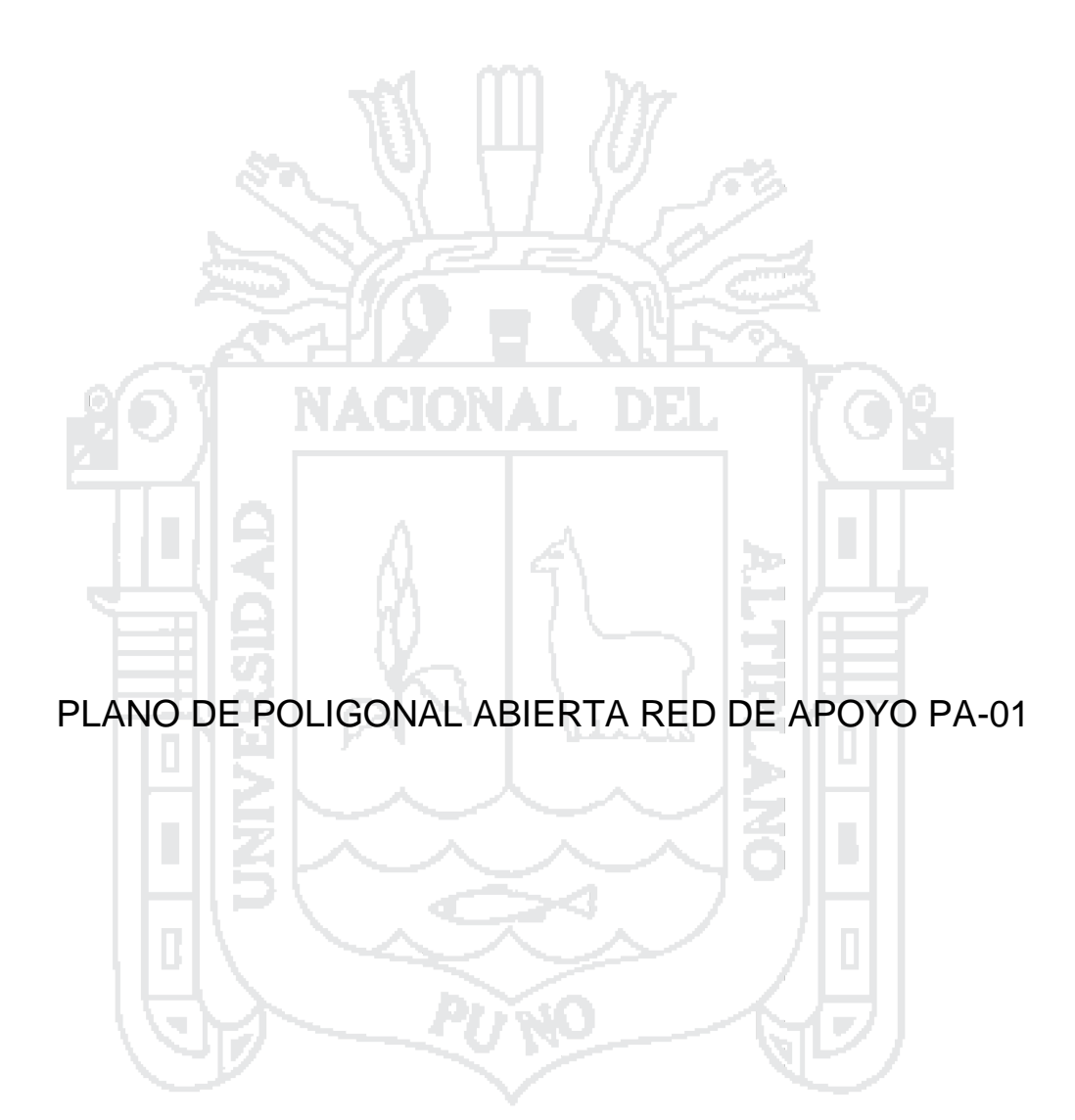